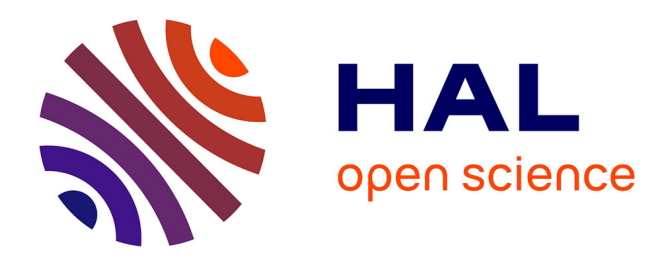

## **Conception par simulation pour la conduite de culture** Olivier Crespo

#### **To cite this version:**

Olivier Crespo. Conception par simulation pour la conduite de culture. Recherche opérationnelle [math.OC]. Université Paul Sabatier - Toulouse III, 2008. Français. NNT : . tel-01054339

### **HAL Id: tel-01054339 <https://theses.hal.science/tel-01054339>**

Submitted on 6 Aug 2014

**HAL** is a multi-disciplinary open access archive for the deposit and dissemination of scientific research documents, whether they are published or not. The documents may come from teaching and research institutions in France or abroad, or from public or private research centers.

L'archive ouverte pluridisciplinaire **HAL**, est destinée au dépôt et à la diffusion de documents scientifiques de niveau recherche, publiés ou non, émanant des établissements d'enseignement et de recherche français ou étrangers, des laboratoires publics ou privés.

## 2008 7003 0035

# THÈSE

de Doctorat de l'Université de Toulouse Délivré par l'Université Toulouse III- Paul Sabatier Mention : Systèmes industriels Ecole doctorale: EDSYS

## **CONCEPTION PAR SIMULATION POUR LA CONDUITE DE CULTURE**

### **Olivier CRESPO**

ANNÉE : ANNEE 2008

DÉPARTEMENT DE MATHÉMATIQUES ET INFORMATIQUE APPLIQUÉES

Soutenue le 11 février 2008 devant la commission d'examen :

David MAKOWSKI - rapporteur Marc TCHAMITCHIAN - Rapporteur Luís Miguel PLÁ ARAGONÈS - Examinateur Eric RAMAT - Examinateur Guy JUANOLE - Examinateur Frédérick GARCIA - Directeur de thèse Jacques-Eric BERGEZ- Directeur de thèse

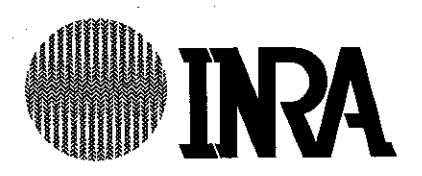

## **Remerciements**

J'ai eu la chance d'effectuer mes 3 années de thèse dans un laboratoire de recherche où il fait bon vivre. Les conditions nécessaires à un travail de qualité, et les opportunités de détente tout aussi nécessaires, sont réunies dans le laboratoire de *Biométrie et Intelligence Artificielle (BIA)* de l'INRA Auzeville. J'en remercie tous les membres dont l'ouverture et l'investissement font de BIA un lieu d'échange privilégié. Et je remercie particulièrement Michel Goulard et Roger Martin-Clouaire, qui se sont succedés à sa Direction, de l'agréable accueil et soutien qu'ils m'ont offert.

Ma thèse a vu le jour sous l'impulsion de Frédérick Garcia et Jacques-Éric Bergez qui m'ont dirigés pendant ces trois années. Malgré des passages difficiles, je pense que nous avons su faire en sorte de toujours avancer. Je vous remercie donc de cet effort, connaissant, de plus, votre très chargé emploi du temps.

La soutenance de ma thèse s'est 'agréablement' déroulée, et je tiens à remercier tous les membres du jury. Merci à David Makowski et Marc Tchamtchian de vous être investis dans le rapport de ma thèse et d'avoir partagé avec moi vos remarques et suggestions. Merci à Luís M. Plá et Éric Ramat d'avoir traversé monts et vaux pour arriver à Toulouse et de m'avoir apporté vos expériences personnelles. Enfin merci à Guy Juanole d'avoir accepté ce rôle d'examinateur et d'avoir partagé son point de vue avec nous.

Nombreux sont ceux qui ont accepté de me faire profiter de leurs connaissances et expériences. Je remercie tout d'abord Michel Goulard pour son aide sur les décompositions de variance. J'ai plongé corps et biens dans l'agronomie que je ne cotoyais que bien peu jusque là, je remercie donc largement Chantal Loyce, Jean-Marie Nolot et Marie-Hélène Jeuffroy d'avoir trouvé le temps de répondre à mes questions. Je tiens de plus à remercier tous les membres de mon comité de pilotage qui ont participé par leurs interventions au début de ma thèse, à donner un élan à mes travaux de recherche : Chantal Loyce, Marie-Hélène Chatelin, Patrick Fabiani, Marie-Josée Huguet, Christian Gary et Roger-Martin Clouaire. Ma thèse s'est déroulée avec le soutien de deux équipes de recherche : *Modélisation des Agro-écosystèmes et Décision (MAD)* et *Modélisation Appliquée à la Gestion des ressources Environmentales sur un territoire (MAGE)*. J'en remercie tous les membres, qui m'ont accueilli, encouragé et soutenu durant ces trois années. Je souhaite de plus ajouter un grand merci aux équipes de secrétariat, de librairie, et d'administration informatique sans lesquelles la recherche serait enlisée.

Toulouse était une nouvelle destination dans mon parcours, et depuis le café traditionnel de BIA, jusqu'aux visites des nouveaux docteurs en Espagne ou en Autriche, j'ai partagé de nombreux bons moments avec tous ceux qui m'entouraient. La principale victime a sans doute été Matthias qui a passé 3 années assis en face de moi, mais Simon, Nicklas, Laurence, Nasolo, Julie... font partie des malheureux qui ont partagés mon bureau, je les remercie tous de leur aide, qu'elle ait été scientifique ou morale.

Les soutiens ont été nombreux et souvent au delà du laboratoire. La pratique du flag-rugby, de l'escalade, l'expérimentation de nouveaux restaurants, les vins-fromages, les crémaillères et sorties de tous genres, ont participé à la qualité de vie Toulousaine et donc au bon déroulement de ma thèse. J'espère que ces agréables moments ont été partagés et parmi ceux-là, je me rappellerai particulièrement d'un flipper dans un escalier, de l'aide apportée pour mon appartement, des sorties escalades et tentatives de nettoyage de parois... Je remercie tout ceux qui ont partagés ces moments avec moi et que je ne nommerai pas par économie d'encre. Je n'oublie pas de remercier les professeurs de l'IMERIR qui m'ont soutenus dans cette voie, les encadrants et les thésards du LIRMM qui m'ont donné envie d'aller voir de l'autre côté de la recherche.

J'ai la chance de pouvoir continuer mes recherches dans un laboratoire en Afrique du Sud. La confiance dont ils ont fait preuve à mon égard a largement facilité la fin de ma thèse. Je continue donc mes aventures au sein du *Groupe d'Analyse des Systèmes Climatiques (CSAG)* de l'Université de Cape Town, et les remercie de leur accueil.

Malgré la distance, je remercie les membres de ma famille qui m'ont doucement porté jusque là, et Kim-Anh, la précieuse, qui m'a supportée jusque là.

# **Table des matières**

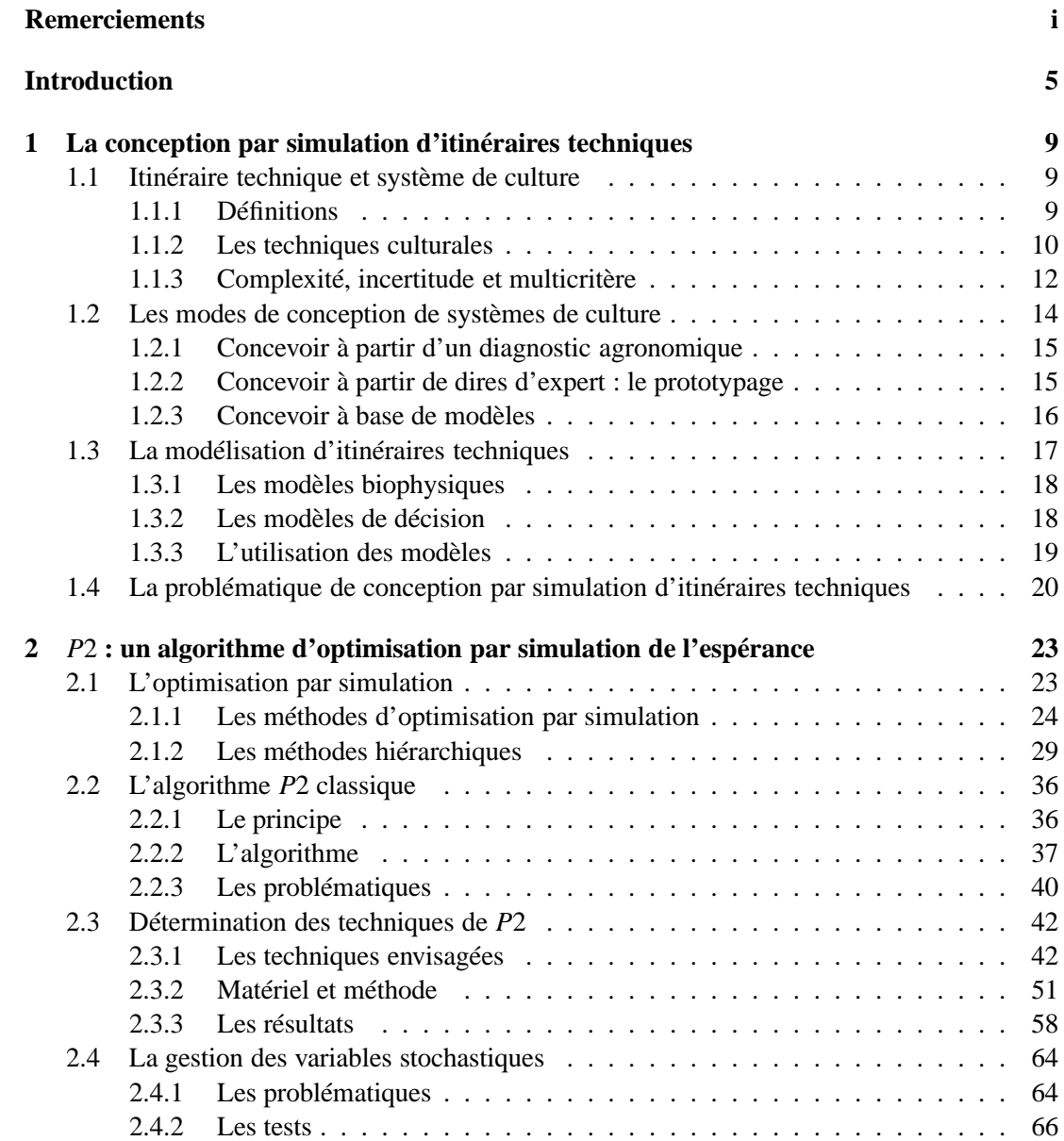

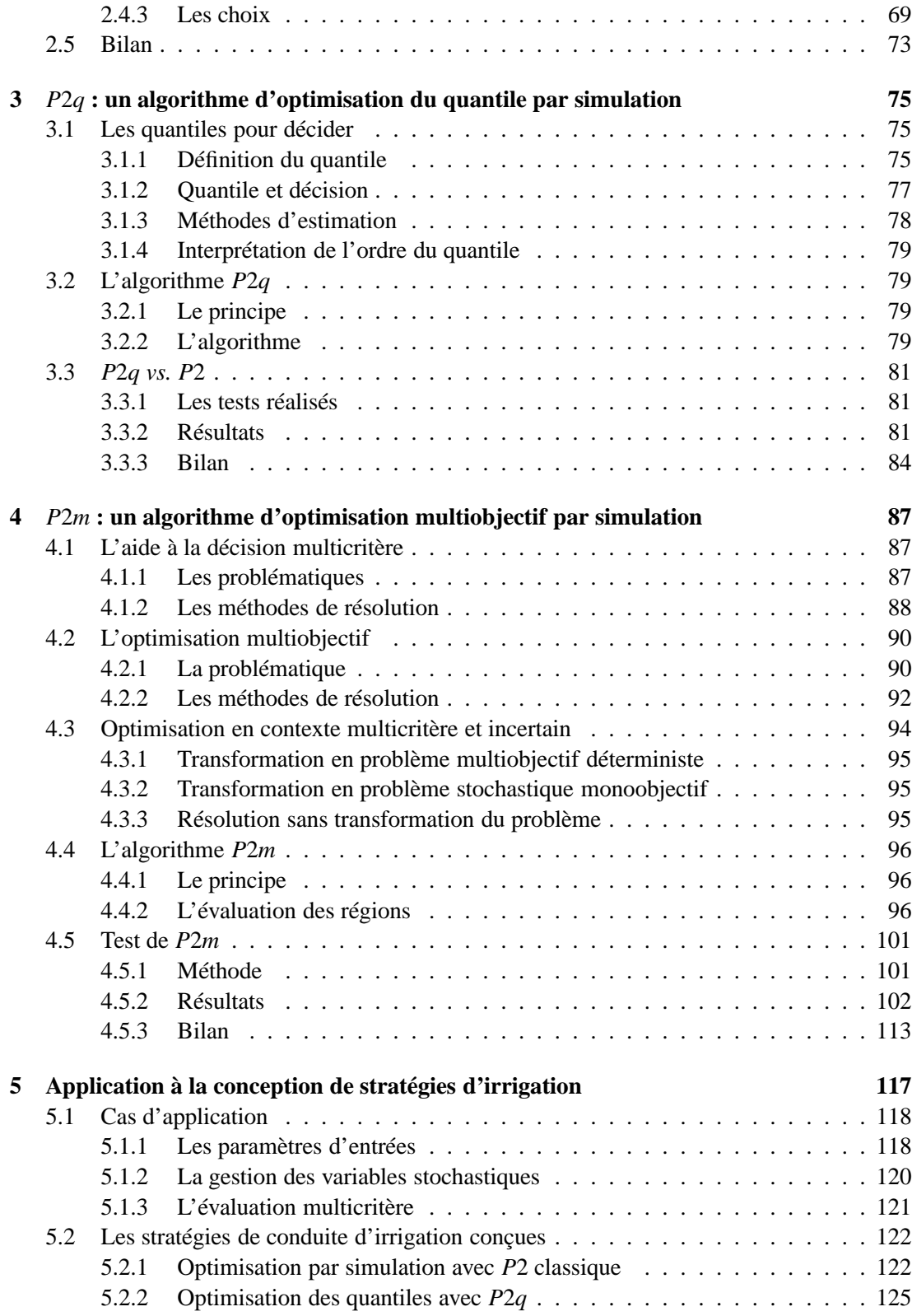

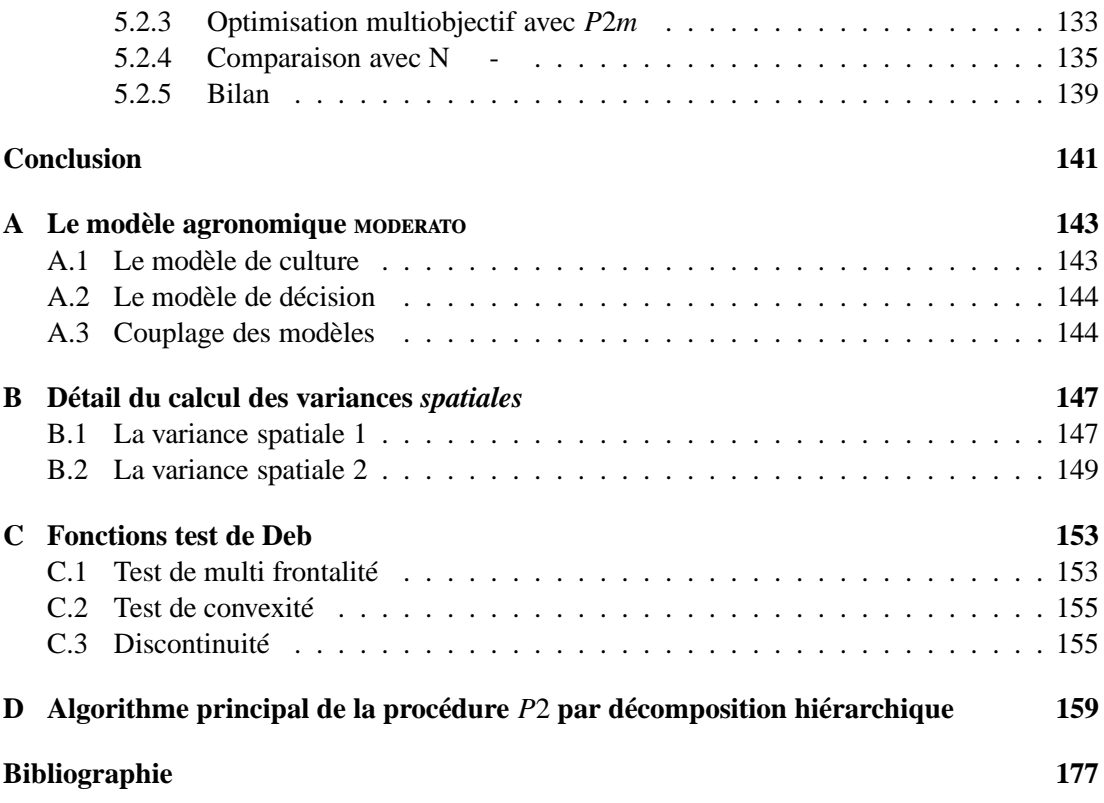

Table des matières

## **Introduction**

La simulation informatique est un outil privilégié pour aborder les problèmes décisionnels posés par des systèmes complexes. Alors que la mise en œuvre d'une résolution analytique repose sur des hypothèses fortes, rarement satisfaites par les problèmes réels, l'emploi de la simulation autorise une grande liberté lors de la définition du problème à traiter. Cela permet de traiter des problèmes plus complexes, en contrepartie souvent, de temps de calculs plus importants.

Dans un contexte de croissance continue de la puissance de calcul des ordinateurs, la simulation permet de proposer des solutions efficaces à des problèmes de plus en plus complexes. Ainsi, un nombre accru de problèmes abordés par simulation intègrent l'incertitude inhérente à un nombre de problèmes réels. Les algorithmes de résolution reposent alors sur le couplage d'un simulateur stochastique du système et d'une méthode d'optimisation adéquate.

En particulier, la simulation est à la base des méthodes d'optimisation par simulation [Fu et al., 2005]. Ces méthodes sont utilisées pour la résolution de problèmes stochastiques en se basant uniquement sur des résultats simulés sujets à un effet aléatoire. Ces résultats sont des mesures de performance, et l'approche habituelle consiste à optimiser l'espérance de ces mesures. La complexité des problèmes abordés a privilégié le développement de méthodes d'optimisation par simulation pour la résolution de problèmes à décisions discrètes. Mais les capacités informatiques grandissantes ont aussi permis le développement de méthodes dédiées à la résolution de problèmes à décisions continues. Parmi celles-là, nous nous intéressons aux méthodes de branchement basées sur la décomposition hiérarchique de l'espace de recherche.

L'itinéraire technique est un élément fondamental pour la conduite de culture. La conception de ces itinéraires consiste à définir les enchaînements et modalités des opérations techniques appliquées à une parcelle cultivée. Le système de culture est soumis à des éléments extérieurs incertains (climats, agresseurs), à des éléments hétérogènes d'une parcelle à une autre (nature du sol, pente) et aux décisions de l'agriculteur (opérations culturales). La nature des interactions entre le système et les éléments auxquels il est soumis, rendent le problème de conception d'itinéraires techniques complexe, et non représentable directement de manière analytique. L'expérimentation de plein champ reste importante dans leurs conceptions, mais leur mise en œuvre ne permet pas une exploration large des actions et des contextes pédoclimatiques. Les modèles de culture sont une alternative pour la conception d'itinéraires techniques et la conduite de culture, car ils permettent la simulation de résultats agronomiques d'un système de culture dans de nombreux contextes.

L'utilisation de ces modèles est aujourd'hui courante dans le monde de la recherche agro-

nomique. Ils sont le plus souvent utilisés comme un moyen d'"expérimentation" rapide, et permettent le diagnostic, l'évaluation ou la sélection d'itinéraire technique [Doré et al., 2006]. Dans ces cas, l'incertitude climatique est le plus souvent réduite à la considération d'un climat moyen ou caractéristique. Mais certains modèles récents permettent la prise en compte de série climatiques et de l'incertitude qui en découle. D'autre part, bien que les modèles permettent l'évaluation d'itinéraires techniques vis-à-vis de multiples critères, l'objectif guidant la conception est souvent unique. Les méthodes qui conçoivent des itinéraires techniques en tenant compte à la fois de l'incertitude climatique et de multiples objectifs à atteindre sont rares. Nous proposons dans cette thèse trois algorithmes de conception : deux pour deux gestions de l'incertitude à laquelle est soumis le système, un pour l'optimisation du système soumis à l'incertain et visant simultanément de multiples objectifs.

Nous ne remettons pas en cause les modèles de culture que nous utilisons, mais les variables de décisions qu'ils considèrent. Notre étude fait donc partie du domaine de recherche de l'optimisation et non de l'apprentissage. Plus particulièrement, nous développons des méthodes de résolution stochastiques basées sur la simulation de problèmes stochastiques non représentables analytiquement. Nous proposons des méthodes par branchement basées sur la décomposition hiérarchique de l'espace de recherche. Ces méthodes sont caractérisées par la répétition de trois étapes principales : (1) la division d'un espace en sous espaces de recherche, (2) l'évaluation des ces sous espaces et (3) la sélection du ou des espaces potentiellement optimaux.

Nous commençons par optimiser le problème stochastique dont les objectifs sont agrégés en une fonction unique. *J* est le critère de performance du système stochastique que nous proposons d'optimiser, mais *J* n'est pas directement mesurable. Nous nous baserons donc sur les mesures de performance  $L(θ, ω)$ , obtenues par simulation de la décision  $θ$  sujette à l'aléa  $\omega$ . Nous proposons dans le cadre habituel de l'optimisation par simulation, un algorithme par branchement.

Dans une première étape, le critère de performance *J* est estimé par la valeur espérée des mesures de performance.

$$
\min_{\theta \in \Theta} J(\theta) \text{ avec } J(\theta) = E[L(\theta, \omega)]
$$

Nous proposons ensuite un algorithme s'éloignant de la formalisation habituelle de l'optimisation par simulation. Nous voulons dépasser la considération d'une valeur représentative 'moyenne' de l'incertitude et nous proposons un algorithme où le critère de performance *J* est estimé par le quantile d'ordre  $\alpha$  des mesures de performance.

$$
\min_{\theta \in \Theta} J(\theta) \text{ avec } J(\theta) = q_{\alpha}[L(\theta, \omega)]
$$

Enfin nous traitons le problème stochastique en considérant simultanément différents objectifs. Nous développons dans ce but un algorithme de résolution par branchement incluant une technique d'optimisation multiobjectif basée sur la notion de dominance de Pareto. Dans cette version, le critère *J* est traduit par *C* multiple objectifs permettant de s'affranchir d'une nécessaire spécification *a priori* de préférences.

$$
\min_{\theta \in \Theta} J(\theta) = \begin{cases} \min_{\theta \in \Theta} J_1(\theta) \\ \min_{\theta \in \Theta} J_2(\theta) \\ \vdots \\ \min_{\theta \in \Theta} J_C(\theta) \end{cases}
$$

Nous avons organisé le manuscrit de la façon suivante.

Nous expliquons le problème de conception d'itinéraires techniques pour la conduite de culture dans le premier chapitre. Nous définissons les termes et les méthodes agronomiques qui sont à la base de notre étude. Nous mettons en valeurs les problématiques réelles de décision dans l'incertain et d'optimisation multiobjectif que rencontrent les concepteurs d'itinéraires techniques.

Nous présentons ensuite *P*2*c*, le premier algorithme par branchement de résolution d'un problème stochastique monocritère. Nous comparons dans ce chapitre différentes techniques pour l'exécution efficace des étapes de division, d'évaluation et de sélection. Nous évaluons alors les impacts de différentes gestions de l'aléa : utilisation de série ou non, réutilisés ou non, passés ou générés. Les choix que nous faisons dans ce chapitre seront utilisés dans la suite de la thèse.

Nous traitons dans le chapitre 3 le même problème stochastique monocritère. Mais plutôt que d'utiliser l'approche habituelle de l'optimisation par simulation, nous proposons un algorithme *P*2*q* permettant l'optimisation du système en considérant un nouveau point de vu : le quantile des mesures de performance. Nous discutons dans ce chapitre de l'intérêt du quantile pour la décision, et des contreparties impliquées.

L'algorithme *P*2*m* est un algorithme de branchement pour l'optimisation multiobjectif de problèmes stochastiques. Dans le chapitre 4, nous détaillons ce nouvel algorithme et en particulier de nouveaux concepts de dominance pour la comparaison de nuages de points dans l'espace des critères. Nous détaillerons les avantages et inconvénients de cette approche, le principal concernant sa capacité de représentation des solutions non dominées, en relation avec la définition d'une taille de l'espace des décisions non discernable.

Enfin, nous présenterons les décisions optimales proposées par ces approches. Nous les interprétons d'un point de vue agronomique, et mettons en valeur un espace de décision restreint pour la conduite de culture.

Dans la conclusion, nous proposons un bilan des contributions de ce travail, et une discussion sur les perspectives qu'il ouvre.

Introduction

## **Chapitre 1**

# **La conception par simulation d'itinéraires techniques**

Les changements rapides du contexte de productions de l'agriculteur (climat, prix, législation), les nouvelles finalités de l'agriculture (environnement, gestion du paysage, production de biocarburant), la globalisation des marchés et l'apparition de populations émergentes (Chine, Inde) sont autant de facteurs que l'agriculteur et le conseiller technique qui l'encadre doivent intégrer dans leurs réflexions.

L'expérimentation de plein champ tient un rôle important dans la conception des itinéraires techniques. Cette approche peut être aidée d'outils informatiques dont le champ exploratoire est bien plus grand. Des modèles de culture ont été développés et sont aujourd'hui couramment utilisés dans ce but. Ils représentent le développement d'une culture, et leur exécution permet de simuler certains résultats agronomiques de cette culture (parmi lesquels : rendement, consommation d'eau, nombre de tours d'irrigation).

La facilité et la rapidité d'exécution de ces modèles permet de simuler un grand nombre de contextes et de conditions pédoclimatiques. Cet outil est utile pour le diagnostic ou l'évaluation d'itinéraires techniques. Mais cette approche permet aussi d'envisager l'utilisation de méthodes d'optimisation dans le but de rechercher des stratégies de conduite de culture optimales, innovantes. C'est dans ce but que nous avons mené ces travaux.

Dans une première section nous donnerons la définition des concepts agronomiques qui seront mobilisés. Nous présenterons ensuite différents modes de conception des itinéraires techniques, avant de présenter les différents types de modèles de culture existants.

#### **1.1 Itinéraire technique et système de culture**

#### **1.1.1 Définitions**

«La volonté des agronomes de faire de l'action de l'agriculteur un objet d'étude à part entière [Sebillotte, 1974], l'intuition du bénéfice à tirer d'une approche systémique du champ cultivé, ont *[...]* poussé à l'identification des caractéristiques de cette action, à inventer des termes permettant de rendre compte de ses particularités, et à articuler cette prise en compte des actions avec l'objet matériel qu'est le champ cultivé» [Doré et al., 2006]. Cette volonté de formalisation a abouti, il y a quelques décennies déjà, aux définitions suivantes.

**Définition 1.1 (Itinéraire technique)** *[Sebillotte, 1974] Un itinéraire technique est une combinaison logique et ordonnée de techniques culturales utilisées sur une parcelle, qui permet, par le contrôle du milieu écologique, d'atteindre un objectif de production donné, en quantité et en qualité.*

**Définition 1.2 (Système de culture)** *[Sebillotte, 1990] Un système de culture est l'ensemble des modalités techniques mises en œuvre sur des parcelles traitées de manière identique. Chaque système de culture se définit par :*

- *la nature des cultures et leur ordre de succession.*
- *les itinéraires techniques appliqués à ces di*ff*érentes cultures, ce qui inclut le choix des variétés pour les cultures retenues.*

[Sebillotte, 1990] décrit deux usages des systèmes de culture pour l'agronome :

- 1. pour l'analyse des situations agricoles,
- 2. pour la construction *a priori* de programmes de culture pour atteindre tel ou tel objectif.

Nous nous intéressons à la conception de ces «programmes de culture»et donc à la conception de systèmes de culture. Comme nous nous plaçons à l'échelle de la parcelle et de la saison culturale, la conception de ces systèmes de culture est directement liée à la conception d'itinéraires techniques. Dans ces conditions, nous ferons peu de différence entre les termes *système de culture* et *itinéraire technique*.

#### **1.1.2 Les techniques culturales**

Un itinéraire technique est une combinaison logique et ordonnée de techniques culturales qui peut être schématisé par la figure 1.1. Pour la conduite du blé d'hiver par exemple,

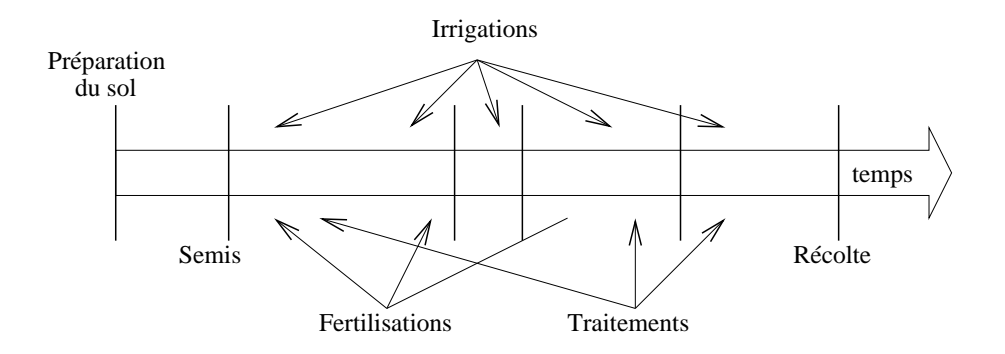

F . 1.1 – *Un itinéraire est une succession d'actes techniques échelonnés dans le temps.*

[Meynard, 1985] énumère les choix des actes techniques suivants.

**La variété** Une fois la culture choisie, des dizaines de variétés s'offrent au choix de l'agriculteur chaque année. Le choix de la variété influe sur la précocité et le cycle de culture, le rendement, la qualité du produit ou la résistance aux maladies. Le choix de l'agriculteur dans ce domaine est souvent supporté par les synthèses réalisées par les instituts techniques des végétaux.

**Implantation et semis** Les objectifs de cette étape sont d'améliorer les propriétés physiques du sol : la porosité, la structure, la circulation de l'eau, de l'air, etc. Il contient différentes phases.

- Le travail du sol sera plus ou moins développé suivant la stratégie adoptée. Il sera particulièrement rapide si un semis direct est préféré à un semis plus traditionnel qui nécessite de nombreux passages de préparation du sol.
- La date de semis, en interaction avec la variété, définit la date de réalisation des principaux stades de développement. Elle influe, moins directement, sur d'autres paramètres comme le développement des parasites et des adventices<sup>1</sup>. Des semis précoces, par exemple, risquent plus probablement de se trouver en concurrence avec des adventices favorisées par les températures douces de l'automne.
- La densité de semis reste le plus important déterminant du nombre de plantes/*m* 2 , bien qu'elle n'en soit pas le seul.

**La fertilisation** Le but de la fertilisation est de compléter la fourniture du sol pour satisfaire, à tout moment du cycle, les besoins du peuplement. Ces besoins existent tout au long de la culture et le sol est capable d'y répondre en partie par décomposition de matière organique en matière minérale. Pour la plupart des apports nécessaires on retrouvera trois paramètres importants :

- La dose totale d'engrais qui se calcule en fonction des besoins totaux de la culture et de la fourniture du sol. Une grande incertitude persiste dans ce calcul car les besoins sont calculés en fonction d'un objectif de rendement et la fourniture du sol n'est bien souvent qu'une estimation plus ou moins précise.
- Le fractionnement qui est une modalité de l'application des fertilisants. Des apports supplémentaires peuvent fortement influencer la qualité finale. Ces apports partiels sont calculés en fonction de l'objectif de rendement et tenant fortement compte aujourd'hui des résidus.
- La forme de l'engrais.

La protection des cultures La plupart des protections s'effectuent en cours de végétation, à différents stades de maturité.

- Les traitements herbicides permettent d'éliminer les adventices qui peuvent être néfastes à la culture en termes de compétition de ressources, de facilité et de qualité de récolte, de dépréciation de la qualité de la récolte.
- Les traitements fongicides combattent de nombreuses maladies sur tige, feuille ou grain.

<sup>&</sup>lt;sup>1</sup>Herbe qui croît sur les terres de culture indépendamment de tout ensemencement.

- Les traitements insecticides sont utilisés contre divers insectes susceptibles de nuire à la culture, ils sont particulièrement importants lors des semences, puis après l'épiaison<sup>2</sup>.
- $-$  Les régulateurs de croissance augmentent la résistance face à la verse<sup>3</sup>.

#### **1.1.3 Complexité, incertitude et multicritère**

#### **1.1.3.1 La complexité du champ cultivé**

La figure 1.2 est une représentation du champ cultivé issue de [Doré et al., 2006]. Ce système complexe peut être représenté par trois compartiments : sol, peuplement cultivé et atmosphère. Ce système est en permanente évolution et dépend du climat, des techniques appliquées et des organismes vivants qu'il héberge.

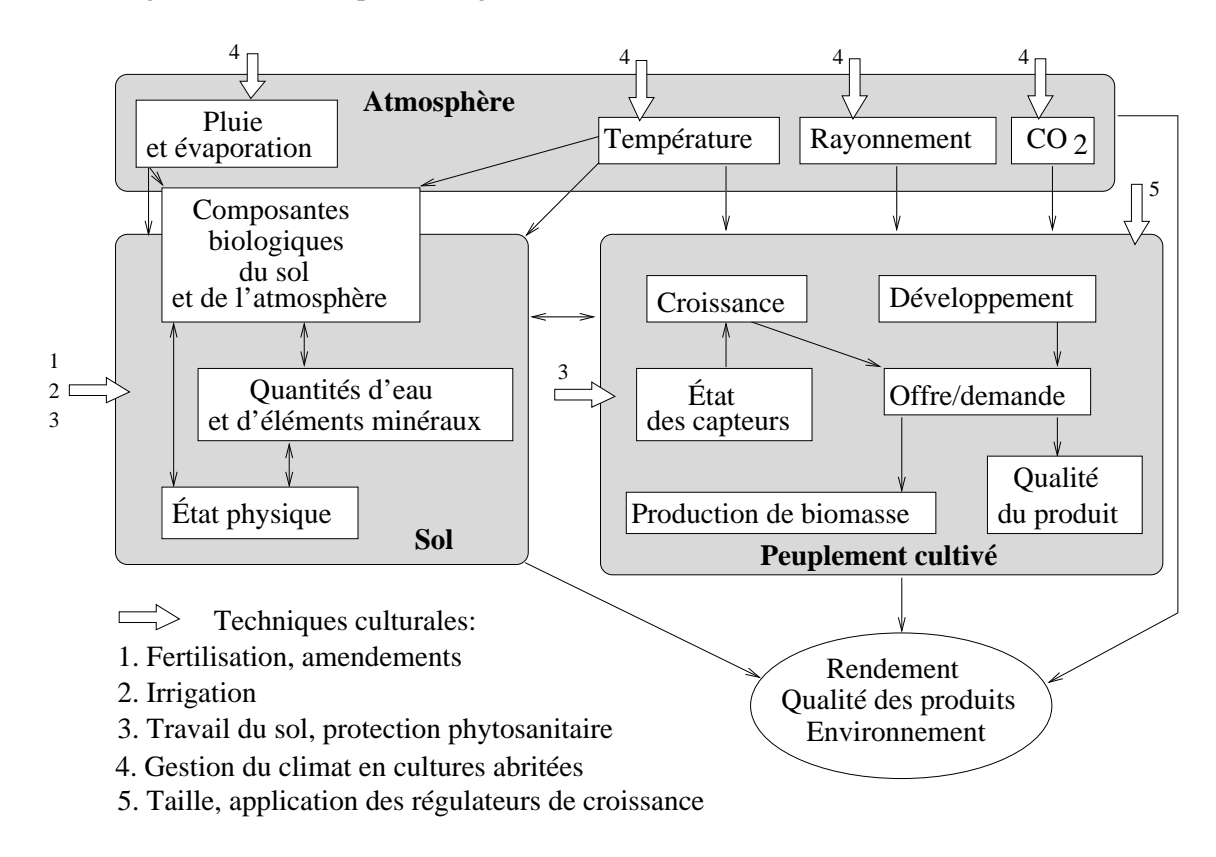

F . 1.2 – *Représentation schématique du champ cultivé. Pour simplifier, seuls quelques éléments et relations principaux ont été mentionnés. Les e*ff*ets des successions de cultures sur les évolutions des états du milieu et, pour les couverts pérennes, sur les états du peuplement, ne sont pas non plus représentés [Doré et al., 2006].*

<sup>2</sup>Développement de l'épi dans la tige des graminées.

<sup>3</sup>Accident de végétation atteignant les céréales et les légumineuses, provoqué par la pluie, le vent ou une attaque de parasites et couchant les tiges au sol.

La complexité de ce système rend incertain les résultats de l'application d'une technique culturale. Le résultat de l'application d'une technique sera fonction des conditions d'application de la technique, autant externes (le climat) qu'internes (la forme et le réglage des outils, la vitesse d'avancement ...). L'obtention d'un certain état du système peut être le résultat de différents cheminements.

L'incertitude des résultats, la méconnaissance des conséquences d'un changement de technique, et pourtant l'obligation de considérer l'ensemble des techniques pour atteindre un objectif sont autant de raisons pour lesquelles nous évaluons un itinéraire technique à travers les résultats, soumis à l'aléa, atteints par la combinaison ordonnée de techniques culturales qui le définissent.

#### **1.1.3.2 Agriculture et incertitude**

[Eldin et Milleville, 1989] caractérisent les différents risques inhérents à l'agriculture comme suit.

- Les éléments à caractères incertains, irréguliers, tels que les accidents climatiques ou les attaques de cultures.
- Les éléments liés à la nature de la parcelle de culture. Il ne s'agit pas ici de 'risque' proprement dit mais plutôt de 'contraintes' dans la mesure où l'on est en présence d'éléments généralement connus, relativement permanents, et qui peuvent être maîtrisés de façon assez durable.
- Les éléments liés à la prise de décisions, bonnes ou mauvaises de l'agriculteur en ce qui concerne le choix des cultures, des variétés, des rotations, des assolements, de la date de semis, des techniques culturales à mettre en œuvre...

Bien que nous considérerons principalement le climat comme source d'aléa, notre approche consiste à considérer les résultats de l'application des itinéraires techniques comme incertains. Cette considération, quelqu'en soit la source, à pour but de tenir compte des éléments incertains ou liés à la nature de la parcelle. Les éléments liés à la prise de décision seront pour partie les objets de notre optimisation.

#### **1.1.3.3 Agriculture et multicritère**

La réflexion des agriculteurs pour la conduite de culture est basée sur de multiples objectifs à atteindre. [Romero et Rehman, 2003] font état de plusieurs études qui ont consisté à mettre en évidence de nombreux objectifs visés par les agriculteurs. Nombres d'autres travaux ont eu lieu en Angleterre, au États-Unis, en Australie, au Canada ou en Nouvelle Zélande. [Wallace et Moss, 2002] ajoutent que généralement les différents objectifs ne sont pas indépendants et doivent être considérés de front.

[Hayashi, 2000] référence une trentaine d'études qui incluent de l'analyse multicritère soit pour la sélection, soit pour la planification des ressources agricoles. La plupart des méthodes employées nécessitent des préférences *a priori* ou en cours de processus. L'auteur regroupe ces méthodes en deux groupes. Dans le premier, l'analyse multicritère est réalisée *a posteriori* et permet de compléter la connaissance d'un système. Dans le second, l'analyse multicritère est

réalisée *a priori* pour l'aide à la décision. Mais cette utilisation est rendue difficile à cause de l'incertitude du climat et des conditions de marché.

#### **1.2 Les modes de conception de systèmes de culture**

L'amélioration des systèmes de culture est le plus couramment réalisée par les agriculteurs, sur la base des informations transmises par des organismes de développement et des prescripteurs du secteur marchand. Ces connaissances reposent sur des réseaux d'essais factoriels qui prennent difficilement en compte la complexité des interactions des techniques. Nous nous intéressons aux modes de conception qui tiennent compte de ces interactions.

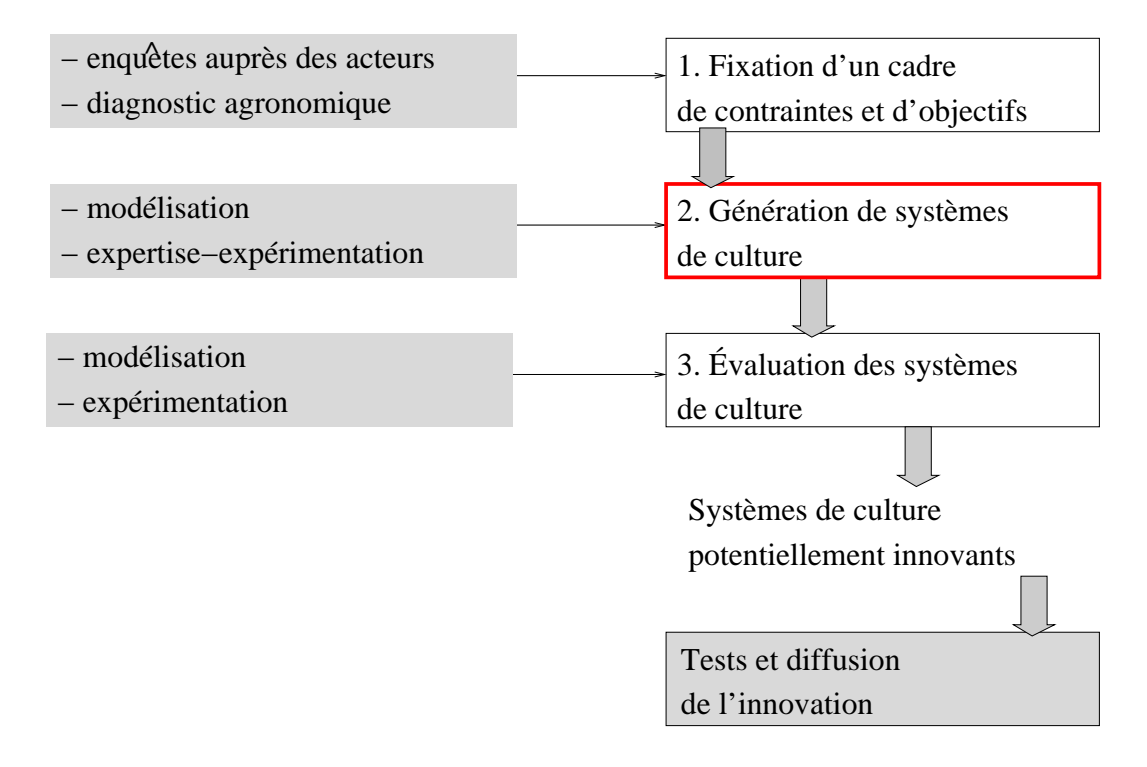

F . 1.3 – *Démarche de conception de systèmes de culture et contribution des di*ff*érents outils de l'agronomie. Les trois premières étapes aboutissent à la conception de systèmes "potentiellement innovants" qui doivent ensuite faire l'objet de test et d'adaptation en partenariat avec les acteurs. À chaque étape, on mobilise des outils spécifiques de l'agronomie des systèmes de culture. Pour chacune d'entre elles, la tendance actuelle est d'impliquer davantage les acteurs (recherche participative en grisé) pour accroître la probabilité d'adoption de l'innovation [Loyce et Wery, 2006].*

La figure 1.3 décrit la démarche de conception présentée dans [Loyce et Wery, 2006]. C'est à l'étape 2 de génération de systèmes de culture que nous nous intéressons, et par abus de language c'est à cette étape que nous ferons référence lorsque nous parlerons de conception.

De plus, contrairement à la figure 1.3, nous désignerons par le terme *évaluation* une étape interne au processus de génération, c'est à dire une étape interne de l'étape 2.

#### **1.2.1 Concevoir à partir d'un diagnostic agronomique**

Le premier mode d'amélioration des systèmes de culture est le diagnostic. Il permet d'associer des actes techniques à des conséquences et ainsi de guider les décisions futures. Le diagnostic peut être réalisé à base de modèle ou par expérimentation. Dans le premier cas le modèle est utilisé *a posteriori* et permet de calculer différents indicateurs. Dans le second, le diagnostic est réalisé par expérimentation de plein champ et se trouve confronté aux limites exploratoires de ce type d'expérimentation.

#### **1.2.2 Concevoir à partir de dires d'expert : le prototypage**

Pour la conception de systèmes de culture concernant des cultures nouvelles, ou des techniques nouvelles, le choix peut être fait d'utiliser un mode de conception à partir de dires d'experts. Dans ce cas le processus est décrit sur la figure 1.4. L'étape de génération débute par la conception d'un prototype théorique à partir de dires d'experts. L'expérimentation de plein champ de ce prototype permet, pour des conditions pédoclimatiques données, d'y associer des performances agronomiques et d'aboutir à la conception d'un prototype technique. Ce dernier peut être ajusté au cours de la phase 3 et évalué de nouveau expérimentalement.

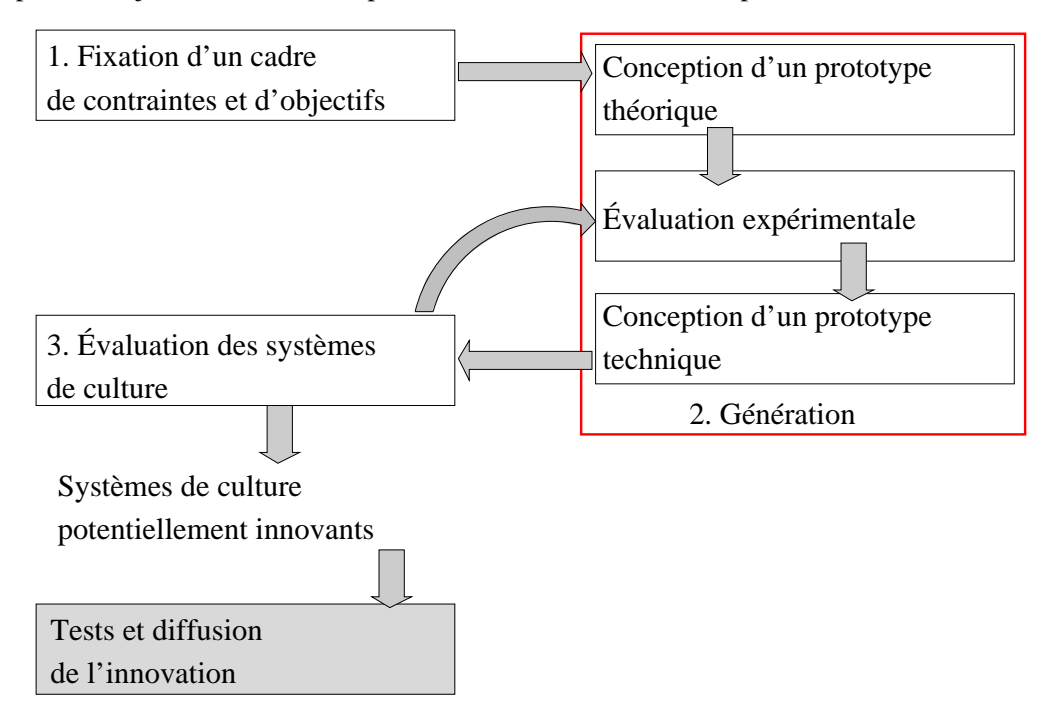

F . 1.4 – *Démarche de prototypage d'un système de culture [Wery, 2005].*

Ce mode de conception souffre de plusieurs inconvénients [Wery, 2005].

- Le nombre de systèmes évalués est très faible.
- Le nombre de conditions de milieux pour l'évaluation par expérimentation est faible.
- L'ajustement face à un environnement fluctuant (pluviométrie, bioagresseurs) est difficile.
- Les outils de formalisation des savoirs experts sont rares.
- Il est difficile de formaliser la démarche d'ajustement des prototypes.

L'expérimentation, son échelle spatiale et temporelle, rend les incertitudes comme le climat ou les risques associés à la culture, difficilement prises en compte.

#### **1.2.3 Concevoir à base de modèles**

Pour remédier à ces inconvénients, et si les modèles sont disponibles, le processus de conception peut être réalisé à base de modèles (figure 1.5). Ce mode de conception permet de tester un grand nombre de conditions permettant d'utiliser et de prendre en compte la variabilité du climat, du sol, etc. Il est particulièrement intéressant lorsque le modèle permet d'explorer un large espace de techniques et de variabilités, ou d'obtenir des indicateurs d'évaluation difficiles à obtenir par expertise. La conception à base de modèle peut être exécutée de façon 'séquentielle' lorsque les candidats proposés ne sont pas remis en cause, ou 'répétée' lorsqu'ils le sont par un processus d'optimisation.

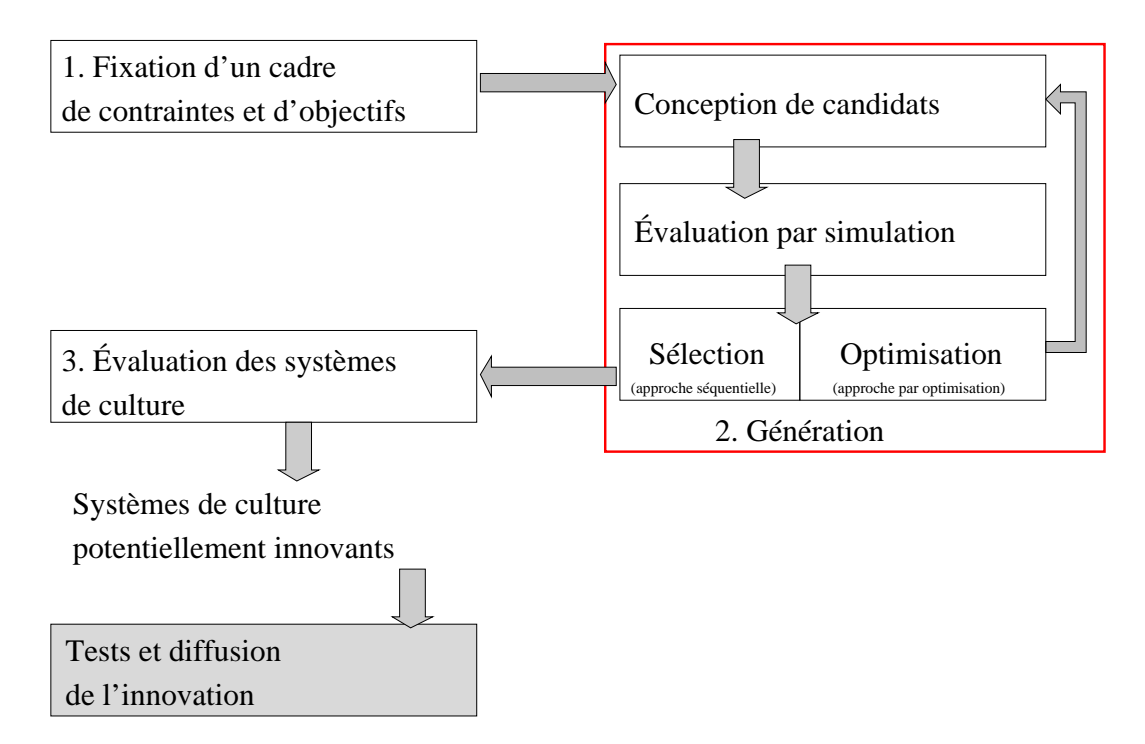

F . 1.5 – *Démarche de conception à base de modèles.*

**L'approche séquentielle** appelée *approche générative* dans [Loyce et Wery, 2006], consiste à concevoir un grand nombre de stratégies , puis à les évaluer par simulation. Ensuite une étape de sélection, tri ou classement est réalisée de façon à proposer un ensemble de solutions utilisables pour la diffusion. Cette dernière étape peut mobiliser des démarches de programmation linéaire multiobjectif [Dogliotti et al., 2005], [Rossing et al., 1997], [Ten Berge et al., 2000], ou s'appuyer sur des méthodes d'aide à la décision multicritère [Loyce et al., 2002a], [Loyce et al., 2002b], [Chatelin et al., 2007]. C'est dans cette étape de sélection, tri ou classement que peuvent être pris en compte les aspects incertains et multicritères du système.

Le nombre de candidats créés est souvent un facteur limitant de cette approche. Néanmoins, elle est efficace dès lors que le nombre de candidats créés est suffisamment grand pour représenter la diversité des plans d'actions envisageables. Malheureusement, même dans ce cas, il est impossible de s'assurer que le plan d'action optimal fasse partie de cet ensemble de candidats.

**L'approche par optimisation** consiste à répéter les étapes de conception des candidats, d'évaluation par simulation et d'optimisation. Cette approche est la répétition pour l'optimisation de l'*approche évaluative* décrite dans [Loyce et Wery, 2006]. Les auteurs remarquent la faible capacité exploratoire de l'approche évaluative qui consiste à concevoir un plan d'action à travers un ensemble de règles de décision, puis à l'évaluer. La répétition guidée de cette approche pour l'optimisation, permet d'explorer et d'exploiter un large espace de plans d'action. Le processus consiste à proposer un candidat et à l'évaluer par simulation. Ensuite une étape d'optimisation permet, sur la base des évaluations déjà réalisées, de proposer de nouveaux candidats plus adaptés aux contraintes et objectifs de l'utilisateur. Ce processus est répété jusqu'à la validation de conditions d'arrêt prédéfinies. Lorsqu'elles sont atteintes les meilleures stratégies obtenues jusque là sont proposées comme stratégies potentiellement innovantes. Suivant la méthode d'optimisation utilisée, le candidat évalué peut être une stratégie de conduite unique (un point de l'espace des paramètres des règles de décision), ou un ensemble de stratégies de conduite (un ensemble de points de l'espace des paramètres), ou un sous-espace de l'espace des décisions (un espace défini par l'intersection des intervalles des paramètres des règles de décision).

Au contraire du mode de conception séquentiel, l'ensemble complet des stratégies de conduite sujettes aux contraintes de l'utilisateur sont explorables. Néanmoins, bien que la convergence vers la solution optimale soit souvent prouvée pour un nombre de simulations infini (Recuit Simulé, Recherche Tabu ...), l'exécution d'un modèle de culture est souvent coûteuse, et le nombre de simulations limité.

#### **1.3 La modélisation d'itinéraires techniques**

L'utilisation des approches par simulation informatique basées sur un modèle est aujourd'hui courante pour la conception de systèmes de culture. Ces approches s'appuient sur deux types de modèles de simuluation. Les premiers sont des modèles *biophysiques* décrivant l'évolution d'un peuplement cultural, les seconds sont des modèles de *décision* décrivant la prise de décision de l'agriculteur.

#### **1.3.1 Les modèles biophysiques**

Les modèles concernant notre étude sont les modèles représentant le développement des grandes cultures<sup>4</sup>. Les plus utilisés sont des modèles biophysiques, c'est à dire qu'ils décrivent le développement d'un peuplement végétal grâce à l'interaction de modèles de sol, de plante et d'atmosphère. La littérature des modèles biophysiques est riche et variée. Suivant les buts recherchés, on trouve des modèles conceptuels pour la compréhension (isoler les paramètres limitant, les sources de variation du rendement [Mercau et al., 2001] ...), des modèles numériques qui permettent la description d'un phénomène (indice foliaire, conversion du rayonnement en biomasse, niveau de stérilité des épillets [Poussin et al., 2003] ...), et la description plus complexe d'un peuplement végétal (modèle de culture comme S [Brisson et al., 2003] ou A [Keating et al.,  $2003$ ]).

Certains concepts de ces modèles de culture sont récurrents, la forme générale des modèles biophysiques dynamiques peut être définie comme suit.

$$
X_{t+1} = f(X_t, D_t, \omega_t, \beta) \tag{1.1}
$$

*X<sup>t</sup>* représente le vecteur des variables d'état à la date *t*, *D<sup>t</sup>* le vecteur des actes techniques appliqués à la date *t*, ω*<sup>t</sup>* le vecteur des variables incontrôlables à la date *t* et β le vecteur des paramètres du modèle [Wallach et al., 2002]. Des variables d'intérêt *J* peuvent alors être calculées comme fonction des trajectoires de *X*, *D*,  $\omega$  et  $\beta$ .

$$
J = L(X, D, \omega, \beta) \tag{1.2}
$$

#### **1.3.2 Les modèles de décision**

Un modèle de décision consiste à modéliser les décisions de l'agriculteur au cours de la saison culturale. Ces décisions sont souvent intégrées sous la seule forme des prescriptions fixées avant simulation, indépendamment des évolutions de la culture, du contexte, du climat, qui ne sont révélés qu'en cours de simulation. Lorsque le modèle est utilisé pour le diagnostic, il est utilisé *a posteriori* et toutes les prescriptions sont connues. Lorsque le modèle est utilisé *a priori*, les prescriptions sont inconnues, et l'adaptation aux événements incertains rencontrés, parmi lesquels le climat, n'est pas prise en compte. Cette adaptation qui se traduit par une modification des actes techniques, nécessite d'être modélisée pour raisonner la conduite de culture.

La *règle de décision* est le concept à la base de ces modèles de décision et est de la forme **si** (*condition*) **alors** (*action*). Un ensemble de règles de décision simples permet de construire des modèles conceptuels liant indicateurs du système biophysique, contexte et climat, à des actes techniques. On représente ainsi le comportement adaptatif de l'agriculteur au système et à son environnement. Ce comportement est le résultat d'une planification partielle des techniques de l'agriculteur [Aubry et al., 1998]. Ce concept est à la base de nombreux travaux sur les modèles de décision en agriculture [Aubry et al., 1998], [Papy, 2000], [Cros et al., 2002].

<sup>4</sup>*Grandes cultures* ne qualifie pas une catégorie spécifique de plantes, mais les cultures de grandes productions tels le blé, le maïs, le tournesol ou le colza.

L'ensemble des règles de décision et leur agencement représentent un comportement stratégique de l'agriculteur. Cet agencement peut être séquentiel (règle1 **puis** règle2 **puis** règle 3...) ou répétitif (**répéter** règle1, règle2 **tant que** condition ) et permet la gestion temporelle des règles. Des exemples de telles structures décisionnelles sont développés dans des modèles comme O [Attonaty et al., 1994], C [Rellier et al., 1998] ou S [Cros et al., 2001]. Le vecteur des paramètres θ de ces règles de décision définit une *stratégie de conduite* de culture. Le calcul des décisions *D*, pour une stratégie de conduite θ, se fait en fonction de l'état du peuplement  $X_t$  au temps *t*, du vecteur des variables incontrôlables  $\omega_t$  et du vecteur des paramètres du modèle décisionnel θ.

$$
D_t = \pi(X_t, \omega_t, \theta) \tag{1.3}
$$

Dans le cas de l'utilisation d'un modèle couplant modèle biophysique et modèle de décision, la décision d'application des actes techniques est faite par ce dernier. La formulation du modèle biodécisionnel dynamique est la suivante.

$$
X_{t+1} = f(X_t, \pi(X_t, \omega_t, \theta), \omega_t, \beta) \tag{1.4}
$$

Nous étude ne remet pas en question les modèles utilisés. Nous ne remettons donc pas en cause les règles de représentation de la prise de décision de l'agriculteur, mais seulement les variables de décision de ces règles définissant une stratégie de conduite. Ces variables d'intérêt peuvent alors être obtenues comme une fonction des trajectoires de *X*, θ, ω et β.

De plus, notre problématique ne concerne pas la paramétrisation du modèle de culture, et nous ne discutons pas les paramètres  $\beta$  du modèle de culture. Les variables d'intérêt peuvent alors être obtenues comme une fonction des trajectoires de *X*, θ, ω.

Enfin les variables d'intérêt qui nous intéressent, concernent les résultats atteints au terme de la saison culturale, elles peuvent alors simplement être obtenues en fonction du vecteur de paramètre θ définissant une stratégie de conduite, et du vecteur de variables incontrôlables ω. Les variables d'intérêt *J* peuvent finalement être calculées comme fonction des trajectoires de  $\theta$  et  $\omega$ .

$$
J = L(\theta, \omega) \tag{1.5}
$$

#### **1.3.3 L'utilisation des modèles**

«L'expérimentation factorielle est la méthode classiquement utilisée en agronomie pour améliorer les systèmes de culture *[...]*. Face aux enjeux de la durabilité, cette méthodologie rencontre ses limites : l'évolution très rapide du contexte rend vite obsolètes les solutions techniques sélectionnées par l'expérimentation ; pour représenter la diversité des situations agricoles, un grand nombre d'expérimentations est nécessaire, rendant les coûts prohibitifs ; enfin les effets à long terme des systèmes de culture innovants ne sont connus que longtemps après leur adoption. En conséquence, on considère de fait aujourd'hui que, chaque fois que c'est possible, l'amélioration des systèmes de culture doit s'appuyer sur l'utilisation de modèles de fonctionnement de l'agrosystème *[...]*» [Meynard et al., 2001]. C'est ce choix que nous avons fait, en utilisant un modèle de fonctionnement de l'agrosystème couplé à un modèle de comportement de l'agriculteur.

Cette démarche d'évaluation par simulation est rapide et permet d'explorer un grand nombre de scénarios. Cela autorise l'analyse de la sensibilité des variables, des effets à long terme, l'élargissement de l'espace des scénarios explorés. Les résultats obtenus par simulation peuvent être nombreux et sont dépendants du modèle utilisé. On peut citer par exemple le rendement et la marge brute qui sont les principaux critères d'évaluation d'un itinéraire technique (production et financier). Mais le calcul d'autres résultats peut être envisagé : critères environnementaux ou sociaux. Cela peut être réalisé en observant les quantités d'eau utilisées et d'azote apportées, qui jouent un rôle important d'un point de vue environnement, et d'autres critères reflétant par exemple la quantité de travail de l'agriculteur, comme le nombre de cycles d'irrigation.

Nombre de ces modèles ont été développés depuis une quinzaine d'années et peuvent être utilisés. Certains se concentrent sur une action culturale [Jeuffroy et Recous, 1999], le plus souvent ils traitent des actions appliquées à une culture spécifique [Inman-Bamber, 1995],

[Rosenzweig et al., 1996],[Boote et al., 1998],[Chatelin et al., 2005]. Le fort développement de ces modèles a abouti ces dernières années à la conception de modèles englobant de nombreuses cultures [Supit et al., 1994], et même à la conception de modèles *génériques* : c'est à dire pouvant potentiellement modéliser toutes les cultures [Williams, 1995], [Keating et al., 2003], [Jones et al., 2003], [Brisson et al., 2003].

### **1.4 La problématique de conception par simulation d'itinéraires techniques**

L'itinéraire technique est complexe, et les résultats de son application sont multiples et incertains. De nombreuses connaissances agronomiques ont été capitalisées dans des modèles agronomiques pour la représentation du développement d'un peuplement végétal (modèle de culture), et celle du comportement adaptatif de l'agriculteur (modèle de décision). L'utilisation de ces modèles permet, en complément de l'expérimentation de plein champ, de simuler une grande variabilité d'itinéraires techniques, sous une grande variabilité de contexte pédoclimatiques. Les résultats obtenus peuvent alors être exploités pour le diagnostic d'un système agricole et augmenter sa compréhension, le choix de stratégies de conduite aux vues de la variabilité des résultats, ou l'optimisation pour la conception d'itinéraires techniques. Nous avons fait le choix, dans cette étude, de ne pas remettre en question les règles de représentation de la prise de décision.

Le problème pour lequel nous proposons de nouvelles méthodes, est le problème de conception à proprement dit (étape 2 appelée 'génération' sur la figure 1.3). Nous faisons l'hypothèse que les contraintes ont été définies auparavant (étape 1 de la figure 1.3), et sont représentées par l'ensemble admissible Θ des paramètres des règles de décision. Nous faisons l'hypothèse que l'évaluation finale (étape 3 de la figure 1.3) ne fait pas partie de notre problématique. Elle pourra être réalisée sur la base des résultats associés aux itinéraires techniques proposés, ou par un autre moyen (expertise par exemple) dans le but de donner une interprétation particulière, ou de sélectionner un itinéraire unique parmi l'ensemble d'itinéraires proposés.

Notre objectif est de concevoir des itinéraires techniques, de manière à tenir compte de l'incertitude climatique et des multiples critères d'évaluation. Nous utiliserons donc un modèle qui représente le comportement adaptatif de l'agriculteur face au climat et qui calcule des mesures de performance permettant une évaluation multicritère. Pour obtenir des résultats suivant une grande variabilité de milieux, et tenant compte de l'incertain climatique, nous décidons d'utiliser un mode de conception à base de modèle. Nous utilisons alors sa capacité d'exécution multiple et mettons en place un processus de conception par optimisation. Nous avons fait ce choix, car dans l'optique de concevoir des stratégies innovantes, nous préférons explorer l'ensemble complet de stratégies potentielles, plutôt que d'en créer une sous population, aussi grande soit-elle, qui peut ne pas contenir de stratégies innovantes.

Dans ce cadre, le système que nous voulons optimiser est un système aléatoire, aux réponses multicritère. Dans cette étude nous proposerons plusieurs méthodes de résolution à ce problème, afin de tenir compte de l'incertain tout d'abord, puis de l'incertain et du multicritère simultanément.

La conception par simulation d'itinéraires techniques

## **Chapitre 2**

# *P*2 **: un algorithme d'optimisation par simulation de l'espérance**

Le **risque** dans une prise de décision existe si le décideur connaît tous les évènements possibles et leurs probabilités. Dans le cas de l'**incertitude**, le décideur connaît l'ensemble des évènements possibles, mais pas l'ensemble de leurs probabilités. Enfin, l'**ignorance** marque, au contraire du risque et de l'incertitude, que l'ensemble des évènements possibles n'est pas entièrement connu [Klauer et al., 2002].

L'évolution d'un peuplement cultural est soumise au climat que l'agronome ne connaît pas. En considérant ce peuplement comme le système<sup>1</sup>, l'agronome se trouve dans un cas d'ignorance. Mais en fonction de la stratégie de conduite de culture et du climat, il peut modéliser la prise de décision des actes techniques appliqués à ce peuplement. Si nous considérons alors le peuplement cultural et une stratégie de conduite appliquée à ce peuplement, les résultats sont incertains. Seules des *mesures de performance*  $L(\theta, \omega)$  du système *J* sont disponibles. Elles sont calculées par simulation et dépendent d'une stratégie de conduite  $\theta$  sous un aléa  $\omega$  que nous ne maîtrisons pas.

L'optimisation par simulation "classique" consiste à optimiser un critère global de synthèse *J*(θ) qui résume la distribution des mesures de performance *L*(θ, ω). Nous proposons un nouvel algorithme stochastique d'optimisation global qui fait partie de cette famille. Nous expliquons ensuite le choix des procédures de sélection et de découpage de l'algorithme, ainsi que le choix de gestion du paramètre climatique aléatoire.

#### **2.1 L'optimisation par simulation**

On parle d'optimisation par simulation lorsque la fonction objectif ne peut être calculée directement à partir d'une décision. C'est le cas des systèmes qui sont considérés dépendant de variables contrôlables, et de variables incontrôlables. Dans ce cas, seules des *mesures de performance* du couple unique décision-aléa sont simulables directement.

<sup>1</sup> *système* ne définit pas dans ce chapitre un système de culture, mais l'objet de notre étude : le système dont nous voulons optimiser les résultats.

La formulation générale de ce type d'optimisation implique les variables de décision contrôlables  $\theta$ , des contraintes de sorte que  $\theta \in \Theta$ , et une fonction objectif de ces variables  $J : \theta \to \mathbb{R}$ . Nous considérons que le but de cette optimisation consiste à résoudre min<sub>θ∈Θ</sub> *J*(θ). Mais la complexité et la nature aléatoire de notre problème ne permet pas le calcul analytique de *J*(θ). *J*( $θ$ ) est alors estimé par les mesures de performance  $L(θ, ω)$  de la décision  $θ$  simulée sous un aléa ω.

Il est commun de définir la solution d'un problème stochastique comme celle maximisant la valeur espérée des mesures de performance [Andradóttir, 1998], [Ólafsson et Kim, 2002], [Fu et al., 2005] :

$$
\min_{\theta \in \Theta} J(\theta) \text{ avec } J(\theta) = E[L(\theta, \omega)] \tag{2.1}
$$

C'est ainsi que nous définissons notre problème dans ce chapitre. Plusieurs méthodes de résolution sont envisageables suivant la nature de l'espace des décisions. Bien qu'aucune classification ne semble unanimement adoptée, nous proposons avec la figure 2.1, un classement des principales méthodes.

Nous ferons la différence dans la suite entre 'méthode stochastique' et 'problème stochastique'. Dans notre cas par exemple, nous nous intéressons à un problème stochastique, pour lequel les méthodes de résolution peuvent être déterministes ou bien stochastiques.

#### **2.1.1 Les méthodes d'optimisation par simulation**

#### **2.1.1.1 Domaine de décision discret et de petite taille**

Un domaine discret est un domaine dans lequel tous les scénarios sont identifiés, ou facilement identifiables, tel que  $\Theta = \{\theta_1, \dots, \theta_K\}$  est le domaine discret de taille *K*. Le problème d'optimisation décrit par l'équation 2.1 devient un problème d'optimisation stochastique discret et peut s'écrire comme suit.

$$
\min_{i=1..K} J(\theta_i) \text{ avec } J(\theta_i) = E[L(\theta_i, \omega)] \tag{2.2}
$$

Dans ce problème discret, la solution optimale est la décision permettant d'atteindre la mesure optimale de la fonction objectif *J*.

**Les méthodes énumératives** Lorsque la taille du problème le permet, la méthode de résolution la plus complète est l'énumération exhaustive de tous les possibles. La fonction *J*(θ*i*) est estimée en chaque θ*<sup>i</sup>* par la moyenne de *M* mesures de performance *L*(θ, ω*j*). Le problème pourra ensuite être résolu par une méthode dédiée aux problèmes déterministes.

Cette approche est efficace si *M* est suffisamment grand. Considérant un nombre maximal de simulations disponibles  $M_{tot}$ ,  $M$  peut par exemple être alloué de manière uniforme ( $M =$ *Mtot*/*K*) ou suivant la règle de Rinott [Rinott, 1978] par exemple, qui alloue les simulations supplémentaires en fonction de la variance mesurée. Dans ce cas deux étapes de simulation se succèdent : dans la première tous les possibles sont simulés sous  $M_0$  aléas. Dans une seconde étape des simulations supplémentaires sont allouées aux candidats dont la variance calculée précédemment est importante.

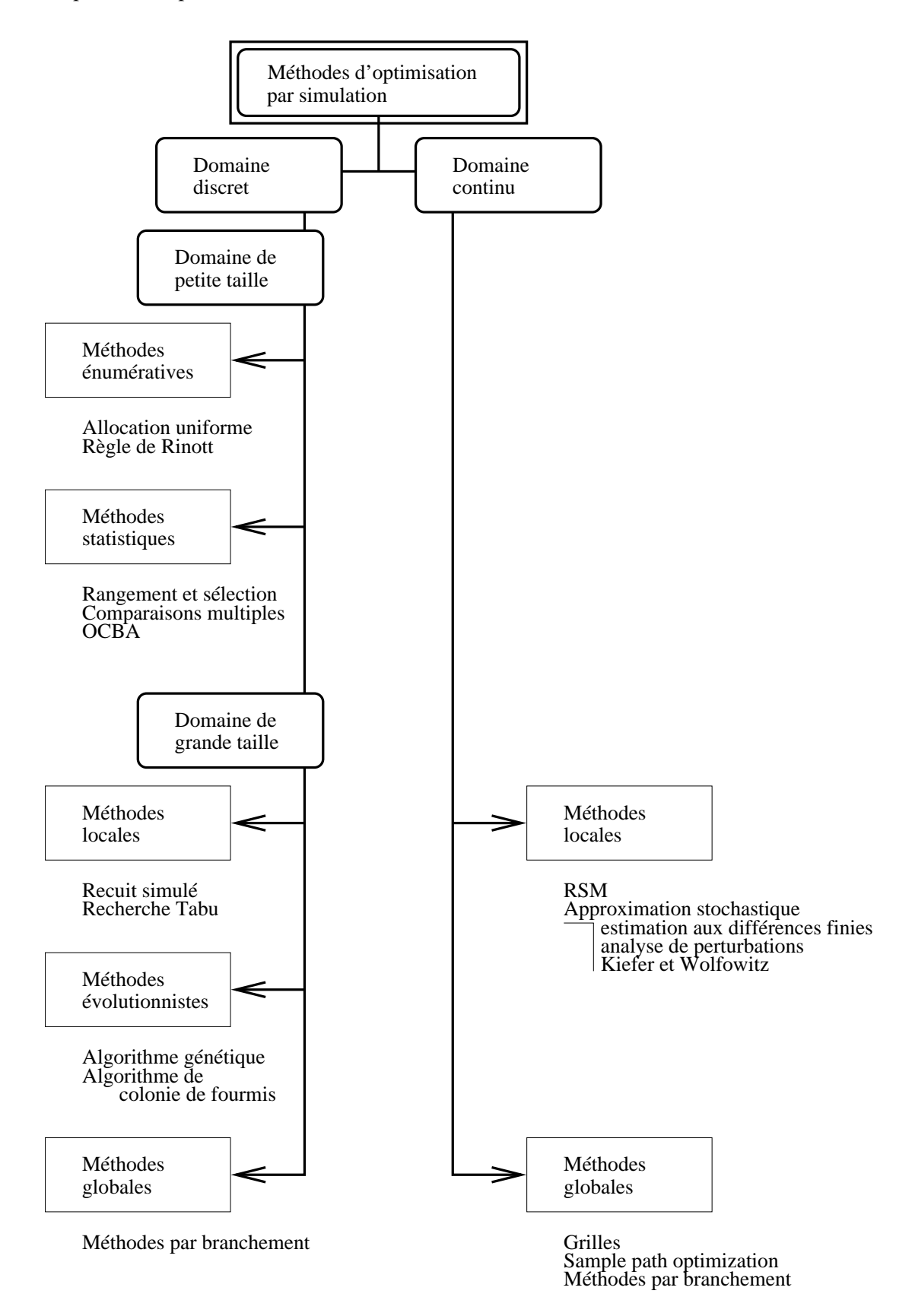

F . 2.1 – *Un rangement de méthodes d'optimisation par simulation.*

**Les méthodes statistiques** La transformation statistique des mesures de performance en une valeur de représentation, permet de transformer un problème stochastique en un problème déterministe. Les méthodes de résolution des problèmes déterministes peuvent alors être exploitées. Mais dans les cas où le nombre de simulations est limité, ou le coût d'une simulation est important, ces méthodes donnent de l'importance à la gestion du nombre de simulation.

La méthode de *rangement et sélection* est une méthode statistique. Considérons la probabilité *PCS* comme la probabilité de faire la bonne sélection, c'est à dire la probabilité de sélectionner la meilleure solution ou une solution acceptablement proche de la meilleure. Dans ce cas le problème résolu par une méthode de rangement et sélection peut prendre deux formes [Fu et al., 2005].

- 1. Soit l'on cherche à minimiser le nombre de simulations en maintenant *PCS* supérieure à un seuil prédéfini.
- 2. Soit l'on cherche à maximiser *PCS* étant contrainte par un nombre de simulations total prédéfini.

Dans le premier cas, l'approche garantit l'obtention d'une *PCS* satisfaisante, mais le nombre de simulations n'est pas contrôlé. Dans le second, le nombre de simulations est contraint, et la solution ne sera 'que' la meilleure atteignable considérant cette contrainte.

La sélection peut être réalisée de différentes manières, donnant jour à différentes variantes parmi lesquelles les *procédures de comparaisons multiples* ou celle de l'*optimal computing budget allocation (OCBA)*.

#### **2.1.1.2 Domaine de décision discret et de grande taille**

Le problème d'optimisation est défini comme dans l'équation 2.2, tel que  $\Theta = \{\theta_1, \dots, \theta_K\}.$ Mais ici *K* est suffisamment grand pour que les méthodes précédentes ne puissent pas être utilisées (nombre de simulations ou temps de résolution infini) ou non satisfaisantes (nombre de simulations ou temps de résolution trop grand). Les méthodes aléatoires de recherche locale, ou les méthodes de recherche globales apportent alors une alternative efficace. Il faut déterminer, suivant la méthode employée, une combinaison de conditions d'arrêt. Si ce n'est pas le cas ou si ces conditions autorisent un temps et un nombre de simulations tendant vers l'infini, alors ces méthodes tendent vers une exploration complète de l'espace de décision. La solution optimale est le point de l'espace des décisions, parmi tous ceux explorés, permettant d'atteindre la mesure optimale de la fonction objectif *J*.

**Les méthodes de recherche locale** Les méthodes locales d'optimisation pour les domaines discrets reposent sur la notion de *voisinage*. Pour le paramètre courant θ, un voisinage V(θ) ⊂ Θ est un ensemble de paramètres proches du point courant au sens d'une certaine topologie.

Ces méthodes itératives par voisinage sont essentiellement définies par des règles de choix qui spécifient, à partir du paramètre courant unique  $\theta_i$ , le paramètre suivant  $\theta_{i+1} \in V(\theta_i)$ . Certaines de ces méthodes, parmi lesquelles le recuit simulé et la recherche tabu, sont *aléatoires* car elles utilisent l'aléa. Ces deux heuristiques sont inspirées de l'algorithme déterministe de la descente. Le principe de cet algorithme consiste à faire évoluer la solution courante vers la meilleure solution voisine, si et seulement si elle améliore la solution courante.

#### L'optimisation par simulation 27

Mais cette règle rend l'algorithme facilement piégeable dans des optima locaux. Le *recuit simulé* [Kirkpatrick et al., 1983] autorise la sélection d'un voisin moins performant que le courant, suivant une probabilité strictement décroissante au long du processus. La *recherche tabu* [Glover et Laguna, 1997] fait évoluer sa solution courante vers la meilleure solution voisine, éventuellement plus mauvaise, mais s'interdit de sélectionner une des *T* solutions déjà visitées. Pour la plupart, ces méthodes de recherche locale convergent vers l'ensemble des solutions optimales d'un problème déterministe en un temps infini. Sans respecter ces contraintes, ces méthodes permettent d'atteindre rapidement des solutions dites *approchées*.

**Les méthodes évolutionnistes** Au contraire des méthodes de recherche locale à solution unique, les méthodes évolutionnistes font 'évoluer' une *population* de solutions. L'évolution utilise le plus souvent deux mécanismes : un mécanisme permettant une exploitation locale des solutions déjà visitées, et un mécanisme permettant une exploration globale de l'espace des décisions. La solution optimale est le point de l'espace des décisions, parmi tous ceux explorés, permettant d'atteindre la mesure optimale de la fonction objectif *J*.

Les *algorithmes génétiques* [Goldberg, 1989] sont inspirés de lois de l'évolution Darwiniste. Par analogie avec la génétique chaque solution est codée par un gène constitué de chromosomes. Un processus de croisement permet d'exploiter localement les solutions déjà explorées, et un processus de mutation permet d'explorer aléatoirement l'espace de recherche. Une génération consiste à créer une nouvelle population par sélection, croisement et mutation des individus de la population courante.

Les *algorithmes de colonies de fourmis* [Dorigo, 2004] sont inspirés du comportement de ces animaux pour la recherche de nourriture. Initialement proposés pour la recherche de chemins optimaux dans un graphe, l'idée originale s'est depuis diversifiée pour résoudre une classe plus large de problèmes. Pour la recherche du chemin le plus court, le principe est le suivant. Les fourmis 'éclaireuses' choisissent un chemin de manière aléatoire. Lorsqu'elles trouvent de la nourriture elles rentrent au nid, et laissent sur leur chemin des phéromones (par analogie à la biologie). Ces phéromones attireront les fourmis qui chercheront le chemin vers la nourriture. En répétant ce comportement, le chemin le plus court devient le chemin le plus marqué par les phéromones. Cette accumulation, et l'attirance que cela produit sur le choix du chemin est un processus d'exploitation locale. Le comportement de la fourmi pour le choix du chemin reste en partie aléatoire et permet l'exploration de l'espace de recherche.

**Les méthodes de recherche globale** Les méthodes que nous qualifions de *globales* (par opposition aux méthodes locales) sont les méthodes basées sur l'exploration complète de l'espace de recherche. Les *méthodes hiérarchiques* font partie de cette famille et consistent à réduire itérativement l'espace de recherche. L'espace de décision étant discret, la solution optimale est la décision permettant d'atteindre la mesure optimale de la fonction objectif *J*. Nous détaillerons ces méthodes dans la section 2.1.2 concernant leur extension à la résolution de problèmes stochastiques.

Pour la résolution des problèmes stochastiques, [Norkin et al., 1998] ont proposé une version stochastique de l'algorithme *branch-and-bound*. [Shi et Ólafsson, 2000] ont développé la méthode des *nested partitions*, qui partitionne et évalue hiérarchiquement l'espace de recherche. Ces méthodes bénéficient de garanties de convergence avec une probabilité égale à 1 et semblent constituer une alternative intéressante aux méthodes locales plus couramment utilisées. Néanmoins, dans le pire cas, la recherche est exhaustive. Cela explique en partie pourquoi ces méthodes n'ont été que peu mises en œuvre sur des problèmes stochastiques complexes.

#### **2.1.1.3 Domaine de décision continu**

Dans un domaine continu, l'espace de recherche Θ est une partie de R<sup>*p*</sup>. Les combinaisons possibles sont infinies et l'identification des tous les possibles n'est pas envisageable. On considère souvent que  $\Theta$  est un espace ouvert connexe tel que tout point  $\theta$  a un voisinage  $\mathcal{V}(\theta) \in \Theta$ . Le problème d'optimisation décrit par l'équation 2.1 devient un problème d'optimisation stochastique continu et peut s'écrire comme suit.

$$
\min_{\theta \in \Theta} J(\theta) \text{ avec } J(\theta) = E[L(\theta, \omega)] \tag{2.3}
$$

**Les méthodes de recherche locale** Dans un espace continu, un point possède une infinité de voisins. Il n'est plus envisageables de tous les explorer, et l'amélioration de la solution courante se fait ici en considérant une distance et une direction d'amélioration. La difficulté de ce type de méthodes réside dans la détermination de ces directions et distance d'amélioration. La solution optimale est le point de l'espace des décisions, parmi tous ceux explorés, permettant d'atteindre la mesure optimale de la fonction objectif *J*.

La distance d'amélioration est souvent appelée *pas de descente*. Il a un impact immédiat sur la vitesse de convergence de l'algorithme. Un choix classique pour le pas α*<sup>n</sup>* est de la forme α/*n* où α est un réel positif et *n* une valeur traduisant l'avancement de l'algorithme. Mais ce choix conduit souvent à des convergences très lentes, et de nombreuses recherches étudient la possibilité d'un pas adaptatif. Par exemple [Delyon et Juditsky, 1993] propose de ne diminuer le pas que lorsque l'on a des raisons de penser que l'on approche d'un optimum local.

**Approximation stochastique** L'approximation stochastique est une méthode de recherche locale où la direction d'amélioration dépend du gradient de la fonction objectif. Cette méthode est inspirée de l'algorithme déterministe de descente du gradient. Elle consiste à se déplacer d'un point <sup>θ</sup>*<sup>n</sup>* vers le prochain point <sup>θ</sup>*n*+<sup>1</sup> en fonction de l'estimateur <sup>∇</sup><sup>ˆ</sup> *<sup>J</sup>* du gradient <sup>∇</sup>*<sup>J</sup>* de la fonction objectif *J*, et d'un pas de descente  $\alpha_n$ . Les différentes méthodes d'estimation du gradient de la fonction objectif ont abouti au développement de différentes méthodes basées sur la descente de gradient. Parmi celles-là, la méthode d'estimation aux *di*ff*érences finies*, l'algorithme de *Kiefer et Wolfowitz* et les méthodes d'*analyse des perturbations infinitésimales*.

**Méthode de surface de réponse** Le but de la *Response surface methodology* est d'obtenir une fonction approchée reliant les variables de décisions et la fonction objectif *J*. Quand cela est fait sur le domaine complet des décisions, le résultat est appelé 'métamodèle' [Fu, 2001]. Ce métamodèle est le plus souvent obtenu par régression ou réseau de neurones et des procédures dédiées à la résolution de problèmes déterministes peuvent être utilisées pour estimer l'optimum. En pratique, lorsque l'optimisation est le centre d'intérêt, de procédures de surface de réponse sont utilisées en séquence [Kleijnen, 1998].

#### **Les méthodes de recherche globale**

**Systématique** Lorsque l'espace de recherche est de faible dimension ( $\mathbb{R}^D$  avec *D* petit), une recherche systématique consiste à discrétiser l'espace de recherche par une grille. Cette méthode de recherche par grille transforme le problème d'optimisation continu, en problème discret et peut être résolu par des méthodes dédiées à la résolution de problèmes déterministes. Le nombre de nœuds grandit exponentiellement avec le nombre *D* de dimensions de l'espace des décisions, ce qui rend cette approche rapidement inefficace [Bergez et al., 2006]. La solution optimale approchée est le point de la grille permettant d'atteindre la mesure optimale de la fonction objectif *J*.

**Sample Path Optimization** Le principe de cette approche consiste à utiliser un 'chemin' de variables aléatoires pour estimer les décisions. La fonction objectif  $\hat{J}_M(\theta)$  de la décision  $\theta$ peut être approximée de la manière suivante.

$$
\hat{J}_M(\theta) = \frac{1}{M} \sum_{j=1}^{M} L(\theta, \omega_j)
$$
\n(2.4)

Dans la mesure où le nombre *M* est suffisamment grand  $\hat{J}_M(\theta)$  tend vers  $J(\theta)$ , et son optimisation permet d'approcher la décision optimale de la fonction objectif *J*. La principale difficulté de cette méthode consiste à générer les *M* variables aléatoires en respectant la distribution de la fonction objectif *J*. Dans certain cas, cette fonction des distributions cumulées reste inconnue.

**Les méthodes hiérarchiques** Comme dans le cas discret, les méthodes hiérarchiques sont basées sur la réduction de l'espace de recherche. Elles sont le plus souvent dédiées à la résolution de problèmes certains discrets. Mais leur emploi a été étendu à la résolution de problèmes stochastiques et continus. La méthode que nous proposons est une méthode hiérarchique. Nous détaillons cette famille d'approches dans la section suivante.

#### **2.1.2 Les méthodes hiérarchiques**

Les méthodes hiérarchiques (ou par branchement) font partie des méthodes que nous appelons globales, c'est à dire que la recherche est guidée par l'évaluation de l'espace complet. La spécificité des ces méthodes hiérarchiques au sein des méthodes de recherche globale, est de réduire la recherche aux espaces potentiellement optimaux. Les ensembles ainsi construits ont une hiérarchie naturelle en arbre qui est souvent appelée *arbre de recherche* ou *arbre de décision*. Suivant la méthode utilisée, la solution est une région ou un ensemble de régions potentiellement optimales.

#### **2.1.2.1 Résolution de problèmes déterministes continus**

**Séparation et évaluation** L'algorithme par séparation et évaluation (*branch-and-bound*) est une méthode où l'ensemble des décisions peut être exploré. Mais l'analyse et la détermination de bornes de sous problèmes permet d'exclure des espaces certainement moins performants.

**La séparation** La phase de séparation consiste à diviser le problème en un certain nombre de sous problèmes qui ont chacun leur ensemble de solutions réalisables de telle sorte que tous ces ensembles forment un recouvrement (idéalement une partition) de l'ensemble des solutions. En résolvant tous les sous problèmes et en prenant la meilleure solution trouvée, on est assuré d'avoir résolu le problème initial. Ce principe de séparation peut être appliqué de manière récursive à chacun des sous-ensembles de solutions obtenus, et ceci tant qu'il y a des ensembles contenant plusieurs solutions.

**L'évaluation** L'évaluation d'un nœud de l'arbre de recherche a pour but de déterminer l'optimum de l'ensemble des solutions réalisables associé au nœud en question ou, au contraire, de prouver mathématiquement que cet ensemble ne contient pas de solution intéressante pour la résolution du problème. Lorsqu'un tel nœud est identifié dans l'arbre de recherche, il est inutile d'effectuer la séparation de son espace de solutions.

À un nœud donné, l'optimum du sous problème peut être déterminé lorsque le sous problème devient 'suffisamment simple'. Par exemple, lorsque l'ensemble des solutions réalisables devient un singleton, le problème est effectivement simple : l'optimum est l'unique élément de l'ensemble. Dans d'autres cas, il arrive que par le jeu des séparations, on arrive à un sous problème dans lequel les décisions 'difficiles' ont été prises et qui peut ainsi être résolu en temps polynômial.

Pour déterminer qu'un ensemble de solutions réalisables ne contient pas de solution optimale, la méthode la plus générale consiste à déterminer une borne inférieure pour le coût des solutions contenues dans l'ensemble<sup>2</sup>. Si on arrive à trouver une borne inférieure de coût supérieur au coût de la meilleure solution trouvée jusqu'à présent, on a alors l'assurance que le sous-ensemble ne contient pas l'optimum.

**DIRECT** L'algorithme d'optimisation a été présenté par [Jones et al., 1993].C'est un algorithme d'échantillonnage, c'est à dire qu'il ne nécessite pas la connaissance du gradient de la fonction objectif. À la place, l'algorithme échantillonne l'espace de décision, et utilise les informations obtenues pour décider où approfondir la recherche. Ce type d'algorithme est particulièrement efficace lorsque la fonction objectif est de type 'boîte noire' ou qu'elle ne peut être que simulée [Finkel, 2003]. [Jones et al., 1993] a prouvé la convergence globale de l'algorithme, mais cette convergence peut nécessiter une exploration très étendue voire exhaustive de l'espace des décisions.

L'algorithme travaille dans un espace normalisé et ne se réfère à l'espace original que lors des appels de fonctions. Une fois l'initialisation réalisée (normalisation et premier découpage), le processus consiste à répéter les étapes suivantes.

- 1. Déterminer les sous espaces potentiellement optimaux.
- 2. Diviser ceux potentiellement optimaux.

**La détermination des rectangles potentiellement optimaux** est la détermination des espaces qui seront divisés. direct recherche localement et globalement en divisant tous les rectangles qui respectent la définition suivante.

 $2S'$ il s'agit d'un problème de minimisation
**Définition 2.1**  $\epsilon > 0$  *est une constante positive et f<sub><i>min*</sub> est la meilleure mesure courante. L'hy*perrectangle j est potentiellement optimal si il existe K*ˆ > 0 *tel que*

$$
f(c_j) - \hat{K}d_j \leq f(c_i) - \hat{K}d_i, \forall i, \text{et}
$$
  

$$
f(c_j) - \hat{K}d_j \leq f_{min} - \epsilon |f_{min}|
$$

Dans cette définition,  $c_j$  est le centre de l'hyperrectangle *j*, et  $d_j$  est une mesure de cet hyperrectangle. [Jones et al., 1993] choisirent la distance de *c<sup>j</sup>* à ses sommets comme mesure *d<sup>j</sup>* , mais d'autres mesures de la taille des rectangles ont été proposées. Le paramètre  $\epsilon$  est utilisé de façon à garantir une amélioration minimale de la fonction. Plusieurs observations peuvent être tirées de cette définition.

- − Si l'hyperrectangle *j* est potentiellement optimal, alors  $f(c_i)$  ≤  $f(c_i)$  pour tous les hyperrectangles qui ont la même taille que  $j$  (*i.e.*  $d_j = d_i$ ).
- Si *j* est de taille la plus grande (*i.e. d<sup>j</sup>* ≥ *d<sup>k</sup>* ∀*k*) et *f*(*cj*) ≤ *f*(*ci*) pour tous les rectangles *i* de même taille, alors *j* est potentiellement optimal.
- Si *j* est de taille la plus petite (*i.e. d<sup>j</sup>* ≤ *d<sup>k</sup>* ∀*k*) et que *j* est potentiellement optimal, alors  $f(c_i) = f_{min}$ .

Un mode d'implantation de la définition 2.1 est décrit dans [Finkel, 2003]. Il peut y avoir plusieurs hyperrectangles optimaux. Une fois qu'ils sont identifiés, l'itération se termine en les divisant.

**La division d'un rectangle potentiellement optimal** consiste à le diviser en plus petits hyperrectangles. Ces découpages se limitent aux dimensions les plus grandes ce qui permet d'assurer une réduction de l'espace suivant toutes les dimensions. Si toutes les dimensions sont de même longueur, alors elles seront toutes découpées. La séquence des dimensions découpées est définie en évaluant la fonction objectif aux points *ci*±δ*ie<sup>j</sup>* , où *e<sup>j</sup>* est le vecteur unitaire dont le paramètre *j* vaut 1, et δ*<sup>i</sup>* le tiers de la longueur maximale de l'hyperrectangle *i*. *j* est une variable appartenant à l'ensemble *I* des dimensions de longueurs maximales de l'hyperrectangle *i*. La première division est faite suivant la dimension de plus petit  $w_j$ , soit  $w_j$ .

$$
w_j = \min\{f(c_i + \delta_i e_j), f(c_i - \delta_i e_j)\}, j \in I
$$
\n
$$
(2.5)
$$

Le découpage est réalisé le long de la dimension  $\hat{j}$  de telle sorte que  $c_i$ ,  $c_i + \delta e_{\hat{j}}$  et  $c_i - \delta e_{\hat{j}}$ soient les centres des 3 nouveaux hyperrectangles. Ce procédé est répété pour les plus petits *w<sup>j</sup>* suivants pour tous les  $j \in I$ .

L'algorithme 1 est issu de [Finkel, 2003], ainsi que l'exemple de quelques itérations sur la figure 2.2.

L'algorithme ultilevel oordinate earch propose des alternatives permettant de résoudre certaines imperfections. Il est proposé par [Huyer et Neumaier, 1999] suite à la mise en évidence de points faibles dans l'algorithme direct. Dans direct direct normalisé et ne peut pas gérer des espaces infinis. De plus, l'estimation des hyperrectangles se fait en son centre et les frontières ne peuvent donc jamais être atteintes, même si l'optimal s'y trouve.

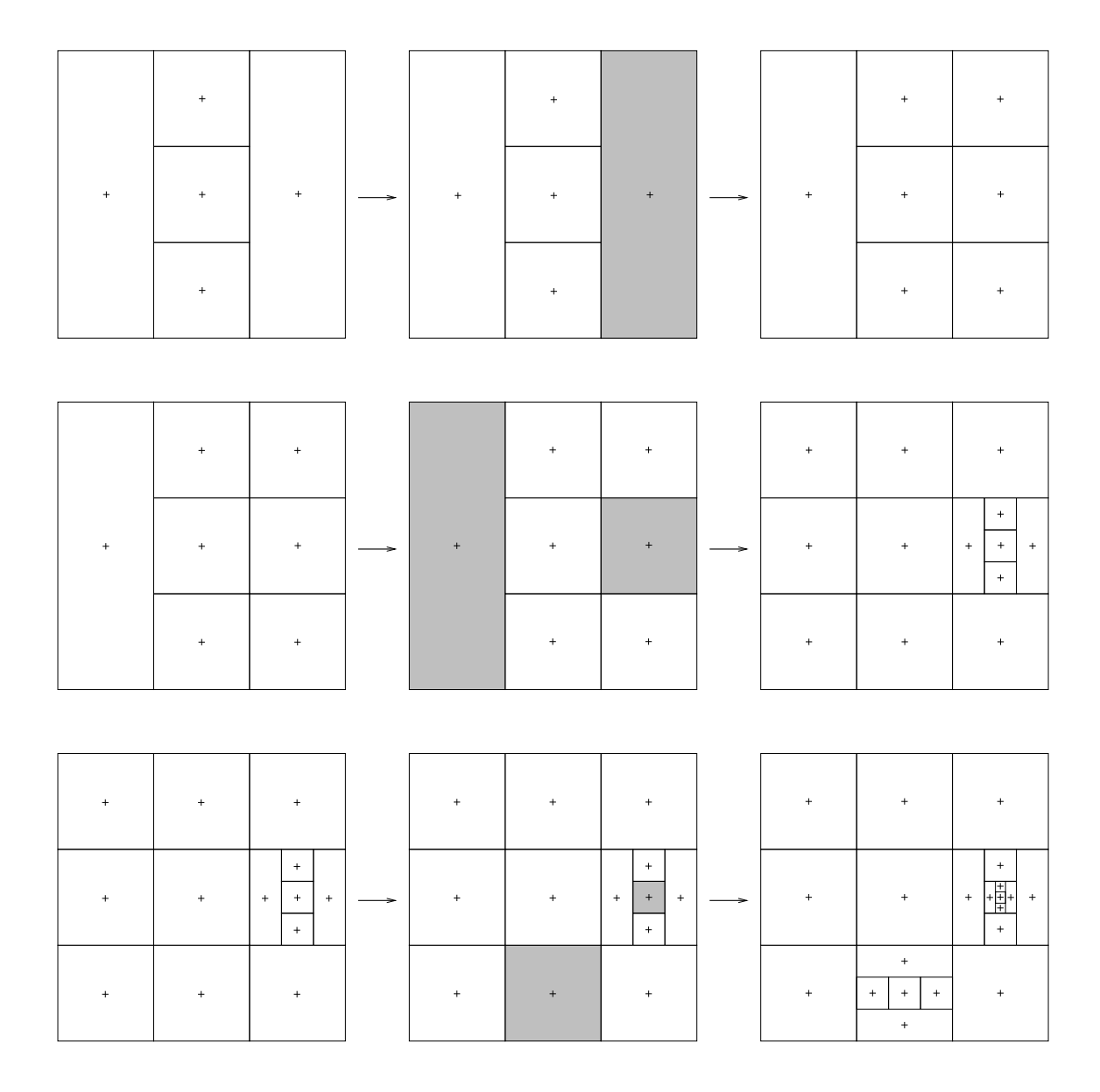

F . 2.2 – *Trois itérations de l'algorithme* : chaque ligne de cette figure représente une *nouvelle itération. La transition de la première vers la seconde colonne représente l'identification des régions potentiellement optimales (en gris). La transition de la seconde à la troisième colonne représente l'espace de recherche divisé après le découpage des rectangles potentiellement optimaux.*

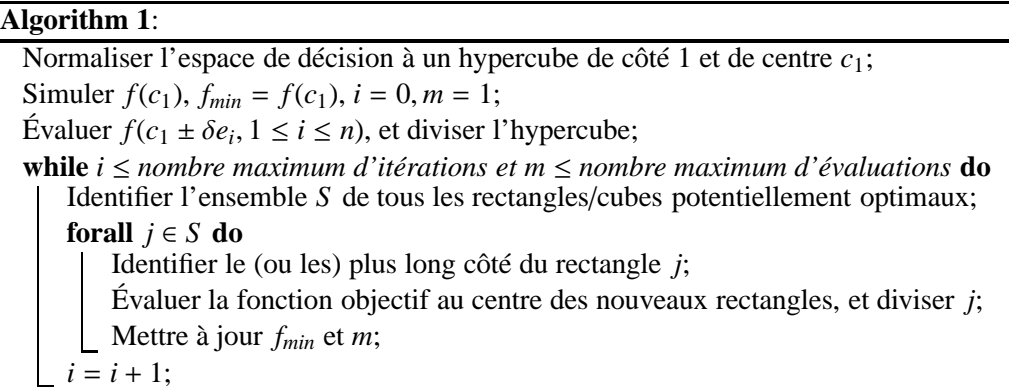

#### **2.1.2.2 Résolution de problèmes stochastiques discrets**

Les méthodes de branchement ont initialement été utilisées pour la résolution de problèmes déterministes. Mais certaines études ont proposé des méthodes inspirées des précédentes pour la résolution des problèmes stochastiques discrets.

**Une méthode de séparation et évaluation pour l'optimisation globale stochastique** a été proposée par [Norkin et al., 1998]. Cette méthode est proposée pour la résolution des problèmes stochastiques où les variables de décision sont discrètes.

La méthode originale de séparation et évaluation partage l'ensemble des solutions Θ en sous ensembles Θ<sup>*p*</sup> formant une partition *P*. Si *J*<sup>\*</sup>(Θ<sup>*p*</sup>) est la mesure optimale du sous problème Θ *p* , alors la solution optimale *J* ∗ (θ) du problème complet est la suivante.

$$
J^*(\theta) = \min_{Theta^p \in \mathcal{P}} J^*(\Theta^p)
$$
 (2.6)

Comme dans la méthode originale, l'exploration exhaustive de  $\theta$  est réduite grâce à l'estimation des bornes inférieures et supérieures des mesures optimales *J*<sup>\*</sup>(Θ<sup>*p*</sup>).

**Définition 2.2** *Il existe deux fonctions L et U pour tout*  $X^p$  ⊂ *X telles que* 

$$
L(Xp) \le F^*(Xp) \le U(Xp) \tag{2.7}
$$

De façon évidente si  $L(X^p) > \min_{X^q \in \Lambda} U(X^q)$ , l'ensemble  $X^p$  peut être effacé des sous ensembles potentiellement optimaux. Mais dans un problème stochastique, ces fonctions doivent être construites d'une manière spécifique.

Une méthode proposée par [Norkin et al., 1998] consiste à échanger l'opérateur de minimisation par un opérateur d'espérance.

$$
F^*(X) = \min_{x \in X} E[J(x, \omega)]
$$
  
\n
$$
\geq E[\min_{x \in X} J(x, \omega)]
$$
  
\n
$$
= L(X)
$$

Cette borne inférieure peut alors être estimée par simulation.

$$
\hat{L}(X) = \frac{1}{N} \sum_{j=1}^{M} \min_{x \in X} J(x, \theta_j), \text{ avec } j = 1, ..., M
$$
 (2.8)

**La méthode des partitions emboîtées** (pour *Nested Partitions Method*) a été proposée pour les problèmes discrets de grande taille [Shi et Ólafsson, 2000]. Le principe en est simple. À l'itération *k*, il existe une région de l'espace de décision  $\sigma(k) \subseteq \Theta$  qui est considérée comme la plus *prometteuse*. À la première itération, aucune information n'est connue et  $\sigma(0) = \Theta$ . Cette région prometteuse est partagée en  $M_{\sigma(k)}$  sous régions, où  $M_{\sigma(k)}$  dépend de la région. Ce qu'il reste de l'espace de décision Θ \ σ(*k*) est agrégé en une région *entourante*. On obtient ainsi à l'itération  $k$ ,  $M_{\sigma(k)}$  + 1 régions couvrant l'espace complet des décisions. Chacune de ces régions est échantillonnée aléatoirement et des indicateurs de performance, qui permettront de choisir la prochaine région prometteuse, sont évalués. Si la meilleure région est une sous région, alors elle devient prometteuse. Si la région entourante est la meilleure alors la méthode revient sur ses pas vers une région plus large.

### **2.1.2.3 Résolution de problèmes stochastiques continus**

**Une méthode séparation et évaluation** a été proposée par [Prasetio et al., 2004], [Zabinsky, 2006] pour la résolution de problèmes stochastiques discrets et/ou continus. Deux paramètres sont nécessaires *a priori* : un taux d'erreur  $\alpha$  utilisé pour déterminer la probabilité acceptée  $1 - \alpha$  que la région finale contienne la solution désirée, et un paramètre de proximité  $\delta$  pour spécifier une distance entre une solution désirée et l'optimum global en terme de percentiles. Une région est *non branchable* dans le cas discret si elle ne contient qu'un point de l'espace des décisions. Une région est *non branchable* dans le cas continu si la plus grande longueur Euclidienne de la région est inférieure à une valeur positive prédéfinie.

Les étapes principales de l'algorithme *PBnB* sont représentées sur la figure 2.3 issue de [Prasetio et al., 2006].

L'initialisation consiste à partager l'espace des décisions en sous régions réalisables. *N*× *M* résultats de simulations permettent ensuite d'évaluer chaque région produite. *N* est le nombre de décisions (comprenant celles déjà simulées) et *M* le nombre de répétitions. Une région est caractérisée par la plus petite des *N* moyennes sous les *M* répétitions et permet l'ordonnancement des régions potentiellement optimales. Les meilleure et pire régions sont identifiées, et de nouveaux point de l'espace des décisions sont générés afin de comparer statistiquement ces deux régions. Pour ces nouvelles simulations *N* ∗ et *M*∗ sont calculés en fonction du taux d'erreur α et du paramètre de proximité δ. En fonction des analyses statistiques réalisées, la pire région peut être retirée (débranchée) de l'ensemble des régions potentiellement optimales, la meilleure ou la pire ou aucune peut être branchée à cet ensemble, ou elles peuvent être définies comme indifférentiables et retirées de cet ensemble. Ces étapes sont répétées jusqu'à ce qu'il ne reste qu'une région potentiellement optimale. C'est cette région qui est présentée à l'utilisateur ainsi que son ensemble de régions indifférentiables.

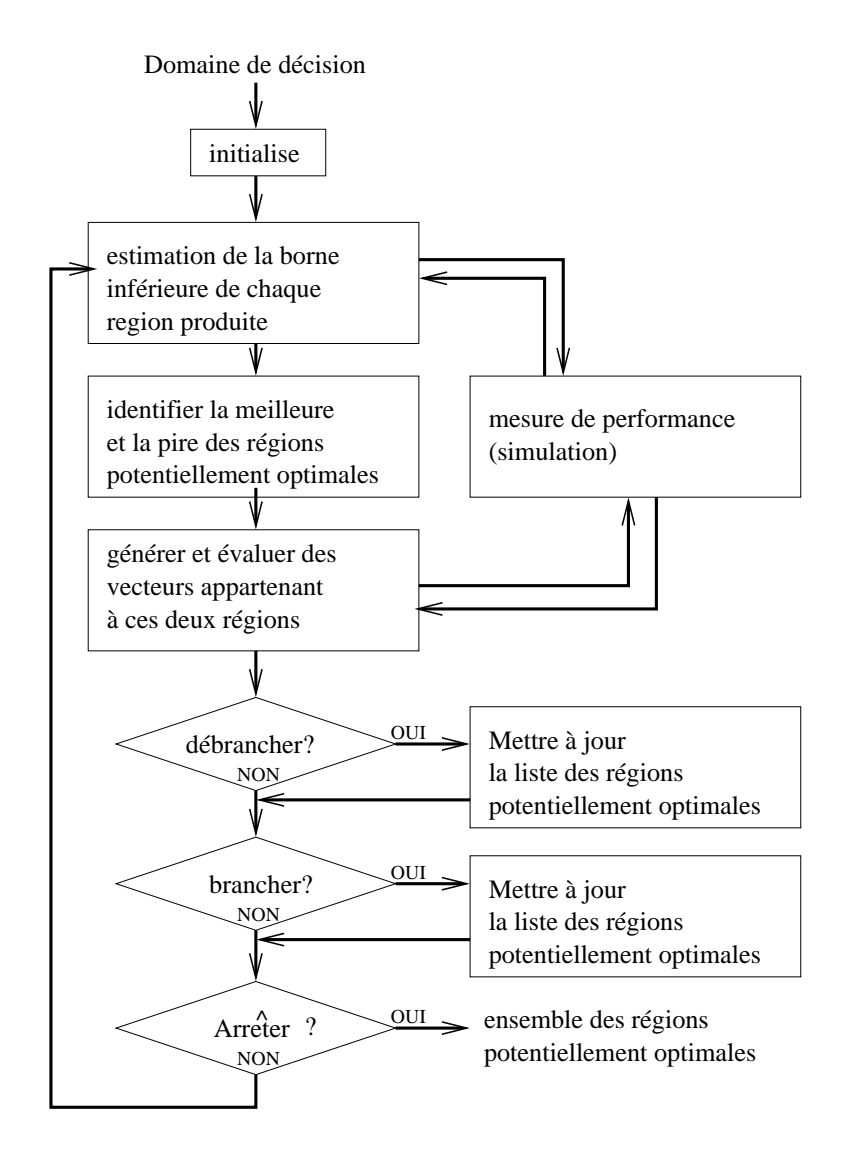

F . 2.3 – *Représentation des étapes principales de l'algorithme PBnB.*

**L'algorithme** *P*2*p* [Bergez et al., 2004] est inspiré d'algorithmes développés pour des problèmes déterministes du type et comme l'algorithme *PBnB*, celui-ci définit des régions branchables et non branchables. Le principe est de partager l'espace de décision Θ en 2*<sup>p</sup>* -arbre par décomposition hiérarchique. À chaque itération une région est sélectionnée parmi l'ensemble des régions potentiellement optimales. Cet hyperrectangle est partagé en 2*<sup>p</sup>* hyperrectangles d'aires égales. Des tirages aléatoires sont réalisés dans ces nouvelles régions et permettent d'estimer par simulation leurs espérances. Suivant leurs caractéristiques ces régions sont branchées ou non à l'ensemble des régions potentiellement optimales, et la région partagée en est retirée. Ces étapes sont répétées jusqu'à la validation de conditions d'arrêt ou l'exploration exhaustive de l'arbre de recherche. Un ensemble des meilleures régions explorées est présenté à l'utilisateur.

Nous nous sommes inspiré de l'algorithme *P*2*p* pour développer la famille d'algorithmes *P*2, *P*2*q* et *P*2*m* présentés dans la suite.

# **2.2 L'algorithme** *P*2 **classique**

L'algorithme *P*2 classique ou *P*2*c* est un algorithme d'optimisation par simulation. Il est dédié à la résolution de problèmes stochastiques et continus, dont l'espace de recherche Θ est défini dans R *p* .

#### **2.2.1 Le principe**

*P*2 est une méthode d'optimisation par simulation et plus particulièrement elle se classe dans la famille des méthodes hiérarchiques. C'est une méthode d'optimisation monoobjectif car elle ne considère qu'une seule fonction objectif, et elle est aléatoire car elle utilise l'aléa dans son processus d'exploration. Elle est proposée pour la résolution des problèmes stochastiques à variables de décision continues tels que définis à l'équation 2.3. Elle est inspirée des méthodes telles [Jones et al., 1993], [Huyer et Neumaier, 1999] et *P2p*[Bergez et al., 2004], et comme elles, son principe consiste à partager l'espace de décision et à continuer cet effort dans les régions potentiellement optimales. Au contraire des problèmes discrets, la solution finale ne sera pas un hyperrectangle contenant une décision unique, mais un ensemble d'hyperrectangles non discrétisables. Nous définissons un hyperrectangle comme *non discrétisable* si la longueur Euclidienne de son plus grand côté est inférieure à un positif prédéfini *pas* ou *pas de discrétisation*. Nous définissons les hyperrectangles (ou régions) optimaux comme l'ensemble des hyperrectangles (ou régions) non discrétisables et minimisant l'espérance des mesures de performance.

À l'itération *l*, il existe un ensemble D(*l*) de régions sans intersection et qui recouvrent totalement l'espace complet des décisions. Il existe un sous ensemble P(*l*) ⊆ D(*l*) de régions dites *pendantes*, c'est à dire de régions discrétisables qui n'ont pas encore été exploitées. Il existe dans cet ensemble une région de l'espace de décision *r*∗(*l*) ⊆ P(*l*) qui est considérée comme la plus *prometteuse* et qui est choisie pour être exploitée. À la première itération, aucune information n'est connue et  $\mathcal{D}(0) = \mathcal{P}(0) = r_*(0) = \Theta$ . La région prometteuse est partagée en 2 sous régions sans intersection et qui recouvrent totalement la région prometteuse dont elles sont issues. À l'itération *l*, D(*l*) est composé de *l* + 1 régions. Les sous régions créées discrétisables sont ajoutées à l'ensemble des régions pendantes, alors que la région prometteuse en est retirée. Les régions pendantes sont échantillonnées aléatoirement et des indicateurs de performance, qui permettront de choisir la prochaine région prometteuse, sont évalués. Comme pour toutes les méthodes hiérarchiques, cette décomposition de l'espace de recherche se représente sous forme d'arbre de recherche ou de décision. Sous cette représentation, l'ensemble  $D$  est l'ensemble des feuilles de l'arbre, et l'ensemble P est l'ensemble des feuilles discrétisables. Le processus est répété jusqu'à validation de conditions d'arrêt, ou exploration exhaustive de l'arbre de recherche.

Nous détaillerons dans la suite les problématiques particulières de sélection de la région prometteuse et de division. Nous nous intéresserons aussi à la gestion de l'aléatoire pour la simulation des mesures de performance et l'évaluation d'une région.

### **2.2.2 L'algorithme**

Le principe de l'algorithme consiste à répéter trois étapes principales à chaque itération *l*, tant que les conditions d'arrêt ne sont pas validées. Ces trois étapes sont représentées sur la figure 2.4 pour un problème à 2 dimensions.

- **La sélection** est l'étape de choix de la région prometteuse *r*∗(*l*) ∈ P(*l*). Cette sélection est faite sur la base d'indicateurs qui sont fonction des mesures de performance réalisées dans les régions.
- **La division** est l'étape qui partage la région prometteuse *r*∗(*l*) en deux sous régions *r*∗1(*l*) et *r*∗2(*l*). Sur la figure 2.4, ce découpage est réalisé au milieu d'un paramètre, nous verrons que ce n'est pas toujours le cas. La mise à jour des ensembles de régions est faite de la manière suivante.

$$
\mathcal{D}(l+1) = \mathcal{D}(l) \setminus \{r_*(l)\} \cup \{r_{*1}(l), r_{*2}(l)\}\tag{2.9}
$$

De la même façon l'ensemble des régions  $P(l + 1)$  est égale à  $P(l) \ \{r_*(l)\}\$ , mais les sous régions produites n'y sont ajoutées que si elles sont discrétisables.

**L'évaluation** calcule les différents indicateurs qui seront utilisés pour comparer les régions au cours du processus.

La figure 2.5 représente l'arbre de décision issu de la décomposition hiérarchique de l'espace de décision. Il représente plus exactement la décomposition associée au cas présenté en figure 2.4. Pour faciliter la lecture, la taille des nœuds est proportionnelle à la taille de l'espace de décision associé. On y observe que la racine est l'espace complet de recherche, et que l'union des espaces associés aux feuilles de l'arbre recouvre complètement l'espace de recherche.

L'implantation informatique de *P*2 est décrite par le pseudo algorithme 2. Dans cet algorithme, la région prometteuse est *cellulePrometteuse*, l'ensemble P des régions pendantes est *listeCellulesPendantes* et les sous régions produites forment *listeCellulesFilles*.

#### **2.2.2.1 Aperçu de la complexité**

Pour donné un aperçu de la complexité de l'algorithme de résolution *P*2, nous nous intéressons à la complexité en temps de l'exploration de l'arbre de recherche associé. Notre base

 $\overline{\phantom{0}}$ 

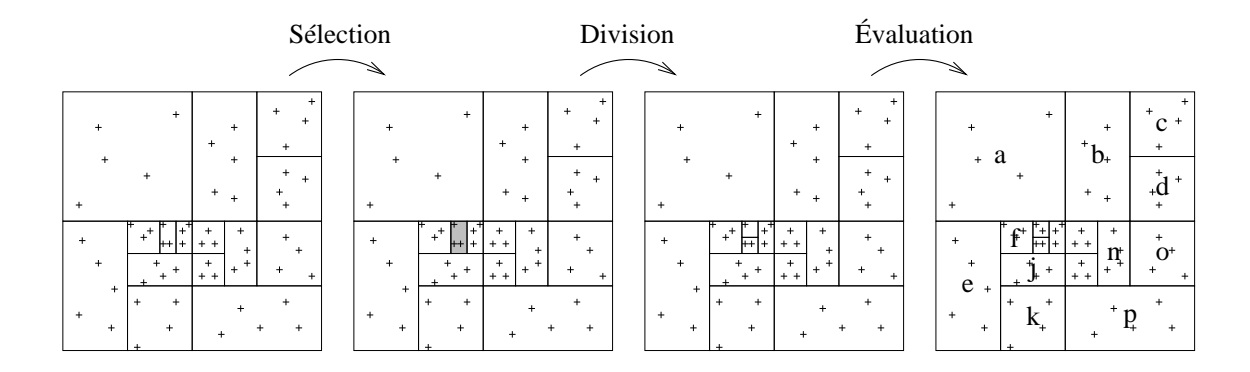

F . 2.4 – *Déroulement d'une itération : Sélection de la région prometteuse, division en deux sous régions et évaluation par simulation des ces sous régions.*

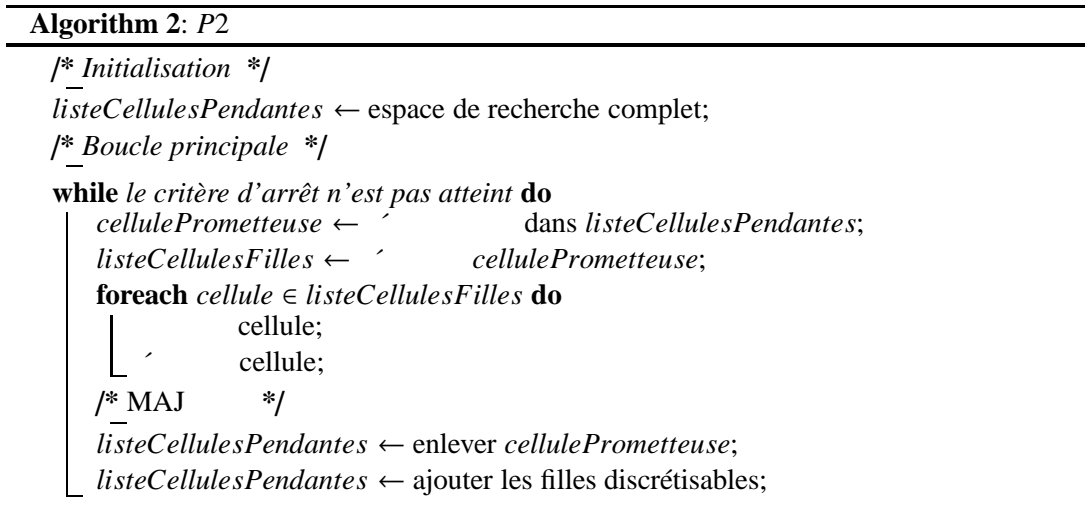

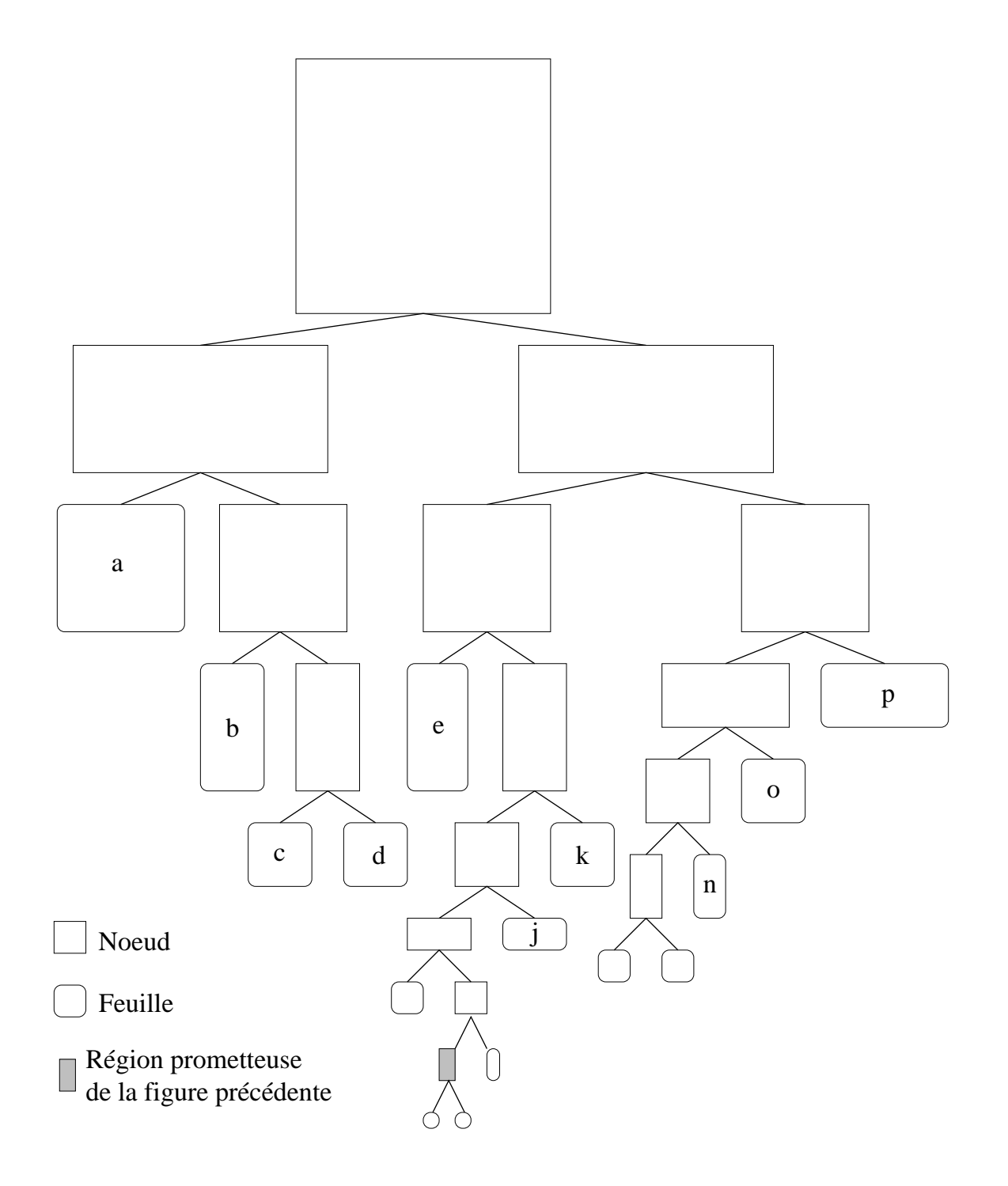

F . 2.5 – *Construction de l'arbre de recherche par décomposition de l'espace de recherche.*

temporelle est l'appel au modèle de simulation.

Dans l'algorithme de résolution *P*2 que nous proposons, la région prometteuse est découpée en 2 sous régions. Le nombre de nœuds *nb*(*l*) à la profondeur *l* vaut *nb*(*l* − 1) × 2 et de manière plus générale *nb*(*l*) = 2 *l* . Chaque région est évaluée par *N* décisions simulés sous *M* aléas, et les décisions évaluées dans les régions mères sont réutilisés. Le pire cas réalisable est donc de  $N \times M$  appels au simulateur pour l'ensemble complet des feuilles de l'arbre :  $2^l \times N \times M$ . La complexité de notre algorithme est exponentielle en  $O(2^l \times N \times M)$ .

**Profondeur de l'arbre complet de recherche** Les problèmes qui nous intéressent sont continus, et la profondeur dépend du pas de discrétisation *pas*. La plus petite région atteignable est l'hyperrectangle dont chaque côté est inférieur ou égal à  $p_i^{pas}$  $i^{pas}$  pour chaque dimension  $i = 1..D$ . Si *p pas* <sup>pas</sup> est connu pour toutes les dimensions *i*, alors le nombre minimal d'hyperrectangles non discrétisables *nd* inclus dans un espace initial de recherche est calculable. La profondeur de l'arbre *l* nécessaire pour l'exploration de tous les hyperrectangles non discrétisables est définissable comme suit.

$$
2^{l} \geq nd \Leftrightarrow l \geq \frac{\ln(nd)}{\ln(2)} \tag{2.10}
$$

Pour donner un ordre de comparaison, supposons un espace initial de recherche à *D* = 8 dimensions et des pas de discrétisation tels que les  $p_i^{pas}$  $\int_{i}^{pas}$  vaillent 1% de la longueur initial de *pi* . Le nombre d'hyperrectangles non discrétisables est *nd* <sup>=</sup> <sup>1</sup>×1016. La profondeur de l'arbre complet décrivant tous ces hyperrectangles est de *l* ≥ 53.15 et le nombre de régions construites est supérieur ou égale à  $3.6 \times 10^{16}$ .

### **2.2.3 Les problématiques**

#### **2.2.3.1 La sélection**

Nous définissons une région *prometteuse* comme une région contenant une région non discrétisable optimale. Cette région est une région potentiellement optimale au sens de et tant qu'elle est discrétisable, elle est incluse dans l'ensemble des régions pendantes P.

La sélection de cette région à des implications sur l'efficacité de la recherche de l'optimum. Dans notre cas, nous devons sélectionner une région *r*<sup>∗</sup> dans une liste de régions potentielles P en nous basant sur les mesures de performance obtenues par simulation dans ces régions. L'objectif de l'optimisation définit par l'équation 2.1 est l'espérance de ces mesures de performance. Le critère est unique et nous pouvons décider d'utiliser un indicateur unique qui reflétera cet objectif. L'espérance de ces mesures est l'indicateur le plus trivial, mais d'autres peuvent être envisagés. Par exemple nous pouvons guider la recherche en fonction de la décision atteignant l'espérance maximum : dans l'espace final, suffisamment petit pour que toutes les décisions soient équivalentes, cette espérance maximum sera une bonne approximation de l'espérance de la région. Dans le cas où l'indicateur est unique, la technique de sélection consistera à choisir le meilleur.

Mais nous pouvons aussi choisir d'utiliser plusieurs critères simultanément. Dans ce cas, nous serons confrontés à un problème de décision multicritère. Différentes définitions de ce problème peuvent être trouvées dans [Roy, 1985], [Vincke, 1988], [Ramesh et Zionts, 2000] ou [Ehrgott, 2005] et nous le définirons à nouveau dans le chapitre 4. Mais pour l'instant il est suffisant d'expliquer notre problématique de sélection comme suit. Si nous considérons par exemple 2 indicateurs  $r_k^1$  et  $r_k^2$  de la région *k*. Dans l'espace de ces indicateurs, chaque région  $r_k$ de l'ensemble  $P$  des régions pendantes est un point de coordonnées  $(r_k^1, r_k^2)$ . Si nous cherchons celle qui minimise chacun de ces indicateurs, il existe alors un ensemble  $\mathcal{F} \subseteq \mathcal{P}$  de régions qu'on ne peut pas départager d'un point de vue multicritère. Cet ensemble F est appelé *front de Pareto* ou ensemble de Pareto, et est représenté sur la figure 2.6. Les solutions qui ne font

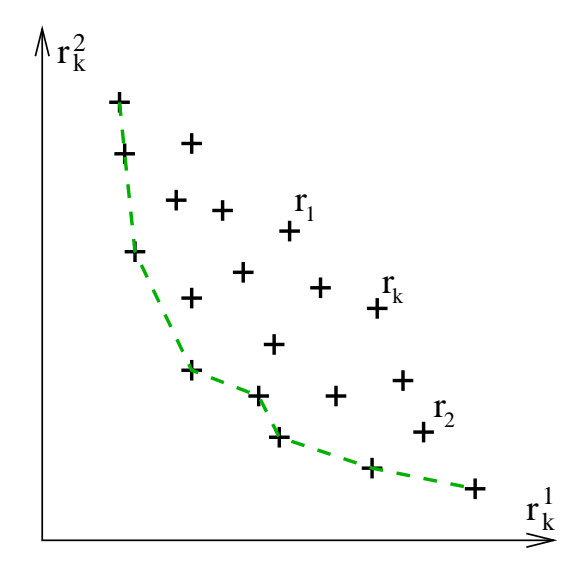

<sup>F</sup> . 2.6 – *Un ensemble* <sup>P</sup> *de régions pendantes (*+*), parmi lesquelles un sous ensemble* <sup>F</sup> *de régions non dominées reliées en discontinu.*

pas partie de ce front sont des solutions *dominées* définies comme suit.

**Définition 2.3** *Dans un espace de C critères, la région r<sup>i</sup> est dominée par la région r<sup>j</sup> si*  $\forall c, r_i^c ≥ r_j^c$  avec au moins une inégalité stricte  $\exists c, r_i^c > r_j^c$ .

Les décisions *e*ffi*caces* sont celles qui atteignent des valeurs de critères *non dominés* du front de Pareto. Dès que nous choisirons de baser notre sélection sur plusieurs critères, nous choisirons la région prometteuse parmi l'ensemble des région non dominées.

#### **2.2.3.2 La division**

Lors de cette étape, nous devons partager en deux un hyperrectangle de dimension *D* qui a été sélectionné comme prometteur. Ce partage devra se faire suivant une dimension, et notre premier problème consiste à déterminer cette dimension  $p_*$  parmi les  $p_i = p_1, \ldots, p_D$ .

La division influe directement sur la rapidité de la méthode. Nous avons en effet intérêt à éliminer rapidement les 'mauvais' espaces. Mais la nature stochastique du problème rend difficile l'identification de ces 'mauvais' espaces. Sur la figure 2.7 par exemple, on observe en ordonnée les *M* mesures de performance atteintes pour les *N* décisions  $\theta_i$  de la région prometteuse suivant la dimension à découper *p*∗.

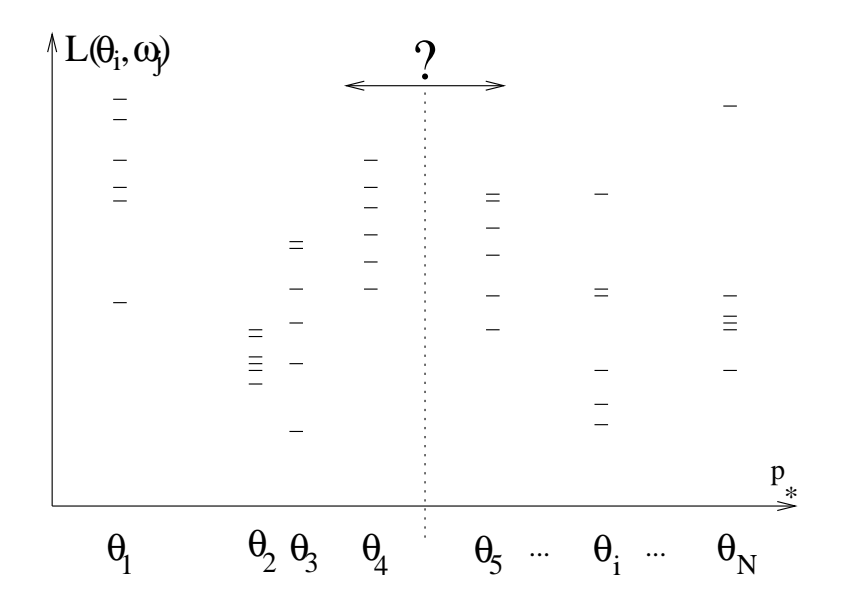

F . 2.7 – *M* = 6 *mesures de performance pour chaque décision* θ*<sup>i</sup> de la région prometteuse, représentées le long du paramètre à découper p*∗*.*

La problématique de division consiste donc à choisir où couper le paramètre *p*∗. L'algorithme *P*2*p* duquel l'algorithme *P*2 est inspiré, utilise par exemple une technique de découpe en milieu de paramètre.

### **2.2.3.3 L'évaluation**

L'étape d'évaluation permet le calcul des indicateurs qui permettront de sélectionner la région prometteuse. Ce calcul est fait en fonction des  $N \times M$  mesures de performance simulées dans chacune des régions. La problématique d'évaluation consiste tout d'abord à définir *N* le nombre de décisions θ à simuler dans la région, et *M* le nombre d'aléas ω simulés pour chaque décision. Notre objectif sera à la fois de mesurer un nombre suffisant de performance pour représenter correctement la région, mais d'éviter aussi d'utiliser à outrance la simulation qui est coûteuse. Le choix de *N* et des indicateurs envisageables seront discutés dans la section 2.3.1.3.

Le nombre *M* de simulations pour une décision, sera discuté dans la section 2.4. Nous y choisirons aussi le mode de gestion des aléas : répète-t-on toujours la même séquence d'aléas, utilise-t-on des aléas générés ou réels, peut-on choisir 'intelligemment' ces aléas ?

# **2.3 Détermination des techniques de** *P*2

*P*2 est constitué de plusieurs étapes. Plusieurs algorithmes de résolution permettent de répondre à ces étapes de sélection, division et évaluation, nous les appellerons *techniques* pour les différencier de l'algorithme global qui est une implantation de la *méthode P*2.

Le but de cette section est de proposer, puis de choisir des techniques efficaces pour la résolution des problématiques de sélection, division et évaluation de l'algorithme *P*2.

### **2.3.1 Les techniques envisagées**

#### **2.3.1.1 La sélection**

**Sélection minScore** La première technique consiste à sélectionner la région suivant un unique indice *r* 1 *k* de la région *k*. La région prometteuse *r*<sup>∗</sup> est choisie dans l'ensemble des régions pendantes  $\hat{P}$  de taille  $K$  comme suit.

$$
r_* = \underset{k=1}{\arg \min} (r_k^1) \tag{2.11}
$$

**Sélection** β La seconde technique a été proposée par [Saliheddine, 2003] et se base sur 2 indicateurs : l'espérance et la variance des *N*×*M* mesures de performance. Le principe est que le décideur peut espérer trouver de bonnes petites régions, dans une grande région à forte variance, malgré une espérance non optimale. Dans ce but il faut donner du poids à la variance lorsque la région prometteuse doit être choisie parmi de grandes régions. Mais l'objectif final reste d'optimiser l'espérance, et de proposer une région robuste. Dans ce but il faut donner du poids à l'espérance lorsque la région prometteuse doit être choisie parmi de petites régions. Dans ces deux cas, seules les régions non dominées dans l'espace espérance-variance peuvent être sélectionnées. Nous étendons la technique proposée par [Saliheddine, 2003] à la considération plus générale de deux indices  $r_k^1$  et  $r_k^2$ . Pour respecter la définition initiale de la technique, nous considérons que  $r_k^1$  est un indicateur de performance de la région (à maximiser), et  $r_k^2$  est un indicateur de dispersion de la région (à minimiser).

La technique de sélection  $\beta$  consiste à choisir la région prometteuse parmi les régions non dominées comme suit par une agrégation évolutive des deux indicateurs de performance et de dispersion.

$$
r_* = \underset{k=1}{\arg \max} \beta(r_k) \tag{2.12}
$$

$$
\text{avec } \beta(r_k) = r_k^2 + r_k^1.\tan(\gamma) \tag{2.13}
$$

$$
et \gamma = \frac{profondeur \ courante}{profondeur \ maximale + \epsilon} \cdot \frac{\pi}{2}
$$
 (2.14)

Le but est de ne sélectionner que des régions non dominées, c'est pourquoi la région prometteuse est la région qui maximise la fonction β(*rk*) (équation 2.12). La définition (équation 2.14) du multiplicateur γ le relie à la profondeur de l'arbre de recherche et donc à la taille de la région. Plus la profondeur de la précédente région prometteuse est faible, c'est à dire une région de grande taille, plus γ sera faible et tan(γ) proche de 0. À l'inverse, plus la profondeur de la précédente région prometteuse est grande, c'est à dire une région de petite taille, plus γ sera grand et tan(γ) proche de +∞. C'est ce multiplicateur  $\gamma \in [0, \pi/2]$  et sa variation au cours du processus, qui permet de donner un poids nul jusqu'à infini à l'indicateur *r* 1 *k* (équation 2.13).

Cette technique est représentée sur la figure 2.8 pour trois valeurs caractéristiques de γ. Lorsque la précédente région prometteuse est grande  $\lim_{\gamma\to 0} \beta(r_k) = r_k^2$ , le seul critère d'intérêt est l'indicateur  $r_k^2$ . À l'inverse lorsque la précédente région prometteuse est proche de sa taille

minimale  $\lim_{\gamma \to \pi/2} \beta(r_k) = r_k^2 + \infty$ . *r*<sub>k</sub><sup>1</sup>, le seul critère d'intérêt est l'indicateur  $r_k^1$ . Enfin en ne choisissant que les régions pour lesquelles β(*rk*) est maximum, cela assure que chaque région prometteuse choisie au cours du processus est une région appartenant au front convexe des régions non dominées (le front de la figure 2.6 correspond à la minimisation de la performance et la minimisation de la dispersion).

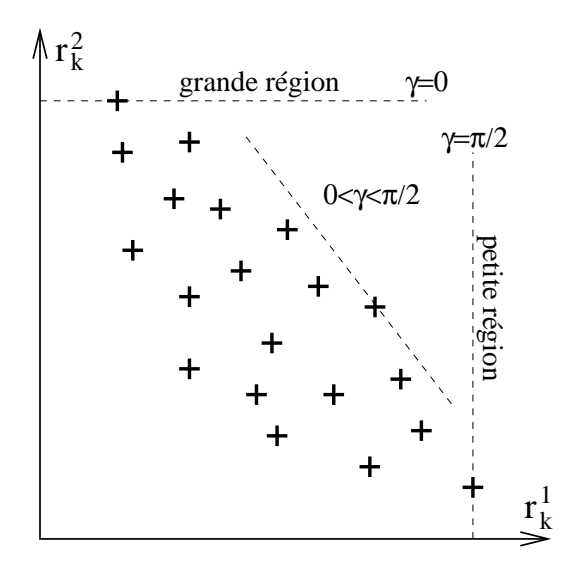

F . 2.8 – *Description de la technique de sélection* β *: comportement pour une grande, une petite et une région intermédiaire. r*<sup>1</sup> *k est à maximiser, r*<sup>2</sup> *k est à minimiser.*

On peut noter que cette technique se caractérise par la sélection d'une région prometteuse parmi le front *convexe* des régions non dominées. Si l'on considère un cas plus général où le front des régions non dominées est concave, la technique de sélection  $\beta$  ne devrait sélectionner que les deux régions maximisant l'indice  $r_k^2$  lorsque la région est grande, et celle maximisant  $r_k^1$  lorsque la région est petite. Ce n'est cependant pas le cas car l'ensemble  $P$  des régions pendantes et le front  $\mathcal F$  qu'elles forment est mobile car à chaque répétition une région du front précédent est retirée de  $\mathcal F$  et de  $\mathcal P$ , et deux nouvelles y sont potentiellement insérées.

**Sélection** *conc*β L'idée de cette troisième technique est de généraliser la technique de sélection β, pour qu'elle soit capable de sélectionner n'importe quelle région du front des régions non dominées qu'il soit convexe ou concave. La définition 2.3 peut géométriquement être représentée par un *cône de dominance*. Sur la figure 2.9, dans un cas de minimisation des deux critères, la solution centrale est dominée par toutes les solutions qui se trouveront dans le cône *dominant* hachuré, et dominera toutes les solutions qui se trouveront dans le cône *dominé* grisé.

La procédure détaillée dans la suite est identique à celle de β, mais en cherchant à maximiser les composantes d'un cône de dominance plutôt qu'une fonction linéaire. Comme pour β, pour des raisons de clarté, nous considérerons un cas de maximisation pour détailler la mé-

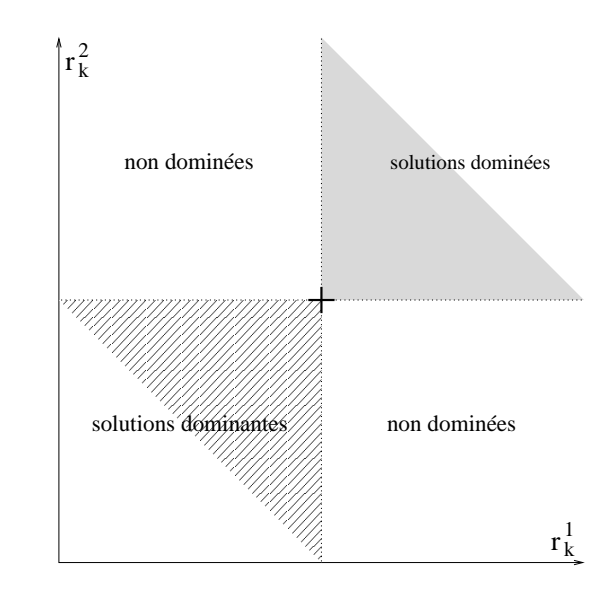

F . 2.9 – Cônes de dominance dans un espace à deux critères.  $r_k^1$  et  $r_k^2$  sont à minimiser.

thode. Les cônes de dominance sont représentés par les projections des coordonnées d'une région sur la droite d'angle  $(π/2) - γ$ , de la manière suivante.

$$
proj1(rk) = rk1 \times cos(\frac{\pi}{2} - \gamma)
$$
 (2.15)

$$
proj2(rk) = rk2 \times sin(\frac{\pi}{2} - \gamma)
$$
 (2.16)

La région prometteuse sélectionnée *r*<sup>∗</sup> est celle qui maximise la plus petite de ces projections.

$$
r_* = \underset{k=1}{\arg\max} \left( \underset{k=1}{\arg\min} [proj^1(r_k), proj^2(r_k)] \right) \tag{2.17}
$$

Le coefficient  $\gamma$  permet toujours de privilégier l'indice secondaire  $r_k^2$  lorsque la région est grande et l'indice principal *r* 1 *k* lorsque la région est petite. Il est calculé comme précédemment et  $\gamma \in [0, \pi/2[$  (équation 2.14).

Une représentation graphique du procédé est présentée sur la figure 2.10. On y observe la détermination de la région prometteuse dans un front concave des régions pendantes. La figure 2.11 représente les fronts des régions susceptibles d'être sélectionnées par la technique de sélection β en pointillés, et de la technique de sélection concβ en tiret.

#### **2.3.1.2 La division**

La première étape de la division consiste à choisir le côté de l'hyperrectangle qui sera découpé. Les échelles relatives des côtés de cet hyperrectangle sont variables, et les pas de discrétisation ne sont pas homogènes. Nous choisissons le paramètre à découper *p*<sup>∗</sup> comme le

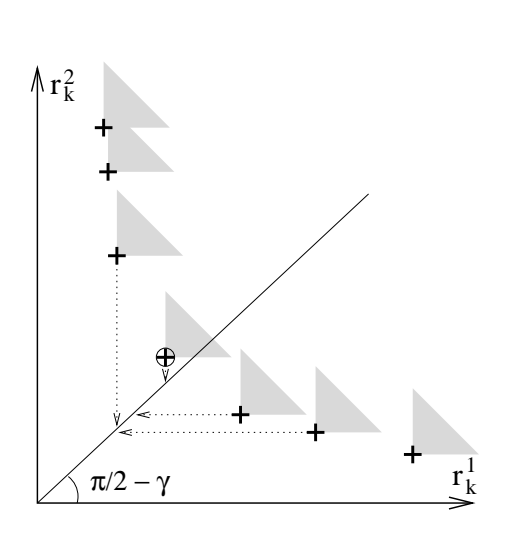

F . 2.10 – *Description de la technique de sélection conc*β *dans un front concave des régions non dominées.*

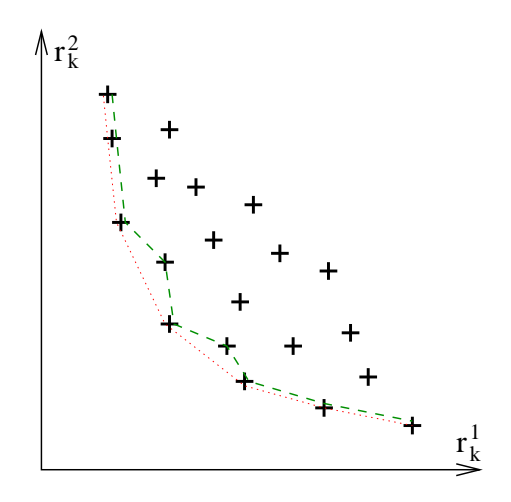

F . 2.11 – *Ensemble des régions non dominées susceptibles d'être sélectionnées : par la technique de sélection* β *en pointillés, et par la technique de sélection conc*β *en tirets.*

paramètre du plus grand côté relativement au pas de discrétisation.

$$
p_* = \underset{i=1}{\arg \max} \left( \frac{p_i^{\oplus} - p_i^{\ominus}}{p_i^{pas}} \right) \tag{2.18}
$$

 $p_i^{\oplus}$  et  $p_i^{\ominus}$  sont respectivement les bornes supérieure et inférieure du paramètre  $p_i$ ,  $p_i^{pas}$  $\int_{i}^{pas}$  en est son pas de discrétisation. Nous maintenons le choix, plus rapide, de découper la région prometteuse en deux, et *p*<sup>∗</sup> est toujours défini de la même manière.

**La division au milieu** consiste à découper le paramètre *p*<sup>∗</sup> en son *milieu*. Cette approche est la plus simple, mais peut présenter des désavantages. Considérons par exemple sur la figure 2.12  $J(\theta)$  la mesure de la fonction objectif à un problème déterministe, pour une région, en fonction du paramètre *p*<sup>∗</sup> correspondant à son côté le plus grand relativement. Les *N* points de l'espace des décisions sont simulés et permettent d'atteindre les mesures de performance représentées par un +. Un découpage au milieu peut aboutir à une répartition des 'bonnes' et des 'mauvaises' solutions. Dans le cas représenté sur la figure 2.12 par exemple, la région prometteuse est divisée en son milieu et produit deux régions 1 et 2 difficilement comparables. Nous pouvons de plus remarquer que ce mauvais découpage peut être répété (région 12 et 21), ralentissant la vitesse de convergence.

Pour palier à ce disfonctionnement éventuel, nous avons développé deux autres techniques de découpage utilisant les mesures de performance déjà évaluées dans la région. Dans les deux cas suivant, si le découpage de la région prometteuse amenait à produire une sous région de côté inférieur au pas de discrétisation, nous choisirions de simplement couper la région prometteuse en son milieu. Cela nous permet d'éviter les découpages infinis.

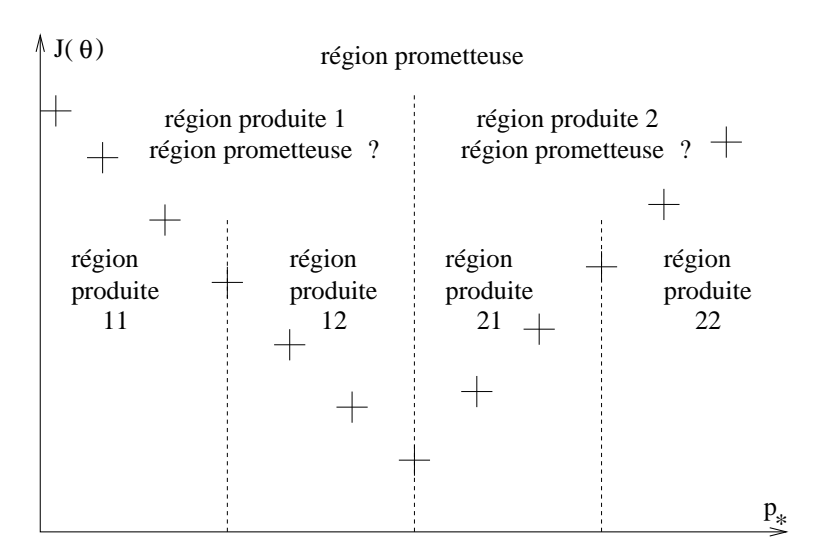

F . 2.12 – *Découpage d'une région pour la séparation des 'bonnes' et des 'mauvaises' mesures : découpage au milieu.*

**La division sur pivot** consiste à découper la région sur une décision frontière entre des décisions aboutissant à de 'bonnes' mesures de performance et des décisions aboutissant à des 'mauvaises'. L'idée du découpage sur un point que nous appelons *pivot* consiste à trouver le point séparant au mieux les 'bonnes' des 'mauvaises' solutions. Considérant le même problème déterministe, on détermine le seuil séparant toutes les mesures de performance en deux, nous appelons ce seuil *q*α*<sup>r</sup>* . Sur la figure 2.13 le premier seuil, noté *découpage 1* sépare les 12 mesures de performance en 6 'meilleures' et 6 plus 'mauvaises'. Nous décidons que le pivot θ<sup>∗</sup> est le point de l'espace des décision atteignant la plus grande mesure de performance qui reste inférieure ou égale au seuil *découpage 1*. La répétition de cette technique aboutit, dans la nouvelle région prometteuse, à l'identification du seuil *découpage 2*, séparant les 4 'meilleures' des 4 'plus mauvaises' mesures de performance. Sur cet exemple le seuil de découpage est superposé avec la neuvième mesure de performance de cette région, qui définit le pivot. L'application de cette technique sur le cas illustré sur la figure 2.13 permet bien d'isoler une 'bonne' sous région (21), de deux 'mauvaises' sous régions (1 et 22).

Dans notre cas d'étude, le problème est stochastique, et nous utilisons un second seuil pour représenter les *M* mesures de performance simulées pour une décision, nous appelons ce seuil *q*α*<sup>s</sup>* . Ce seuil *q*α*s*(θ*i*) traduit la confiance qu'a l'utilisateur dans les mesures de performances simulées pour une décision θ*<sup>i</sup>* . La détermination du pivot θ<sup>∗</sup> pour le découpage d'une région prometteuse  $r_k$  se formalise alors comme suit.

$$
\theta_* = \underset{\theta_i \in r_k}{\arg \max} (q_{\alpha s}(\theta_i) < q_{\alpha r}(r_k)) \tag{2.19}
$$

Les deux seuils *q*α*<sup>s</sup>* et *q*α*<sup>r</sup>* sont définis *a priori* par l'utilisateur.

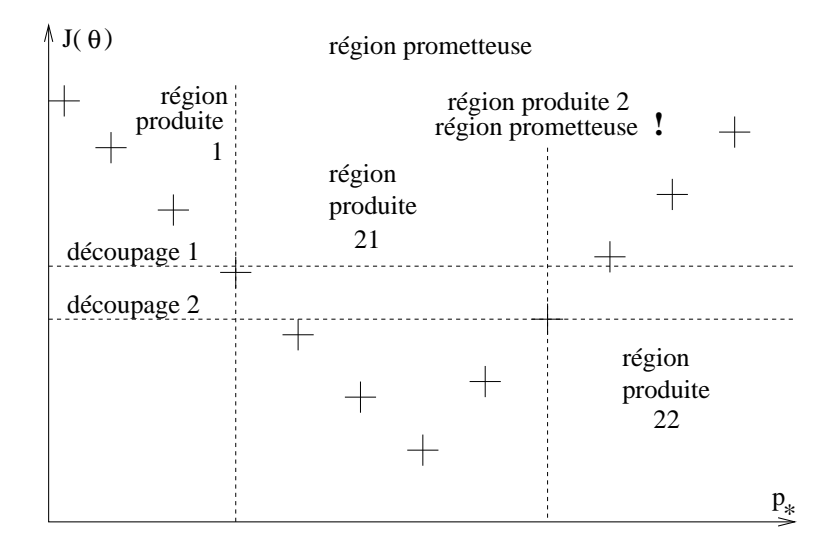

F . 2.13 – *Découpage d'une région pour la séparation des 'bonnes' et des 'mauvaises' mesures : découpage sur un point pivot de l'espace des décisions.*

**La division maximisant la di**ff**érence** consiste à diviser la région prometteuse de façon à produire les deux sous-régions les plus hétérogènes possibles. L'utilisateur définit un indicateur calculé pour les deux régions potentielles résultant du découpage de la région prometteuse. Tous les découpages n'incluant pas de région vide sont énumérés et testés, c'est à dire pour une région dont *N* points ont été simulés : *N* − 1 découpages. Le découpage définitif de la région prometteuse sera celui qui maximise la différence des indicateurs des deux régions produites. Ainsi, les sélections de régions prometteuses suivantes seront facilitées, et le risque de devoir revenir sur une décision antérieure limité. Considérons par exemple  $r_{k1}$  et  $r_{k2}$  les deux indicateurs des régions potentiellement créées après découpage du paramètre *p*<sup>∗</sup> de la région *k* entre les points θ∗− et θ∗<sup>+</sup> inclus dans *rk*. Le point θ<sup>∗</sup> de la région *k* est défini de telle sorte que la valeur absolue de  $r_{k1} - r_{k2}$  soit maximale.

#### **2.3.1.3 L'évaluation**

*P*2 est un algorithme qui guide la recherche des décisions optimales par comparaisons de régions de décisions. Le but de cette technique est donc d'évaluer une région incluant plusieurs décisions dans le but de pouvoir la comparer aux autres dans la suite de l'algorithme. Pour cela nous proposons l'estimation de plusieurs indicateurs, parmi lesquels des indicateurs de performance d'une région, et des indicateurs de la dispersion d'une région.

Le nombre d'échantillon *N* d'un hyperrectangle est calculé à chaque étape et est linéairement dépendant de la taille du plus grand côté de cet hyperrectangle. Les *N* points θ*<sup>i</sup>* sont tirés aléatoirement dans la région selon une loi uniforme. Chaque θ*<sup>i</sup>* est simulé *M* fois, combiné à *M* paramètres aléatoires ω*<sup>j</sup>* , et nous mesurons dans la région d'intérêt *N* × *M* mesures de performance  $L(\theta_i, \omega_j)$  avec  $i \in [1..N]$  et  $j \in [1..M]$ .

### **Évaluation de la performance d'une région**

**Évaluation de l'espérance d'une région** Le problème d'optimisation par simulation est défini par l'optimisation de l'espérance des mesures de performance (définition 2.1). Cette espérance est le premier indicateur que nous avons testé. Nous estimons l'espérance des réalisations d'une décision  $\theta$  par la moyenne  $\hat{J}(\theta)$  des mesures de performance  $L(\theta, \omega_i)$  de cette décision sous *M* paramètres aléatoires ω*<sup>j</sup>* .

$$
J(\theta) \approx \hat{J}(\theta) = \frac{1}{M} \sum_{j=1}^{M} L(\theta, \omega_j)
$$
 (2.20)

Nous approximons l'espérance des réalisations d'une région *r* par la moyenne  $\hat{J}(r)$  des mesures de performance *L*(θ*<sup>i</sup>* , ω*j*) de toutes les décisions θ*<sup>i</sup>* incluses dans cette région sous *M* paramètres aléatoires ω*<sup>j</sup>* .

$$
J(r) \approx \hat{J}(r) = \frac{1}{N} \frac{1}{M} \sum_{i=1}^{N} \sum_{j=1}^{M} L(\theta_i, \omega_j)
$$
 (2.21)

**Évaluation de la décision atteignant une espérance minimale dans une région** Nous avons défini les régions optimales comme des hyperrectangles non discrétisables. L'espace des décisions étant continu, nous n'atteindrons jamais un hyperrectangle optimal ne contenant qu'une seule décision. Mais nous pouvons faire l'hypothèse, dans la mesure où le pas de discrétisation est suffisamment petit, qu'un hyperrectangle optimal sera de taille suffisamment petite pour que l'espérance de la région *J*(*r*) soit égale à l'espérance *J*(θ) de la valeur d'une décision θ définit aléatoirement dans *r*. En se basant sur cette hypothèse nous pouvons faire le choix de guider la recherche par l'espérance de l'unique décision, de la région à évaluer, atteignant la meilleure espérance. L'espérance *J*(θ) d'une décision θ a été définie au dessus (équation 2.20).

**Évaluation de la dispersion d'une région** La figure 2.14 représente 5 mesures de performance aléatoires atteintes pour 25 décisions répartis en grille dans une région à évaluer à deux dimensions. La structure filaire joint les espérances de ces 5 mesures de performance pour les 25 décisions. Notre problème est défini par l'optimisation de l'espérance des mesures de performance, et dans le cas représenté sur la figure 2.14 notre objectif est de trouver le ou les points minimum(s) de la surface.

Les différents indicateurs de la dispersion d'une région nous permettent de mieux guider la recherche. Nous proposons comme indicateurs de dispersion, d'utiliser la variance globale, ou une variance que nous appelons *spatiale* qui ne prend pas en considération la variance due à la séquence d'aléas, mais qui se concentre sur celle due aux décisions θ.

**La variance globale** [Saliheddine, 2003] a proposé d'utiliser la variance globale d'une région comme indicateur de sa dispersion. Toutes les mesures de performance  $L(\theta_i, \omega_j)$  simulées dans la région *r* sont directement prises en compte, et la variance globale *Vglobale*(*r*) est

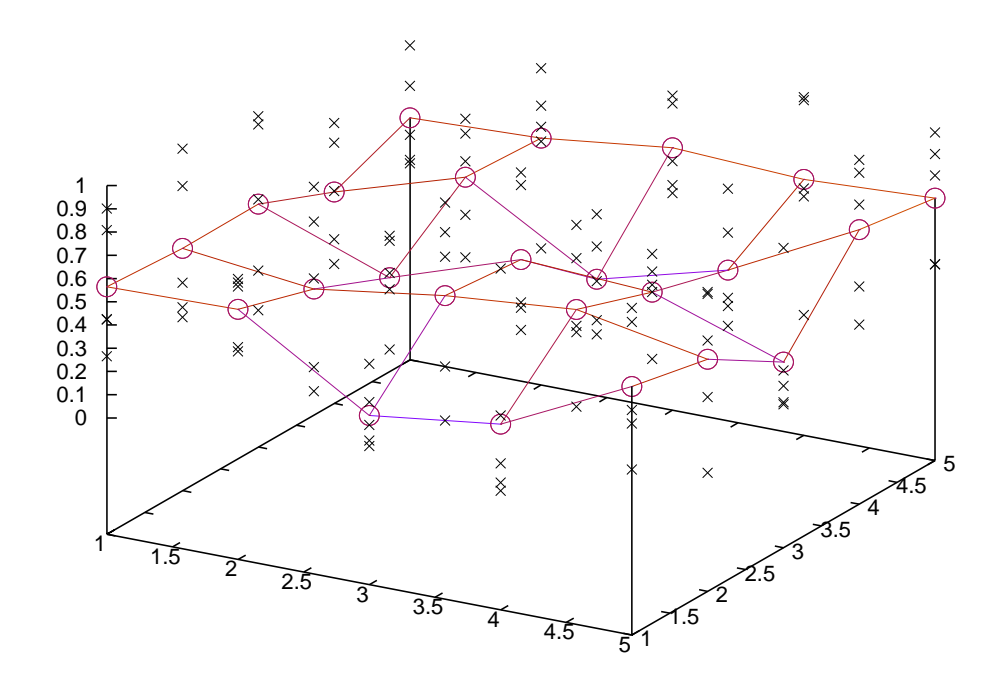

F . 2.14 – *Exemple d'une région à 2 dimensions échantillonnée en grille par 25 décisions sous 5 aléas, soit 125 mesures de performance.*

définie comme suit.

$$
V_{global}(r) = \frac{\sum_{i} \sum_{j} (L(\theta_i, \omega_j))^2}{N \times M} - (\hat{J}(r))^2
$$
\n(2.22)

Cette variance est celle due, à la fois aux paramètres contrôlables  $\theta$ , et aux paramètres incontrôlables  $\omega$ . Par analogie avec la représentation de la figure 2.14, nous évaluons la région par la variance du nuage de points.

La variance spatiale Pour calculer la variance spatiale, nous proposons deux approches. La première consiste à supposer un modèle à deux variances du type :  $L(\theta_i, \omega_j) = \mu_i + \eta_j$ , où µ*<sup>i</sup>* est la réponse fixe due au paramètre contrôlable θ*<sup>i</sup>* et η*<sup>j</sup>* est la réponse aléatoire due au paramètre aléatoire  $\omega_j$ . Pour simplifier la lecture  $L_{ij} = L(\theta_i, \omega_j)$ ,  $L_{i} = \frac{1}{M}$  $\frac{1}{M} \sum_j L(\theta_i, \omega_j)$ ,  $L_j =$ 1  $\frac{1}{N} \sum_i L(\theta_i, \omega_j)$  et  $L_{\cdot \cdot} = \frac{1}{N \times n}$  $\frac{1}{N \times M} \sum_i \sum_j L(\theta_i, \omega_j)$ . On peut alors définir les effets  $\sigma_{inc}^2$ , la variance due à l'effet des paramètres incontrôlables  $\eta_j$ , et  $\sigma_{con}^2$ , la variance due à l'effet des paramètres contrôlables  $\mu_i$  (détail des calculs en annexe B).

 $-$  estimation de  $\sigma_{inc}^2$ :

$$
\hat{\sigma}_{inc}^2 = \frac{\sum_{j=1}^{M} (L_j - L_{..})^2}{M}
$$
\n(2.23)

 $-$  estimation de  $\sigma_{con}^2$ :

$$
\hat{\sigma}_{con}^2 = \frac{\sum_{i=1}^{N} (L_i - L_{..})^2}{N} = V_{spatial}(\mathbf{r})
$$
\n(2.24)

La seconde consiste à supposer un modèle à trois variances du type :  $L(\theta_i, \omega_j) = \mu_i + \eta_j + \varepsilon_{ij}$ , où µ*<sup>i</sup>* est la réponse fixe due au paramètre contrôlable θ*<sup>i</sup>* , η*<sup>j</sup>* est la réponse aléatoire due au paramètre aléatoire  $\omega_i$  et  $\varepsilon_{ij}$  est la réponse résiduelle due à la combinaison des paramètres contrôlables  $\theta_i$  et incontrôlables  $\omega_j$ . Pour simplifier la lecture  $L_{ij} = L(\theta_i, \omega_j)$ ,  $L_{i} = \frac{1}{M}$  $\frac{1}{M}\sum_j L(\theta_i, \omega_j),$  $L_{\cdot j} = \frac{1}{N}$  $\frac{1}{N} \sum_i L(\theta_i, \omega_j)$  et  $L_{\cdot \cdot} = \frac{1}{N \times n}$  $\frac{1}{N \times M} \sum_i \sum_j L(\theta_i, \omega_j)$ . On peut alors définir les effets  $\sigma_{res}^2$ , la variance due à l'effet résiduel  $\varepsilon_{ij}$ ,  $\sigma_{inc}^2$ , la variance due à l'effet des paramètres incontrôlables  $\eta_j$ , et  $\sigma_{con}^2$ , la variance de l'effet des paramètres contrôlables  $\mu_i$  (détail des calculs en annexe B).  $-$  estimation de  $\sigma_{res}^2$ :

$$
\hat{\sigma}_{res}^2 = \frac{\sum_{i=1}^{N} \sum_{j=1}^{M} (L_{ij} - L_{i.} - L_{.j} + L_{..})^2}{(N-1) \times (M-1)}
$$
(2.25)

 $-$  estimation de  $\sigma_{inc}^2$ :

$$
\hat{\sigma}_{inc}^2 = \frac{\sum_{j=1}^{M} (L_{.j} - L_{..})^2}{M - 1} - \frac{\hat{\sigma}_{res}^2}{N}
$$
\n(2.26)

 $-$  estimation de  $\sigma_{con}^2$ :

$$
\hat{\sigma}_{con}^2 = \frac{\sum_{i=1}^{N} (L_i - L_{..})^2}{N - 1} - \frac{\hat{\sigma}_{res}^2}{M} = V_{spatial}(\mathbf{r}) \tag{2.27}
$$

# **2.3.2 Matériel et méthode**

Dans cette partie nous comparons différentes combinaisons de ces techniques afin de définir la meilleure que nous fixerons comme l'algorithme *P*2 définitif. Les simulations sont réalisées avec le modèle que nous utiliserons pour l'application. Bien que les résultats soient liés au modèle, nous considérons que le choix des techniques, se basant sur l'ordre et non la valeurs des résultats, est pertinant.

Pour simplifier la lecture, nous utilisons une référence à trois chiffres pour différencier les combinaisons de techniques. Ces trois chiffres suivent la nomenclature *XYZ* de la table 2.1. Si

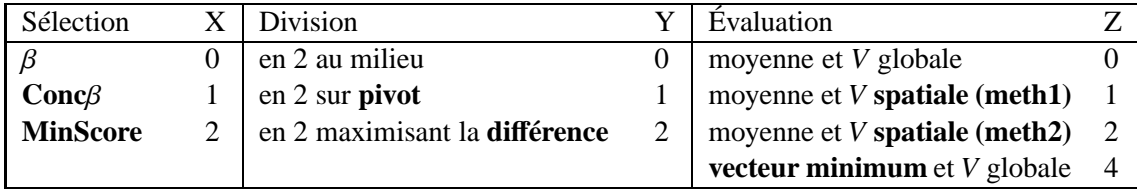

T . 2.1 – *Nomenclature d'identification des différentes techniques.* 

les seuils utilisateur α*<sup>r</sup>* ou α*<sup>s</sup>* existent, nous les noterons suivant cette syntaxe : *XYZ*\_α*r*\_α*<sup>s</sup>* .

### **2.3.2.1 Les conditions d'exécution**

Dans tous les tests qui suivent, dix répétitions du processus ont été réalisées pour chaque combinaison de techniques en utilisant le modèle de simulation d'irrigation du maïs M (voir annexe A). Ce modèle nous servira aussi lors de notre application agronomique mais ce seront alors les performances agronomiques qui nous intéresseront et non les performances algorithmiques.

Le problème à optimiser est stochastique, et le domaine de recherche est un espace à 8 dimensions. L'espérance de **la fonction objectif est à maximiser**. Pour permettre la comparaison, les espérances des régions optimales atteintes sont évaluées sous les *M* = 49 aléas à notre disposition.

### **2.3.2.2 Les indices de performance**

La figure 2.15 représente différents cas exemples représentant des régions optimales atteintes pour 4 combinaisons de techniques, répétées 5 fois, en fonction du nombre de simulations et de l'espérance. Plusieurs configurations caractéristiques y sont observables. La combinaison idéale atteindra de manière répétable une espérance élevée en un nombre faible de simulations. La pire atteindra des mesures de performance hétérogènes en un nombre important de simulations. Mais dans la plupart des cas, les combinaisons seront incomparables d'un point de vue multicritère. Les répétitions d'une même combinaison sont représentées par une croix marquant les minima et maxima suivant l'espérance et le nombre de simulation. L'intersection des bras vertical et horizontal se fait sur la moyenne de chacun.

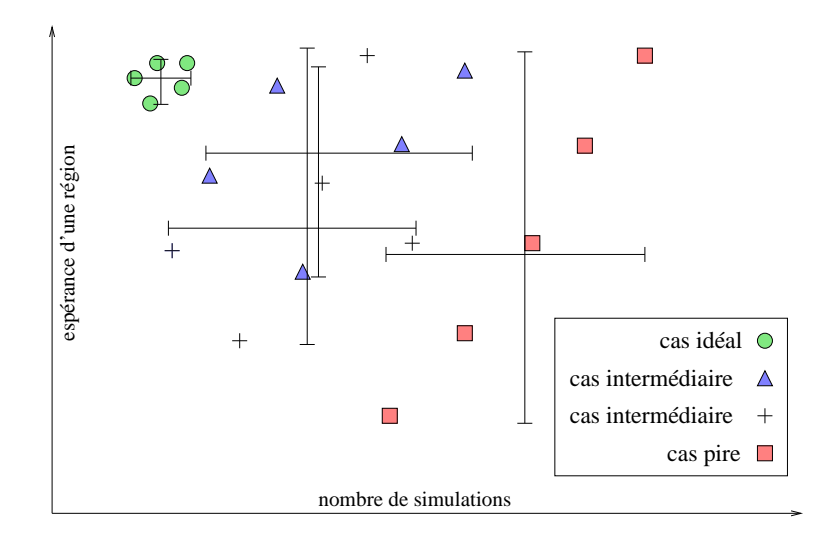

F . 2.15 – *20 régions optimales atteintes pour 4 combinaisons de techniques répétées 5 fois.*

#### **2.3.2.3 Observation générale du comportement de l'algorithme**

Les observations qui suivent, ont été réalisées avec la combinaison de techniques 210 et nous permettent de mettre en avant un comportement général de l'évolution du processus de résolution *P*2. Pour présenter l'espace des décisions, nous utiliserons un graphique radar, dont chaque branche représente un paramètre. Chaque paramètre est gradué de 0 à 100 de telle sorte que 0 est la borne minimale et 100 la borne maximale du paramètre.

Jusqu'à 10 000 simulations, aucune découpe n'a été faite. Le graphique 2.16 représente donc l'espace de recherche initial. Il est représenté par un octogone joignant toutes les bornes maximales, et un octogone point joignant tous les minimums de tous les paramètres.

La succession des figures 2.17, 2.18, 2.19 et 2.20 montre la réduction des espaces de décision correspondant aux meilleures régions courantes dans la limite de 20 000, 30 000, 40 000 et 50 000 simulations. Les espaces de décision optimaux pour chaque répétition sont bornés par deux traits fins. La borne minimale globale est la plus petite des bornes minimales atteintes pour 10 répétitions. De même la borne maximale globale est la plus grande des bornes maximales atteintes pour les 10 répétitions.

Ces espaces de décision optimaux s'affinent avec le nombre de simulations. L'enveloppe globale subit aussi ce comportement de manière marqué le long de certains paramètres (*D*1 et *I*2), et moins sur d'autres (*D*3 et *I*3).

Au bout de 2 000 000 de simulations, cette enveloppe a légèrement évoluée : l'intervalle des valeurs *I*3 a été élargi et augmente la surface globale de l'enveloppe.

Les tailles des régions optimales atteintes après 2 000 000 de simulations pour chaque répétition sont identiques à celles atteintes en 50 000 simulations. L'enveloppe des décisions atteinte, est très proche de celle obtenue en seulement 50 000 simulations. Ce comportement est général à l'algorithme *P*2 et nous pouvons l'observer sur la figure 2.22, à travers l'ascension de l'espérance de la région courante jusqu'à un plateau.

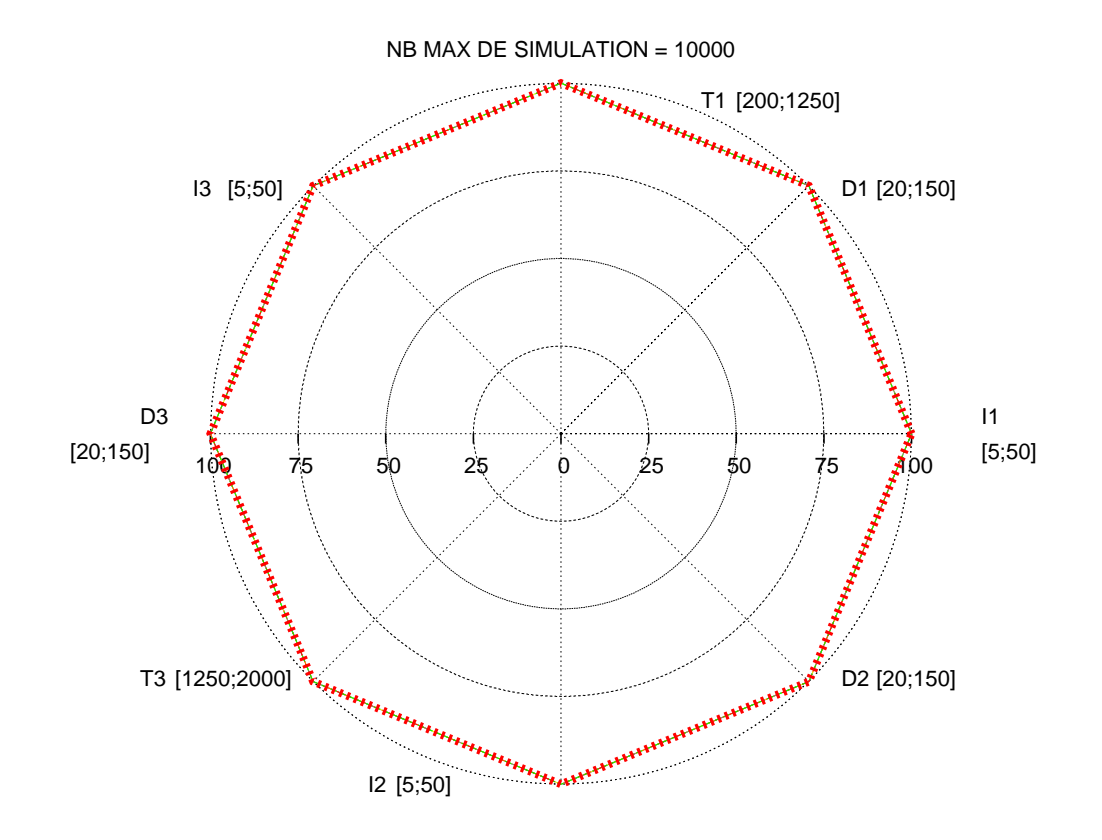

F . 2.16 – *Bornes maximale et minimale représentant l'espace de décision optimal dans la limite de 10 000 simulations.*

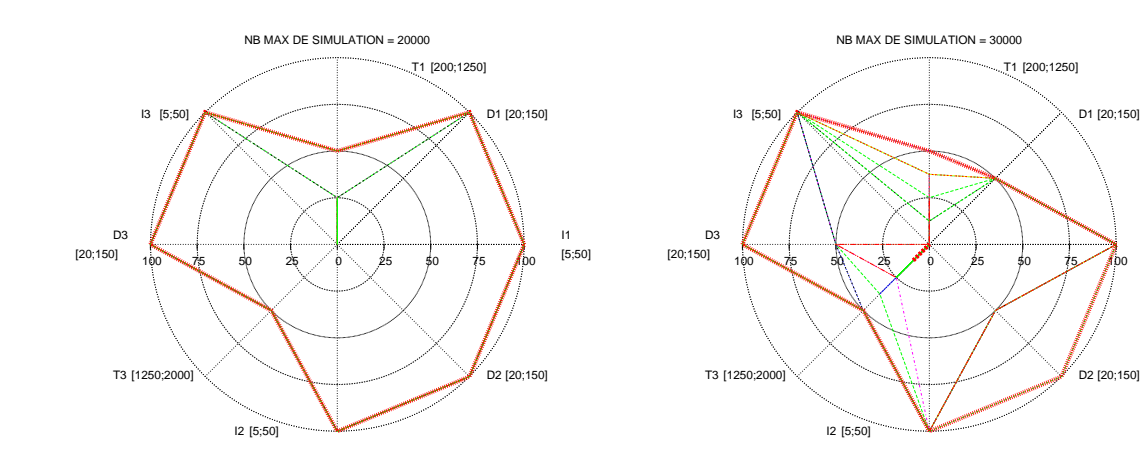

F . 2.17 – *Bornes maximale et minimale représentant l'espace de décision optimal dans la limite de 20 000 simulations.*

F . 2.18 – *Bornes maximale et minimale représentant l'espace de décision optimal dans la limite de 30 000 simulations.*

I1 [5;50]

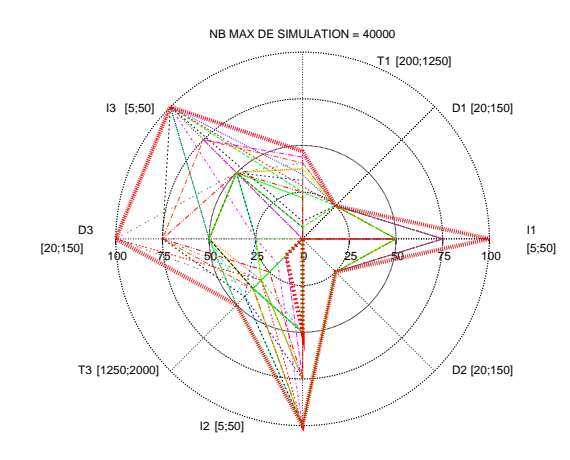

F . 2.19 – *Bornes maximale et minimale représentant l'espace de décision optimal dans la limite de 40 000 simulations.*

F . 2.20 – *Bornes maximale et minimale représentant l'espace de décision optimal dans la limite de 50 000 simulations.*

I2 [5;50]

T3 [1250

D3 [20;150]

I3 [5;50]

100 75 50 25 25 0 25 25 100 75 100

NB MAX DE SIMULATION = 50000

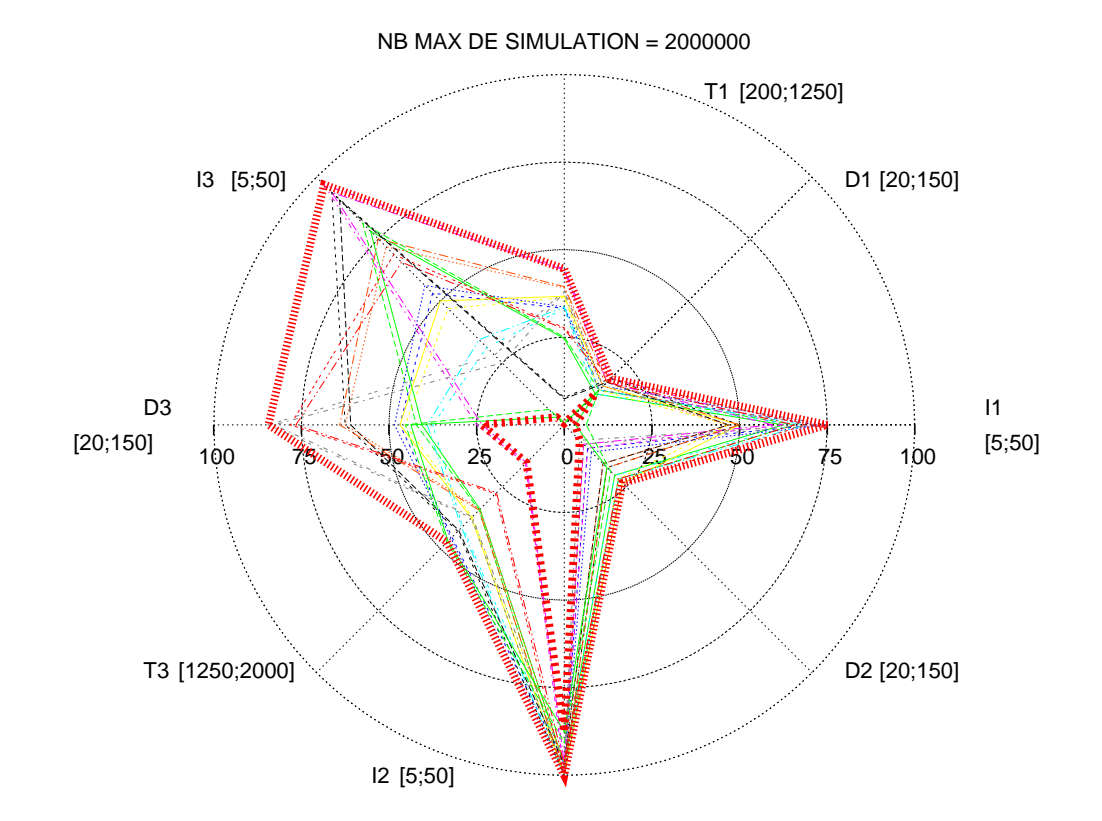

F . 2.21 – *Bornes maximale et minimale représentant l'espace de décision optimal dans la limite de 2 000 000 simulations.*

D1 [20;150]

D2 [20;150]

I1 [5;50]

T1 [200;1250]

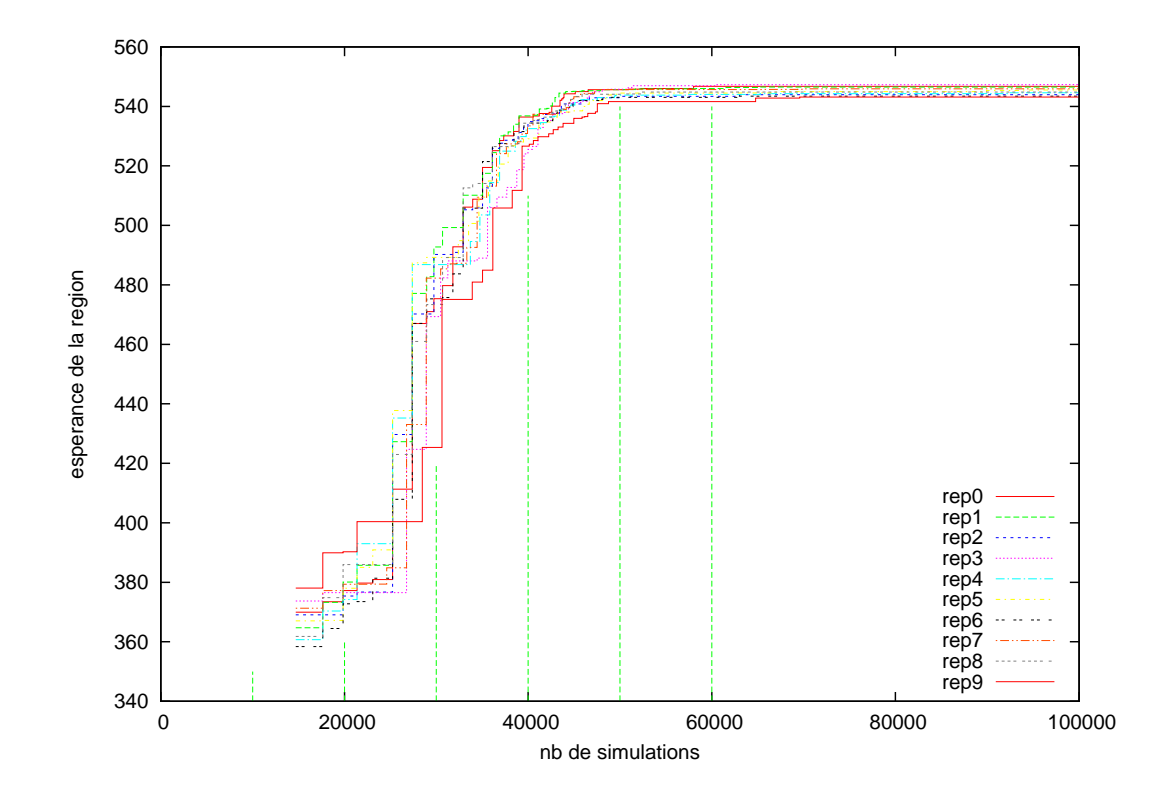

F . 2.22 – *Progression de la région optimale pour 10 réplications de P*2 *classique : combinaison* 210*.*

Nous déduisons de ce comportement que la meilleure stratégie sera atteinte pour un nombre de simulations infini. Mais nous avons observé que l'enveloppe des décisions atteinte dès 50 000 simulations est similaire à l'espace de décision atteint en 2 000 000. Dans le cas présenté (210) la meilleure espérance des mesures de performance atteintes est en moyenne de 544.2212 entre un minimum de 541.636 et un maximum 545.767. Les 1 950 000 simulations supplémentaires apportent une amélioration de moins de 0.33% en moyenne.

Pour comparer les différentes combinaisons de techniques, nous nous intéresserons aux mesures de performance et nombre de simulations nécessaires pour atteindre le palier observé sur la figure 2.22. Dans ce but, nous mémorisons au cours du processus, l'espérance et le nombre de simulations pour atteindre cette espérance, de la région *courante* d'espérance optimale appartenant à l'ensemble D des feuilles de l'arbre de décision. La courbe qui relie ces régions courantes au long du processus, représente le *comportement* de l'algorithme et de la combinaison de techniques considérée au cours de l'exécution. Nous focalisons nos observations sur la première partie de forte croissance. Nous utilisons pour cela des seuils représentant le nombre de simulations nécessaires pour atteindre 95, 97.5, 99 et 99.5% de la région optimale trouvée au bout de 2 000 000 de simulations. Ces seuils sont représentés sur la figure 2.23 pour une réalisation de la combinaison de techniques 000.

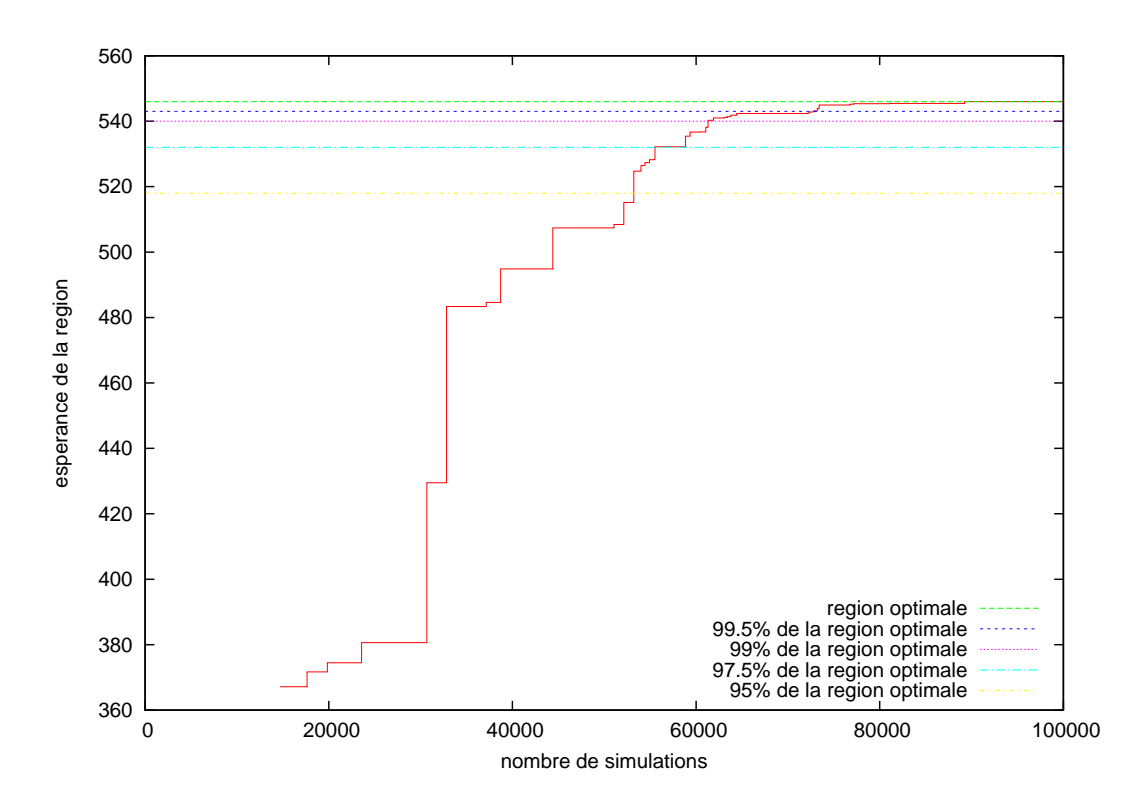

F . 2.23 – *Les seuils représentant un pourcentage de la région optimale atteinte au bout de 2 000 000 simulations.*

L'espérance de la région courante correspondant à ces seuils est calculée comme un pour-

| Combinaison | Sélection          | <b>Division</b>                                     | Evaluation                           |  |
|-------------|--------------------|-----------------------------------------------------|--------------------------------------|--|
| 000         |                    | en 2 au milieu                                      | moyenne et V globale                 |  |
| 100         | $\text{conc}\beta$ | en 2 au milieu                                      | moyenne et V globale                 |  |
| 200         | MinScore           | en 2 au milieu                                      | moyenne et V globale                 |  |
| 010         | β                  | en 2 sur pivot                                      | moyenne et V globale                 |  |
|             |                    | $\alpha r = \{0.2, 0.5, 0.8\}$                      |                                      |  |
|             |                    | $\alpha s = \{0.2, 0.5, 0.8\}$                      |                                      |  |
| 020         | β                  | en maximisant la différence<br>moyenne et V globale |                                      |  |
|             |                    | $\alpha r = \{0.2, 0.5, 0.8\}$                      |                                      |  |
| 001         | β                  | en 2 au milieu                                      | moyenne et <i>V</i> spatiale (meth1) |  |
| 002         | β                  | en 2 au milieu                                      | moyenne et <i>V</i> spatiale (meth2) |  |
| 004         |                    | en 2 au milieu                                      | vecteur minimum et V globale         |  |

Tab. 2.2 – *Première série de tests pour observer les conséquences de chaque technique par rapport à la combinaison* 000*.*

centage de l'espérance de la région optimale atteinte pour 2 000 000 de simulations. Le nombre de simulations nécessaires pour cette région seuil est calculé par interpolation.

#### **2.3.2.4 Les tests réalisés**

Les temps d'exécution et le nombre de combinaisons autorisées par la variation des paramètres utilisateur (α*r* et α*s*), nous poussent à planifier les tests en deux étapes. Une première série pour observer indépendamment les conséquences des différentes techniques. Nous nous sommes basés sur la combinaison 000 constituée de la technique de sélection β, de la technique de division au milieu et de la technique d'évaluation calculant moyenne et variance globale. Pour les techniques de division 1 et 2 nécessitant un seuil *q*α*<sup>r</sup>* et *q*α*<sup>s</sup>* , nous testerons les combinaisons de seuils telles que  $q_{\alpha r} \in \{0.2, 0.5, 0.8\}$  et  $q_{\alpha s} \in \{0.2, 0.5, 0.8\}$ . Nous avons donc simulé les 18 combinaisons répertoriées dans la table 2.2. Une seconde série de tests consiste à comparer les combinaisons hybrides qui sont prometteuses aux vues des résultats précédents.

Chaque combinaison est représentée par 4 croix correspondant aux 4 seuils observés : 95, 97.5, 99 et 99.5% de la région optimale. L'extrémité des axes de ces croix marquent les minimums et maximums atteints sur les 10 répétitions et une courbe joint les moyennes.

## **2.3.3 Les résultats**

### **2.3.3.1 La première série de tests**

**La sélection** La figure 2.24 représente le comportement des techniques de sélection 000, 100 et 200. La combinaison 100 est dominée et les combinaisons 000 et 200 sont non dominées. Leurs performances varient de la combinaison 200 qui nécessite le moins de simulations à la combinaison 000 qui atteint la plus haute espérance. Le gain en espérance de la combinaison 000 par rapport à la combinaison 200 est de 0.037% alors que le nombre de simulations nécessaires augmente de 49.49%.

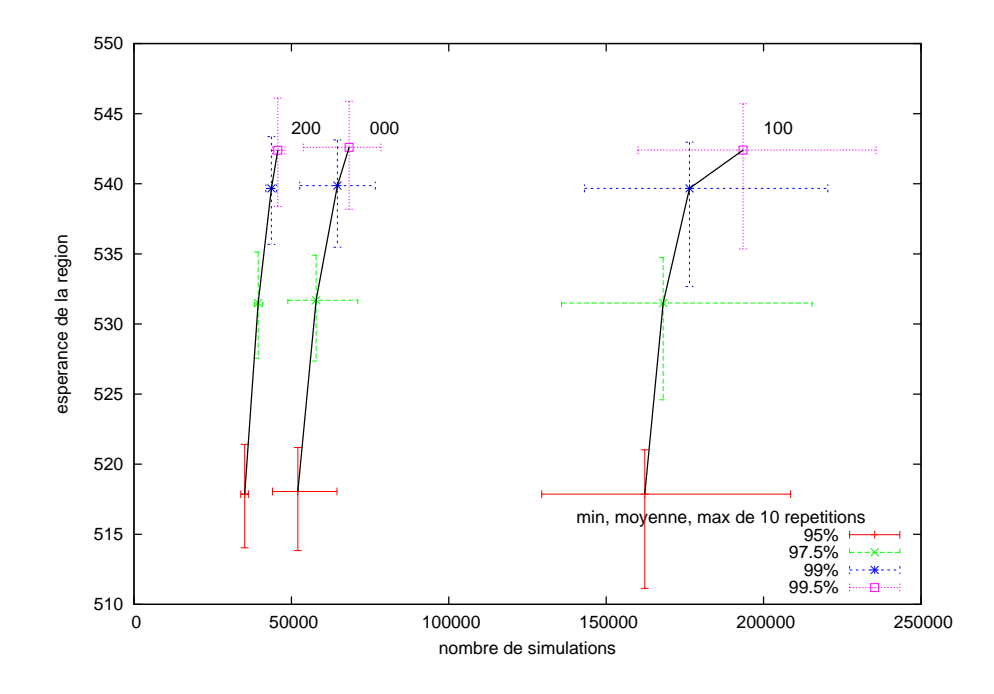

F . 2.24 – *Moyennes, pour les seuils 95, 97.5, 99 et 99.5%, des espérances de la région courante et du nombre de simulations de 10 répétitions de chaque technique de sélection.*

**La division** Sur la figure 2.25, nous observons le comportement des techniques de division. L'amplitude de l'intervalle du nombre de simulations est grande pour toutes les techniques de division. La combinaison 000 est dominée, 020\_02 nécessite le moins de simulations, 010 08 02 atteint l'espérance la plus grande. Le gain en espérance de la combinaison 010\_08\_02 par rapport à la combinaison 020\_02 est de 0.27% alors que le nombre de simulations nécessaires augmente de 6.03%.

**L'évaluation** La figure 2.26 représente le comportement des combinaisons en fonction des indicateurs d'évaluation d'une région. La combinaison 004 est dominée, 000 nécessite le moins de simulations, et 001 atteint la meilleure espérance. Là où le comportement moyen des techniques non dominées de sélection et de division nécessite moins de 70 000 simulations, les différentes techniques d'évaluation nécessitent entre 50 000 et 400 000 simulations en moyenne. Le gain en espérance de la combinaison 001 par rapport à la combinaison 000 est de 0.47% alors que le nombre de simulations nécessaires augmente de 480.49%.

### **2.3.3.2 La seconde série de tests**

La première série de test a mis en évidence le faible coût en nombre de simulations de la méthode de sélection minScore, et les meilleurs performances des techniques de division sur pivot, et d'évaluation de la variance spatiale. Nous testons dans cette seconde série des combinaisons hybrides en essayant de coupler faible nombre de simulations et performance en

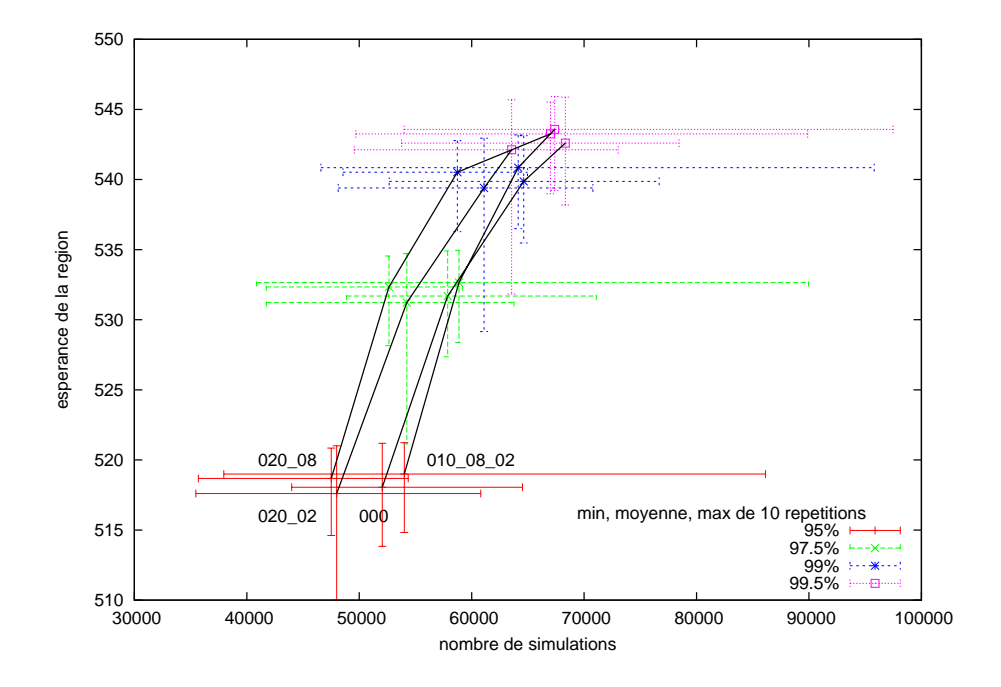

F . 2.25 – *Moyennes, pour les seuils 95, 97.5, 99 et 99.5%, des espérances de la région courante et du nombre de simulations de 10 répétitions de chaque technique de division.*

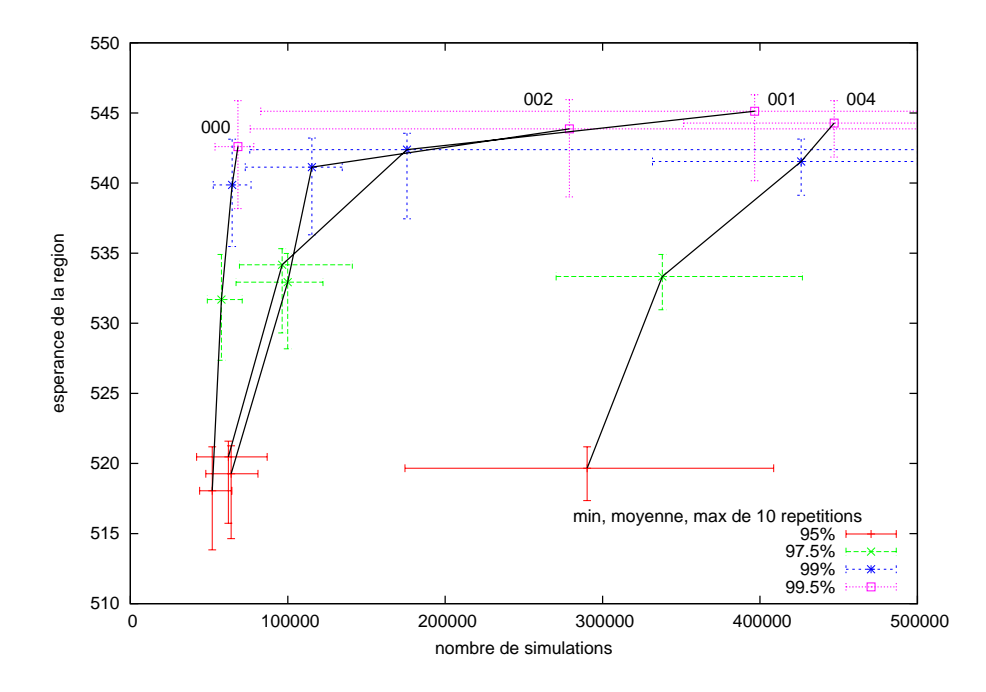

F . 2.26 – *Moyennes, pour les seuils 95, 97.5, 99 et 99.5%, des espérances de la région courante et du nombre de simulations de 10 répétitions de chaque technique d'évaluation.*

| Combinaison | Sélection | Division          | Evaluation                      |
|-------------|-----------|-------------------|---------------------------------|
| $011_08_02$ | β         | sur vecteur pivot | moyenne et $V$ spatiale (meth1) |
|             |           | $\alpha r = 0.8$  |                                 |
|             |           | $\alpha s = 0.2$  |                                 |
| 012_08_02   | β         | sur vecteur pivot | moyenne et $V$ spatiale (meth2) |
|             |           | $\alpha r = 0.8$  |                                 |
|             |           | $\alpha s = 0.2$  |                                 |
| 210_08_02   | MinScore  | sur vecteur pivot | moyenne et $V$ globale          |
|             |           | $\alpha r = 0.8$  |                                 |
|             |           | $\alpha s = 0.2$  |                                 |

T . 2.3 – *Seconde série de tests pour comparer les combinaisons prometteuses.* 

espérance. Nous avons envisagé les 3 combinaisons figurant dans le tableau 2.3.

Les deux premiers hybrides essaient de composer avec l'efficacité en espérance des indicateurs de variance spatiale, et le faible nombre de simulations de la sélection β. Vu l'homogénéité des comportements des techniques de division, nous avons choisi dans tous les cas la plus performante d'entre elles : division sur un pivot de l'espace des décisions ( $\alpha_r = 0.8$  et  $\alpha_s = 0.2$ ). Un troisième hybride essaie de composer avec le très faible nombre de simulations nécessaires de la technique de sélection minScore et les meilleures performances de la technique de découpage sur un point pivot. Nous n'avons constitué aucun hybride couplant sélection minScore et variances spatiales, car la conception de la technique de sélection minScore ne permet pas la prise en compte d'un indicateur secondaire.

La figure 2.27 représente le comportement de ces combinaisons hybrides. La combinaison 011 08 02, maintient la performance en espérance de la combinaison 001  $(+ 0.01\%)$  et divise par deux le nombre de simulations nécessaires (- 51.92%). Cette observation est aussi vérifiée, dans une moindre mesure, pour l'hybride 012\_08\_02. L'amélioration de l'hybride 210\_08\_02 sur la combinaison 200 est notable, l'espérance est en moyenne améliorée de 0.16%, pour une perte en nombre de simulations de seulement 1.29%.

#### **2.3.3.3 Le bilan**

Parmi tous les cas testés, la figure 2.28 représente les évolutions des combinaisons non dominées dans l'espace nombre de simulations (à minimiser) et moyenne des espérances de la région optimale (à maximiser). Cette figure ne recense que les comportements moyens. Les comportements des 10 répétitions sont indiqués par les croix dont la taille des bras représente les minima et maxima atteints. Suivant l'axe du nombre de simulations, ces intervalles sont très faibles pour les combinaisons utilisant la sélection gloutonne 2*YZ*, et au contraire très larges pour les combinaisons utilisant la technique de sélection β : 0*YZ*. Suivant l'espérance de la région, ils sont tous de taille similaires.

La figure 2.29 représente le front formé par les seuils 99.5% de ces 5 combinaisons. Deux atteignent ce seuil en moins de 50 000 simulations. Les trois autres atteignent une espérance moyenne plus élevée, mais le nombre de simulations nécessaires à cette amélioration est im-

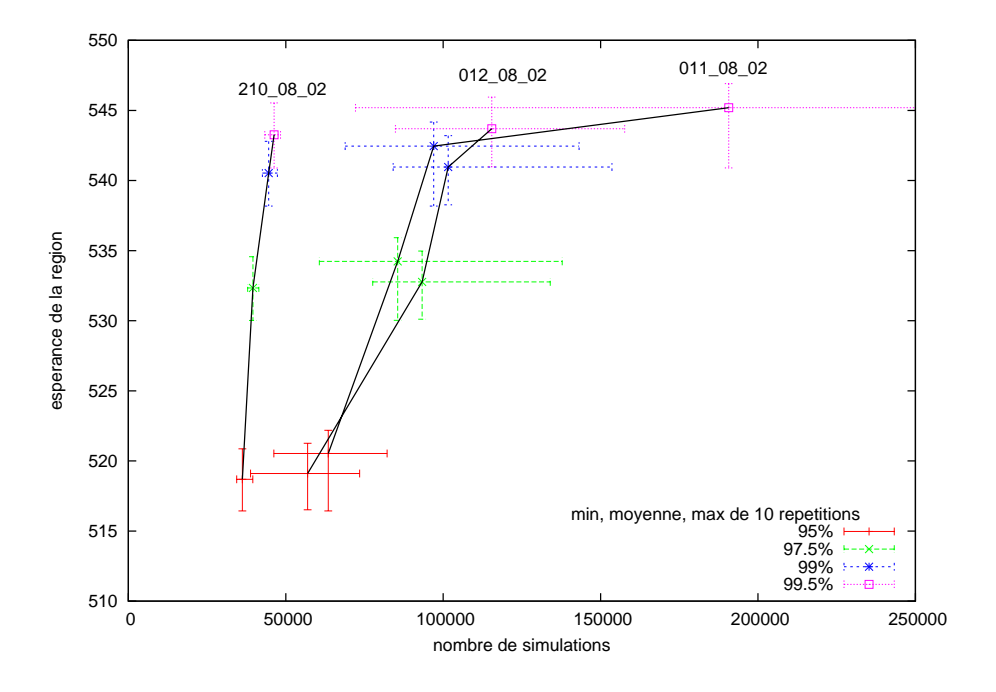

F . 2.27 – *Moyennes, pour les seuils 95, 97.5, 99 et 99.5%, des espérances de la région courante et du nombre de simulations de 10 répétitions des combinaisons hybrides.*

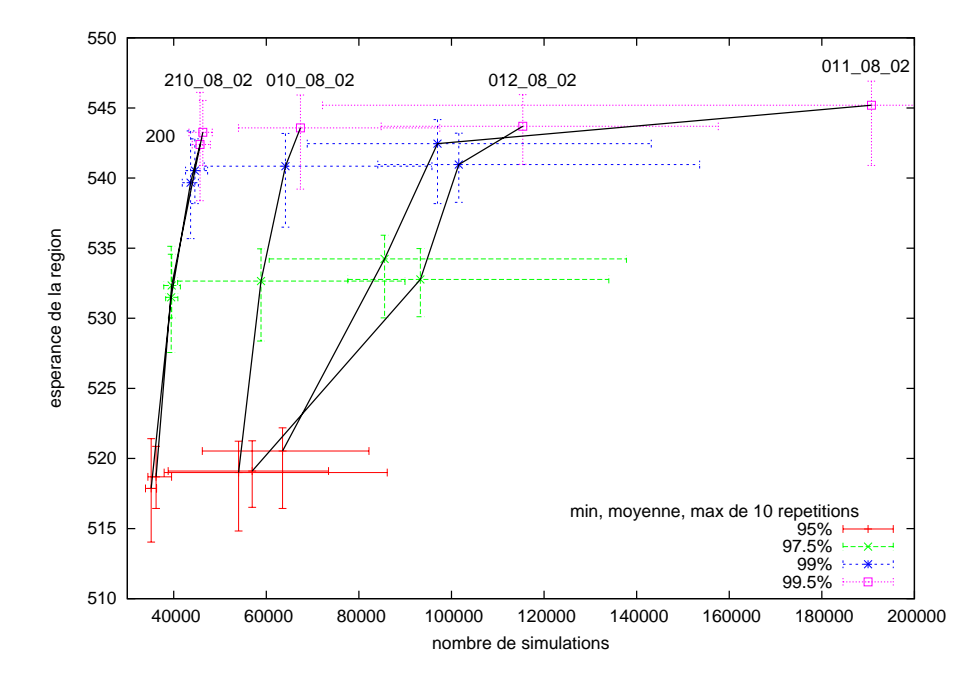

F . 2.28 – *Moyennes, pour les seuils 95, 97.5, 99 et 99.5%, des espérances de la région courante et du nombre de simulations de 10 répétitions de combinaisons non dominées.*

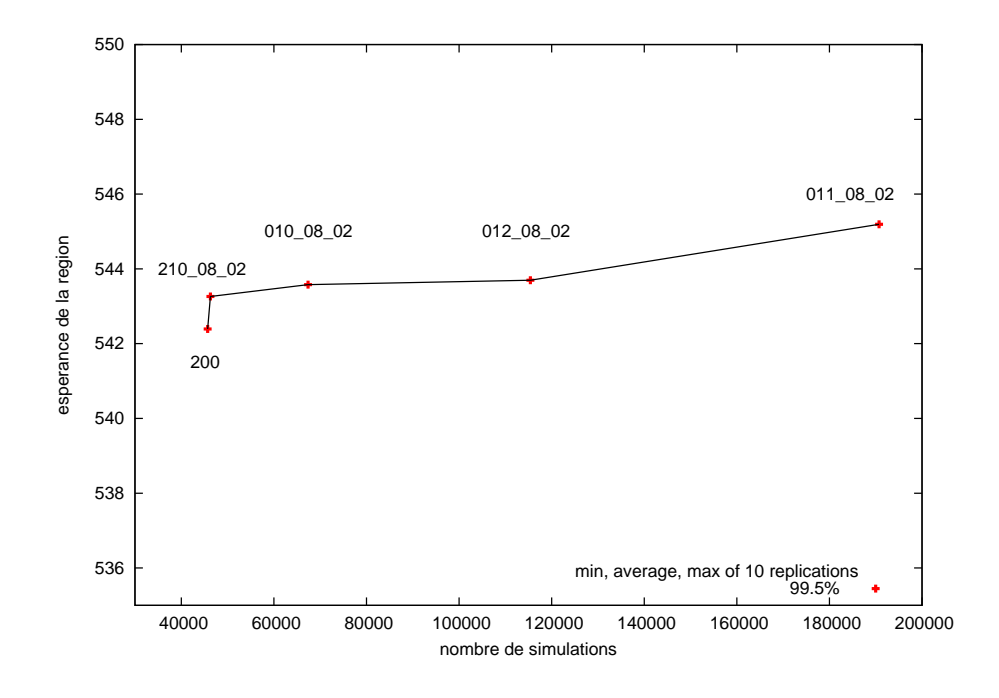

F . 2.29 – *Moyennes, pour le seuil 99.5%, des espérances de la région courante et du nombre de simulations de 10 répétitions des combinaisons non dominées.*

portant : +20 000 pour 010, +70 000 pour 012 et +140 000 pour 011.

D'un point de vue décision, les figures 2.30 et 2.31 représentent respectivement l'enveloppe des espaces optimaux des 10 répétitions des combinaisons 210 08 02 et 011 08 02 au bout de 2 000 000 de simulations. Les espaces optimaux sont différents, la différence principale étant l'intervalle de l'enveloppe le long du paramètre noté *T*3. Néanmoins, considérant le nombre nécessaire de simulations dans les deux cas, la taille et la forme de l'enveloppe sont suffisamment proche pour que nous acceptions comme région optimale, la région atteinte par la combinaison 210\_08\_02.

La combinaison finalement implantée dans l'algorithme *P*2 est la combinaison des techniques 210, c'est à dire sélection minScore, division sur point *pivot* de l'espace des décisions et évaluation de l'espérance de la région. Dans les applications que nous mènerons, nous utiliserons  $\alpha_r = 0.8$  et  $\alpha_s = 0.2$ .

# **2.4 La gestion des variables stochastiques**

L'évaluation d'un hyperrectangle est basée sur les  $N \times M$  mesures de performance simulées dans cet hyperrectangle. Ces mesures correspondent à la simulation de *N* décisions sous *M* aléas. Nous discutons dans cette partie de la nature des *M* aléas et de leur utilisation au long du processus.

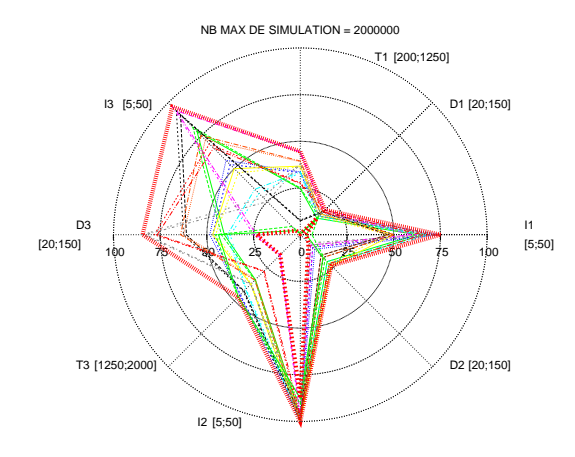

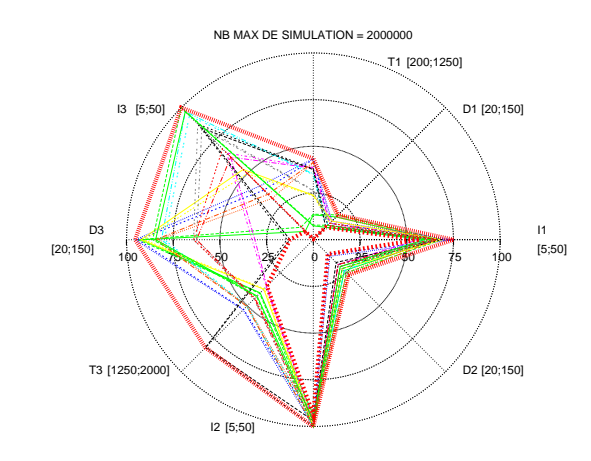

F . 2.30 – *Bornes maximale et minimale représentant l'espace de décision optimal dans la limite de 2 000 000 simulations : combinaison* 210*\_*08*\_*02*.*

F . 2.31 – *Bornes maximale et minimale représentant l'espace de décision optimal dans la limite de 2 000 000 simulations : combinaison* 011*\_*08*\_*02*.*

#### **2.4.1 Les problématiques**

### **2.4.1.1 Détermination du nombre** *M*

Lorsque le nombre d'aléas est suffisamment grand, il est possible d'approximer la fonction de distribution de la variable aléatoire. Dans ce cas, les méthodes de résolution statistiques seront les plus performantes.

À l'opposé, si l'aléa est unique, deux cas de figures se présentent et changent soit le problème, soit l'algorithme de résolution. Si un unique aléa est simulé pour toutes les décisions à évaluer, le problème devient déterministe. Cette approche est utilisée en pratique [Marti, 2005] : l'aléa unique est un point fixe *nominal* de l'espace des décisions et permet d'approximer la solution optimale. Cette solution est *compensée* dans une seconde étape, en se basant sur la déviation des valeurs prescrites. Si l'aléa est différent pour chaque décision simulée, alors le problème reste aléatoire, mais l'évaluation même des performances des décisions est aléatoire. L'algorithme risque de perdre en efficacité, car sa capacité à se guider vers l'optimal est liée à sa capacité à évaluer correctement les performances d'une décision.

Nous faisons l'hypothèse que la simulation de notre problème est coûteuse, et que la connaissance de la variable aléatoire est insuffisante pour faire une approximation correcte de sa fonction de distribution. Nous considérons donc le cas, où le nombre *M* d'aléas est limité et faible.

### **2.4.1.2 Répétition d'une séquence d'aléas**

Lorsque *M* est déterminé, plusieurs choix restent possibles pour créer la séquence des *M* aléas. Soit nous créons cette séquence en début de processus, et nous simulons alors toutes les décisions sous cette séquence unique. Soit nous créons une nouvelle séquence d'aléas pour la simulation de chaque nouvelle décision.

### **2.4.1.3 Aléas choisis**

Lorsque l'on choisit d'utiliser une séquence d'aléas répétée pour la simulation de chaque décision, nous évaluons l'intérêt de choisir ceux que nous utiliserons ? Il devrait être possible en effet de définir un aléa 'pire', un aléa 'meilleur' et un aléa 'moyen' par exemple. Leur utilisation pour la mesure des performances permettrait d'obtenir à moindre coût les résultats 'pire', 'meilleur' et 'moyen' des décisions simulées. La figure 2.32 représente, par exemple,

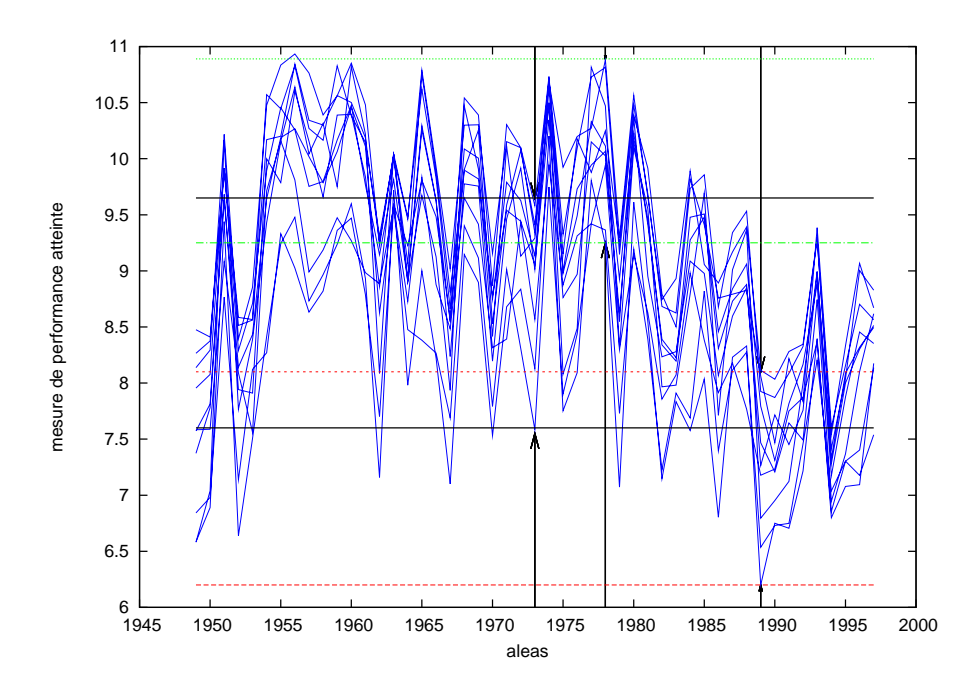

F . 2.32 – Mesures de performance simulées pour 10 décisions, en fonction de l'aléa.

les mesures de performance de 10 décisions, liées en fonction des aléas simulés. Nous pouvons isoler des aléas caractéristiques : 1973 atteint des espérances moyennes, 1978 des espérances élevées et 1989 des espérances faibles. Est-il suffisant de considérer ces quelques aléas *choisis* pour évaluer l'espérance d'une décision, comment les définir ?

### **2.4.1.4 Aléas réels ou générés**

Dans le système qui nous intéresse, nous ne sommes pas complètement ignorants au sujet de l'aléa. Il existe par exemple pour le climat, des générateurs pseudo-aléatoires [Richardson et Wright, 1984], [Racsko et al., 1991], [Semenov et al., 1998]. Nous avons donc le choix : soit de créer les aléas avec des générateurs, soit d'utiliser des aléas réels : des années passées dans le cas du climat. Cette connaissance sur l'aléa n'est pas toujours disponible. Lorsque c'est le cas, cette connaissance est imparfaite et il reste impossible de prédire l'aléa réel qui se produira.

Nous faisons l'hypothèse qu'il existe une connaissance sur l'aléa de telle sorte que nous disposons d'un générateur pseudo-aléatoire. Nous nous demanderons alors si nous utiliserons des aléas réels ou générés ?

### **2.4.2 Les tests**

Dans tous les tests qui suivent, dix répétitions du processus ont été réalisées en utilisant le modèle de simulation d'irrigation du maïs M<sub>ode</sub> (voir annexe A). Ce modèle nous servira aussi lors de notre application agronomique mais ce seront alors les performances agronomiques qui nous intéresserons et non les performances algorithmiques.

Le problème à optimiser est stochastique, et le domaine de recherche est un espace à 8 dimensions. L'espérance de **la fonction objectif est à maximiser**. Les espérances des régions optimales atteintes sont évaluées sous les *M* = 49 aléas à notre disposition pour permettre la comparaison des différentes combinaisons.

#### **2.4.2.1 Détermination du nombre** *M* **et répétition d'une séquence d'aléas**

Les deux figures 2.33 et 2.34 représentent les moyennes des espérances atteintes pour des séquences d'aléas de taille *M* ∈ {1, 5, 10, 15, 20, 25, 30, 35, 40, 45, 48}. Ces *M* aléas sont choisis parmi les 49 réels à notre disposition. Les moyennes des espérances sont liées en fonction du nombre total  $TOT = N \times M \in \{5,000, 10,000, 15,000, 20,000, 25,000, 30,000, 35,000,$ 50 000, 100 000, 150 000, 500 000, 1 000 000, 2 000 000} de simulations. Sur la première

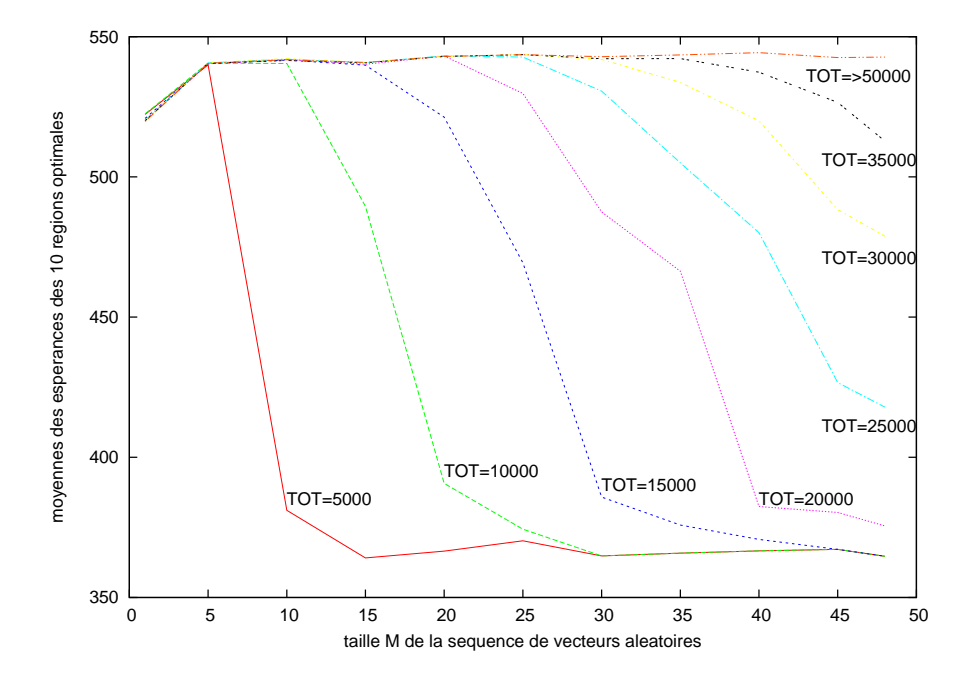

F . 2.33 – Moyennes des espérances simulées pour les régions optimales atteintes au bout de *TOT* simulations : même séquence d'aléas historiques pour chaque décision simulée.

figure 2.33, la séquence de *M* aléas est construite en début de processus, et est appliquée à la simulation de toutes les décisions évaluées. Sur la seconde figure 2.34, une nouvelle séquence de *M* aléas est construite pour la simulation de tout nouveau point de l'espace des décisions.
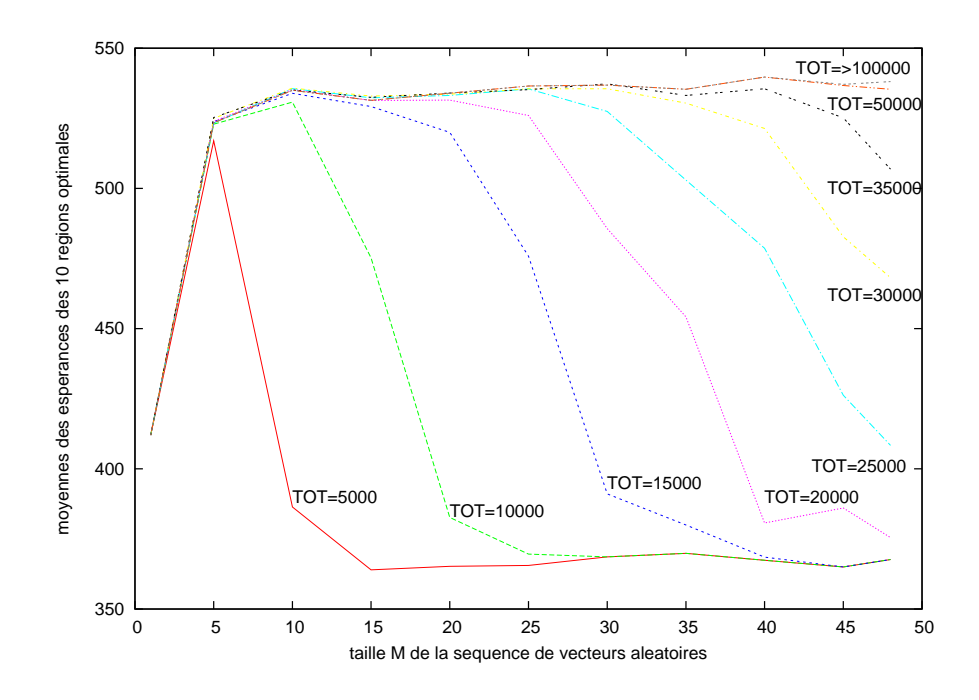

F . 2.34 – Moyennes des espérances simulées pour les régions optimales atteintes au bout de *TOT* simulations : nouvelle séquence d'aléas historiques pour chaque nouvelle décision simulée.

#### **2.4.2.2 Aléas choisis**

Notre démarche a consisté à choisir des aléas réels caractéristiques, puis à les comparer à l'utilisation d'aléas réels et générés.

Dans notre cas d'application, les aléas sont des années climatiques. Sur la base de la répartition des années climatiques en fonction des précipitations et des températures des mois de juillet et août [Bergez et al., 2002], nous avons choisi les 5 années suivantes :

- 1992 : moyenne en précipitations et en températures,
- 1955 : de précipitations et de températures élevées,
- 1974 : de précipitations élevées et de températures faibles,
- 1966 : de précipitations et de températures faibles,
- 1994 : de précipitations faibles et de températures élevées.

Nous comparons l'évolution de la meilleure région courante obtenue avec une séquence de ces 5 climats choisis, avec une séquence aléatoirement générée de 5 climats réels, et avec une séquence aléatoirement générée de 5 climats générés. Dans ces trois cas, la séquence est unique, générée en début de processus et simulée pour toutes les décisions. La figure 2.35

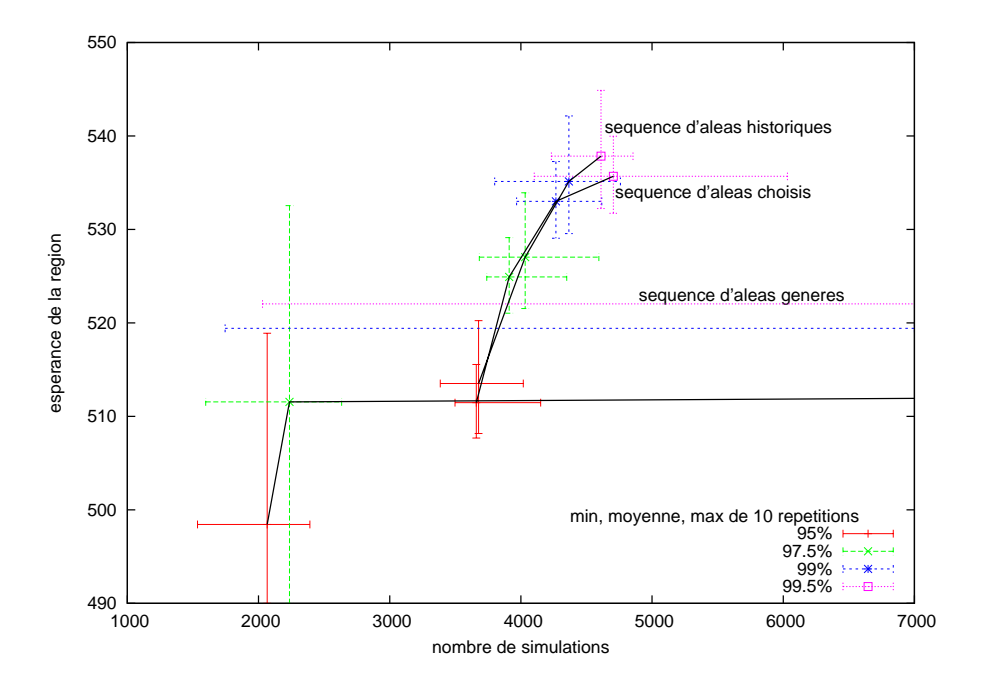

F . 2.35 – *Moyennes, pour les seuils 95, 97.5, 99 et 99.5%, des espérances de la région courante et du nombre de simulations de 10 répétitions pour une séquence unique de taille M* = 5*, construite en début de processus : séquence d'aléas historiques, séquence d'aléas choisis historiques, séquence d'aléas générés.*

représente les évolutions de la meilleur région courante dans ces trois cas. L'utilisation d'aléas générés est largement dominée et n'apparait pas entièrement sur la figure.

#### **2.4.2.3 Aléas réels ou générés**

Pour observer la différence entre l'utilisation d'aléas réels et générés, nous comparerons les figures 2.36 et 2.37 aux précédentes 2.33 et 2.34.

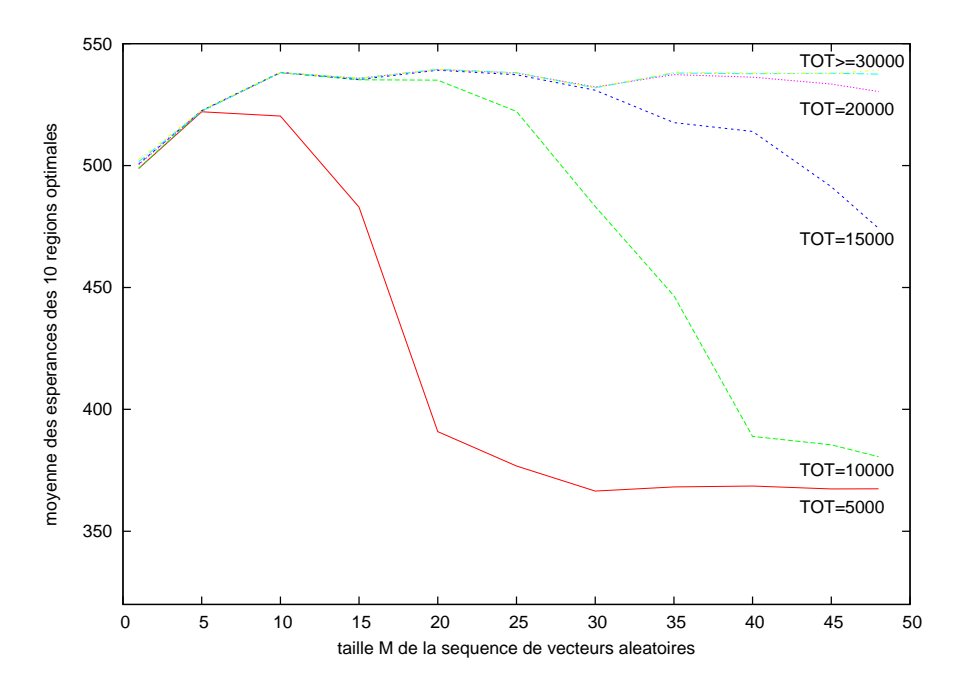

F . 2.36 – Moyennes des espérances simulées pour les régions optimales atteintes au bout de *TOT* simulations : même séquence d'aléas générés pour chaque décision simulée.

Les figures 2.36 et 2.37 représentent les moyennes des espérances des régions optimales atteintes pour 10 répétitions de l'algorithme de résolution avec une séquence d'aléas de taille *M* constituée d'aléas générés. Elles sont à comparer aux figures 2.33 et 2.34 qui représentent aussi les moyennes des espérances des régions optimales atteintes pour 10 répétitions de l'algorithme de résolution avec une séquence d'aléas de taille *M*, mais la séquence est constituée d'aléas historiques.

#### **2.4.3 Les choix**

### **2.4.3.1 Détermination du nombre** *M*

L'observation des figures 2.33 et 2.34 nous confirme que, dans la mesure où cela est possible, plus le nombre de simulations total est grand, plus l'efficacité de la méthode est importante. Néanmoins le plus souvent, le nombre de simulations est limitant, et ces figures nous permettent de relier la taille *M* de la séquence en fonction du nombre *TOT* de simulation.

Pour tous les *M* testés, les formes des courbes fonction du nombre total de simulations *TOT*, suivent la même construction.

1. Une phase de forte croissance pour une séquence de petite taille,

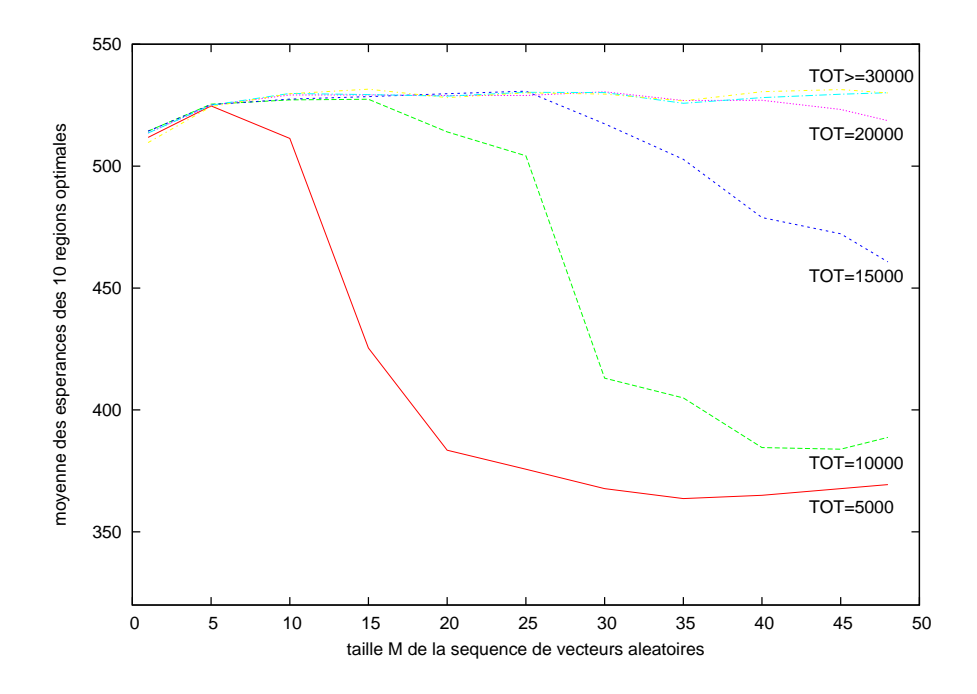

F . 2.37 – Moyennes des espérances simulées pour les régions optimales atteintes au bout de *TOT* simulations : nouvelle séquence d'aléas générés pour chaque nouveau point de l'espace des décisions simulé.

- 2. une phase constante avec de très légères croissances et décroissances (globalement croissante),
- 3. une phase de forte décroissance,
- 4. et une phase de faible décroissance.

La première phase est toujours comprise pour  $0 < M \leq 5$  alors que les autres dépendent de *TOT*. La seconde phase d'espérance constante par exemple, est inexistante pour *TOT* = 5 000, et ne se termine jamais pour  $TOT \ge 50000$ .

Le choix optimal de la taille *M* se situe donc sur cette phase constante et ce choix est dépendant du nombre total *TOT* de simulations autorisées. Dans les conditions du test par exemple, si le nombre de simulations total autorisé est  $TOT \leq 25000$ , alors le nombre *M* d'aléas permettant d'atteindre en moyenne les meilleures espérances est 5 ≤ *M* ≤ 25. Pour un grand nombre de simulations, c'est toujours *M* = 49 qui atteint les meilleures espérances.

#### **2.4.3.2 Répétition d'une séquence d'aléas**

L'observation des figures 2.33 et 2.34 nous a permis de mettre en évidence une forme générique des courbes dépendantes du nombre total de simulations autorisé *TOT*. La phase qui nous intéresse est la phase d'espérance constante, et pour observer l'intérêt ou non de la répétition des aléas, nous nous intéressons à ce plateau.

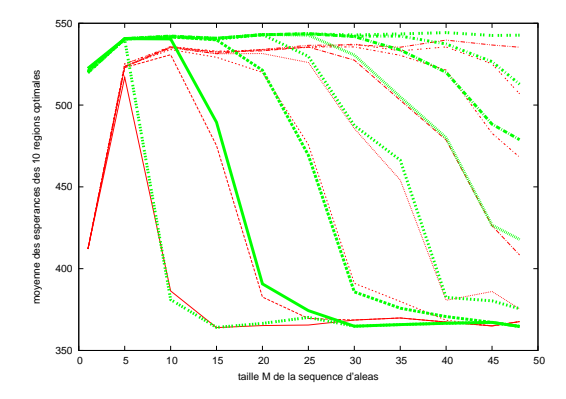

F . 2.38 – *Moyennes des espérances simulées pour les régions optimales atteintes au bout de TOT simulations avec des aléas historiques : création d'une séquence unique en début de processus en traits épais vs. création d'une séquence à chaque nouvelle décision en traits fins.*

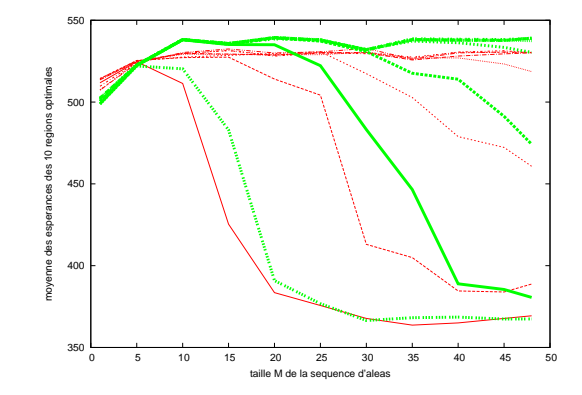

F . 2.39 – *Moyennes des espérances simulées pour les régions optimales atteintes au bout de TOT simulations avec des aléas générés : création d'une séquence unique en début de processus en traits épais vs. création d'une séquence à chaque nouvelle décision en traits fins.*

Nous opposons sur les figures 2.38 et 2.39 les moyennes de 10 répétitions des espérances des régions optimales atteintes avec des séquences d'aléas créées une fois en début de processus et créées pour chaque nouvelle décision. Sur la figure 2.38, les aléas sont des aléas historiques. Sur la figure 2.39, les aléas sont des aléas générés.

Bien que l'amélioration s'atténue avec la taille de la séquence *M*, les espérances atteintes en utilisant une séquence répétée pour chaque décision, sont plus grandes. Nous choisissons de générer une séquence d'aléas unique en début de processus.

#### **2.4.3.3 Aléas choisis**

[Eldin et Milleville, 1989] se base sur le classement des années climatiques pour proposer des stratégies aux agriculteurs. À partir d'une analyse statistique de 64 années climatiques réelles, il propose le classement suivant :

- années *moyennes* si la pluviosité annuelle est comprise entre 90 et 110% de la normale,
- années *excédentaires* si la pluviosité annuelle est supérieure à 110% de la normale,
- années *déficitaires* si la pluviosité annuelle est inférieure à 90% de la normale,

Il propose 3 solutions au problème : une pour les années sèches, une pour les années humides, et une pour les années 'normales'. La question qu'il se pose alors est de savoir quel type d'année sera celle qui vient ?

Cela apporte deux types de réponses au problème que nous nous posons.

**Choix des aléas** Tout d'abord sur la complexité de classement et donc de choix de climats caractéristiques. [Eldin et Milleville, 1989] a choisi de classer les climats en fonction des précipitations, *quid* des températures, du rayonnement, du vent ou autre paramètre influant sur le modèle de simulation ? Ce choix est dépendant du problème, ce que nous voulons éviter pour le développement d'une méthode de résolution générique.

**Validité des aléas choisis** La seconde réponse que nous apporte [Eldin et Milleville, 1989] est un questionnement sur la validité de ces choix. L'auteur a établi un classement et propose trois solutions dépendantes des précipitations de l'année en cours. Il compte alors sur la qualité des prédictions climatiques futures. Cette qualité de prédiction était et reste discutable. Considérant, de plus, un contexte aléatoire changeant, ce qui est le cas pour le contexte climatique, le classement et le choix des climats restera-t-il valide lors de la prise de décision ?

Nous avons vu sur la figure 2.35, l'évolution des processus utilisant 5 aléas réels, générés ou choisis. Celui utilisant des aléas générés est largement dominé. Celui utilisant des aléas choisis et celui utilisant des aléas réels sont proches. Bien que les évolutions de ce deux derniers soient indifférentiables jusque là, le processus utilisant des aléas choisis est dominé au seuil 99.5%. Néanmoins l'observation des intervalles minimum-maximum en nombre de simulations nous conforte dans le choix de l'utilisation d'aléas réels.

Aux vues de ces résultats, des contraintes sur le choix et de la validité de ces aléas caractéristiques, nous n'utiliserons pas cette approche.

#### **2.4.3.4 Aléas réels ou générés**

L'utilisation d'un générateur pseudo-aléatoire a le fort avantage de pouvoir créer un nombre important d'aléas, pas toujours disponibles dans la pratique. Dans le cas on l'on souhaite limiter le nombre de simulations, cette qualité n'est pas significative.

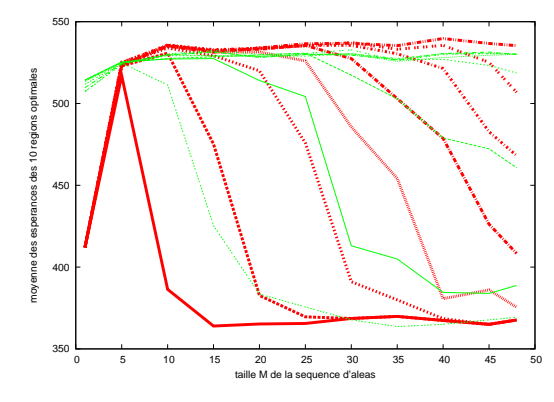

F . 2.40 – *Moyennes des espérances simulées pour les régions optimales atteintes au bout de TOT simulations avec une séquence crée à chaque nouvelle décision : aléas historiques (traits épais) vs. aléas générés (traits fins).*

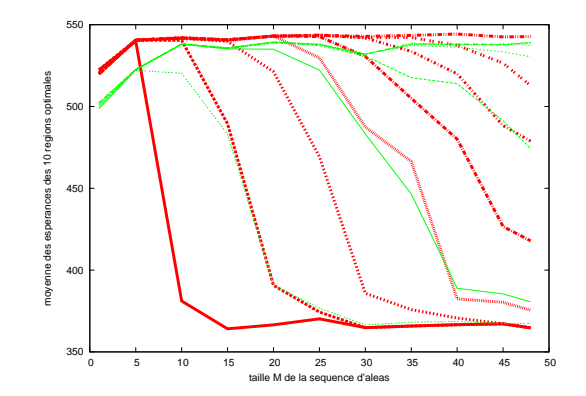

F . 2.41 – *Moyennes des espérances simulées pour les régions optimales atteintes au bout de TOT simulations avec une séquence unique crée en début de processus : aléas historiques (traits épais) vs. aléas générés (traits fins).*

Nous opposons sur les figures 2.40 et 2.41 les moyennes de 10 répétitions des espérances des régions optimales atteintes avec des séquences d'aléas historiques et des séquence d'aléas générés. Sur la figure 2.40, les séquences d'aléas sont créées en début de processus. Sur la figure 2.41, les séquences d'aléas sont créées à chaque nouvelle décision simulée.

La comparaison de ces figures nous apprend tout d'abord que les formes des courbes fonction du nombre total de simulations *TOT* sont similaires. Mais dans le cas de l'utilisation d'aléas générés, les phases d'espérance constante sont plus étendues. Malgré cela, l'utilisation d'aléas réels aboutit en moyenne à l'obtention de régions optimales de plus grande espérance.

Remarquons que cette conclusions ne peut pas être facilement généralisée. En effet, la génération pseudo-aléatoire de données climatiques dans notre cas, est plus complexe que la génération d'un nombre pseudo-aléatoire par exemple. De plus, dans un but de comparaison, l'évaluation systématique sous 49 aléas historiques peut gonfler les résultats obtenus avec l'utilisation de ces même aléas réels. Mais, sachant que la construction des séquences est faite par tirage aléatoire avec remise, et que les différences observées sont constantes, nous considérons ces conclusions valables.

# **2.5 Bilan**

L'algorithme *P*2 classique est un algorithme dédié à la résolution des problèmes stochastiques. Il est basé sur la décomposition hiérarchique de l'espace de recherche et l'évaluation des régions créées par simulation.

Nous avons comparé différentes techniques permettant de réaliser les étapes de sélection, division et évaluation. En nous basant sur les observations réalisées et les résultats présentés, nous faisons le choix de fixer la combinaison de techniques suivantes. La région prometteuse, ou potentiellement optimale, est celle optimisant un indicateur unique : l'espérance des mesures de performance. Cette région prometteuse est ensuite divisée le long de son côté le plus grand relativement, sur un point pivot de l'espace de décision représentant les mesures simulées dans la région. L'évaluation est réalisée à partir de *N* × *M* mesures de performances, où *N* est le nombre de décisions simulées dans la région, sous *M* aléas. Le nombre *N* de décisions simulées dans une région est linéairement proportionnel au plus grand côté de la région d'intérêt. Plus *M* est grand, plus les résultats atteints sont performants, cependant le nombre *M* d'aléas est contraint par le nombre total de simulations autorisées.

Nous avons étudié différentes possibilités de gestion des séquences des *M* aléas simulés pour chaque décision. Nous en concluons que l'utilisation d'aléas historiques est plus efficace que l'utilisation d'aléas générés. Ni l'utilisation d'aléas choisis, ni la création d'une nouvelle séquence d'aléas pour chaque décision, n'ont amélioré les résultats atteints par la création d'une séquence unique en début de processus, à base d'aléas historiques, et répétée pour chaque décision simulée au cours du processus. Nous avons utilisé des données climatiques comme aléas, et le transfert direct des résultats à des problèmes soumis à d'autres types d'aléas, doit être vérifié.

# **Chapitre 3**

# *P*2*q* **: un algorithme d'optimisation du quantile par simulation**

Les agriculteurs conçoivent leurs stratégies de conduite de culture *a priori*, en fonction de contraintes à respecter et d'objectifs à atteindre ( [Papy, 2000], [Aubry et al., 1998] ou [Shaffer et Brodahl, 1998] ). Dans la section précédente nous avons utilisé une méthode de résolution basée sur l'optimisation de l'espérance des mesures de performance.

«Globalement les paysans ne souhaiteraient pas se contenter de résultats stables si cela doit impliquer des niveaux de revenus faibles». [Brossier, 1989] met en avant une conception du risque différente de celle consistant à évaluer seulement l'espérance. Un agriculteur veut par exemple maximiser la probabilité d'atteindre une 'bonne' marge brute ou au contraire minimiser la probabilité d'en atteindre une 'mauvaise'. Cela correspond à l'optimisation d'un indicateur représentant une 'suffisamment bonne' ou 'mauvaise' marge brute : c'est l'optimisation d'un quantile.

L'algorithme de résolution *P*2-quantile ou *P*2*q* n'optimise plus l'espérance des mesures de performance, mais un quantile de ces mesures, d'ordre  $\alpha$  prédéfini par l'utilisateur. La formulation du problème d'optimisation considéré est la suivante.

$$
\min_{\theta \in \Theta} J(\theta) \text{ avec } J\theta = q_{\alpha}[L(\theta, \omega)] \tag{3.1}
$$

### **3.1 Les quantiles pour décider**

#### **3.1.1 Définition du quantile**

Un quantile  $q_\alpha$  est une valeur seuil de la fonction de distribution d'une variable aléatoire, pour laquelle la probabilité d'être inférieure à ce seuil est  $\alpha$ . Si le fractionnement est de 100, c'est alors le centile tel que le centile d'ordre 100 correspond à l'individu de valeur maximale et le centile d'ordre 0 à celui de valeur minimale. Certains fractionnements sont communs comme le centile ou le quartile. Dans notre cas, nous ne définissons pas de fractionnement.

Considérons  $\alpha$  une probabilité telle que  $\alpha \in [0,1]$ . Le quantile d'ordre  $\alpha$  de la variable aléatoire *L* est le seuil *q*<sup>α</sup> tel que la probabilité d'observer *L* inférieure à *q*<sup>α</sup> soit égale à α : *P*(*L* < *q*<sub>α</sub>) = α. La figure 3.1 représente un quantile d'ordre α sur la courbe de distribution

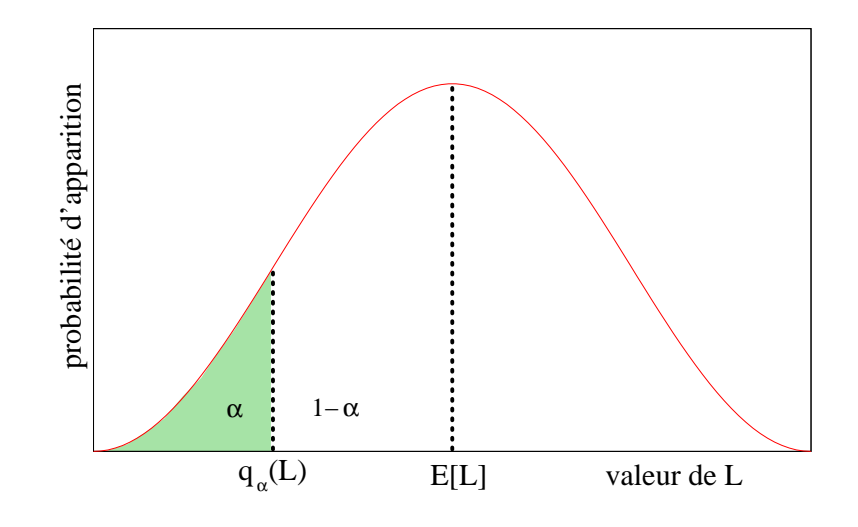

F . 3.1 – *Représentation de q*<sup>α</sup> *pour une distribution de probabilité de la variable aléatoire J.*

de la variable aléatoire *L*. Par exemple si nous sommes intéressés par les 10% plus grandes valeurs de *L*, nous calculons le quantile d'ordre  $\alpha = 0.9$  (le quantile d'ordre  $\alpha = 0.5$  donne la médiane). Le cas représenté sur la figure 3.1 est un quantile d'ordre faible.

#### **Intérêt de l'utilisation du quantile**

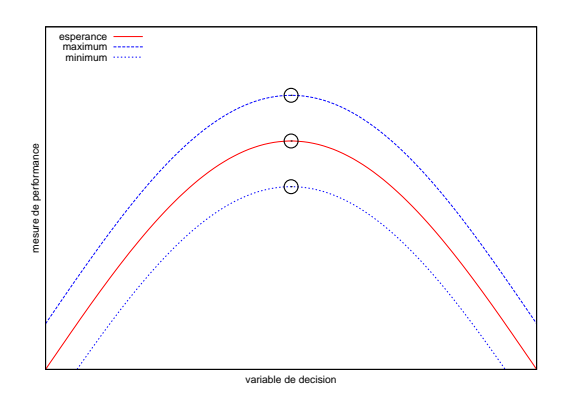

F . 3.2 – *Les optimisations de l'espérance, du maximum et minimum atteignent des décisions optimales identiques.*

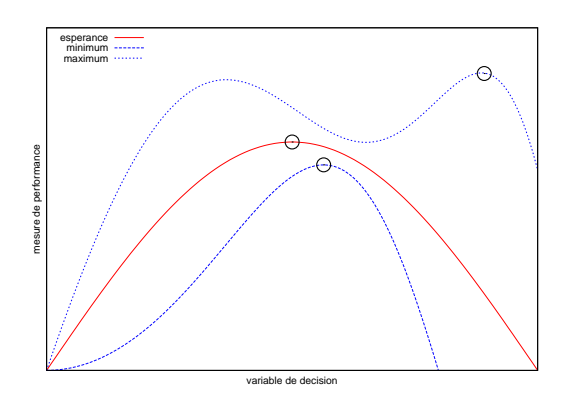

F . 3.3 – *Les optimisations de l'espérance, du maximum et minimum atteignent des décisions optimales di*ff*érentes.*

Les figures 3.2 et 3.3 représentent, pour une variable de décision unique, l'espérance, le minimum et le maximum des mesures de performance simulées. Sans détailler la nature des effets aléatoires, ces deux figures mettent en évidence des cas où l'optimisation du quantile ou de l'espérance atteindront le même espace optimal des décisions (figure 3.2). Mais cela n'est pas toujours le cas, et l'optimisation de l'un ou de l'autre ne traduit pas le même comportement

de prise de décision (figure 3.3).

#### **3.1.2 Quantile et décision**

#### **3.1.2.1 En économie**

Les quantiles sont déjà largement utilisés dans le domaine économique. On les retrouve dans un outil de gestion du risque dans les domaines de la finance, de l'assurance et des banques : la *valeur à risque* définie comme le quantile de la distribution des pertes [Jorion, 2001]. On les retrouve aussi dans des techniques d'estimation robuste ou de régression de quantile [Koenker et Hallock, 2001].

Dans le domaine de la décision sous incertitude plusieurs voies sont utilisées. Une approche 'extrémiste' consiste par exemple à adopter un comportement précautionneux, et décider en fonction du pire cas attendu pour chacune des options. Aucune préférence n'est requise, et la décision ne dépend pas de la valeur attendue. Mais cette méthode est parfois jugée comme donnant trop d'importance à un cas qui a peu de chance de se réaliser. Une autre approche répandue consiste à baser sa décision sur l'utilité espérée d'une option. Mais cette approche est, en plus d'être décideur-dépendante, dépendante des probabilités d'apparition et de la valeur du retour attendu. Ces probabilités et ces retours sont par définition incertains, rendant l'utilité espérée non robuste et non convenable dans certains cas. Deux autres critères de décision sont couramment utilisés : *maxmin* et *maxmax*. Ils sont le plus souvent utilisés ensemble et l'option décidée est celle qui maximise à la fois le pire et le meilleur cas. Ces approches se basent sur les rangs des solutions et non leurs valeurs, ce qui les rends particulièrement robustes. Mais elles ne s'attachent à aucun autre critère que ces peu probables meilleur et pire cas.

[Rostek, 2006] constate que *maxmin* et *maxmax* sont les maximisations du plus faible et du plus grand quantile d'une fonction de distribution. L'auteur propose alors une généralisation de cette approche avec laquelle la décision est prise par maximisation de n'importe quel quantile intermédiaire. Les choix sont toujours indépendants des variations des retours attendus, et indépendants des variations de probabilité hors quantile.

#### **3.1.2.2 En agriculture**

Nous nous intéressons à un système dont les résultats sont soumis à l'aléa. En agriculture, cette incertitude est rarement traitée par l'analyse exclusive des cas pire ou meilleur. Le plus souvent l'approche d'optimisation consiste à éliminer l'incertain en utilisant un climat moyen ou une moyenne des résultats. La considération du quantile dans la prise de décision en agriculture permet de prendre en compte l'aversion au risque.

Supposons que l'utilisateur ne s'intéresse pas seulement aux cas pire et meilleur, ou à l'espérance, mais à l'amélioration du seuil assurant que 90% des solutions seront meilleures que ce seuil. Dans ce cas, notre objectif est d'optimiser la valeur séparant mauvais et bons retours, respectivement de proportions 10 et 90%. La figure 3.4 représente une distribution cumulée de référence en trait continu. En pointillés est représenté notre objectif dans ce cas : améliorer le quantile d'ordre 0.9, afin d'assurer un retour au moins égale à ce quantile dans 90% des cas.

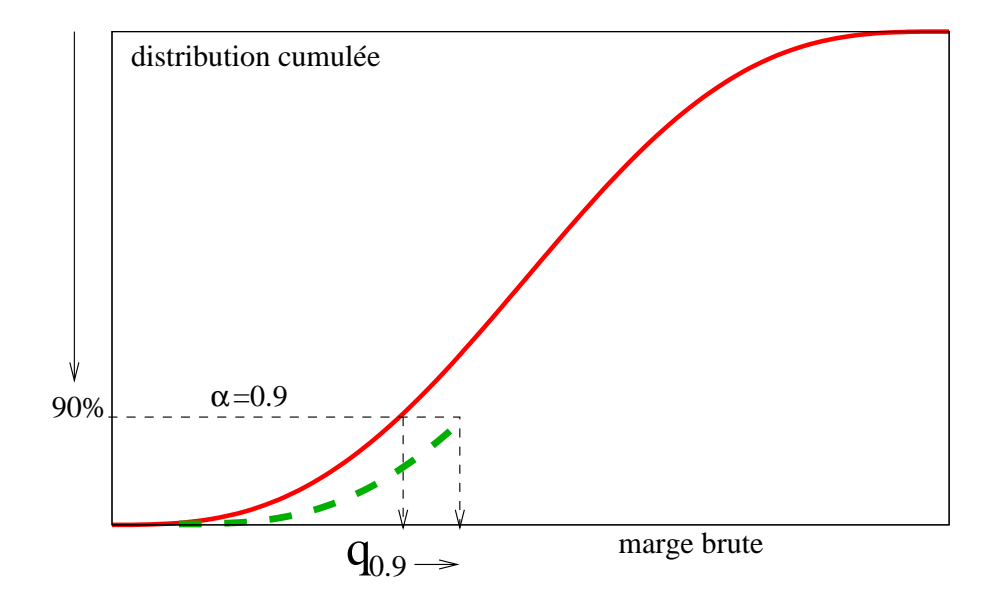

F . 3.4 – *Exemple d'amélioration de quantiles d'ordre* α *fort et faible, sur la distribution cumulée des probabilités d'apparition d'une variable aléatoire J.*

Ce point de vue permet donc de considérer un risque. Dans le cas décrit au-dessus, l'utilisateur accepte que la valeur atteinte soit inférieure au seuil optimisé, sachant que ce seuil ne sera atteinds qu'avec une probabilité de 10%.

#### **3.1.2.3 Pour la conception d'itinéraires techniques**

Dans la technique de découpage sur pivot, nous avons utilisé le quantile comme indicateur pour déterminer le point pivot sur lequel la région prometteuse est découpée. Cette technique et l'utilisation du quantile qui en découle est détaillée dans la section 2.3.1.2.

Ici, nous utilisons les quantiles pour guider la recherche de l'algorithme d'optimisation *P*2*q*. L'optimisation de notre système *J*(θ) n'est pas réalisée par optimisation de l'espérance des mesures de performance, mais du quantile des mesures de performance comme défini par l'équation 3.1.

#### **3.1.3 Méthodes d'estimation**

Le quantile d'une population triée de  $N$  individus dont  $L_0$  est le plus mauvais, est alors l'individu  $L_p$  avec  $p = \alpha \times (N - 1)$  avec  $\alpha \in [0, 1]$ . Mais lorsque p n'est pas entier, le quantile n'est pas définissable exactement. Différentes méthodes d'estimation du quantile existent. Une méthode d'approximation du quantile par exemple, consiste à choisir l'individu le plus proche de la position calculée du quantile. Une autre consiste à choisir la moyenne des individus encadrant le quantile. Nous utilisons une méthode qui estime le quantile *q*<sup>α</sup> par interpolation linéaire entre les individus qui l'encadrent. *p* est la partie entière et *g* la partie fractionnelle de  $\alpha \times (N-1)$ .

$$
q_{\alpha} = L_p + g \times (L_{p+1} - L_p) \tag{3.2}
$$

Notons que la précision de l'évaluation varie suivant l'extrémité du quantile. En effet, à nombre de mesures égales, l'apparition d'individus extrêmes permettant l'estimation des quantiles extrêmes, est moins fréquente.

#### **3.1.4 Interprétation de l'ordre du quantile**

L'optimisation du quantile d'ordre α est une généralisation des approches *maxmax* et *maxmin*. Pour un ordre  $\alpha \in [0, 1]$ , le quantile d'ordre 0 d'un échantillon sera le minimum des individus, quand le quantile d'ordre 0.5 sera l'individu médian et le quantile d'ordre 1 le maximum.

L'ordre du quantile représente un coefficient d'*acceptation du risque*. Ce coefficient est appelé dans le domaine de l'économie niveau d'anticipation. La figure 3.5 représente le com-

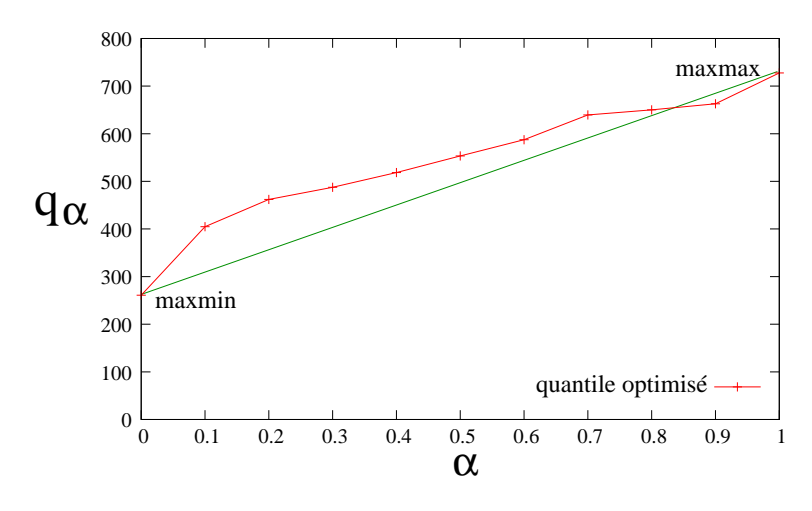

F . 3.5 – *Observation du quantile*  $q_\alpha$  *en fonction de l'ordre*  $\alpha$ .

portement du quantile *q*<sup>α</sup> en fonction de l'ordre α. La courbe représentée est strictement croissante et non linéaire. Pour un ordre  $\alpha = 0$ , le quantile  $q_{\alpha}$  est égale à la mesure de performance minimum arg min( $L(\theta_i, \omega_j)$ ). Pour un ordre  $\alpha = 1$ , le quantile  $q_\alpha$  est égale à la mesure de performance maximum arg max(*L*(θ*<sup>i</sup>* , ω*j*)). L'optimisation du quantile d'ordre 0 est équivalente à un *maxmin*, quand l'optimisation d'un quantile d'ordre 1 est équivalente à un *maxmax*.

# **3.2 L'algorithme** *P*2*q*

#### **3.2.1 Le principe**

L'algorithme *P*2*q* est identique à celui de *P*2 classique décrit dans le chapitre 2 et comprend les trois étapes principales de sélection, division et évaluation. La sélection est réalisée en fonction d'un critère unique et la division est faite sur le point pivot représentatif de la région, le long du paramètre de plus grande longueur relative. L'étape d'évaluation est différente : c'est le quantile de la région et non l'espérance qui est estimé.

#### **3.2.2 L'algorithme**

L'extension à l'optimisation réside dans l'évaluation des régions. Nous remplaçons l'estimation de l'espérance des mesures de performance, par le calcul du quantile des ces mesures de performance. Nous considérons les mêmes conditions d'échantillonnage que *P*2 classique, soit une région échantillonnée par *N* points  $\theta$  simulés sous *M* paramètres aléatoires  $\omega$  permettant d'obtenir  $N \times M$  mesures de performance  $L(\theta, \omega)$ .

Le seuil  $q_\alpha(\theta)$  est tel que les mesures de performance du point  $\theta$  ont une probabilité égale à  $\alpha$  d'être inférieur à  $q_{\alpha}(\theta)$ .

$$
q_{\alpha}(\theta) = q_{\alpha}(L(\theta, \omega_j)) \text{ avec } j \in [1..M] \tag{3.3}
$$

Nous estimons ce quantile par la méthode de la moyenne pondérée entre les deux valeurs l'encadrant (équation 3.2).

La nature de l'approche par branchement nécessite la mesure d'indicateur permettant l'analyse des régions. Le critère *J*(*r*) à évaluer est le quantile *q*α(*r*) d'une région *r*. Ce quantile *q*α(*r*) est le quantile d'ordre α de l'ensemble des mesures de performance *L*(θ*<sup>i</sup>* , ω*j*) simulées dans la région *r*.

$$
q_{\alpha}(r) = q_{\alpha}(L(\theta_i, \omega_j)) \text{ avec } i \in [1..N], \ j \in [1..M]
$$
 (3.4)

L'estimation de ce quantile consiste à ranger les  $N \times M$  mesures de performance. La liste des mesures de performance triée *mesuresTriees* est composée des mesures de performance *L*(θ*<sup>i</sup>* , ω*j*) rangées de *mesuresTriees*[0] la plus petite, à *mesuresTriees*[(*N* × *M*) − 1] la plus grande. La méthode d'estimation par moyenne pondérée du quantile *q*<sup>α</sup> a été implantée dans le processus conformément à l'algorithme 3.

**Algorithm 3**: *Calcul du quantile*

/**\*** *Rangement* **\***/ *mesuresTriees*  $\leftarrow$  ranger par ordre croissant les  $N \times M$  mesures; /**\*** *Détermination de la position du quantile d'ordre* α ∈ [0, 1] **\***/ **if**  $\alpha == 1$  **then** return *mesuresTriees*[(*N* × *M*) − 1]; **else** *partieEntiere* ← partie entière de  $\alpha \times ((N \times M) - 1)$ ; *partieFrac* ← partie fractionnelle  $\alpha \times ((N \times M) - 1)$ ; *q*<sup>α</sup> ← *mesuresTriees*[*partieEntiere*] + *partieFrac* × (*mesuresTriees*[*partieEntiere* + 1] − *mesuresTriees*[*partieEntiere*]); return *q*<sup>α</sup> ;

#### **3.2.2.1 Aperçu de la complexité**

Les complexités de l'algorithme de résolution *P*2*q* en temps et en espace sont identiques à celle de *P*2, dès lors que notre base temporelle est l'appel au simulateur : la complexité est exponentielle en *<sup>O</sup>*(2*l*×*N*×*M*) avec *<sup>l</sup>* la profondeur explorée de l'arbre de recherche. Cependant l'estimation du quantile est plus coûteuse que l'estimation de l'espérance. Le processus de calcul que nous employons utilise notamment un tri de complexité algorithmique en  $O(N \times$  $M \times \log(N \times M)$  dans le meilleur des cas.

### **3.3** *P*2*q vs. P*2

L'optimisation du quantile vis-à-vis de l'optimisation de l'espérance aboutit à des résultats de nature différente. Les régions optimales atteintes ne sont pas directement comparables. Néanmoins, nous les comparons dans le but de (1) s'assurer que les régions atteintes sont des régions optimisant le problème posé, et (2) que l'optimisation du quantile apporte des réponses en relation avec l'acceptation du risque de l'utilisateur.

#### **3.3.1 Les tests réalisés**

Pour la réalisation de ces tests, la combinaison de techniques inclue dans les algorithmes *P*2*q* et *P*2 est celle qui a été définie comme la plus efficace dans le chapitre précédent. En effet, le choix de cette combinaison a été réalisé sur la base des rangs et non des valeurs, ce qui le rends robuste.

La sélection est réalisée en fonction d'un critère unique : l'espérance pour *P*2 et le quantile pour *P*2*q*. La division est réalisée sur un point pivot représentatif de la région prometteuse. L'évaluation est réalisée à partir de  $N \times M$  mesures de performance obtenues par la simulation de *N* point de l'espace des décisions sous *M* aléas.

Nous avons répété 10 fois le processus d'optimisation des quantiles d'ordre  $\alpha \in \{0, 0.1, 0.2, \dots\}$ 0.3, 0.4, 0.5, 0.6, 0.7, 0.8, 0.9, 1}. Nous comparons les moyennes de 50 décisions tirées aléatoirement dans la région initiale avec les moyennes de 50 points tirés aléatoirement dans la région optimale. Ensuite pour observer la distribution des régions optimales atteintes, nous considérons les courbes de distribution cumulée des mesures de performance issues de 50 décisions tirées aléatoirement en leur sein, simulés sous 49 aléas historiques. Pour faciliter l'observation, nous observons seulement deux cas opposés : l'optimisation du quantile d'ordre  $\alpha = 0.1$  et du quantile d'ordre  $\alpha = 0.9$ .

Le problème d'optimisation est un problème de maximisation traité par deux algorithmes *P*2*q* et *P*2*c* qui sont des algorithmes de minimisation. La résolution est possible par la simple négation des critères à maximiser. Mais dans ce cas, un décideur précautionneux avec une forte aversion au risque choisira d'optimiser un quantile d'ordre fort, et au contraire, un décideur avec une forte acceptation du risque choisira d'optimiser un quantile d'ordre faible. Cette inversion sera visible sur les figures représentant les régions optimales.

### **3.3.2 Résultats**

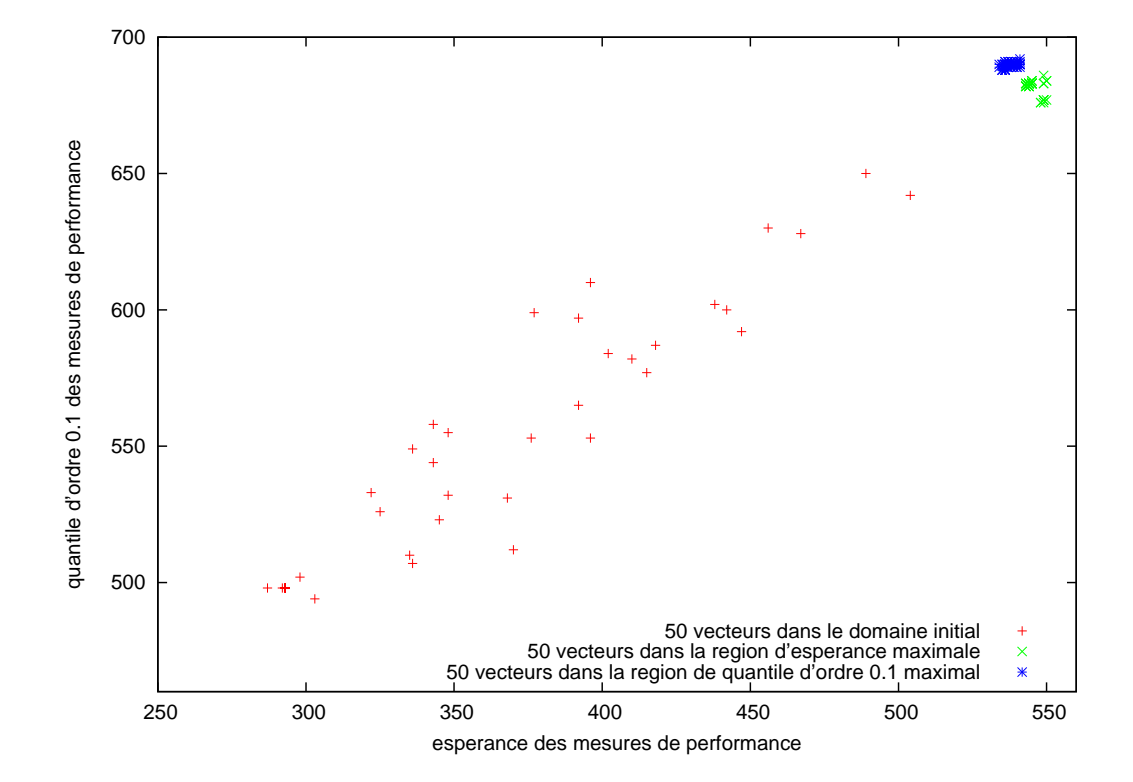

#### **3.3.2.1 E**ffi**cacité de résolution**

F . 3.6 – *Dans l'espace espérance-quantile d'ordre 0.1 : 50 points tirés au hasard dans l'espace de recherche, 50 points dans la région optimisant l'espérance et 50 points dans la région optimisant le quantile d'ordre 0.1.*

Les figures 3.6 et 3.7 représentent les moyennes de 4×50 décisions : 50 ont été tirées aléatoirement dans l'espace complet de recherche, 50 ont été tirées aléatoirement dans la région optimale atteinte par optimisation de l'espérance, 50 ont été tirées aléatoirement dans la région optimale atteinte par optimisation du quantile d'ordre  $\alpha = 0.1$  et 50 ont été tirées aléatoirement dans la région optimale atteinte par optimisation du quantile d'ordre  $\alpha = 0.9$ . Toutes les de décisions sont localisées par les espérances et les quantiles d'ordre 0.1 des mesures de performance atteintes sur la figure 3.6. Sur la figure 3.7, elles sont représentées par les espérances et les quantiles d'ordre 0.9 des mesures de performance atteintes.

#### **3.3.2.2 Nature des régions optimales**

La figure 3.8 compare les distributions cumulées de régions résultants, de l'optimisation de l'espérance, de l'optimisation du quantile d'ordre 0.1, et de l'optimisation du quantile d'ordre 0.9. L'observation des quantiles correspondants aux ordres optimisés ( $\alpha = 0.1$  et  $\alpha = 0.9$ ),

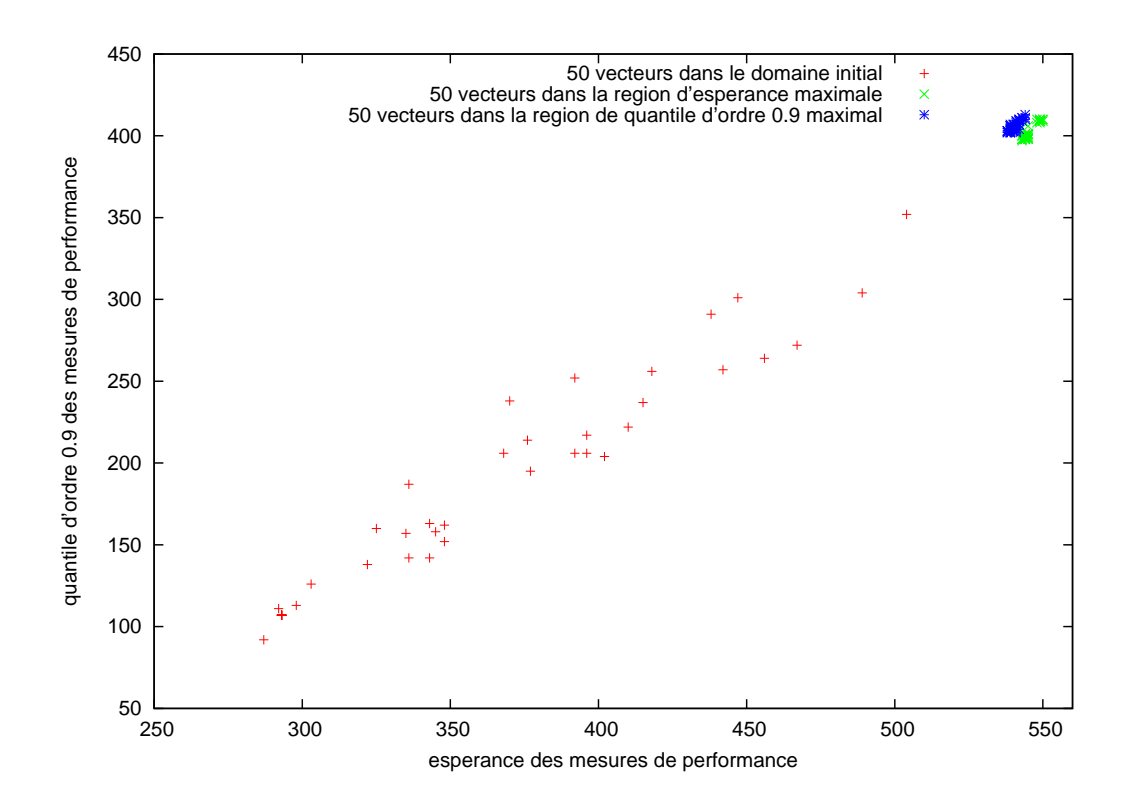

F . 3.7 – *Dans l'espace espérance-quantile d'ordre 0.9 : 50 points tirés au hasard dans l'espace de recherche, 50 points dans la région optimisant l'espérance et 50 points dans la région optimisant le quantile d'ordre 0.9.*

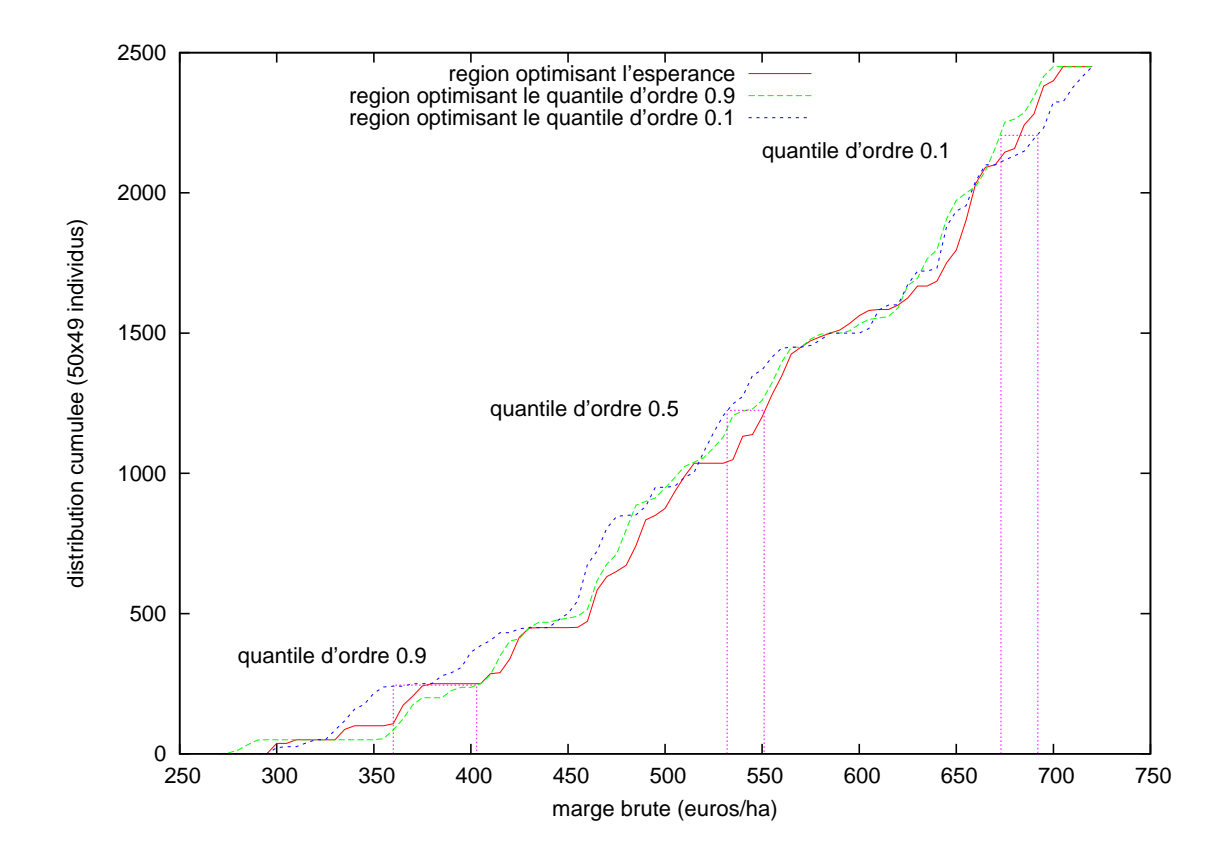

F . 3.8 – *Distributions cumulées des régions optimales atteintes par optimisation de l'espérance et des quantiles d'ordre 0.1, et 0.9.*

#### **3.3.3 Bilan**

L'algorithme *P*2-quantile propose des espaces non discrétisables de petite taille optimisant le quantile d'ordre  $\alpha$ . Les figures 3.6 et 3.7, respectivement pour les ordres  $\alpha = 0.1$  et  $\alpha = 0.9$ , montrent l'amélioration du quantile optimisé en contrepartie d'une légère dégradation de l'espérance. Dans les deux cas la dispersion des décisions tirées aléatoirement dans les régions optimales est bien plus faible. Cette faible dispersion est preuve de répétabilité du processus d'optimisation. De plus, les valeurs atteintes en espérance et en quantile sont effectivement maximisées. Nous remarquons, de plus, que les 50 décisions tirées aléatoirement dans l'espace de recherche initiale, aboutissent à 50 mesures de performance réparties sur la diagonale de l'espace espérance-quantile des figures 3.6 et 3.7. Cette configuration peut être due à une corrélation forte entre espérance et quantile.

forte valeur est celle issue de l'optimisation correspondante.

Les individus de la population d'une région sont très dispersés et les régions optimales ont des distributions voisines. Néanmoins, nous avons observé que les régions optimales sont distinctes. Cela nous permet de conclure que l'optimisation du quantile n'est pas vaine, et que la prise en compte du risque qui en découle est significative.

Bien qu'il existe une corrélation entre espérance et quantile des mesures de performance, nous avons observé les différences des régions optimales atteintes dans le cas de l'optimisation de l'espérance et du quantile. Nous en concluons donc que dans la mesure où le décideur est capable de définir un ordre α du quantile à optimiser, l'algorithme *P*2*q* permet de proposer des régions optimales plus adaptées à son attente. De plus, l'optimisation de régions dont les résultats sont autant dispersés, peut être améliorée par la considération de plusieurs quantiles simultanément.

*P*2*q* : un algorithme d'optimisation du quantile par simulation

# **Chapitre 4**

# *P*2*m* **: un algorithme d'optimisation multiobjectif par simulation**

La dernière amélioration concerne l'optimisation multiobjectif. Au lieu d'optimiser sur un critère unique, souvent basé sur un critère financier, nous proposons de maximiser et/ou minimiser plusieurs critères simultanément.

Deux écoles scientifiques se sont intéressées à ce sujet. La première parle de *Choix multicritère*, la seconde d'*optimisation multiobjectif*. La première s'intéresse à choisir une solution parmi un ensemble disponible, quand la seconde s'intéresse à rechercher les solutions également optimales lorsqu'elles ne sont pas facilement accessibles. Dans les deux cas, le but est de proposer des solutions également optimales d'un point de vu multicritère.

Nous présentons les concepts et méthodes développés dans chacune de ces approches, puis nous nous intéresserons aux pistes qui ont été explorées pour faire face simultanément à l'optimisation multiobjectif et à l'incertain. Nous présenterons ensuite l'algorithme *P*2*m* que nous proposons pour la résolution de problèmes stochastiques multiobjectifs.

# **4.1 L'aide à la décision multicritère**

#### **4.1.1 Les problématiques**

[Roy, 1985] énumère quatre problématiques de référence de l'aide à la décision multicritère.

- 1. La problématique de *choix* qui consiste à aider à choisir une «meilleure» action ou à élaborer une procédure de sélection.
- 2. La problématique du *tri* qui consiste à aider à trier les actions d'après des normes ou à élaborer une procédure d'affectation.
- 3. La problématique du *rangement* qui consiste à aider à ranger les actions selon un ordre de préférence décroissante ou à élaborer une procédure de classement.
- 4. La problématique de la *description* qui consiste à décrire les actions et/ou leurs conséquences de façon systématique et formalisée ou à élaborer une procédure cognitive.

L'école scientifique de l'aide à la décision multicritère se pose les questions d'analyse et d'élaboration des critères, de modélisation des préférences globales et des approches pour l'agrégation des performances, puis des procédures d'investigation et d'élaboration de la prescription.

Les éléments de réponse obtenus avant l'étape de choix peuvent être «suffisants pour que la prescription en découle de façon évidente» [Roy, 1985]. Et quand ce n'est pas le cas, l'idée sous-jacente des procédures d'investigation est d'augmenter la connaissance de ces différentes alternatives. Le but est de choisir entre différentes actions possibles. Ce choix est guidé par le jugement du décideur et il est capable de déterminer les importances des critères d'évaluation et/ou de spécifier des préférences entre propositions.

On trouve dans ces approches les notions de *préférence* entre actions, d'*indi*ff*érence* et d'*imcomparabilité* [Roy, 1985]. Elles caractérisent la capacité du décideur à préférer fortement ou faiblement une action à une autre, être indifférent entre ces deux ou être incapable de les comparer.

#### **4.1.2 Les méthodes de résolution**

Différentes approches peuvent être employées pour la résolution des différentes problématiques. Le but principal est de créer des critères de comparaison. Ces critères sont construits suivant la problématique considérée. Pour le choix, ils permettent de sélectionner, avec le moins d'incomparabilité possible. Pour le tri, ils permettent l'affectation à une unique catégorie. Pour le rangement, ils permettent la comparaison de toutes les alternatives pour leur classement. Pour la description, ils donnent de l'information sur les alternatives pour en faciliter leur compréhension.

De nombreuses approches ont été développées. Bien qu'elles soient plus adaptées au choix, au tri, au rangement ou à la description, elles sont souvent exploitables dans toutes ces problématiques. Nous nous attachons à donner les principales, et des compléments pourront être trouvés dans [Roy, 1985] ou [Vincke, 1988] par exemple.

#### **4.1.2.1 Approche du critère unique**

Cette approche consiste à déterminer une fonction d'agrégation et ainsi aboutir à un critère unique. Un vecteur de pondération λ est un vecteur composé de *C* poids associés aux *C* critères d'évaluation tel que  $\lambda \in \mathbb{R}^C$  et  $\lambda \in (0, 1)$  et  $\sum_{k \in C} \lambda_k = 1$ . Il permet de représenter l'importance *a priori* connue des critères d'évaluation. De cette manière chaque réalisation est évaluée globalement par une agrégation pondérée de chaque critère. Il existe différentes formes d'agrégation, la plus courante est la somme :

$$
\hat{L} = \sum_{k=1}^{C} w_k L_k \tag{4.1}
$$

Cette évaluation globale *L*ˆ permet de ranger les réalisations. Suivant le type d'agrégation, la meilleure réalisation est un des extrêmes de cette liste.

Le décideur peut remettre en question les poids numériques qu'il a associés aux différents critères, et éventuellement répéter le processus.

#### **4.1.2.2 Le surclassement de synthèse**

L'idée générale initiée par [Roy, 1974] est qu'il peut y avoir suffisamment d'arguments pour affirmer que la décision  $\theta^a$  est au moins aussi 'bonne' que la décision  $\theta^b$ .

On trouve ici les concepts de concordance/discordance. La *concordance* traduit l'affirmation " $\theta^a$  surclasse  $\theta^b$ ", alors que la *discordance* traduit " $\theta^a$  ne surclasse pas  $\theta^b$ " (ce qui est différent de "θ<sup>b</sup> surclasse θ<sup>a</sup>"). Le principe est le suivant : on attribue à chaque critère un poids  $p_k$  d'autant plus grand que le critère est important et on associe à chaque couple  $(\theta^a, \theta^b)$  un indice de concordance *C* et un indice de discordance *D*. Lorsque  $C_i(\theta^a, \theta^b)$  et  $D_i(\theta^a, \theta^b)$  sont définis, on conclue que  $\theta_i^a$  surclasse  $\theta_i^b$  si la concordance  $C_i(\theta^a, \theta^b)$  est suffisamment importante et d'autre par que la discordance  $D_i(\theta^a, \theta^b)$  ne dépasse pas un seuil veto.

Des variantes ont été développées à partir de cette méthode de surclassement. Le surclassement valué associe à chaque couple  $(\theta^a, \theta^b)$  un degré de surclassement *S* qui indiquera une plus ou moins grande crédibilité de surclassement de  $\theta^a$  sur  $\theta^b$ .

PROMETHEE [Brans et Vincke, 1985] est aussi basée sur la notion de préférence. Cette approche considère tout au long du processus deux types de préférence pour chaque couple d'actions envisageables. Une préférence Φ<sup>+</sup> de l'alternative *a* sur toutes les autres alternatives :  $\Phi^+(a) = \sum_{x \in A} P(a, x)$ . Une seconde mesure la préférence de toutes les autres alternatives sur  $a : \Phi^{-}(a) = \sum_{x \in A} P(x, a)$ . La décision en faveur d'une alternative est prise suivant les relations de supériorité entre ces préférences.

#### **4.1.2.3 Approche interactive avec itération essai-erreur**

Cette approche consiste à faire émerger du domaine de décision Θ un petit nombre d'actions. Le décideur classe alors chacune des actions dans la catégorie appropriée, ce qui permet de créer un ordre partiel. Ce processus est répété et le choix des actions proposées à l'utilisateur permet d'évoluer vers les solutions recherchées.

Parmi les nombreuses méthodes interactives développées, nous pouvons par exemple citer les méthodes proposées par [Benayoun et al., 1971], [Geoffrion et al., 1972], [Zionts et Wallenius, 1976] ou [Steuer et Choo, 1983]. Dans toutes ces méthodes la difficulté consiste à demander suffisamment d'informations de manière interactive, sans pour autant poser trop de questions, ou trop difficiles, à l'utilisateur.

#### **4.1.2.4 Analytical Hierarchy Process**

Cette technique de décision présentée par [Saaty, 1980], est basée sur la comparaison *absolue* et *relative* de décisions.

La première phase consiste à hiérarchiser le problème. La forme la plus commune de cette hiérarchie comporte un niveau 'but', un niveau 'critères' et un niveau 'alternatives' (figure 4.1). Ensuite on assigne un poids relatif à chaque paire de critères, et on uniformise la matrice obtenue. Une fois le processus informé et pondéré, il évalue chaque feuille de l'arbre de recherche obtenue par comparaison de paires. Il détermine un ordre des différentes solutions.

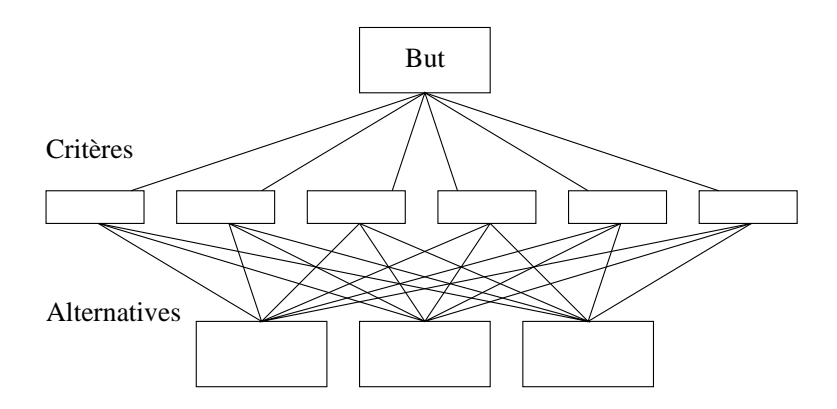

F . 4.1 – *Un arbre de niveaux de hiérarchie.*

## **4.2 L'optimisation multiobjectif**

[Roy, 1985] classe la problématique de l'optimisation comme un cas particulier de la procédure d'investigation de la problématique de choix, définie dans l'aide à la décision multicritère. Cette optimisation consiste bien à déterminer la «meilleure» action. Mais la différence entre ce que nous appellerons la problématique d'*aide à la décision multicritère* et la problématique d'*optimisation multiobjectif*, est la connaissance ou non de tous les possibles. Les alternatives du domaine de l'aide à la décision sont connues, ou peuvent facilement l'être. Lorsque ce n'est pas le cas, une première étape primordiale de recherche des possibles, et plus particulièrement des possibles également optimaux, est indispensable. Dans ces situations l'optimisation multiobjectif apporte des concepts et des réponses efficaces. Ces méthodes se rapprochent des méthodes de recherche opérationnelle et d'intelligence artificielle, et leur objet n'est plus de décider, mais de trouver les meilleures décisions possibles.

En pratique, ce type de méthode est plutôt destiné à résoudre des problèmes de grande taille et/ou continus. Le but est de créer des possibles qui satisfont les critères.

#### **4.2.1 La problématique**

Nous formalisons une optimisation multiobjectif de la façon suivante.

$$
\begin{cases}\n\min_{\theta \in \Theta} L_1 \\
\min_{\theta \in \Theta} L_2 \\
\vdots \\
\min_{\theta \in \Theta} L_C\n\end{cases} \tag{4.2}
$$

où *L<sup>i</sup>* est la mesure du critère d'intérêt *i*.

Pour une réalisation *r*,  $\theta_i^r$  est le *i*-ème composant du vecteur de décision  $\theta^r$  et  $L_j^r$  est l'évaluation de la solution *L <sup>r</sup>* pour le vecteur θ *r* suivant le *j*-ème critère. Nous considérons que notre système comporte *D* décisions et qu'il est évalué suivant *C* critères.

– L'*espace des décisions* est le domaine de définition des vecteurs décisions envisageables.

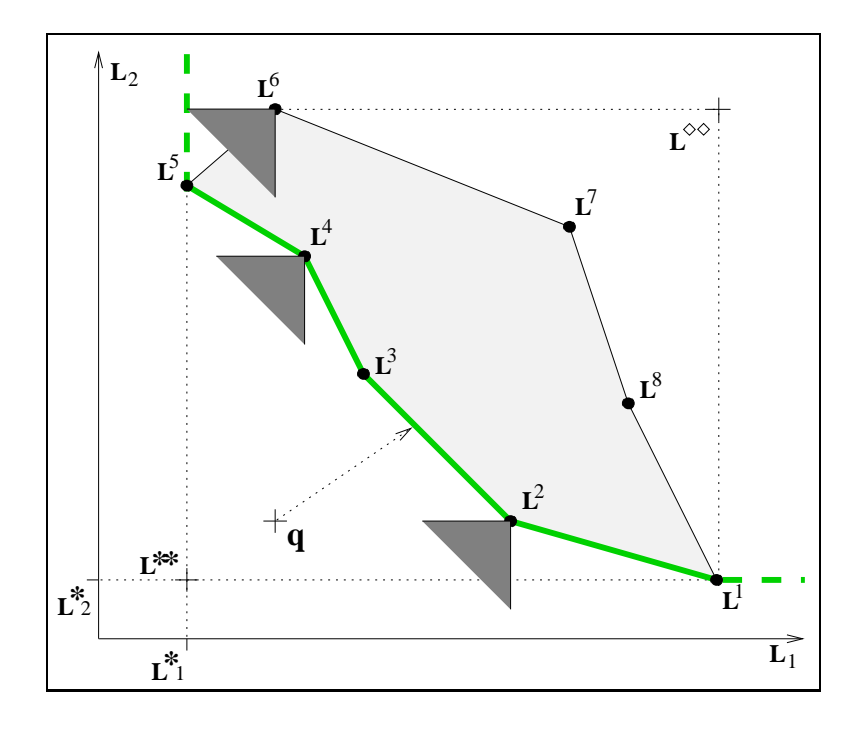

F . 4.2 – *Représentation graphique de quelques notions multicritère sur un espace des critères.*

- L'*espace des critères* est le domaine déduit des vecteurs critères associés aux réalisations des vecteurs de décision.
- Le vecteur critère *référence* ou point idéal *L* ∗∗ est composé ainsi : *L* ∗∗ *j* = *minrL r j* ∀ *j*. Ce vecteur est constitué de chacune des évaluations les plus faibles (cas minimisation) suivant chaque critère. Il est représenté sur la figure 4.2.  $L_j^* = min_r L_j^r$  est aussi utilisé. C'est un scalaire (le *j*-ème composant de *L* ∗∗) égal à la valeur minimale atteignable suivant le critère *j*.
- Parfois le vecteur critère *anti-idéal* ou nadir  $L^{\infty}$  peut être défini :  $L_j^{\infty} = max_r L_j^r \forall j$ . Ce vecteur est constitué de chacune des évaluations les plus fortes (cas minimisation) suivant chaque critère.
- Un vecteur critère *d'aspiration q* est un vecteur 'cible'. Il est défini par le décideur comme étant un vecteur dont les évaluations sont optimales. Il doit être de meilleure qualité que les vecteurs réalisables afin de guider le choix de sélection.
- Un vecteur *L r j* est *non dominé* si ∃*l* tel que : *L r j* ≤ *L l j* avec au moins une inégalité stricte pour  $j = 1$  à *C*. On voit par exemple sur la figure 4.2 :  $L^6$  est dominé, alors que  $L^2$  et  $L^4$ sont non dominés.
- Le front de Pareto est l'ensemble des points non dominés.
- Un vecteur est *non dominé convexe* s'il est non dominé et ne peut pas être dominé par une combinaison convexe d'autres vecteurs. Une combinaison convexe est un vecteur  $L = \sum_{i=1}^{C} \alpha_i L_i$  où :  $\alpha_i \geq 0$   $\forall i$  et  $\sum_{i=1}^{C} \alpha_i = 1$ . Par exemple sur la figure 4.2,  $L^2$  est un vecteur non dominé convexe, alors que *L* <sup>4</sup> peut être dominé par une combinaison

convexe de  $L^3$  et  $L^5$ .

#### **4.2.2 Les méthodes de résolution**

Nous avons choisi de présenter les principales approches de résolution suivant les préférences demandées à l'utilisateur [Andersson, 2001]. Soit ces préférences ne sont pas nécessaires, soit elles le sont et sont demandées avant, pendant ou après le processus d'optimisation.

#### **4.2.2.1 Aucune spécification de préférence**

Certaines méthodes ne nécessitent aucune préférence. Le principe de résolution est basé sur la minimisation de la distance d'une solution candidate au point idéal *L* ∗∗ représenté sur la figure 4.2. Le problème peut alors être formalisé de la façon suivante.

$$
\min \left[ \sum_{j=1}^{C} \left( \frac{L_j^r - L_j^*}{L_j^*} \right)^p \right]^{\frac{1}{p}}, \text{ avec } 1 \le p < \infty \tag{4.3}
$$

La contrepartie de ces approches réside dans le fait de présenter une seule et unique solution au décideur. Cette solution est dépendante de la connaissance de l'espace des critères, et ne laisse aucun contrôle au décideur.

#### **4.2.2.2 Spécification antérieure des préférences**

Nombreuses sont les approches qui ont été développées dans le cadre de l'aide à la décision et qui ont été étendues à l'optimisation multiobjectif. Celles issues de méthodes nécessitant des préférences *a priori* se classent ici. C'est le cas des approches par *somme pondérée*, *non linéaire* ou de *fonctions d'acceptabilité*. En plus de celles-ci, d'autres ont été développées spécifiquement.

**La théorie de l'utilité multiattribut** La MAUT (Multi Attribut Utility Theory, [Fishburn, 1970] et [Keeney et Raiffa, 1976]) est basée sur l'axiome fondamental suivant : tout décideur essaie, consciemment ou non, de maximiser une fonction d'utilité  $U = U(g_1, g_2, \ldots, g_n)$ , où  $g_n$  sont des mesures suivant différents critères d'évaluation. En d'autres termes les préférences du décideur doivent être cohérentes avec une fonction inconnue *U*. Le cœur de cette approche réside dans la méthode employée pour déterminer cette fonction d'utilité.

Deux problèmes essentiels restent sujets à discussion.

- 1. Quelle forme analytique (additive, multiplicative, mixte...) doit avoir la fonction *U* pour représenter les préférences du décideur ? Les formes analytiques les plus courantes sont les modèles additif et multiplicatif.
- 2. Comment construire les fonctions partielles et estimer les paramètres intervenant dans la forme analytique choisie ? Deux types de méthodes ont été développés pour répondre à ces questions. Les méthodes *directes* pour lesquelles on demande directement au décideur de définir des états remarquables. Les méthodes *indirectes* qui consistent à estimer la fonction *U* à partir de jugements globaux émis par le décideur.

**La programmation par but** Cette approche ne demande aucune agrégation pondérée des critères et a été initiée par [Charnes et Cooper, 1957]. Le décideur définit un point d'aspiration correspondant aux valeurs qu'il considère comme optimales pour chaque objectif. Le but est alors de chercher une solution minimisant la distance la séparant de ce point d'aspiration. Il faut donc chercher à résoudre *min d*(*F* ∗ (*x*), *F*(*x*)), où *F* ∗ (*x*) est le point d'aspiration généralement définit comme le vecteur référence ou idéal *L* ∗∗ .

**Les méthodes lexicographiques** Les préférences permettent dans ce cas de ranger les fonctions objectives par ordre de priorité. On obtient alors une séquence de problèmes monoobjectifs à résoudre de la forme suivante.

$$
\begin{array}{ll}\n\min \quad \{L_1(\theta)\} = \alpha_1 & (P_1) \\
\min \quad \{L_2(\theta)|L_1(\theta) \le \alpha_1\} = \alpha_2 & (P_2) \\
\min \quad \{L_i(\theta)|L_j(\theta) \le \alpha_j, j = 1, \dots, i - 1\} = \alpha_i & (P_i)\n\end{array} \tag{4.4}
$$

Si on obtient une solution unique à la *i*-ème résolution, alors c'est la meilleure. Sinon le décideur peut ajouter des contraintes ou choisir une solution si des solutions ont été trouvées, ou bien assouplir les contraintes si aucune n'a été trouvée.

#### **4.2.2.3 Spécification progressive des préférences**

Cette classe de méthodes fait référence à celles que nous avons appelé *méthodes interactives* dans le cadre de l'aide à la décision ([Benayoun et al., 1971], [Steuer et Choo, 1983] par exemple). Le décideur n'est pas capable ou ne souhaite pas donner de préférences *a priori*. Il est cependant capable de donner des préférences entre des solutions courantes qui lui sont présentées. L'efficacité, et l'une des principales difficultés de ces méthodes, dépend de la capacité du décideur à faire de bonnes comparaisons, y compris dans certains cas qu'il a pu ne jamais expérimenter. La participation du décideur est nécessaire.

#### **4.2.2.4 Spécification postérieure des préférences**

Au contraire de toutes les méthodes précédentes, le but de ces approches est de trouver l'ensemble, ou une bonne représentation de l'ensemble des solutions non dominées. L'avantage des approches ne nécessitant pas de préférence pour la résolution réside dans son indépendance visà-vis du décideur. Cet avantage est d'autant plus intéressant lorsque le problème veut être traité de manière prospective, innovante, sans être influencé par l'expérience ou les connaissances *a priori* d'un expert. Néanmoins, la difficulté de résolution est grande et le nombre de solutions proposées est souvent trop important pour qu'une solution soit facilement choisie.

**Approches à solution unique** La méthode la plus triviale consiste à répéter une approche à solution unique en faisant varier les directions d'explorations, et en enregistrant toutes les solutions non dominées.

La plupart des méthodes nécessitant des spécifications avant le processus peuvent être utilisées. Cela peut par exemple être réalisé avec une somme pondérée pour laquelle on fait varier les poids à chaque nouvelle exécution. Cela peut aussi être réalisé avec une programmation par but où le point d'aspiration est déplacé.

Plus récemment des méthodes d'optimisation combinatoire ont été exploitées dans ce but. Les capacités exploratoires de ces algorithmes permettent de trouver rapidement un point du front, puis de le parcourir. Une base de données met à jour et mémorise les solutions non dominées. C'est le cas par exemple du recuit simulé [Ulungu et al., 1999], de la recherche tabu [Gandibleux et al., 1997] et de la 'scatter search' [Beausoleil, 2006].

**Approches à base de population** Les approches dites *évolutionnistes* se basent sur l'évolution d'une population de solutions. Ces approches, dont la plus connue est l'algorithme génétique, sont très efficaces pour la résolution de problèmes multiobjectifs. Leur capacité à considérer de front plusieurs solutions leur permet d'optimiser un problème multiobjectif dans sa globalité. Un grand nombre de ces approches a été développé, parmi lesquelles le 'Vector Evaluated Genetic Algorithm' (VEGA) [Schaffer, 1985], le 'Niched Pareto Genetic Algorithm' (NPGA) [Horn et al., 1994], les 'Nondominated Sorting Genetic Algorithm' (NSGA I et II) [Srinivas et Deb, 1995] et [Deb et al., 2000], les 'Strength Pareto Evolutionary Algorithm' (SPEA I et II) [Zitzler et al., 2001], le 'Pareto Archieved Evolution Strategy' (PAES et M-PAES) [Knowles et Corne, 1999] et [Knowles et Corne, 2000].

**Approches à base de sous espaces** Les approches se basant sur la notion de sous espaces pour l'optimisation multiobjectif sont rares.

À notre connaissance, seul [Berro et Sanchez, 2004] utilise la comparaison de sous espaces non dominés pour la recherche d'un sous espace de décision optimal. L'auteur propose de déterminer le sous espace des solutions non dominées par agrégation d'un nombre minimal d'*agents*. Ces agents sont des solutions courantes dont la localisation et la taille évoluent. Un processus de création, d'évolution et d'élimination des agents permet de trouver les zones non dominées et de réduire le nombre d'agents par évolution de ceux qui existent et élimination de ceux qui deviennent inutiles.

Bien que le principe d'optimisation de l'approche que nous proposons dans la suite soit différent, l'algorithme *P*2*m* s'inscrit dans cette catégorie dans la mesure où elle englobe les méthodes se basant sur la comparaison d'espaces potentiellement optimaux<sup>1</sup>.

# **4.3 Optimisation en contexte multicritère et incertain**

Depuis quelques décennies maintenant, de nombreuses approches multicritères et de nombreuses méthodes d'optimisation stochastique ont été développées. Bien que de forts parallélismes aient été mis en évidence par exemple dans [Modave, 1999], les approches combinant simultanément résolution multicritère et résolution dans l'incertain restent rares. En voici un classement inspiré de [Ben Abdelaziz et al., 1999] pour les méthodes de résolution des problèmes stochastiques multiobjectifs. Deux voies sont possibles :

– soit le problème stochastique multiobjectif est transformé en son équivalent déterministe et est traité comme un problème déterministe,

<sup>1</sup>La définition de région *potentiellement optimale* est donnée dans le chapitre 2 section 2.1.2

– soit il est transformé en son équivalent monoobjectif et est traité comme un problème stochastique.

Nous présentons ensuite quelques approches qui tentent de ne pas transformer le problème.

#### **4.3.1 Transformation en problème multiobjectif déterministe**

Ces méthodes sont basées sur la représentation de l'incertitude en un ou peu d'indicateurs dans le but d'associer des réponses déterministes aux décisions explorées.

[Mebarki et Castagna, 2000], [Ding et al., 2006] utilisent par exemple la moyenne. Mais cette opération peut impliquer plusieurs indicateurs comme la combinaison retour-variabilité [Romero et Rehman, 2003], ou des combinaisons plus complexes [Ben Abdelaziz et al., 2007]. De nombreux estimateurs peuvent être utilisés seul ou combinés à d'autres. Parmi ceux-là on trouve l'utilité espérée et la dominance stochastique.

Une autre façon de transformer le problème consiste à ajouter un critère d'incertitude associé aux alternatives. Le but est alors de minimiser ce nouveau critère qui représente le risque associé à un ensemble de décisions. Par exemple, [Mazzetto et Bonera, 2003] utilisent dans leur présentation de MEACROS (Multi-criteria Evaluation of Alternative CRopping Systems) un risque de réduction de biomasse. Cette probabilité est calculée sur plusieurs années pour chaque alternative. Elle est alors prise en compte comme un critère d'évaluation technique entre marge nette et difficulté opératoire.

#### **4.3.2 Transformation en problème stochastique monoobjectif**

Cette approche inclue les méthodes d'agrégation des critères issues de l'aide à la décision et de l'optimisation multiobjectif. Elles sont performantes et très utilisées. Le critère unique construit par agrégation permet de prendre en compte les attentes et expériences du décideur. De cette manière, l'incertitude peut être traitée par les méthodes habituelles dédiées aux problèmes stochastiques (voir le chapitre 2). Parmi celles-là, certains utilisent l'optimisation non-linéaire [Pukkala et Miina, 1997], [Pukkala, 1998], les algorithmes génétiques [Al-Aomar, 2002], des surfaces de réponses [Rosen et al., 2007] ou l'approximation stochastique [Lee et al., 1996]. C'est aussi le cas de l'algorithme d'optimisation par simulation proposé par [Teleb, 1990] qui repose sur une recherche de simplex contraints dont le principe consiste à se diriger vers les solutions s'approchant du point idéal *L* ∗∗ tout en s'éloignant du nadir *L*<sup>∘</sup>°.

#### **4.3.3 Résolution sans transformation du problème**

Les précédentes approches de résolution par transformation du problème multi- en monoobjectif ou stochastique en déterministe sont très nombreuses. [Caballero et al., 2004] étudie l'impact de choisir d'abord l'une ou l'autre de ces transformations.

Néanmoins, certaines études proposent des méthodes pour résoudre les problèmes multiobjectifs et incertains sans transformation. La plupart de ces méthodes sont des méthodes d'aide à la décision pour lesquelles les alternatives sont connues ou facilement définissables. C'est le cas par exemple de PROMISE [Urli et Nadeau, 2004] et INSDECM [Nowak, 2006] qui utilisent des approches interactives avec spécification progressive des préférences, et de IANUS [Klauer et al., 2002] et SMAA [Lahdelma et Salminen, 2006] qui utilisent le surclassement de synthèse.

Certaines études, beaucoup plus rares à notre connaissance, s'attachent à résoudre des problèmes pour lesquels les alternatives ne sont pas connues, et sont des méthodes d'optimisation multiobjectif. C'est le cas par exemple de [Limbourg, 2005] qui utilise les approches évolutionnistes pour l'optimisation de problèmes multiobjectifs soumis à des incertitudes épistémiques<sup>2</sup>. L'algorithme *P*2*m* que nous présentons fait partie de ce petit ensemble de méthodes.

# **4.4 L'algorithme** *P*2*m*

L'algorithme *P*2 multicritère ou *P*2*m* est un algorithme d'optimisation multiobjectif pour la résolution des problèmes stochastiques à variables continues et évalués sous de multiples critères.

$$
\min_{\theta \in \Theta} J(\theta) = \begin{cases} \min_{\theta \in \Theta} L_1(\theta, \omega) \\ \min_{\theta \in \Theta} L_2(\theta, \omega) \\ \vdots \\ \min_{\theta \in \Theta} L_C(\theta, \omega) \end{cases}
$$
(4.5)

Nous nous intéressons dans ce chapitre à la recherche de solutions également optimales d'un point de vu multicritère. Notre approche est donc une approche d'optimisation multiobjectif, et le choix d'une solution optimale unique n'est pas notre objectif principal. Le choix d'une unique solution est néanmoins nécessaire et l'utilisateur peut utiliser des méthodes d'aide à la décision dans une seconde étape.

#### **4.4.1 Le principe**

L'algorithme *P*2*m* est identique à celui de *P*2 classique décrit dans le chapitre 2 et comprend les trois étapes principales de sélection, division et évaluation.

L'étape d'évaluation ne considère plus un indice traduisant les mesures de performance simulées dans la région d'intérêt, mais l'évaluation de la dominance de cette région par rapport aux autres. Nous calculons deux indicateurs de dominance pour chaque région : le nombre de régions qui la domine (dominantes) et le nombre de régions qu'elle domine (dominées).

Bien que dans le cas de l'optimisation multiobjectif, il existe plusieurs régions également prometteuses à chaque itération, nous continuons de n'en sélectionner qu'une seule. Dans le cas où plusieurs régions sont également prometteuses vis-à-vis du nombre de dominants, nous avons fait le choix de sélectionner parmi elles, la région qui atteint le plus grand rendement, ici le critère 1. En effet, le front des solutions non dominées tend vers le front complet avec l'augmentation du nombre de simulations, et ce choix n'a d'impact ni sur la définition du front complet, ni sur la vitesse de résolution. Néanmoins, d'un point vue pratique, cela nous permet d'observer la construction du front des solutions non dominées depuis celles incluant un fort rendement vers celles incluant une faible consommation d'eau.

<sup>2</sup> Incertitude due à l'ignorance et non à l'aléa.

#### **4.4.2 L'évaluation des régions**

Dans le cas d'un problème multiobjectif déterministe, chaque mesure de performance *L*(θ) est la réponse simulée de la décision θ. Dans le cas d'un problème multiobjectif stochastique, chaque mesure de performance *L*(θ, ω) est la réponse simulée de la combinaison de la décision θ et de l'aléa ω.

*P2m* est un algorithme de décomposition hiérarchique basé sur l'évaluation de sous espaces. Ces sous espaces sont échantillonnés, et l'évaluation doit se baser sur les *N* × *M* mesures de performance obtenues par simulation de *N* décisions sous *M* aléas. La définition de la dominance d'une région par rapport à une autre consiste donc à définir la dominance d'un nuage de mesures sur un autre. Ce problème n'est pas commun. Celui qui s'en approche le plus est celui qui consiste à comparer des fronts de Pareto pour comparer l'efficacité de deux méthodes de résolution par exemple.

#### **4.4.2.1 La problématique**

Nous définissons un nuage de point  $N$  dans l'espace des critères comme un ensemble des mesures de performance  $\{L(\theta_i, \omega_j) \mid i = [1..N], j = [1..M]\}$  des décisions  $\theta_i$  simulées sous les aléas ω*<sup>j</sup>* . Pour des raisons de clarté, nous considérons dans la suite des configurations mettant en scène deux nuages de points *nuage* 1 et *nuage* 2, dans un espace résultat à deux critères à minimiser. Nous présentons différentes configurations qui peuvent se rencontrer pour la définition de dominance entre deux nuages. Ces problèmes peuvent être décidables ou non, et s'ils sont décidables, la relation d'un nuage sur un autre peut être dominée ou non dominée.

Le figures 4.3 et 4.4 représentent les deux configurations dont la dominance de Pareto d'un nuage par rapport à un autre peut être définie avec certitude. Dans le premier cas (figure 4.3) toutes les mesures de performance de la décision 1 (*nuage* 1) sont dominées par toutes les mesures de performance de la décision 2 (*nuage* 2) : la décision 1 est dominée par la décision 2. Dans le second cas (figure 4.4) aucune mesure de performance de la décision 1 (*nuage* 1) n'est dominée par une mesure de performance de la décision 2 (*nuage* 2) et réciproquement : la décision 1 et la décision 2 sont non dominées avec certitude.

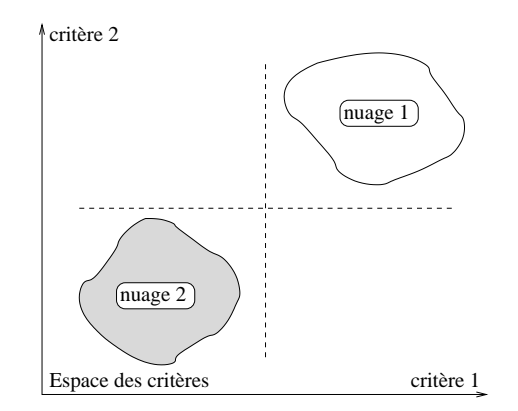

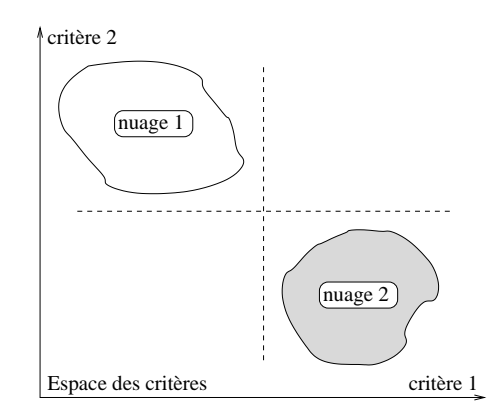

F . 4.3 – *Le nuage de points 2 domine le nuage de points 1.*

F . 4.4 – *Le nuage de points 2 et le nuage de points 1 sont non dominés.*

Si cette première relation de dominance n'est pas respectée, alors il n'existe pas de relation de dominance certaine entre deux nuages de points.

Nous décidons d'accepter une relation de dominance secondaire. Les figures 4.5 et 4.6 représentent par exemple deux configurations dont la dominance certaine ne peut pas être définie. En effet chaque nuage est composé de points dominés par des points du second nuage. Néanmoins dans le premier cas (figure 4.5), tous les points du *nuage* 1 sont dominés par au moins un point du *nuage* 2 et il n'existe pas de point du *nuage* 2 qui ne domine pas au moins un point du *nuage* 1. Une *dominance acceptable* peut être définie de telle sorte que le *nuage* 2 domine le *nuage* 1. Dans le second cas au contraire (figure 4.6), cette même dominance acceptable implique la non dominance d'un nuage par rapport à l'autre. En effet chaque nuage contient des points non dominés. Ces deux configurations étaient déjà présentées dans [Limbourg, 2005].

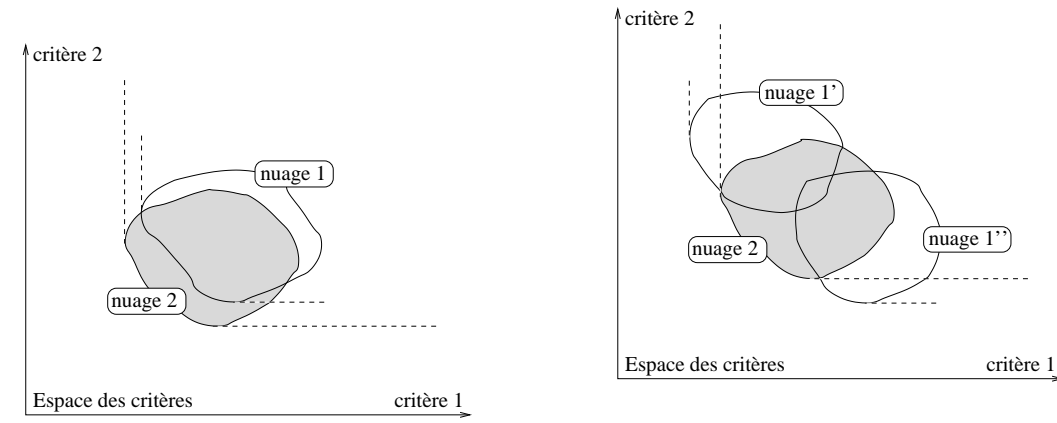

F . 4.5 – *Le nuage de points 2 domine de manière acceptable le nuage de points 1.*

F . 4.6 – *Le nuage de points 2 et le nuage de points 1 sont non dominés de manière acceptable.*

Dans les configurations décrites sur les figures 4.7 et 4.8, tous les points du *nuage* 1 sont dominés par au moins un point du *nuage* 2 mais il existe au moins un point du *nuage* 2 qui ne domine aucun point du *nuage* 1. Nous considérons que ces deux configurations sont indécidables de façon certaine ou acceptable.

Nous définissons deux nouvelles configurations, représentées sur les figures 4.9 et 4.10, pour lesquelles le choix est décidable. Comme précédemment, tous les points du *nuage* 1 sont dominés par au moins un point du *nuage* 2 et il existe au moins un point du *nuage* 2 qui ne domine aucun point du *nuage* 1. Dans les deux configurations des figures 4.7 et 4.8, tous les points du *nuage* 2 qui ne domine aucun point du nuage 1, sont dominés par au moins un point du *nuage* 1. Dans les configurations 4.9 et 4.10 au contraire, il existe des points du *nuage* 2 qui sont non dominants et non dominés. Nous utilisons donc cette caractéristique pour les différencier. Sur la configuration de la figure 4.9, il existe des points du *nuage* 1 qui sont non dominants : dans ce cas le *nuage* 2 domine de manière acceptable les *nuage* 1 et 1′ . Si au contraire il n'existe aucun point du *nuage* 1 qui soit non dominant alors la décision est indécidable (figure 4.10).

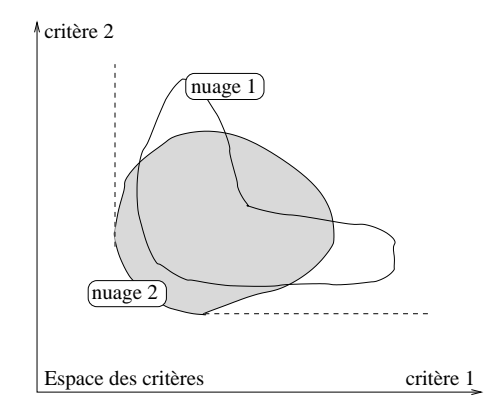

F . 4.7 – *La situation est indécidable.*

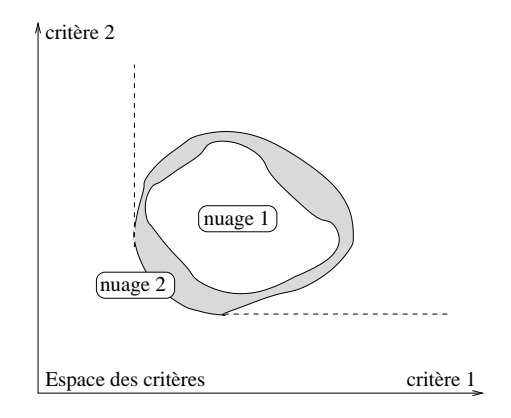

F . 4.8 – *La situation est indécidable.*

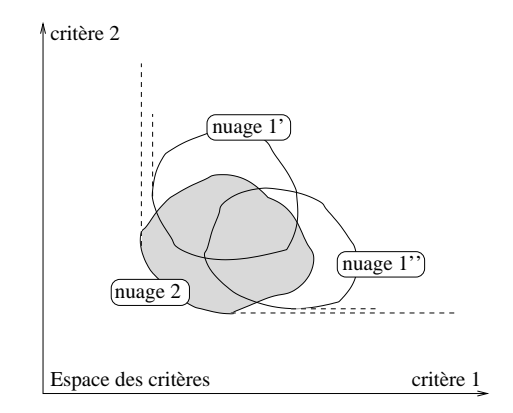

F . 4.9 – *Le nuage* 2 *domine de manière acceptable les nuages* 1 *et* 1 ′ *.*

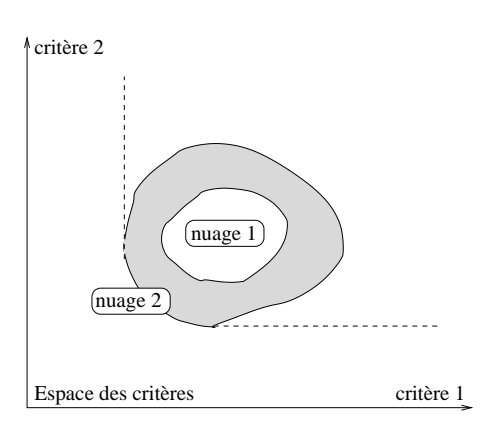

F . 4.10 – *La situation est indécidable.*

#### **4.4.2.2 Les propositions**

L'algorithme de résolution *P*2*m* utilise un concept de dominance défini par les règles de Pareto dominance, de dominance certaine et de dominance acceptable. Chaque configuration est définissable par un ensemble de relations. Considérons *L*(θ, ω), une mesure de performance telle que cette mesure puisse être évaluée suivant *C* critères.

$$
L(\theta, \omega) = \begin{cases} L_1(\theta, \omega) \\ L_2(\theta, \omega) \\ \vdots \\ L_C(\theta, \omega) \end{cases}
$$
(4.6)

Au sein d'un nuage, nous ne faisons pas de différence entre les effets dus à la décision ou à l'aléas. Nous noterons donc pour simplifier la lecture *L* et *L* ′ deux mesures de performance, et  $L_k$  et  $L'_k$  leurs évaluations respectives suivant le  $k^{\text{eme}}$  critère.

La dominance au sens de Pareto est définie de la manière suivante [Ramesh et Zionts, 2000].

**Définition 4.1 (Pareto Dominance)** *Une mesure de performance L est dite Pareto dominée (ou dominée) par la mesure L*′ *si les relations suivantes sont vérifiées.*

$$
L <_{p} L' \Leftrightarrow
$$
\n
$$
\begin{cases}\n\forall k \in [1..C], \quad L_{k} \leq L'_{k} \\
\exists k, \quad L_{k} < L'_{k}\n\end{cases} \tag{4.7}
$$

Nous définissons N comme un nuage regroupant les  $N \times M$  mesures de performance associées à l'évaluation d'une région de l'espace des décisions. Nous nous basons sur la dominance de Pareto définie dans la définition 4.1, et nous proposons en accord avec les configurations de la section précédente 4.4.2.1, les relations de dominance suivantes entre les deux nuages de mesures  $N$  et  $N'$ .

**Définition 4.2 (Dominance certaine)** *Un ensemble de mesures de performance* N *est dit dominé certainement par l'ensemble des mesures de performance* N′ *si toutes les mesures de performance*  $L \in N$  *sont Pareto dominées par toutes les mesures de performance*  $L' \in N'$ *(figures 4.3 et non 4.4).*

$$
\mathcal{N} \ll_d \mathcal{N}' \Leftrightarrow
$$
  
\n
$$
\forall L, \forall L', L' <_{p} L
$$
\n(4.8)

**Définition 4.3 (Dominance acceptée)** *Les ensembles* N *et* N′ *sont dits non dominés entre eux de manière acceptable s'il existe dans l'un et dans l'autre, au moins un point L non dominé (figure 4.6).*

$$
N \nless_{d} N' \text{ et } N \nless_{d} N' \Leftrightarrow
$$
\n
$$
\begin{cases}\n\exists L', \forall L, \quad L' \nless_{d} L \\
\exists L, \forall L', \quad L' \nless_{d} L\n\end{cases}
$$
\n
$$
(4.9)
$$

*Dans le cas contraire un ensemble peut être dominé de manière acceptable par l'autre ou la situation peut être indécidable.*

*–* N *est dit dominé de manière acceptable par l'ensemble de mesures de performance* N′ *si toutes les mesures de performance L* ∈ N *sont dominées certainement par au moins une mesure de performance de L'* ∈ *N' et qu'il n'existe aucun point de l'ensemble N' qui ne domine pas certainement au moins un point de l'ensemble* N *(figure 4.5).*

$$
N \leq_{d} N' \Leftarrow
$$
  

$$
\begin{cases} \forall L, \exists L', \quad L' \gg_{d} L \\ \forall L', \exists L, \quad L' \gg_{d} L \end{cases}
$$
  
(4.10)

*– Si il existe au contraire au moins un point L*′ ∈ N′ *qui ne domine aucun point L* ∈ N *et que ce point est non dominé, et qu'il existe au moins un point de* N *qui soit non dominant, alors* N′ *domine* N *de manière acceptable (figure 4.9).*

$$
N \leq_d N' \Leftarrow
$$
  

$$
\begin{cases} \forall L, \exists L', \quad L' \quad \gg_d \quad L \\ \exists L', \forall L, \quad L' \quad \not\gg_d \quad L \quad \wedge \quad L' \quad \not\ll_d \quad L \\ \exists L, \forall L', \quad L' \quad \not\ll_d \quad L \end{cases} \tag{4.11}
$$

*Dans tous les cas contraires la situation est indécidable (figures 4.7, 4.8 et 4.10).*

#### **4.4.2.3 L'algorithme**

Pour chaque région *r*, l'algorithme d'évaluation comptabilise le nombre de régions dominées par *r*, et le nombre de régions qui dominent *r*. Dans le cas où la dominance est finalement indécidable, nous avons fait le choix de considérer les régions comme non dominées.

À l'issue de cette évaluation, deux indicateurs caractérisent chaque région *r* :

- le nombre de régions dominant *r*,
- et le nombre de régions dominées par *r*.

L'indicateur principal pour l'optimisation multiobjectif est le nombre de régions dominantes. Ce choix est inspiré de l'approche proposée par [Fonseca et Fleming, 1998a], [Fonseca et Fleming, 1998b]. Il est basé sur un rangement des solutions suivant leurs degrés de dominance.

#### **4.5 Test de** *P*2*m*

Dans un soucis de lisibilité, nous présentons les résultats de problèmes biobjectifs, puis le front obtenus pour l'optimisation du rendement, de l'eau consommée et du nombre d'irrigations.

#### **4.5.1 Méthode**

#### **4.5.1.1 L'algorithme**

Les caractéristiques de l'algorithme sont celles définies comme les meilleures dans le chapitre 2. La sélection est réalisée suivant un critère unique : ici la minimisation du nombre de dominant. La division est effectuée sur un point de l'espace des décisions représentatif de la région. Et l'évaluation est l'évaluation multicritère définie dans la section précédente 4.4.2.3.

#### **4.5.1.2 Les problèmes**

Nous utilisons deux problèmes.

Le premier est une séquence de fonctions test déterministes proposées par [Deb, 1999] pour tester les caractéristiques de l'optimisation multiobjectif. Elles sont aussi utilisées par [Zitzler et al., 2000], [Collette et Siarry, 2002] et [Chen et Kelton, 2006]. [Deb, 1999] a établi un formalisme que suit chacune de ses fonctions test. Il est basé sur 3 fonctions de base :  $f_1(x_1, x_2, \ldots, x_m)$ ,  $g(x_{m+1}, x_{m+2}, \ldots, x_N)$  et  $h(f_1, g)$ . Chacune des ces 3 fonctions a des propriétés permettant, par leur combinaison, de créer des problèmes multiobjectifs multifrontaux, concaves, discontinus ...

Un problème d'optimisation biobjectif est alors défini ainsi :

$$
\begin{cases}\n\text{minimise } f_1(\vec{x}) = f_1(x_1, x_2, \dots, x_m) \\
\text{minimise } f_2(\vec{x}) = g(x_{m+1}, x_{m+2}, \dots, x_N) \times h(f_1, g)\n\end{cases} \tag{4.12}
$$

Quatre fonctions test ont été étudiées, leurs définitions sont disponibles en annexe C. Elles concernent des problèmes d'optimisation biobjectif déterministes à deux variables, tels que :

$$
\begin{cases}\n\text{minimise } f_1(\vec{x}) = f_1(x_1) \\
\text{minimise } f_2(\vec{x}) = g(x_2) \times h(f_1, g)\n\end{cases} \tag{4.13}
$$

Nous avons tout d'abord fixé le pas de discrétisation à 0.005 et les deux critères doivent être minimisés. Aucune limite en nombre de simulations ou en temps n'a été spécifié, ce qui signifie que les résultats présentés correspondent à la liste exhaustive des régions non discrétisables non dominées. Ensuite, nous avons observé la progression du front en fonction du nombre de simulations.

Le second problème est issu de notre application de conception de stratégies d'irrigation (voir chapitre suivant 5). C'est un problème stochastique sujet à 8 variables contrôlables dont les mesures de performance sont soumises à l'aléa climatique. Il nous permet d'observer le comportement global multicritère et incertain de l'approche *P*2*m*. Nous considérerons dans ce cas, un critère de rendement à maximiser (critère 1) et un critère de consommation d'eau à minimiser (critère 2), et dans la dernière figure le nombre de tours d'irrigation (à minimiser).

#### **4.5.1.3 Plan d'expérience**

Nous observons la capacité de résolution de l'algorithme *P*2*m* par étape. Avec les fonctions test de Deb, nous observons la capacité de l'algorithme *P*2*m* à représenter correctement le front global de Pareto.

Avec le problème stochastique multicritère, nous commençons par faire l'hypothèse qu'une région est représentée par une mesure unique de performance. Ensuite, nous faisons l'hypothèse qu'une région est représentée par *N* mesures de performance. Enfin, nous traitons le problème dans sa globalité en considérant qu'une région est représentée par *N* × *M* mesures de performance. Nous limitons le nombre de simulations à 2 000 000.
#### **4.5.2 Résultats**

#### **4.5.2.1 Les fonctions tests de Deb**

Nous ne nous sommes pas intéressés à la rapidité de résolution de ces fonctions tests. Néanmoins, l'observation de ces résultats nous permettra de tirer des conclusions sur la capacité de *P*2*m* à atteindre le front de Pareto global et complet, ainsi que d'observer l'évolution de la procédure. Ces tests permettent de mettre en évidence certaines défaillances des méthodes. Les trois premier tests présentent par exemple deux fronts : un front *global* des solutions non dominées qui est celui que l'on cherche à atteindre bien qu'il soit faiblement représenté, et un front *local* qui est plus facile à trouver car fortement représenté, mais qui n'est pas satisfaisant.

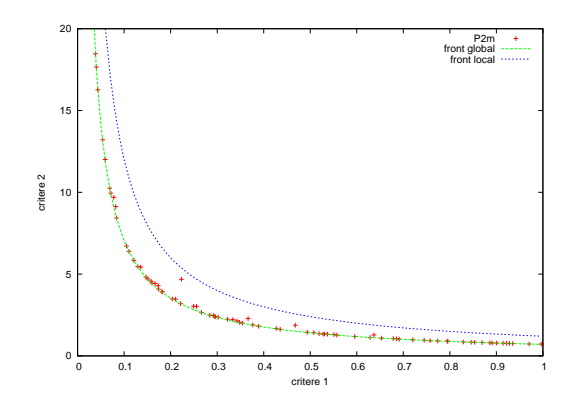

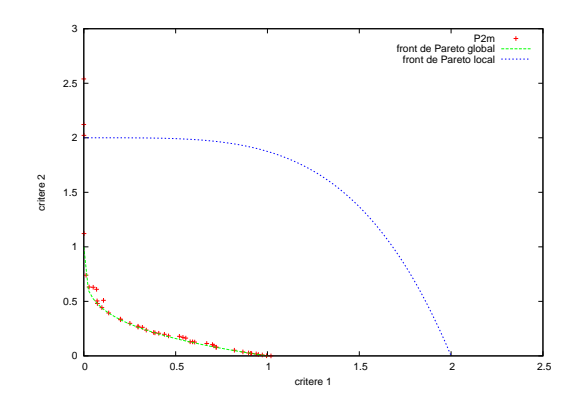

F . 4.11 – *Régions non discrétisables optimisées par P*2*m sur le test de multifrontalité de Deb.*

F . 4.12 – *Régions non discrétisables optimisées par P*2*m sur le test de convexité 1 de Deb.*

**Atteindre le front de Pareto global et complet** Dans les 4 cas testés et représentés sur les figures 4.11, 4.12, 4.13 et 4.14, sont représentés le front global de Pareto, le front local s'il existe et les moyennes des mesures de performance des régions proposées par l'algorithme *P*2*m*. L'algorithme propose des régions non discrétisables représentant efficacement le front de Pareto global.

Certaines solutions cependant, sont clairement dominées (figures 4.11 et 4.12). Ces rares cas sont dus au choix que nous avons fait de considérer l'indécidabilité comme une non dominance. Parmi les solutions proposées comme non dominées, un certain nombre sont en réalité indécidables vis-à-vis d'au moins une solution réellement non dominées. La rareté de ces solutions et leur faible éloignement ne détériorent pas l'efficacité de l'approche en ce qui concerne cet exemple. Cela implique un nombre de simulations suffisamment grand pour assurer la définition du front global des solutions non dominées.

**Évolution de la procédure de recherche** Nous ne considérons plus que la fonction test de multifrontalité.

L'évolution des régions optimales se fait clairement de la gauche vers la droite depuis la figure 4.15 à la figure 4.18. Cela est dû au choix de sélection que nous avons fait et qui

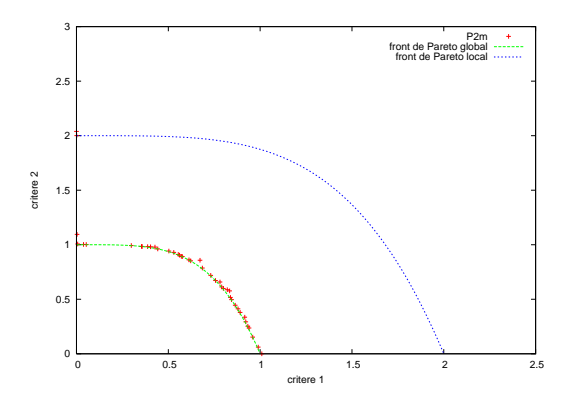

F . 4.13 – *Régions non discrétisables optimisées par P*2*m sur le test de convexité 2 de Deb.*

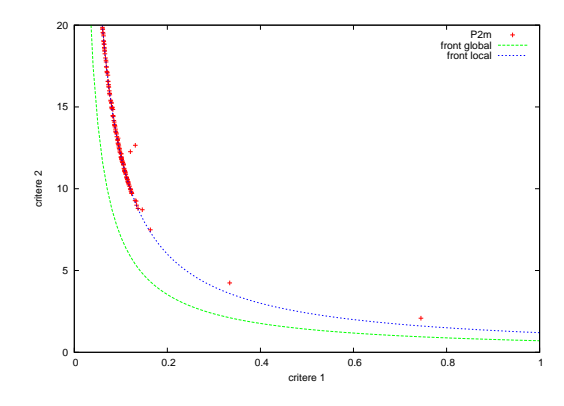

F . 4.15 – *Évolution de la procédure P*2*m : régions optimales pour 1000 simulations.*

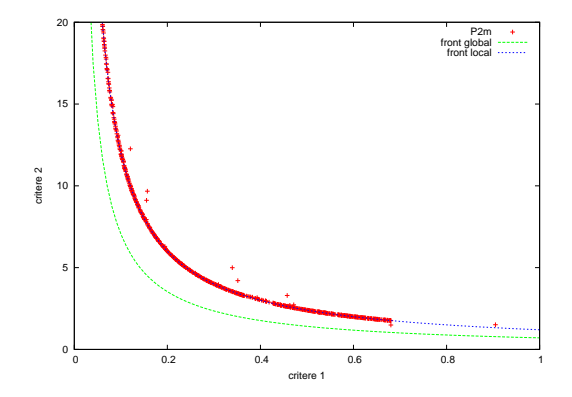

F . 4.17 – *Évolution de la procédure P*2*m : régions optimales pour 3000 simulations.*

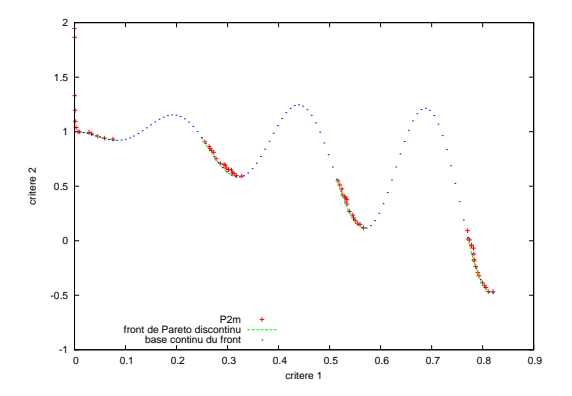

F . 4.14 – *Régions non discrétisables optimisées par P*2*m sur le test de discontinuité de Deb.*

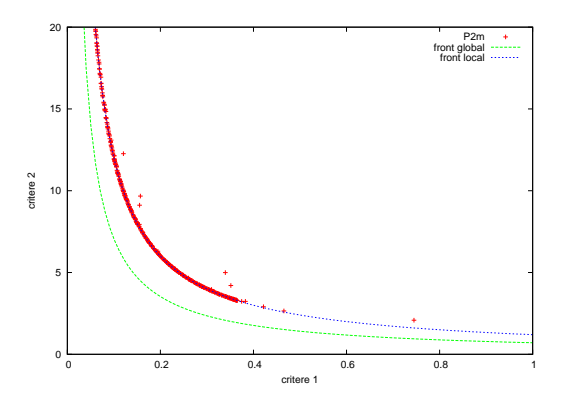

F . 4.16 – *Évolution de la procédure P*2*m : régions optimales pour 2000 simulations.*

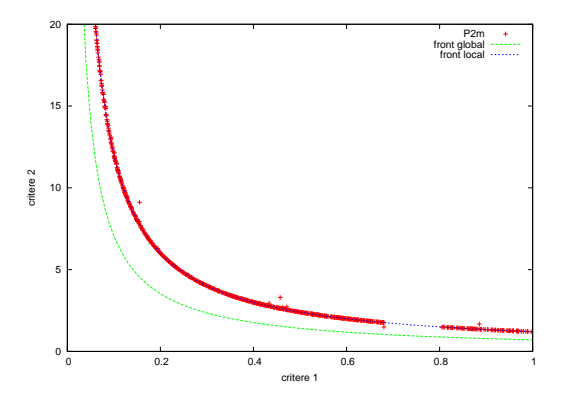

F . 4.18 – *Évolution de la procédure P*2*m : régions optimales pour 4000 simulations.*

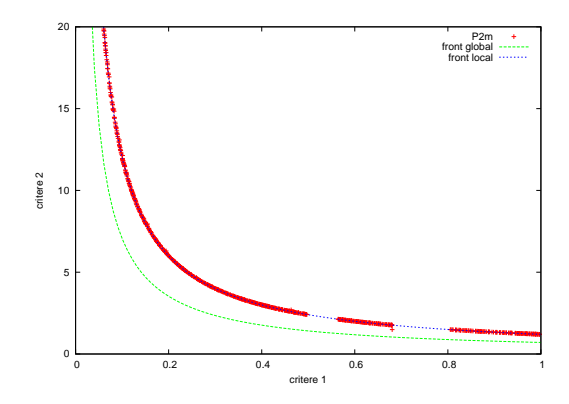

F . 4.19 – *Évolution de la procédure P*2*m : régions optimales pour 5000 simulations.*

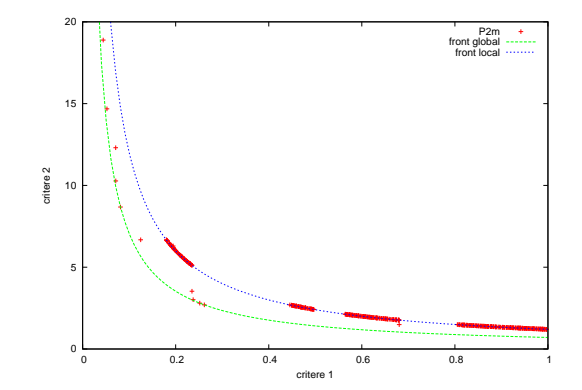

F . 4.20 – *Évolution de la procédure P*2*m : régions optimales pour 10000 simulations.*

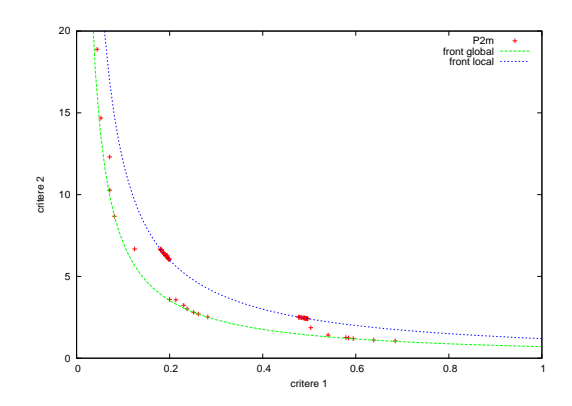

F . 4.21 – *Évolution de la procédure P*2*m : régions optimales pour 15000 simulations.*

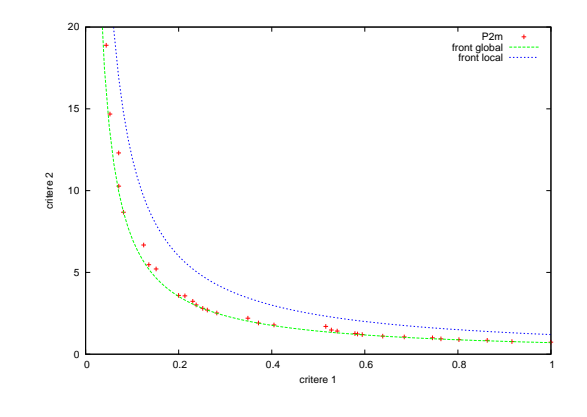

F . 4.22 – *Évolution de la procédure P*2*m : régions optimales pour 20000 simulations.*

consiste, à solution également optimale, à choisir celle qui optimise le critère 1. Jusqu'à cette étape, seul le front de Pareto local a été défini. Les figures 4.19 à 4.22 et l'état final représenté précédemment sur la figure 4.11 montrent l'évolution des régions optimales depuis le front local vers le front de Pareto global. Cette évolution se fait par 'morceaux', c'est à dire que l'atteinte du front global se fait par région de points et non point après point.

#### **4.5.2.2 Problème stochastique multiobjectif**

**Les régions sont évaluées à partir d'une mesure** Dans une première étape, nous avons évalué une région par une unique mesure. Cette mesure est la moyenne des *N* × *M* mesures de performance simulées dans cette région. Dans ce cas, la dominance d'un nuage de points sur un autre n'est pas considérée, seule la dominance de Pareto entre deux points est utilisée.

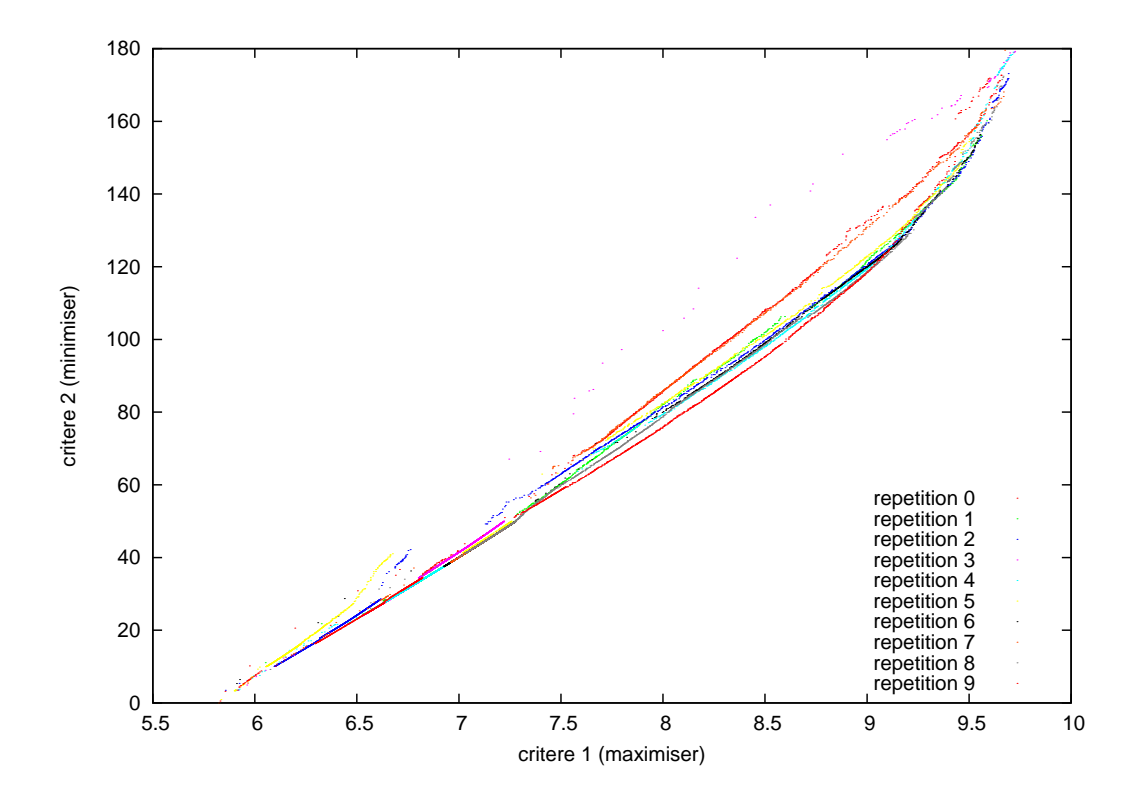

F . 4.23 – *Les 10 fronts obtenus pour 10 répétitions de P*2*m : une région est évaluée à partir de la moyenne des mesures de performance de la région.*

Chaque point de la figure 4.23 représente la mesure non dominée représentant une région non discrétisable. 10 répétitions ont été réalisées. Les fronts obtenus sont densément représentés et de mêmes formes. Seule exception sur les 10 réalisations, un des fronts est mal représenté et concave.

#### Test de *P*2*m* 107

**Les régions sont évaluées à partir de** *N* **mesures** Dans une seconde étape, nous avons évalué une région par les résultats des *N* décisions. Ces résultats sont les moyennes des *M* mesures de performance  $L(\theta, \omega_i)$  ( $j \in [1..M]$ ) simulées pour une décision  $\theta$  au sein de la région. Dans ce cas, la dominance utilisée est celle définie pour comparer des nuages de points, mais la nature incertaine du problème n'est pas considérée.

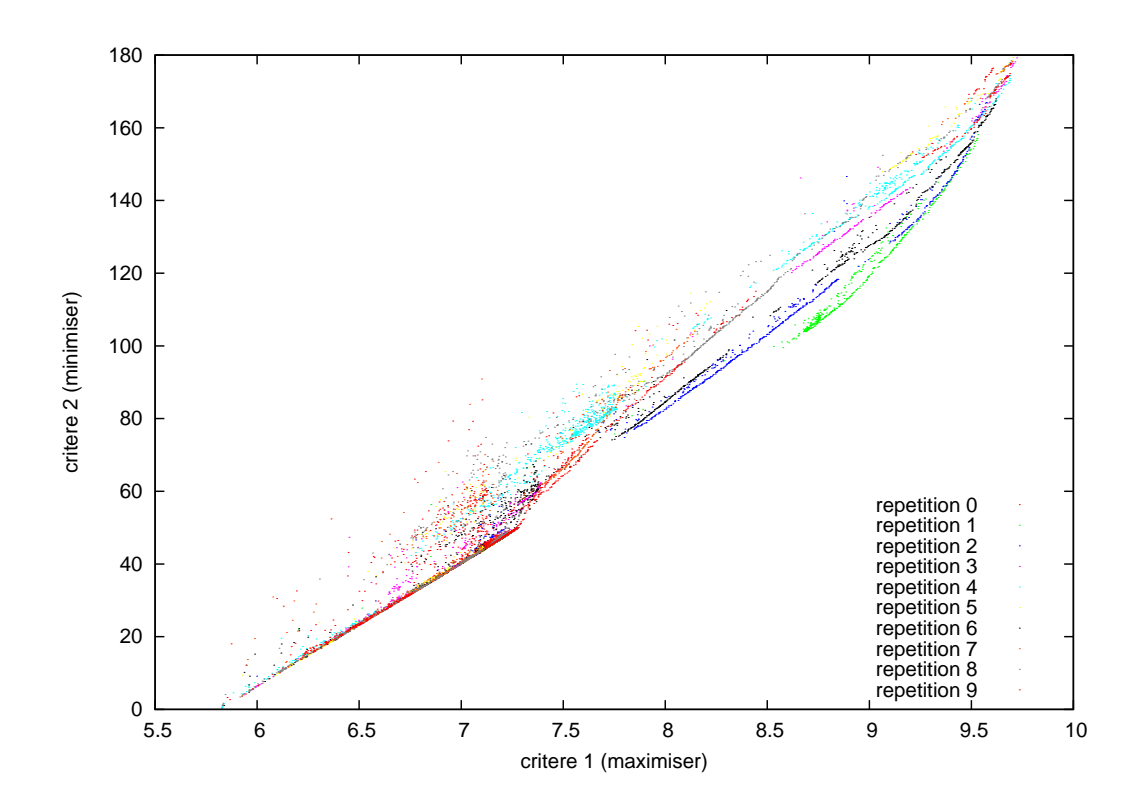

F . 4.24 – *Les 10 fronts obtenus pour 10 répétitions de P*2*m : une région est évaluée à partir de N moyennes des mesures de performance des N décisions de la région.*

Chaque point de la figure 4.24 représente les *N* moyennes non dominées résultant des *N* × *M* mesures de performance des régions d'intérêt. 10 répétitions ont été réalisées. Les fronts obtenus sont densément représentés sur les extrémités et de mêmes formes. À l'inverse, les fronts obtenus pour des valeurs intermédiaires des critères 1 et 2 sont discontinus.

La figure 4.25 est une comparaison des fronts observés sur la figure 4.24 avec les moyennes de 100 décisions tirées au hasard dans l'espace de recherche initial. Les 100 points sont les moyennes des *M* mesures de performance simulées pour une décision θ. L'espace des critères atteints est étroit, et la moyenne globale des mesures simulées pour les 100 décisions tirées aléatoirement nous montre la surreprésentation des faibles mesures suivant les critères 1 et 2. Une partie des décisions tirées aléatoirement sont non dominées, et quelques unes n'ont pas été atteintes par le processus d'optimisation.

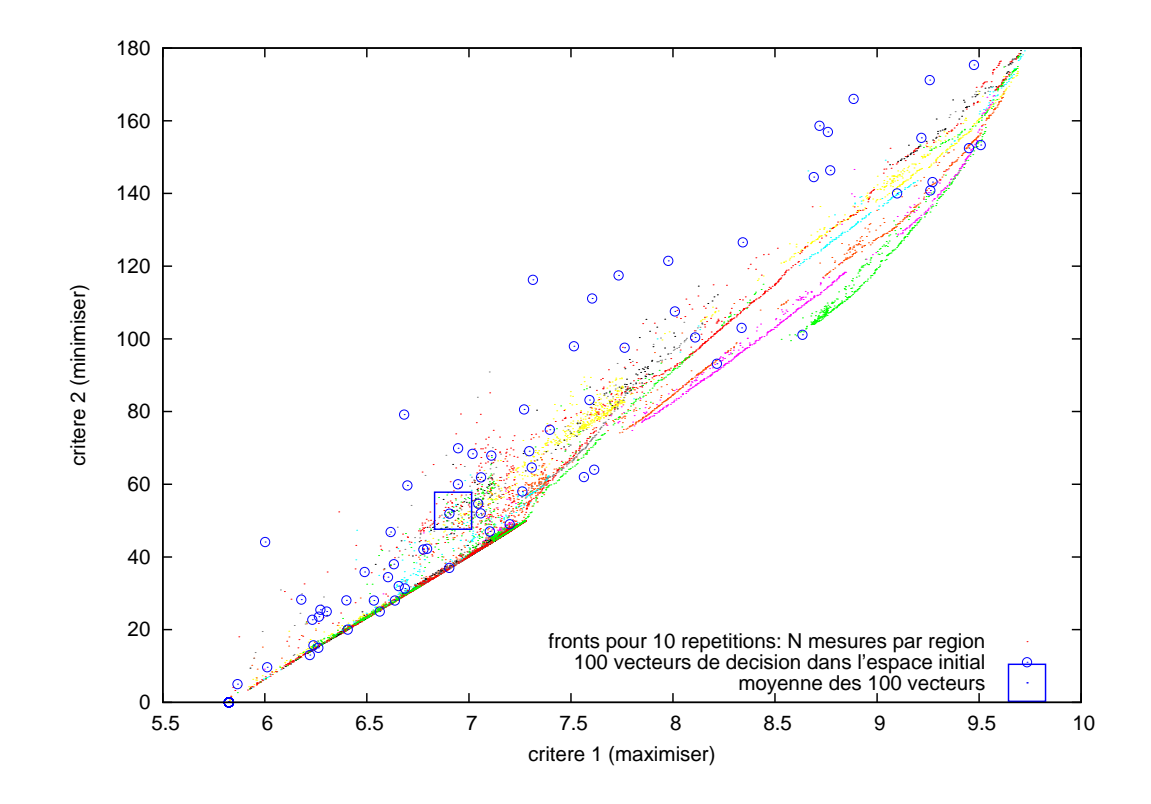

F . 4.25 – *Les 10 fronts obtenus pour 10 répétitions de P*2*m et les moyennes de 100 décisions tirées aléatoirement dans l'espace de recherche.*

#### Test de *P*2*m* 109

**Les régions sont évaluées à partir de**  $N \times M$  mesures Dans une troisième étape, nous avons évalué une région par *N* × *M* mesures de performance. Ces *N* × *M* mesures sont les réponses des *N* décisions θ*<sup>i</sup>* (*i* ∈ [1..*N*]), simulées sous *M* aléas ω*<sup>j</sup>* (*j* ∈ [1..*M*]) au sein de la région d'intérêt. Dans ce cas, nous utilisons les concepts de dominance d'un nuage sur un autre, et la nature stochastique est prise en compte.

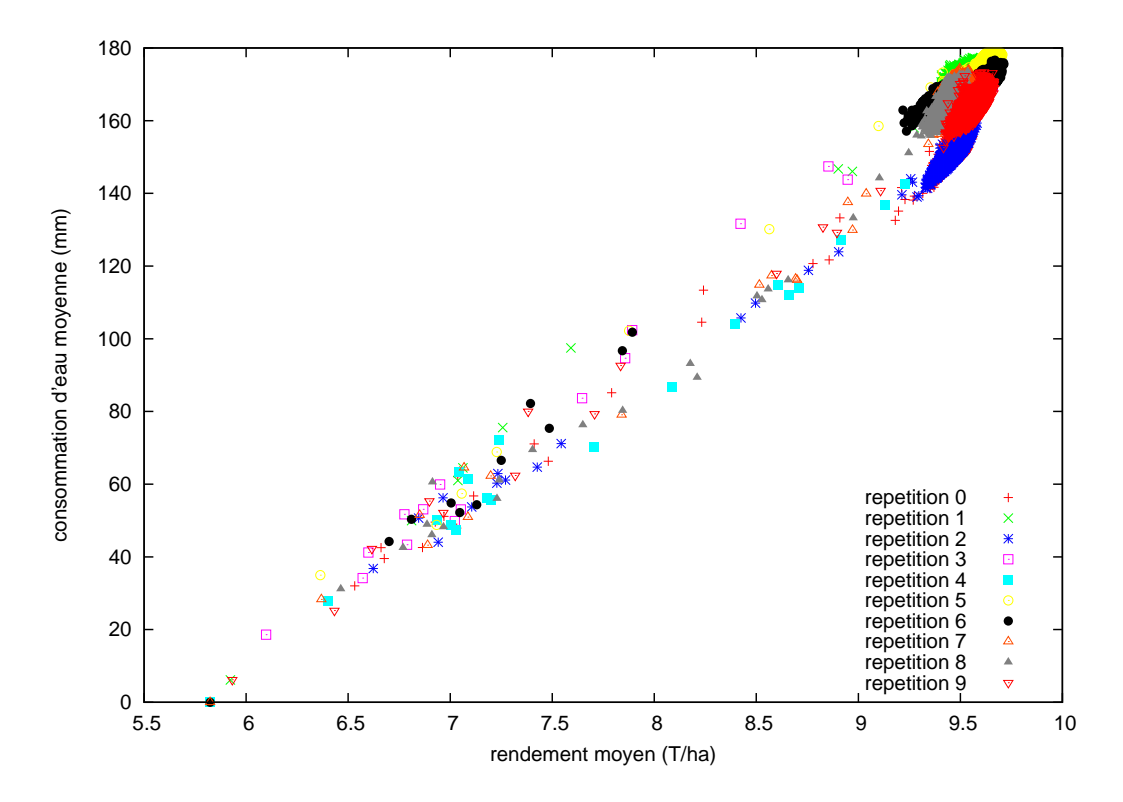

F . 4.26 – *Les 10 fronts obtenus pour 10 répétitions de P*2*m : une région est évaluée à partir de N* × *M mesures de performance de la région.*

Chaque point de la figure 4.26 représente la moyennes des mesures de performance d'une région optimale de l'espace des critères. 10 répétitions ont été réalisées. La représentation des fronts est hétérogène, mais la forme générale est identique à celles observées dans les cas précédents. Néanmoins, le front n'est pas constitué de points non dominés, mais de nuages de points. De plus, ces points de l'espace des critères sont concentrés sur l'extrémité aux grande valeurs de critère 1.

La figure 4.27 est une comparaison des fronts observés sur la figure 4.26 avec les mesures de performance des 100 décisions tirées au hasard dans l'espace de recherche initial simulées sous 49 aléas historiques. Les 4900 mesures de performance dessinent un nuage de points très diffus suivant les 2 critères observés. La moyenne globale de ces mesures de performance est représentée par un carré et montre la forte densité des réponses pour les valeurs faibles des critères 1 et 2.

Sur la figure 4.28 nous avons isolé les mesures de performance provenant de 5 aléas dif-

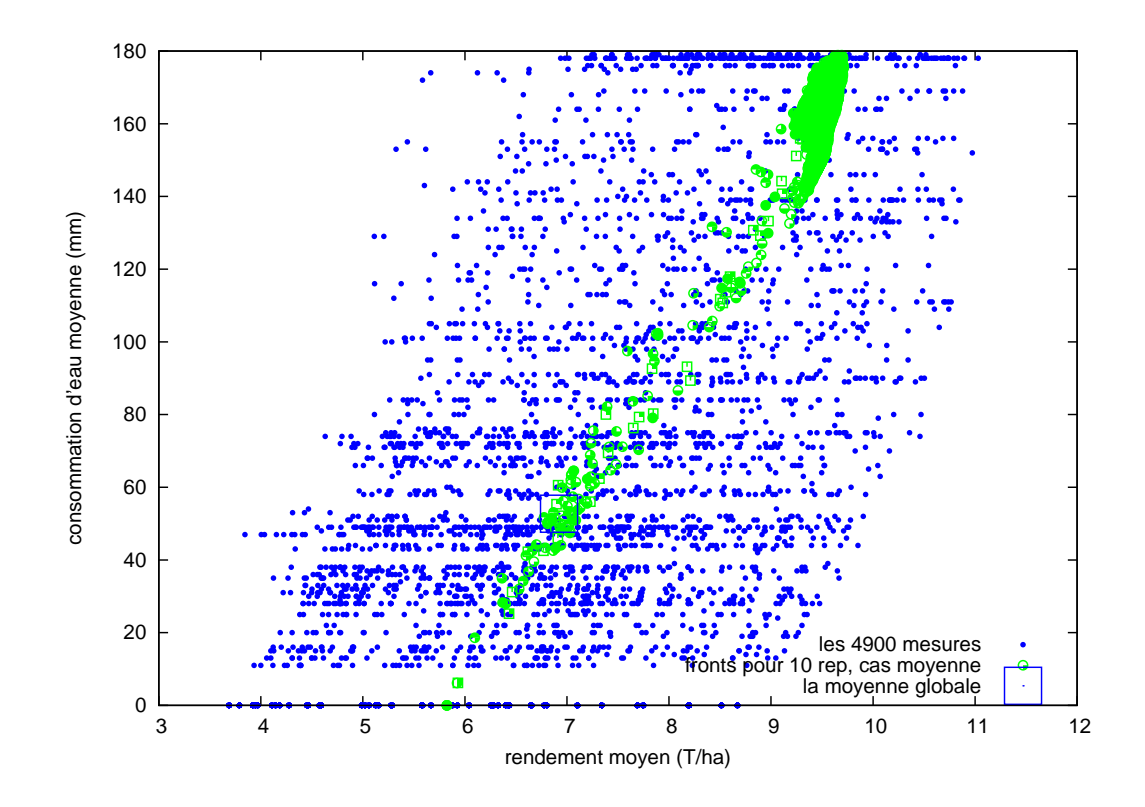

F . 4.27 – *Les 10 fronts obtenus pour 10 répétitions de P*2*m et les 4900 mesures de performance de 100 décisions tirées aléatoirement dans l'espace de recherche.*

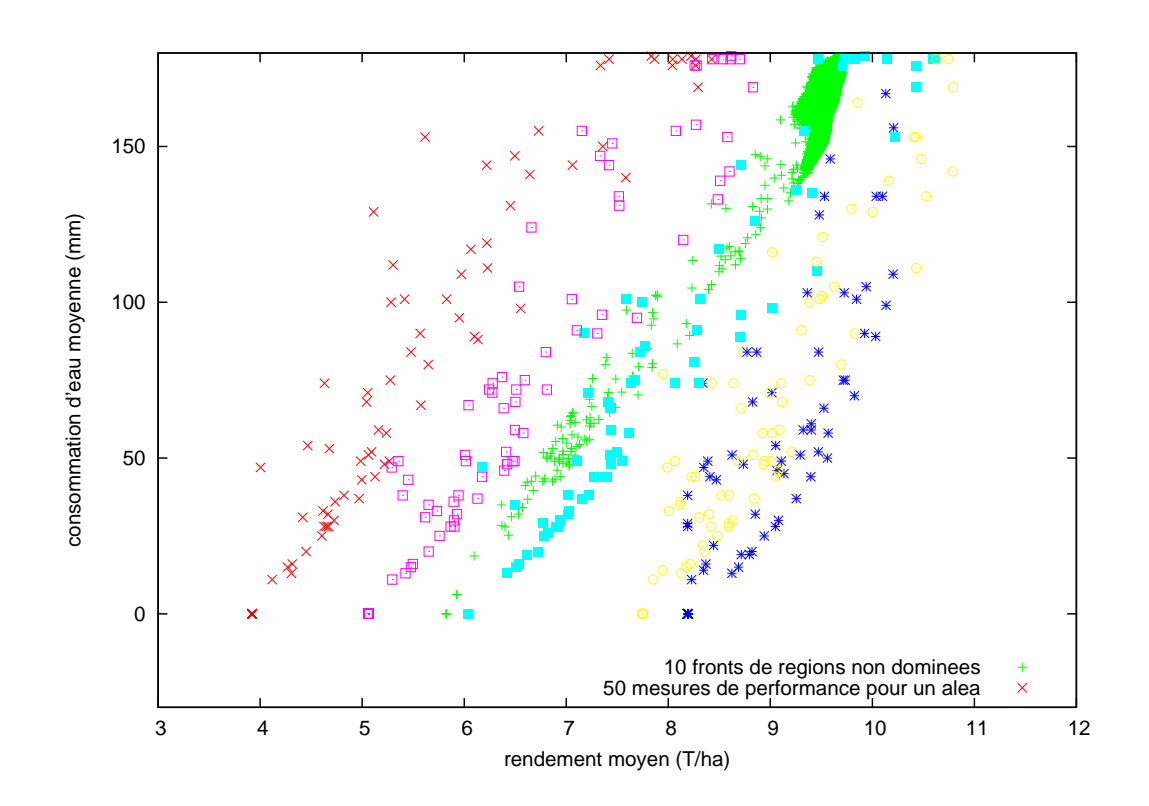

F . 4.28 – *Les 10 fronts obtenus pour 10 répétitions de P*2*m et les* 100 × 5 *mesures de performance de 100 décisions tirées aléatoirement dans l'espace de recherche et simulées sous 5 climats.*

férents. Nous avons choisis des climats répartis sur toute la zone occupée par les mesures de performance. Ces mesures montrent la relation qu'il existe entre la forme générale de l'aléa climatique, et la forme du front des régions également optimales. Cependant le front des régions optimales est fortement représenté pour les grandes valeurs du critère 1, alors que c'est l'inverse pour les mesures de performance d'un climat isolé.

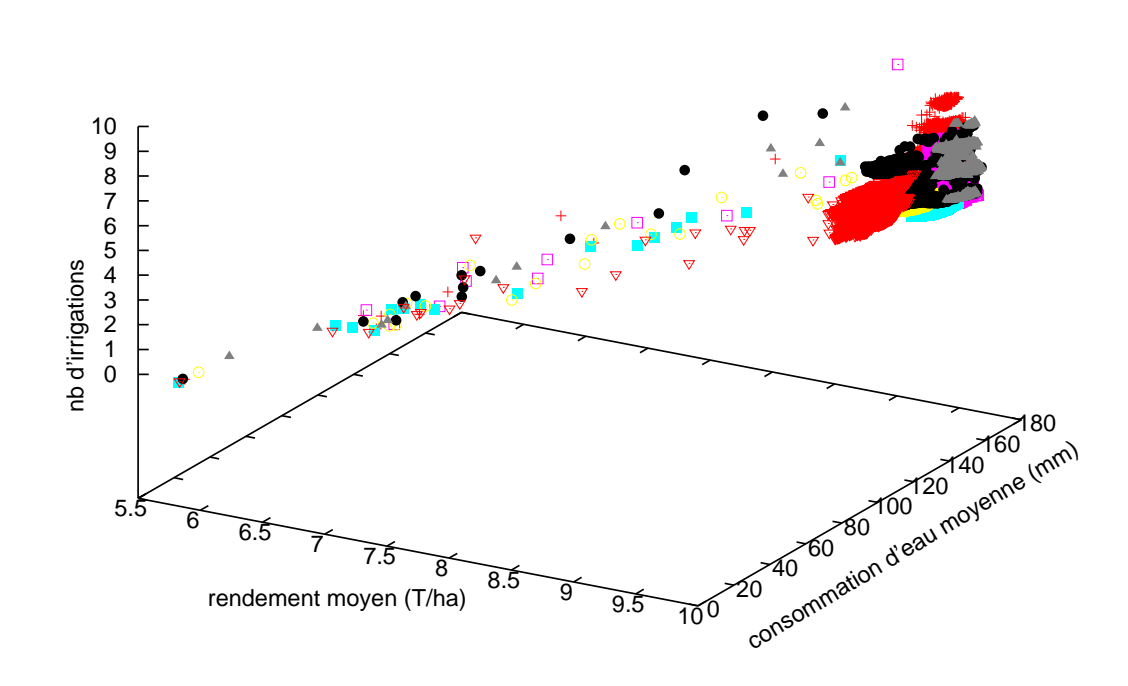

F . 4.29 – *Fronts dans l'espace des critères des réponses également optimales.*

Enfin, la figure 4.29 donne une représentation en 3 dimensions de l'espace des critères atteints pour l'optimisation simultanée du rendement, de la consommation d'eau et du nombre d'irrigations. Il existe une forte corrélation entre eau consommée et nombre de tours d'irrigation. La projection du front dans l'espace rendement-consommation d'eau est similaire à la forme que nous avons déjà observée lors de l'optimisation monoobjectif. Ce front est de plus, à nouveau très représenté pour les valeurs de rendement fortes, et par des nuages de points plutôt que par une succession de points non dominés.

#### **4.5.3 Bilan**

#### **4.5.3.1 Les fonctions tests de Deb**

L'algorithme *P*2*m* a atteint les fronts de Pareto globaux avec une précision et une définition satisfaisante. L'évolution de la procédure nous a montré que pour en arriver là, une première étape permet d'atteindre très rapidement le front local, puis une seconde permet d'améliorer le front jusqu'à définir le front global.

Ce comportement que nous avons qualifié d'évolution par 'morceaux', nous permet de faire le lien avec la décomposition hiérarchique de l'algorithme *P*2*m*. Dans une première étape, les régions explorées sont grandes et permettent de vite se diriger vers le front local. Dans une seconde étape les régions sont plus petites et permettent d'atteindre un niveau de précision suffisant pour estimer correctement le front de Pareto global.

Pour vérifier cela, nous avons comparé les fronts de Pareto obtenus pour différents pas de discrétisation, c'est à dire en limitant la taille minimale des régions explorées. Les figures 4.30, 4.31 et 4.32 en sont des résultats marquants. Les deux premières figures atteignent des

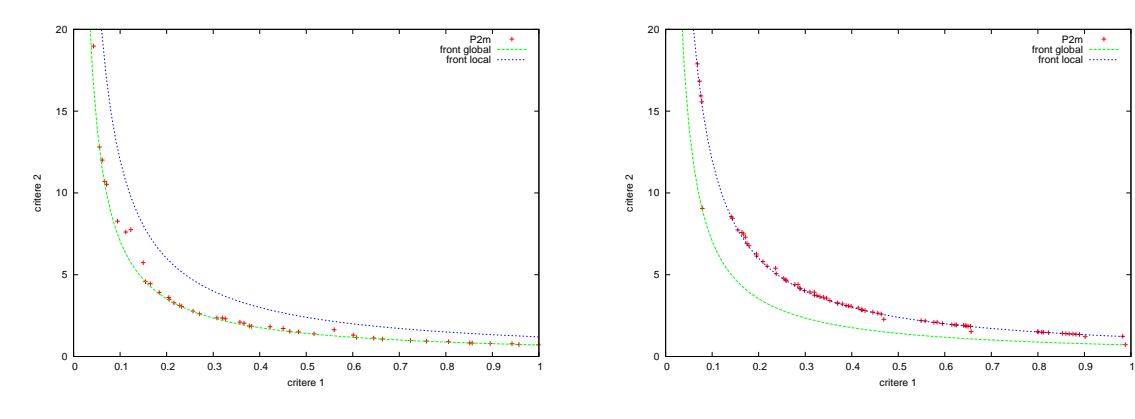

F . 4.30 – *Test de multifrontalité pour un pas de discrétisation de 0.01.*

F . 4.31 – *Test de multifrontalité pour un pas de discrétisation de 0.05.*

fronts différents. D'une part le pas de discrétisation de la figure 4.30 est suffisamment fin pour représenter correctement le front global. D'autre part le pas de discrétisation de la figure 4.31 est trop grossier pour dépasser la précision du front local.

Entre ces deux cas, se trouvent un pas de discrétisation intermédiaire représenté sur la figure 4.32. Le front global y est en majeure partie décrit, avec un faible nombre de régions. La taille des régions explorées dans l'espace des décisions est donc en relation avec la densité des points permettant la représentation du front de Pareto. Cette caractéristique peut être exploitée dans le but de représenter le front de façon homogène et avec un faible nombre de candidats, ce qui facilite le choix final du décideur.

#### **4.5.3.2 Problème stochastique multiobjectif**

L'observation des résultats obtenus pour la résolution du problème stochastique à 8 variables de décision, montre la complexité de résolution du problème multiobjectif. Dans les

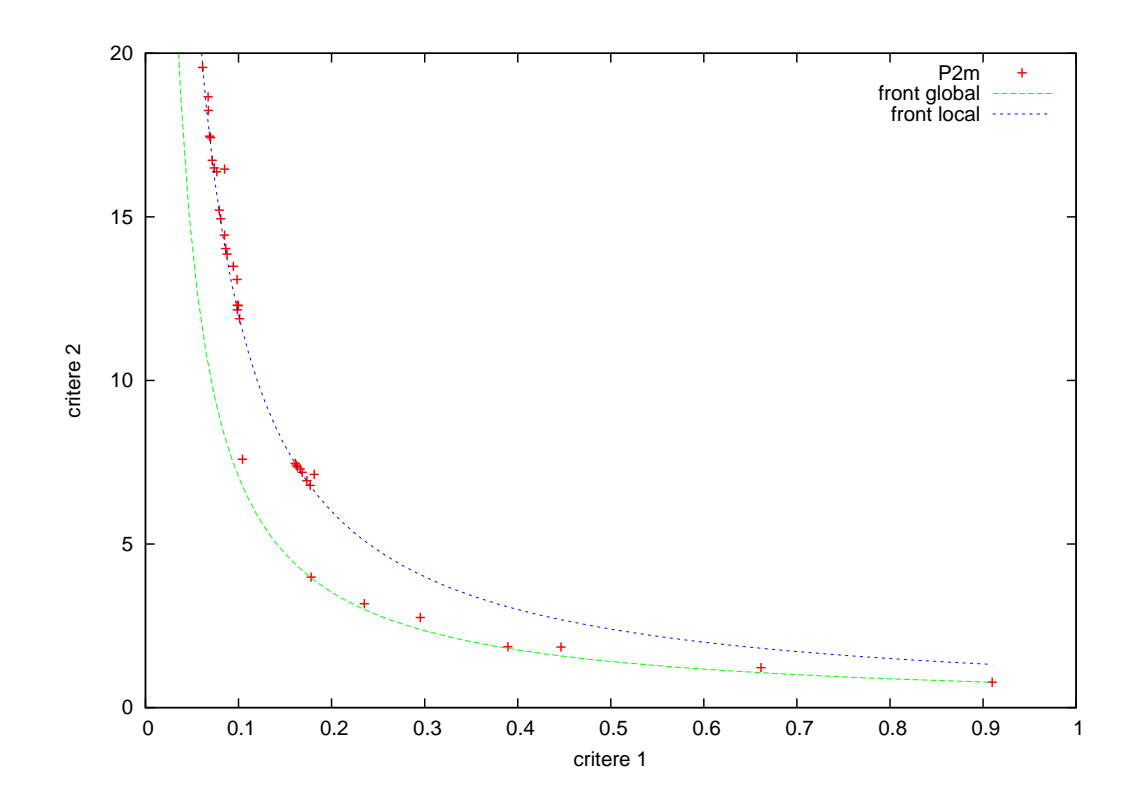

F . 4.32 – *Test de multifrontalité pour un pas de discrétisation de 0.03.*

chapitres précédents, traitants du même problème rendu monoobjectif, une solution que nous avons jugée satisfaisante était atteinte en 50 000 simulations, et la région optimale en moins de 2 000 000. L'utilisation de *P*2*m* pour la résolution du problème multicritère a abouti pour chaque répétition à un nombre de solutions également optimales compris entre 1 500 et 5 000. L'exploration de ce grand nombre de régions est plus coûteuse. Nous nous attachons à construire le front complet des solutions non dominées. Néanmoins ce nombre est imposant et n'est pas directement exploitable par un décideur : des techniques de réduction, maintenant une bonne représentation de ce front, et/ou des méthodes de décision multicritère, peuvent être utilisées pour la prise de décision finale.

Les caractéristiques similaires des fronts obtenus sur les figures 4.23, 4.24 et 4.26 nous laissent penser que *P*2*m* est capable de trouver de manière répétable le front de Pareto. Malgré cela le nombre de simulations n'est pas suffisant pour la résolution exhaustive de ce problème et explique la forte densité des régions également optimales à l'extrémité du front. Sur la figure 4.26 la représentation dense est concentrée sur les valeurs de fort critère 1. Ce comportement est dû au choix que nous avons fait de sélectionner, à nombre de dominants égal, la région de plus fort critère 1 (rendement), comme prometteuse.

À la différence des cas ne prenant pas en compte l'incertitude (figures 4.23 et 4.24), le front atteint et représenté sur la figure 4.26 est fait de nuages de points. Ce front est celui atteint pour le problème d'optimisation multiobjectif dans l'incertain et montre la difficulté de comparaison multicritère dans le cas incertain. La présentation de nuages de solutions est principalement due à l'incapacité de différencier des nuages de mesures. Cette observation et la diffusion des mesures de performance observables sur la figure 4.27 montrent la difficulté de résoudre de façon multicritère un problème stochastique.

La nature des effets aléatoires climatiques que nous utilisons est mise en évidence sur la figure 4.28. Il existe une corrélation forte entre le front de solutions présentées et les mesures de performance associées à un seul aléa. Néanmoins, nous n'avons pas différencié dans l'évaluation multicritère les effets dus aux décisions, des effets dus à l'aléa. Nous en concluons que l'algorithme *P*2*m* est capable de proposer des décisions, et non les mesures bruitées, optimisant les critères d'intérêt, malgré la nature stochastique des mesures de performance disponibles.

#### **4.5.3.3 L'algorithme** *P*2*m*

Les résultats présentés sur la figure 4.24 par exemple, nous laissent penser qu'un nombre plus important de simulations est nécessaire pour dessiner de manière exhaustive le front. Cela n'est pas dû à une perte d'efficacité, puisque nous avons vu qu'un front multicritère peut être constitué de 5 000 régions. Mais l'étude doit être approfondie dans cette direction.

Les capacités de l'algorithme à trouver le front de Pareto global sont satisfaisantes. Nous avons pu le vérifier sur les fonctions tests de Deb. Lors des tests réalisés sur le problème multicritère soumis à l'incertain, nous avons observé la capacité de l'algorithme *P*2*m* à présenter un front de solution de forme comparable aux nuages de mesures obtenus pour un climat. Cette similarité avec la nature de l'effet aléatoire à permis de conclure que l'utilisation de *P*2*m* permet bien d'optimiser un problème stochastique en fonction des paramètres contrôlables, et non de mesures de performance soumises à l'aléa. Cette conclusion doit néanmoins être relativisée par le fait que les régions optimales forment des nuages et non plus un front de points non

dominés, ce qui montre la difficulté de s'affranchir de l'effet aléatoire.

L'algorithme *P*2*m* possède de plus, une caractéristique à son avantage : la densité de représentation du front est reliée au pas de discrétisation de l'algorithme. Cette caractéristique signifie que le pas de discrétisation est très influent sur l'efficacité de *P*2*m* et peut peut-être être optimisé. Le pas de discrétisation doit être suffisamment fin pour approcher de manière satisfaisante le front des solutions non dominées. Il peut aussi permettre de régler la précision des solutions proposées. Une problématique récurrente de l'approximation du front de Pareto consiste à représenter ce front avec un nombre de solutions raisonnables rendant le problème décidable par l'utilisateur. Les méthodes usuelles utilisent pour cela des techniques de nichage ou de voisinage. Sans utiliser ces techniques, le réglage du pas de discrétisation de l'algorithme *P2m* nous permet de réduire le nombre de solutions approximant ce front (cas de la figure 4.32) et de rendre le problème décidable. Une seconde problématique impliquée par la précédente, consiste à approximer le front de manière homogène, c'est à dire sans privilégier une région de l'espace des critères en la surreprésentant. La nature hiérarchique de l'algorithme *P*2*m* permet de représenter le front de l'espace des critères de manière homogène vis-à-vis de l'espace des décisions, et cela de façon plus ou moins détaillée en fonction de la taille des régions non discrétisables. Lorsqu'il existe une taille réelle positive de l'espace des décisions dans laquelle les solutions sont considérées identiques, cette qualité permet de trouver la ou les régions de cette taille au moins, approximant au mieux le front de Pareto. Cette qualité est appréciable dans le cas de notre application.

L'étude approfondie de problèmes stochastiques multiobjectifs devrait confirmer l'efficacité de l'algorithme *P*2*m* pour la résolution de problèmes de grande taille. D'ores et déjà sa capacité de représentation du front de Pareto, en relation avec la taille des régions de l'espace de recherche, est une qualité qui peut être exploitée.

Les réponses apportées par l'algorithme sont trop nombreuses pour être exploitées directement. Nous continuons l'étude du pas de discrétisation dans le but de pouvoir réduire le nombre des solutions proposées. Néanmoins l'algorithme n'est pas destiné à proposer une solution unique pour l'instant. Une approche d'aide à la décision multicritère peut être employée dans ce but.

# **Chapitre 5**

# **Application à la conception de stratégies d'irrigation**

Notre application concerne la conception d'itinéraires techniques. Nous souhaitons que la prise en compte de l'incertitude, de la continuité des variables et de multiples critères nous permettent de concevoir des itinéraires techniques innovants. Pour satisfaire la complexité de notre problématique, nous avons utilisé un modèle de culture représentant un problème à variables de décision continues, tenant compte de l'aléa, et permettant l'évaluation des stratégies d'irrigation sous de multiples critères.

Le modèle de culture M<sub>oderat</sub>o (voir Annexe A) a été conçu comme un outil d'aide à la décision pour les ingénieurs des instituts techniques agricoles qui se demandent comment irriguer le maïs avec une quantité limitée d'eau disponible en volume et en débit. Cet outil simule une stratégie d'irrigation sur une année complète avec un pas de temps quotidien. L'échelle spatiale considérée est le bloc irrigué, c'est à dire une zone irriguée par un système d'irrigation soumis aux mêmes contraintes de débit et de volume d'eau. Il s'utilise *a priori*, et permet de développer des règles de décision tenant compte du contexte d'irrigation et des retours comme le rendement ou le drainage. Ces règles de décision peuvent être simulées sous l'influence de séries climatiques pour mesurer leurs conséquences, mais aussi pour déterminer leurs seuils optimaux. Dans notre application, nous ne remettons pas en cause les règles de décision qui sont issues de l'expertise agronomique, mais nous optimisons les différents seuils de ces règles.

La qualité des résultats présentés dans la suite est dépendante de la qualité du modèle utilisé. Nous considérons que le modèle Mest validé par expertise agronomique et les publications dont il est l'objet nous confortent dans cette hypothèse [Bergez et al., 2001b], [Bergez et al., 2002], [Bergez et Nolleau, 2003], [Lacroix, 2004] et [Bergez et al., 2007].

L'utilisation de modèles de culture est classique pour les agronomes. Et  $M_{\text{sat}}$ fait la complexité de la problématique que nous nous sommes posée. Il est basé sur le concept de stratégie d'irrigation défini dans la section 1.3.2. Nous optimisons les seuils conditions des règles de décision afin de définir une stratégie d'irrigation optimale. Ces seuils sont continus entre des bornes minimum et maximum. Nous traitons donc bien un problème d'optimisation à variables d'entrée continues. Le modèle permet l'utilisation des climats dans la simulation de stratégies d'irrigation. Ces climats peuvent être des climats réels passés enregistrés dans la zone de Blagnac, dans le sud-ouest français, ou générés aléatoirement. Nous traitons donc bien d'un problème dont les résultats sont soumis à l'aléa, et plus particulièrement l'aléa climatique. Enfin M<sub>propose</sub> un grand nombre de résultats en sortie de simulation, et notamment des résultats nous permettant d'évaluer une stratégie d'irrigation en fonction de critères économiques, environnementaux et sociaux. Cela nous permettra de l'utiliser dans le cadre d'une optimisation multiobjectif.

## **5.1 Cas d'application**

#### **5.1.1 Les paramètres d'entrées**

#### **5.1.1.1 Spécification du contexte**

Most un modèle qui travaille à l'échelle du bloc irrigué. Cela impose avant toute manipulation de spécifier un contexte d'exécution afin de rendre le modèle biophysique cohérent avec les caractéristiques locales : le système hydraulique et le type de sol. Le système d'irrigation comprend les spécifications du débit d'irrigation et des limites en eau si elles existent. Pour notre utilisation de M<sub>derat</sub>ia spécification des caractéristiques locales est la suivante. Elle était déjà utilisée dans [Bergez et al., 2004] et alors définie comme un cas d'expérience réaliste.

- Le système d'irrigation permet un débit de 3.5 *mm*/ *jour* et une quantité limite de 180 *mm* est imposée.
- Le sol est moyennement argilo-limoneux, avec une augmentation d'argile en profondeur. C'est un fluvisol, localement appelé "boulbènes moyennes", représentatif d'une large zone des Midi-Pyrénées dans le sud-ouest de la France. Ce type de sol a une réserve utile de 150 *mm*.

#### **5.1.1.2 Les règles de décision**

Le modèle de décision est constitué des règles décrites dans la table 5.1 définissant le cadre de la stratégie de conduite simulée. Remarquons parmi ces règles que celle traduisant le retour d'irrigation est testée en boucle depuis le début de la campagne d'irrigation, jusqu'à l'arrêt de la campagne d'irrigation. Nous nous intéressons plus particulièrement aux règles d'irrigation et notre application consiste à chercher la stratégie d'irrigation optimale  $\theta^*$  définie par un vecteur de 8 paramètres.

$$
\theta^* = \{T1^*, D1^*, I1^*, D2^*, I2^*, T3^*, D3^*, I3^*\}
$$
\n(5.1)

L'espace initial de recherche est l'ensemble des stratégies d'irrigation définissables par la combinaison des seuils des règles de début, retour et fin d'irrigation. L'espace de recherche est délimité par les bornes de la table 5.2 et le pas défini dans la table 5.2 est le plus petit intervalle que nous décidons de considérer. Pour donner un ordre de grandeur de cet espace de recherche, nous considérons le nombre de régions non discrétisables qu'il inclut : 2.919607.10<sup>13</sup>. Si le temps d'exécution du modèle de culture est de 0.005 seconde, le calcul de 49 mesures de performance par décision, et d'une décision par région non discrétisable, prendrait plus de 226 000 ans.

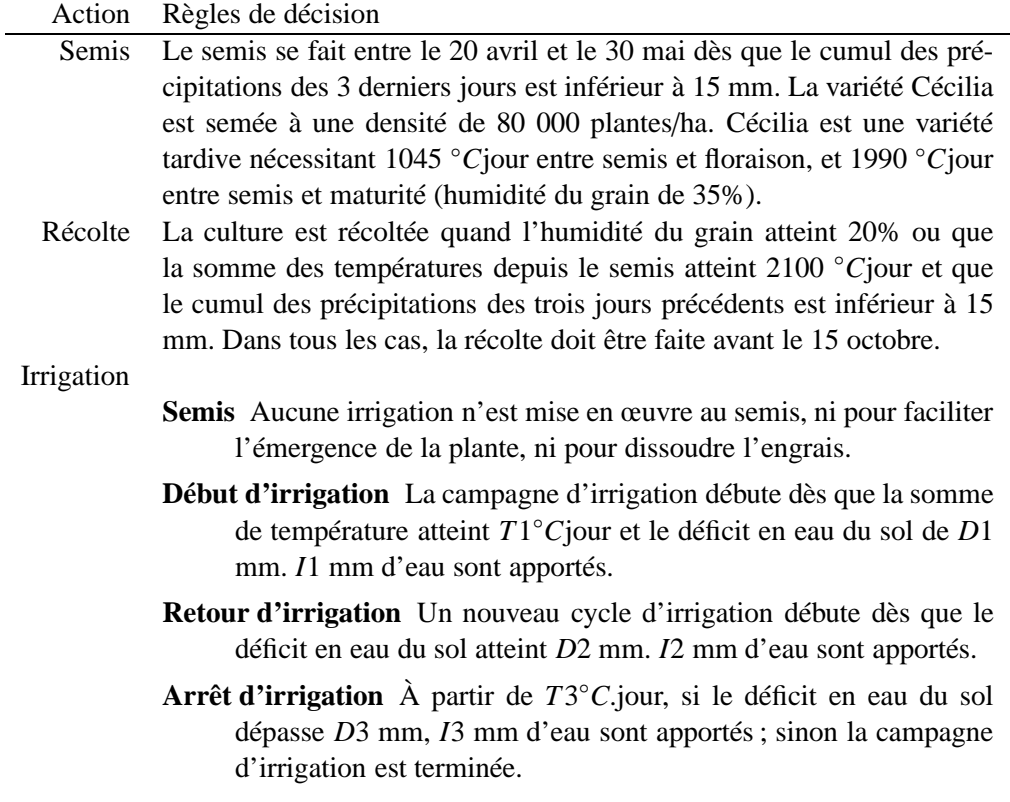

T . 5.1 – *Description générale de la stratégie de conduite simulée.* 

| Variable       | Description                                                  | Unité            | $\bullet$<br>mın | max  | pas                         |
|----------------|--------------------------------------------------------------|------------------|------------------|------|-----------------------------|
| T1             | Somme de températures marquant le début de                   | $\degree$ C.jour | 200              | 1250 | 5                           |
|                | la campagne d'irrigation                                     |                  |                  |      |                             |
| D1             | Déficit en eau du sol marquant le début de la                | mm               | 20               | 150  | 3                           |
|                | campagne d'irrigation                                        |                  |                  |      |                             |
| I1             | Quantité d'eau appliquée à la première irriga-               | mm               | 5                | 50   | $\mathcal{D}_{\mathcal{L}}$ |
|                | tion                                                         |                  |                  |      |                             |
| D <sub>2</sub> | Déficit en eau du sol marquant le début d'un                 | mm               | 20               | 150  | 3                           |
|                | nouveau tour d'irrigation                                    |                  |                  |      |                             |
| I2             | Quantité d'eau appliquée à cette nouvelle irri-              | mm               | 5                | 50   | $\overline{2}$              |
|                | gation                                                       |                  |                  |      |                             |
| T <sub>3</sub> | Somme de températures marquant la fin de la $\degree$ C.jour |                  | 1250             | 2000 | 5                           |
|                | campagne d'irrigation                                        |                  |                  |      |                             |
| D <sub>3</sub> | Déficit en eau du sol marquant la fin de la                  | mm               | 20               | 150  | 3                           |
|                | campagne d'irrigation                                        |                  |                  |      |                             |
| 13             | Quantité d'eau appliquée à la dernière irriga-               | mm               | 5                | 50   | $\mathcal{D}_{\mathcal{A}}$ |
|                | tion                                                         |                  |                  |      |                             |

T . 5.2 – *Description des 8 variables d'entrée.* 

#### **5.1.2 La gestion des variables stochastiques**

Nous avons choisi dans le chapitre 2 d'utiliser une série climatique répétée pour toutes les simulations du processus d'optimisation. Nous avons vu que dans la limite du temps et du nombre de climats disponibles, l'algorithme de résolution est plus efficace avec une grande séquence d'aléas.

L'application est localisée dans le sud-ouest de la France. Nous utilisons des climats issus des données météorologiques des années 1949 à 1997 dans la région. En moyenne, les mois de juillet et août reçoivent un total de 92 mm de pluie et l'évapotranspiration cumulée potentielle est de 290 mm. La variabilité des précipitations est grande durant les mois de juillet à août : de 30 à 240 mm. Les données climatiques comportent les 9 variables présentées dans le tableau 5.3.

Le modèle M<sub>utilise</sub> 11 variables d'entrée parmi lesquelles les températures minimum et maximum journalières, le rayonnement global, la pluie et l'évapotranspiration journalière qui sont dépendantes du climat. Les sorties du modèle sont donc climat-dépendantes, et nous pouvons utiliser le climat comme paramètre aléatoire. Cela nous permet bien de considérer θ*<sup>i</sup>* comme la stratégie de conduite *i* et ω*<sup>j</sup>* comme le climat *j*. Le système irrigué est modélisé par M<sup>ot</sup> et la simulation de ce modèle aboutit aux mesures de performance  $L(\theta_i, \omega_j)$ .

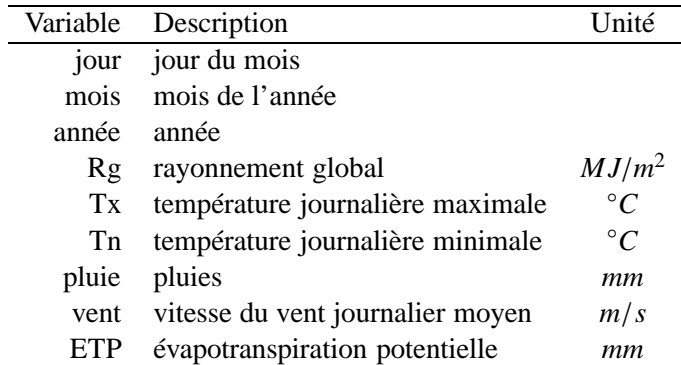

T . 5.3 – *Variables disponibles pour les climats réels.* 

#### **5.1.3 L'évaluation multicritère**

Pour l'application des algorithmes *P*2*c* et *P*2*q* l'objectif à optimiser est unique. Nous utiliserons les mesures de la marge brute  $L(\theta_i, \omega_j)$  telles que :

$$
L(\theta_i, \omega_j) = a(\theta_i, \omega_j).B - [C + d(\theta_i, \omega_j).E + f(\theta_i, \omega_j).G]
$$
\n(5.2)

où :

- *a*(θ*<sup>i</sup>* , ω*j*) est le rendement atteint sous le climat ω*<sup>j</sup>* en appliquant la stratégie de conduite  $\theta_i$
- $B = 106.71 \in$ /*tonne* est le prix de vente du maïs,
- $-C = 327.77 \in/ha$  est le coût fixe opérationnel de production de maïs,
- *d*(θ*<sup>i</sup>* , ω*j*) est la quantité d'eau utilisée sous le climat ω*<sup>j</sup>* en appliquant la stratégie de conduite  $\theta_i$ ,
- $-E = 0.76 \in \text{/mm}$  est le coût de l'eau,
- *f*(θ*<sup>i</sup>* , ω*j*) est le nombre de cycle d'irrigation effectué sous le climat ω*<sup>j</sup>* en appliquant la stratégie de conduite θ*<sup>i</sup>* ,
- $-G = 7.62 \in \text{est}$  le coût d'application d'un nouveau cycle d'irrigation.

Nous proposons ensuite d'utiliser *P*2*m* dans le but de trouver des stratégies innovantes tenant compte de multiples objectifs. Nous choisissons d'optimiser trois objectifs simultanément : un objectif économique, un objectif environnemental et un objectif social.

Le modèle M<sup>calcule</sup> de nombreux indicateurs : des rendements, des déficits hydriques, des indicateurs sur le drainage, sur l'eau apportée, ou le nombre d'irrigations. Parmi tous ceux là, nous avons choisi de représenter les trois points de vue par les résultats suivants.

- Le rendement atteint à la fin de la saison culturale, est un critère de quantité fortement lié aux objectifs économiques de l'agriculteur. C'est un objectif à maximiser.
- La consommation totale d'eau d'irrigation a un impact sur les objectifs économiques, mais surtout sur les objectifs environnementaux. C'est un objectif à minimiser.

– Le nombre d'irrigations reflète la charge de travail de l'agriculteur. C'est un objectif à minimiser.

Ces critères ne sont pas les seuls, mais sont un bon compromis pour répondre à nos ambitions de conception de stratégies de conduites innovantes. Les trois objectifs sont antagonistes et nécessitent l'utilisation d'une méthode d'optimisation dédiée.

## **5.2 Les stratégies de conduite d'irrigation conçues**

Pour présenter les espaces de décision optimaux, nous utiliserons un graphique radar, dont chaque branche représente un paramètre de règle de décision. Chaque paramètre est gradué de 0 à 100 de telle sorte que 0 est la borne minimale et 100 la borne maximale du paramètre. Ces bornes sont définies dans le tableau 5.2, et rappelées en bout d'axe. Nous nous intéressons ici à l'espace des décisions associé aux régions optimales atteintes au bout de 2 000 000 de simulations. Nous avons répété chaque processus d'optimisation 10 fois, et observé les meilleures régions atteintes à chaque fois.

Sur ces graphiques, un octogone représente la combinaison des seuils de décision définissant une stratégie d'irrigation. Les algorithmes *P*2*c*, *P*2*q* et *P*2*m* produisent des régions de stratégies. Ces régions sont délimitées par deux octogones représentant une bande de l'espace des décisions bornant les seuils de décision qui définissent l'ensemble des stratégies de conduites de la région. Nous ajoutons, quand cela ne charge pas trop la figure, l'enveloppe qui encadre l'ensemble des 10 meilleures régions atteintes. L'observation de cette enveloppe nous permettra de définir les paramètres *influents*. Ces paramètres sont ceux qui contraignent le plus l'espace de décision optimal par le faible intervalle englobant les valeurs seuils optimales. D'autres paramètres au contraire, seront peu influents si les valeurs définissant l'espace optimal sont très variables.

#### **5.2.1 Optimisation par simulation avec** *P*2 **classique**

L'algorithme de résolution utilisé est celui incluant la meilleure combinaison définie dans le chapitre 2. C'est un algorithme hiérarchique composé d'une technique de sélection basée sur un seul indicateur, d'une technique de division basée sur une décision pivot représentative d'une région, et d'une technique d'évaluation de l'espérance des mesures de performances.

#### **5.2.1.1 Résultats**

L'enveloppe atteinte au bout de 2 000 000 de simulations est définie dans le tableau 5.4 et les 10 régions optimales inclues ont atteint des marges brutes de 543 à 548  $\in$ /*ha*, pour une moyenne de 546  $\epsilon$ /*ha*. La taille de l'enveloppe des 10 régions optimales (figure 5.1) met en valeur trois paramètres influents *D*1, *D*2 et *I*2. La valeur du paramètre *I*3 au contraire est très variable et l'on trouve des régions optimales avec de faibles et de forts apports d'eau à la dernière irrigation.

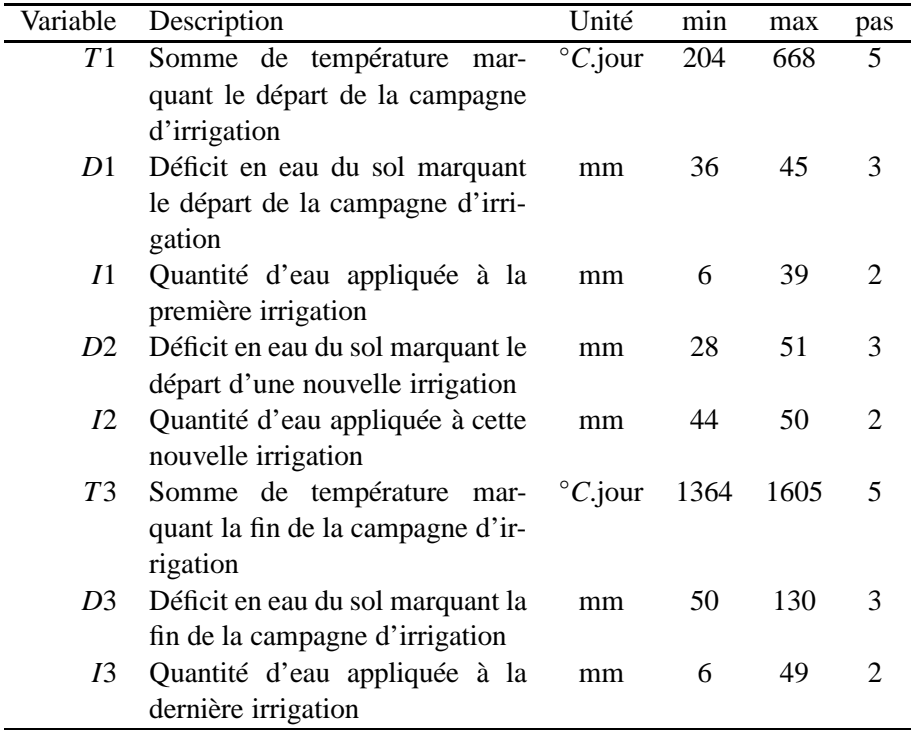

T .5.4 – *Bornes maximale et minimale définissant l'enveloppe de l'espace des décisions optimal au bout de 2 000 000 de simulations : utilisation de P*2*c pour l'optimisation de l'espérance.*

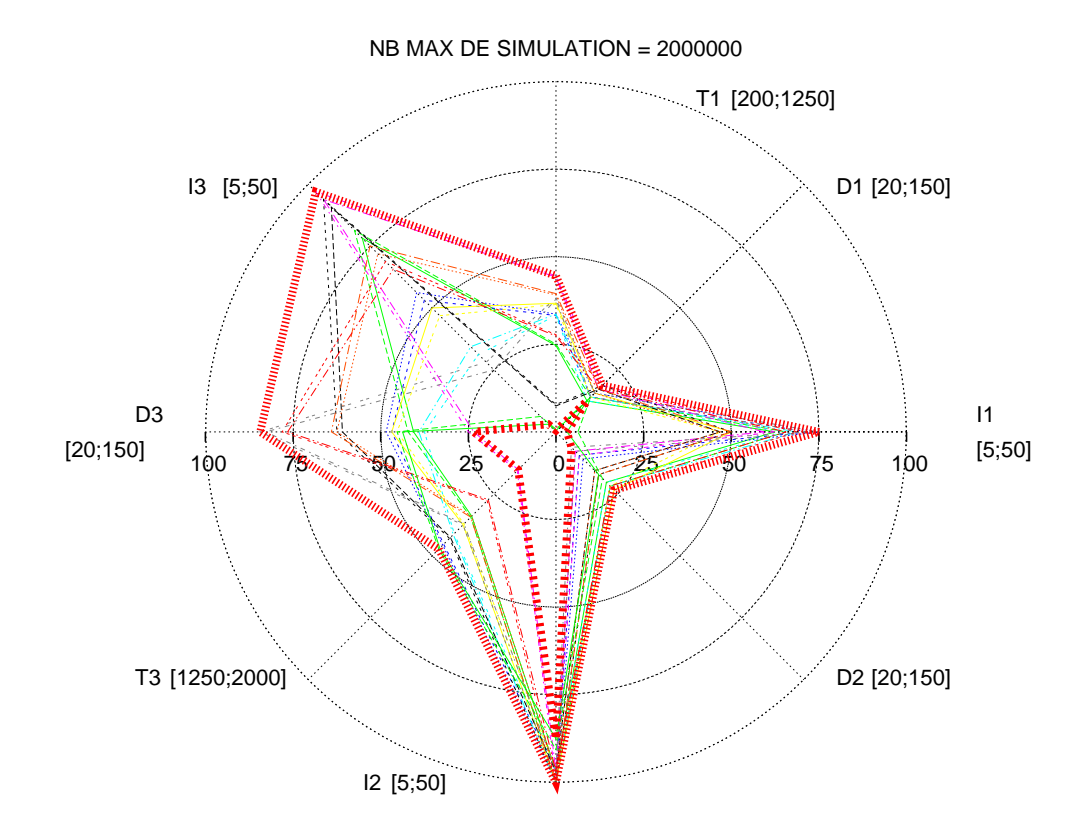

F . 5.1 – *Enveloppe représentant l'espace de décision optimal dans la limite de 2 000 000 simulations : utilisation de P*2*c pour l'optimisation de l'espérance.*

#### **5.2.1.2 Discussion**

Parmi les 8 paramètres de l'espace des décisions, trois sont très influents. Le déficit en eau *D*1 décidant du départ de la campagne d'irrigation, le déficit en eau *D*2 décidant un nouveau tour d'irrigation et la dose d'eau *I*2 apportée à ce nouveau tour d'irrigation. Le paramètre *I*3 représentant la dose d'eau apportée à la dernière irrigation est très peu influent. Les influences de *T*1, *I*1, *T*3 et *D*3 sont intermédiaires entre les paramètres précédents.

Le paramètre limitant le plus les décisions optimales est le déficit en eau de départ de campagne d'irrigation. Toutes les régions optimales atteintes comprennent un seuil *D*1 compris entre 36 et 45 mm. La règle de décision de départ de campagne d'irrigation fait appel à la combinaison de la somme des températures *T*1, du déficit en eau *D*1 et de l'apport en eau *I*1. Au sein de cette règle de décision, le déficit en eau semble donc être une variable de décision plus déterminante que les deux autres.

Les intervalles des valeurs optimales le long des paramètres *D*2 et *I*2 sont respectivement compris entre 28-51 mm et 44-50mm. Ces deux variables sont constituantes de la règle de décision de départ d'un nouveau tour d'irrigation. La combinaison de ces deux paramètres influents fait de cette règle, la plus contraignante de la stratégie complète d'irrigation. Les résultats atteints montrent que la politique aboutissant en espérance à la meilleure marge brute consiste à arroser beaucoup sans trop attendre.

La règle de décision incluant la somme de températures *T*3, le déficit en eau *D*3 et la dose d'eau apportée *I*3 semble la moins contraignante pour la stratégie globale. Cependant, nous travaillons dans un contexte de volume d'eau limité, et nous avons vu que la politique optimale consiste à arroser beaucoup sans trop attendre. La règle d'arrêt de la campagne d'irrigation est donc fortement soumise à cette limite d'eau lorsque le climat a été sec. L'influence de ce paramètre ne peut donc pas directement être définie dans notre cas d'application.

#### **5.2.2 Optimisation des quantiles avec** *P*2*q*

L'algorithme de résolution utilisé est l'algorithme décrit dans le chapitre 3. C'est un algorithme hiérarchique composé d'une technique de sélection basée sur un seul indicateur, d'une technique de division basée sur une décision pivot représentative d'une région, et d'une technique d'évaluation d'un quantile d'ordre  $\alpha$ .

Pour ne pas charger la lecture nous présentons les résultats obtenus par l'optimisation des quantiles d'ordres 0.1, 0.5 et 0.9.

#### **5.2.2.1 Résultats**

**L'optimisation du quantile d'ordre 0.1** L'enveloppe optimale des décisions est détaillée dans le tableau 5.5. Les 10 régions optimales ont atteint des quantiles d'ordre 0.1 de marge brute allant de 676 à 691  $\in$ /*ha*, pour une moyenne de 685  $\in$ /*ha*. Les moyennes correspondantes dans ces régions s'échelonnent de 529 à 542  $\in$ /*ha*, pour une moyenne de 535  $\in$ /*ha*.

La taille de l'enveloppe des 10 régions optimales (figure 5.2) met en valeur trois paramètres influents *D*1, *D*2 et *I*2. La valeur du paramètre *I*3, au contraire, est très variable et l'on trouve des régions optimales avec de faibles et de forts apports d'eau à la dernière irrigation. Les in-

| Variable   | Description                       | Unité            | min  | max  | pas            |
|------------|-----------------------------------|------------------|------|------|----------------|
| T1         | Somme de température mar-         | $\degree$ C.jour | 220  | 693  | 5              |
|            | quant le départ de la campagne    |                  |      |      |                |
|            | d'irrigation                      |                  |      |      |                |
| D1         | Déficit en eau du sol marquant    | mm               | 30   | 55   | 3              |
|            | le départ de la campagne d'irri-  |                  |      |      |                |
|            | gation                            |                  |      |      |                |
| I1         | Quantité d'eau appliquée à la     | mm               | 6    | 32   | 2              |
|            | première irrigation               |                  |      |      |                |
| D2         | Déficit en eau du sol marquant le | mm               | 34   | 53   | 3              |
|            | départ d'une nouvelle irrigation  |                  |      |      |                |
| <i>I</i> 2 | Quantité d'eau appliquée à cette  | mm               | 37   | 50   | $\overline{c}$ |
|            | nouvelle irrigation               |                  |      |      |                |
| T3         | Somme de température mar-         | $\degree$ C.jour | 1311 | 1836 | 5              |
|            | quant la fin de la campagne d'ir- |                  |      |      |                |
|            | rigation                          |                  |      |      |                |
| D3         | Déficit en eau du sol marquant la | mm               | 52   | 148  | 3              |
|            | fin de la campagne d'irrigation   |                  |      |      |                |
| 13         | Quantité d'eau appliquée à la     | mm               | 5    | 50   | 2              |
|            | dernière irrigation               |                  |      |      |                |

T . 5.5 – Bornes maximale et minimale définissant l'enveloppe de l'espace des décisions op*timal au bout de 2 000 000 de simulations : utilisation de P*2*q pour l'optimisation du quantile d'ordre 0.1.*

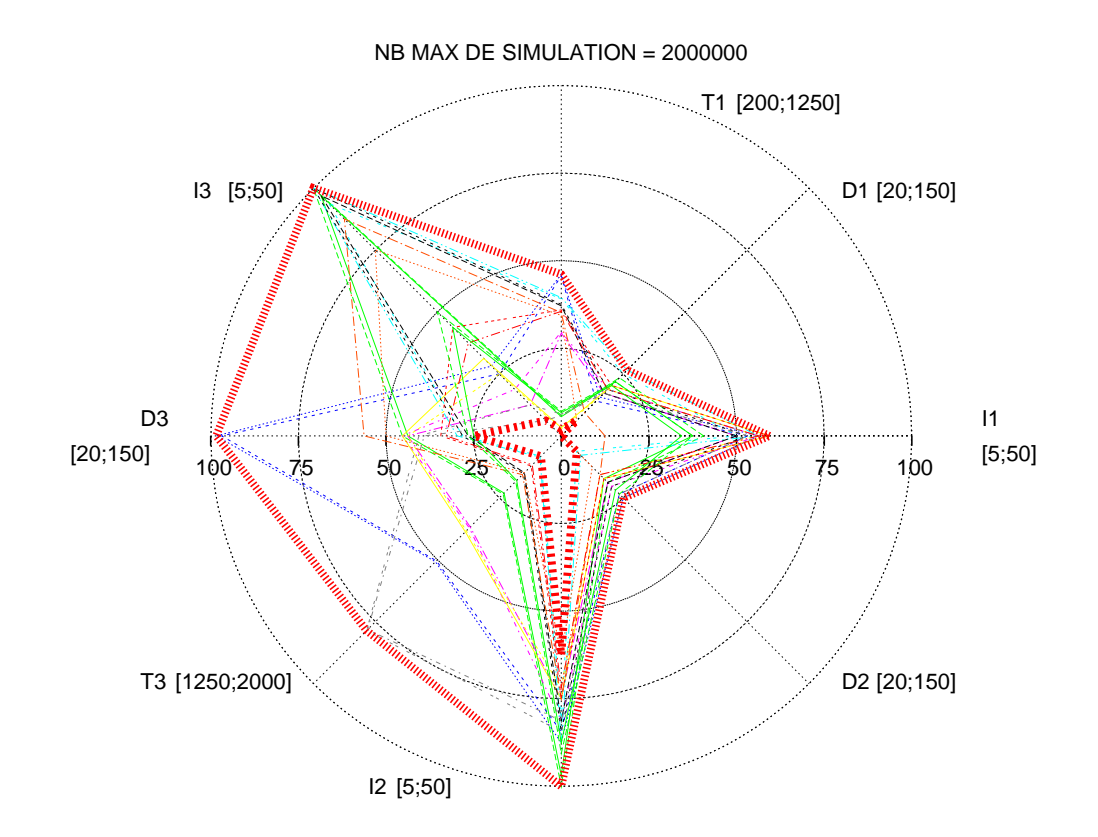

F . 5.2 – *Enveloppe représentant l'espace de décision optimal dans la limite de 2 000 000 simulations : utilisation de P*2*q pour l'optimisation du quantile d'ordre 0.1.*

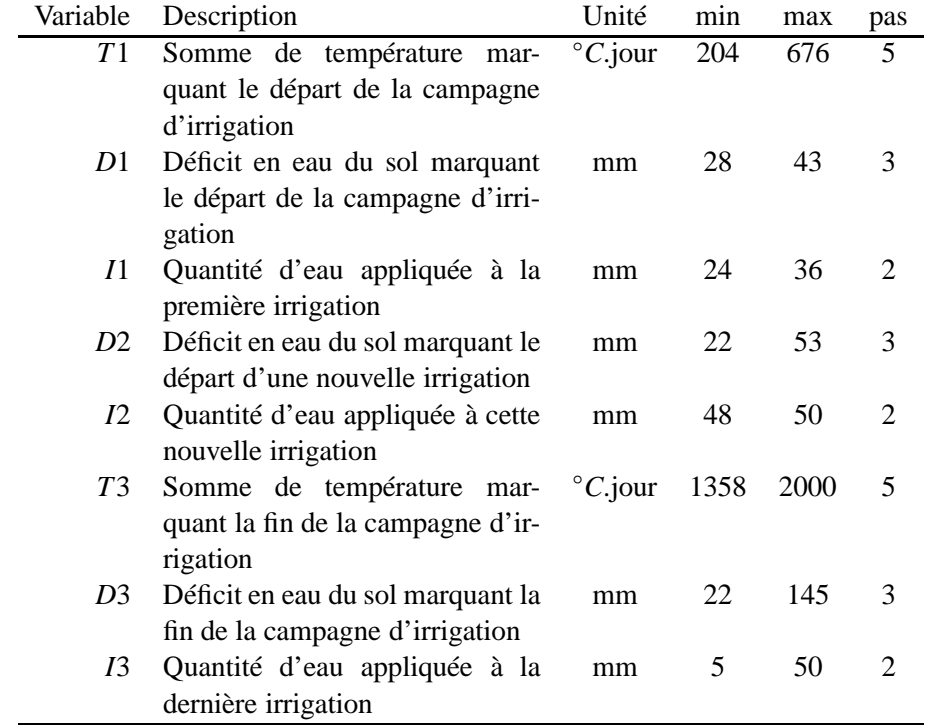

tervalles limitant les valeurs des décisions optimales sont plus larges que lors de l'optimisation de l'espérance. Cet élargissement est le plus important pour le paramètre *T*3.

T . 5.6 – *Bornes maximale et minimale définissant l'enveloppe de l'espace des décisions optimal au bout de 2 000 000 de simulations : utilisation de P*2*q pour l'optimisation du quantile d'ordre 0.5.*

**L'optimisation du quantile d'ordre 0.5** L'enveloppe optimale des décisions est détaillée dans le tableau 5.6. Les 10 régions optimales ont atteint des quantiles d'ordre 0.5 de marge brute allant de 549 à 557  $\epsilon$ /*ha*, pour une moyenne de 553  $\epsilon$ /*ha*. Les moyennes correspondantes dans ces régions s'échelonnent de 536 à 545  $\in$ /*ha*, pour une moyenne de 541  $\in$ /*ha*.

La taille de l'enveloppe des 10 régions optimales (figure 5.3) met en valeur quatre paramètres influents *D*1, *I*1, *D*2 et *I*2. La valeur du paramètre *I*3, au contraire, est très variable et l'on trouve des régions optimales avec de faibles et de forts apports d'eau à la dernière irrigation. Les intervalles limitant les valeurs des décisions optimales sont plus larges que lors de l'optimisation de l'espérance. Cet élargissement est le plus important pour les paramètres *T*3 et *D*3.

**L'optimisation du quantile d'ordre 0.9** L'enveloppe optimale des décisions est détaillée dans le tableau 5.7. Les 10 régions optimales ont atteint des quantiles d'ordre 0.9 de marge brute allant de 291 à 412  $\epsilon/ha$ , pour une moyenne de 384  $\epsilon/ha$ . Les moyennes correspondantes dans ces régions s'échelonnent de 481 à 543  $\in$ /*ha*, pour une moyenne de 528  $\in$ /*ha*.

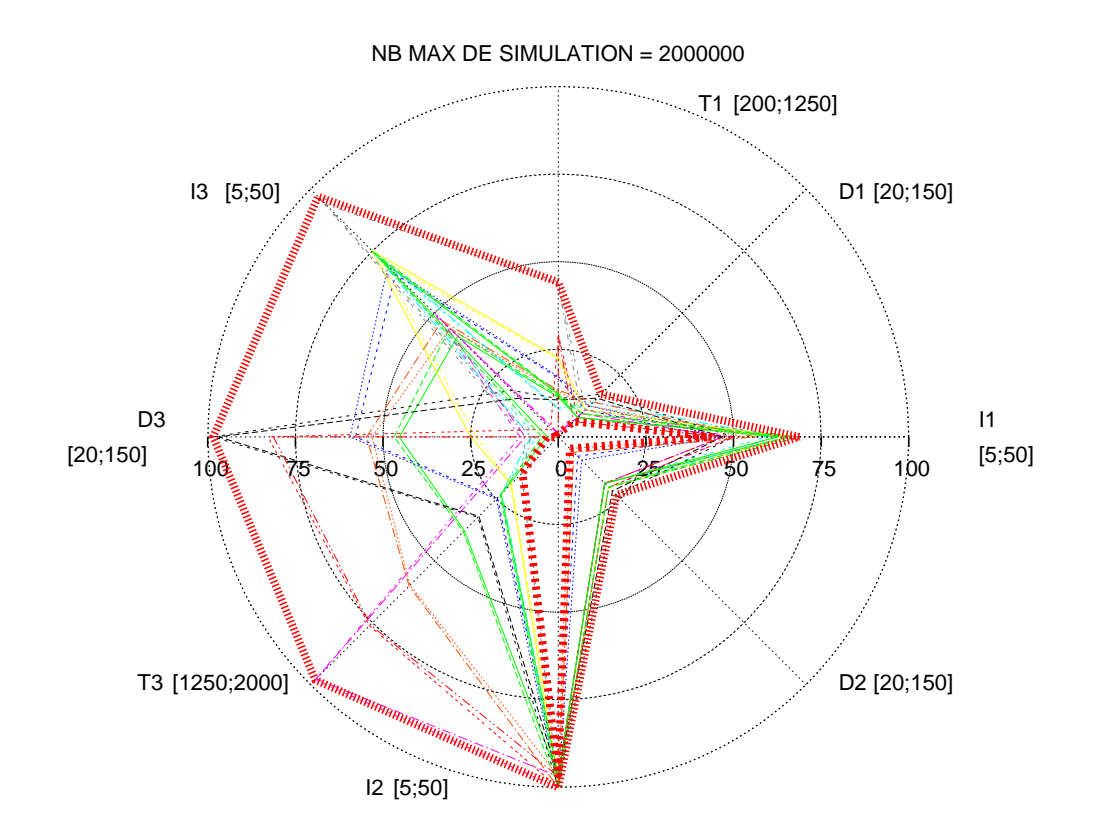

F . 5.3 – *Enveloppe représentant l'espace de décision optimal dans la limite de 2 000 000 simulations : utilisation de P*2*q pour l'optimisation du quantile d'ordre 0.5.*

| Variable       | Description                       | Unité            | min  | max  | pas |
|----------------|-----------------------------------|------------------|------|------|-----|
| T1             | Somme de température mar-         | $\degree$ C.jour | 282  | 992  | 5   |
|                | quant le départ de la campagne    |                  |      |      |     |
|                | d'irrigation                      |                  |      |      |     |
| D1             | Déficit en eau du sol marquant    | mm               | 20   | 59   | 3   |
|                | le départ de la campagne d'irri-  |                  |      |      |     |
|                | gation                            |                  |      |      |     |
| I <sub>1</sub> | Quantité d'eau appliquée à la     | mm               | 5    | 46   | 2   |
|                | première irrigation               |                  |      |      |     |
| D2             | Déficit en eau du sol marquant le | mm               | 20   | 57   | 3   |
|                | départ d'une nouvelle irrigation  |                  |      |      |     |
| <i>I</i> 2     | Quantité d'eau appliquée à cette  | mm               | 42   | 50   | 2   |
|                | nouvelle irrigation               |                  |      |      |     |
| T3             | Somme de température mar-         | $\degree$ C.jour | 1299 | 1646 | 5   |
|                | quant la fin de la campagne d'ir- |                  |      |      |     |
|                | rigation                          |                  |      |      |     |
| D3             | Déficit en eau du sol marquant la | mm               | 20   | 130  | 3   |
|                | fin de la campagne d'irrigation   |                  |      |      |     |
| 13             | Quantité d'eau appliquée à la     | mm               | 16   | 50   | 2   |
|                | dernière irrigation               |                  |      |      |     |

T . 5.7 – Bornes maximale et minimale définissant l'enveloppe de l'espace des décisions op*timal au bout de 2 000 000 de simulations : utilisation de P*2*q pour l'optimisation du quantile d'ordre 0.9.*

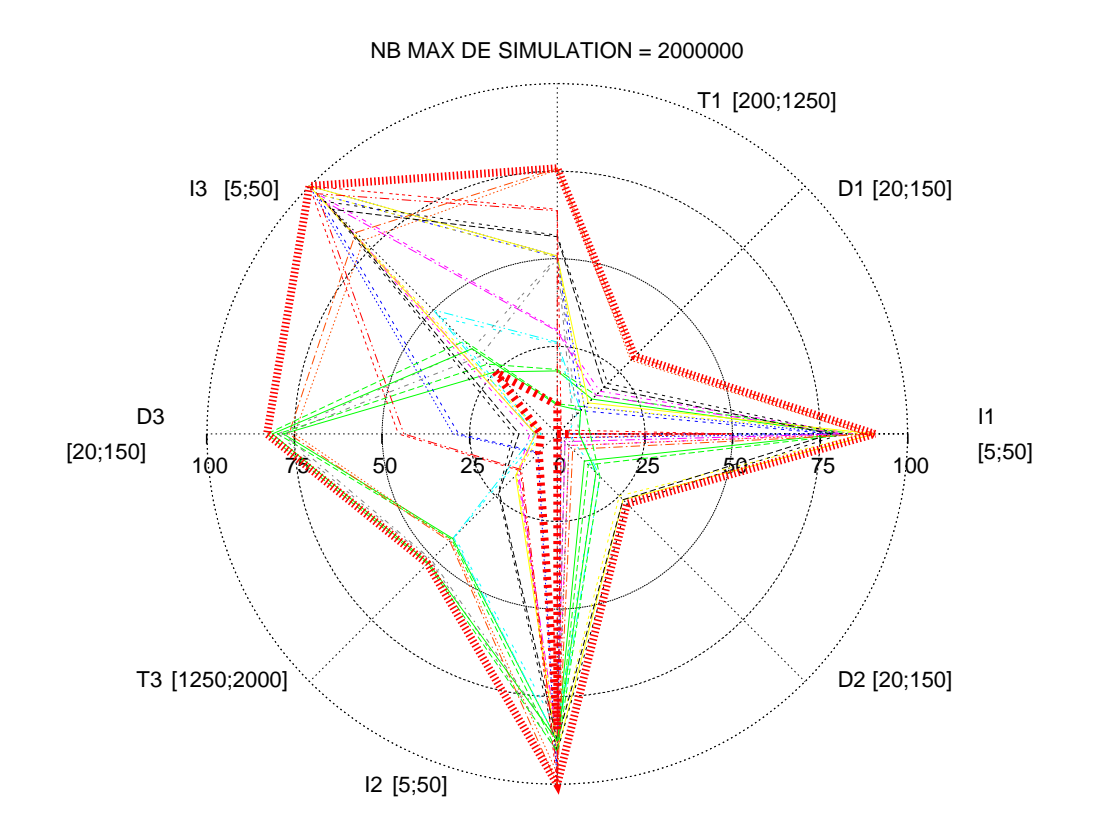

F . 5.4 – *Enveloppe représentant l'espace de décision optimal dans la limite de 2 000 000 simulations : utilisation de P*2*q pour l'optimisation du quantile d'ordre 0.9.*

La taille de l'enveloppe des 10 régions optimales (figure 5.4) met en valeur trois paramètres influents *D*1, *D*2 et *I*2. La valeur du paramètre *I*3, au contraire, est très variable et l'on trouve des régions optimales avec de faibles et de forts apports d'eau à la dernière irrigation. Les intervalles limitant les valeurs des décisions optimales sont plus larges que lors de l'optimisation de l'espérance. Mais cet élargissement est moins important que pour l'optimisation des quantiles d'ordre 0.1 et 0.5. Il est cette fois le plus important pour les paramètres *T*1 et *I*1.

#### **5.2.2.2 Discussion**

Pour tous les ordres de quantile optimisés, l'enveloppe englobant les stratégies optimales est plus large que celle atteinte par optimisation de l'espérance (figure 5.1). Les paramètres *D*1, *D*2 et *I*2 sont toujours ceux pour lesquels les valeurs des seuils de décision optimaux sont condensées. Les enveloppes des paramètres *T*1, *D*2 et *I*3 varient peu, et les paramètres *T*3 et *D*3 sont à nouveaux les plus variés.

L'influence de la règle de début de campagne d'irrigation est celle qui fluctue le plus lors de l'optimisation de quantile. La borne supérieure de la température *T*1 de début d'irrigation approche les 1 000◦*C*.jour après optimisation du quantile 0.9, alors qu'elle ne dépassait pas 700◦*C*.jour pour les ordres 0.1 et 0.5. Les bornes de la dose *I*1 apportée à la première irrigation varient de 6 à 24 mm pour la borne inférieure, et de 32 à 46 mm pour la borne supérieure. Ces variations mettent en valeur les différences des décisions optimales suivant l'ordre du quantile optimisé. L'optimisation du quantile d'ordre 0.1 qui représente une forte prise de risque, abouti à des valeurs des seuils de règle de début d'irrigation qui sont regroupés, montrant le faible choix autorisé, et l'influence de cette première règle. L'optimisation du quantile 0.9 au contraire, qui représente un comportement précautionneux, aboutit à des valeurs de seuils de règle de début d'irrigation plus diffuses, montrant le plus grand choix autorisé, et la plus faible influence de cette règle si le comportement est précautionneux.

La règle de décision d'un nouveau tour d'irrigation reste la combinaison la plus influente pour la définition d'une stratégie optimale. Bien que les intervalles optimaux des paramètres *D*2 et *I*2 qui la constituent soient légèrement modifiés, la stratégie optimale d'irrigation semble à nouveau inclure la décision d'un apport important d'eau dès l'observation d'un faible déficit en eau.

Enfin la règle d'arrêt de la campagne d'irrigation est à nouveau la moins contraignante. Les valeurs des décisions optimales sont variables le long des paramètres *T*3, *D*3 et *I*3. Comme pour l'optimisation de l'espérance, il est difficile de conclure sur l'influence de ces paramètres étant donné notre contexte de volume d'eau limitant.

De manière générale, la règle de retour d'irrigation est celle pour lesquelles les valeurs des seuils optimaux sont peu variables. Cette règle contraint donc fortement la définition des espaces de décision optimaux. C'était déjà le cas lors de l'optimisation de l'espérance. La différence ici, semble plutôt se refléter sur la règle de lancement de campagne d'irrigation. Les intervalles enveloppant les seuils optimaux le long des paramètres *T*1 et *I*1 en particulier sont ceux qui varient le plus. La taille des espaces optimaux est réduite lorsque l'ordre traduit un comportement risqué de l'agriculteur. Et cette taille augmente lorsque l'ordre du quantile optimisé traduit un comportement précautionneux.

#### **5.2.3 Optimisation multiobjectif avec** *P*2*m*

L'algorithme de résolution utilisé est celui décrit dans le chapitre 4. C'est un algorithme hiérarchique composé d'une technique de sélection basée sur un seul indicateur, d'une technique de division basée sur une décision pivot représentative d'une région, et d'une technique d'évaluation de la dominance d'un nuage de points sur un autre basée sur la dominance de Pareto.

L'algorithme de résolution *P*2*m* recherche l'ensemble des régions non dominées. Nous avons vu qu'il était possible d'influencer le nombre de ces régions également optimales en faisant varier le pas de discrétisation. Pour notre application, le pas de discrétisation est tel que le nombre de régions également optimales va de 5 000 à 20 000. Pour ne pas charger les figures, nous faisons le choix de présenter, parmi toutes les régions obtenues par optimisation multiobjectif, celles optimisant chacun des trois objectifs. Nous obtenons donc des figures composées de 10 (répétitions)  $\times$  3 (objectifs) espaces de décision.

#### **5.2.3.1 Résultats**

Les régions optimales constituant le front de Pareto sont réparties dans la totalité de l'espace de recherche. Ces régions optimales sont de faibles largeurs, mais nous observons néanmoins deux groupes d'espaces de décision. L'enveloppe encadrant le premier groupe de régions optimales, en vert, est celle englobant les régions également optimales d'un point de vue multicritère, et maximisant le rendement. L'enveloppe hachurée englobe les régions également optimales et minimisant le consommation d'eau. Ces deux enveloppes apparaissent sur la figure 5.5. L'enveloppe des régions également optimales et minimisant le nombre de tour d'eau n'y apparaît pas car elle est de forme et de taille comparable à l'enveloppe minisant la consommation d'eau.

Les régions non dominées maximisant le rendement ont atteint des valeurs de 9.7 *tonnes*/*ha* de rendement, 175 *mm* d'eau consommée et 4 tours d'irrigation. Les régions non dominées minimisant la quantité d'eau consommée et le nombre d'irrigations ont atteint des valeurs de 5.8 *tonnes*/*ha* de rendement, 0 *mm* d'eau et aucun tour d'irrigation.

Les espaces de décision optimisant le rendement sont comparables aux espaces obtenus précédemment par optimisation monoobjectif. De plus, la forme de l'enveloppe englobant ces espaces est similaire aux enveloppes obtenues par optimisation monoobjectif de la marge brute. Cela n'est pas le cas pour les espaces optimisant la quantité d'eau consommée et le nombre d'irrigations. La taille de ces espaces est grande, et l'enveloppe est proche de l'ensemble de l'espace de recherche. Seuls les intervalles des seuils optimaux de *T*1, *D*1 et *T*3 ont été découpés. Ils permettent d'observer des seuils optimaux très variables pour les sommes des températures *T*1 et *T*3. Les seuils optimaux du paramètre de décision *D*1 au contraire, sont tous regroupés entre 100 et 150 mm. Il existe de plus, une forte corrélation entre les espaces de décision optimisant la quantité d'eau consommée et le nombre d'irrigations.

#### **5.2.3.2 Discussion**

L'enveloppe des espaces optimisant le rendement nous montre que cet objectif est fortement lié à celui de la marge brute que nous avons utilisé pour les méthodes d'optimisation

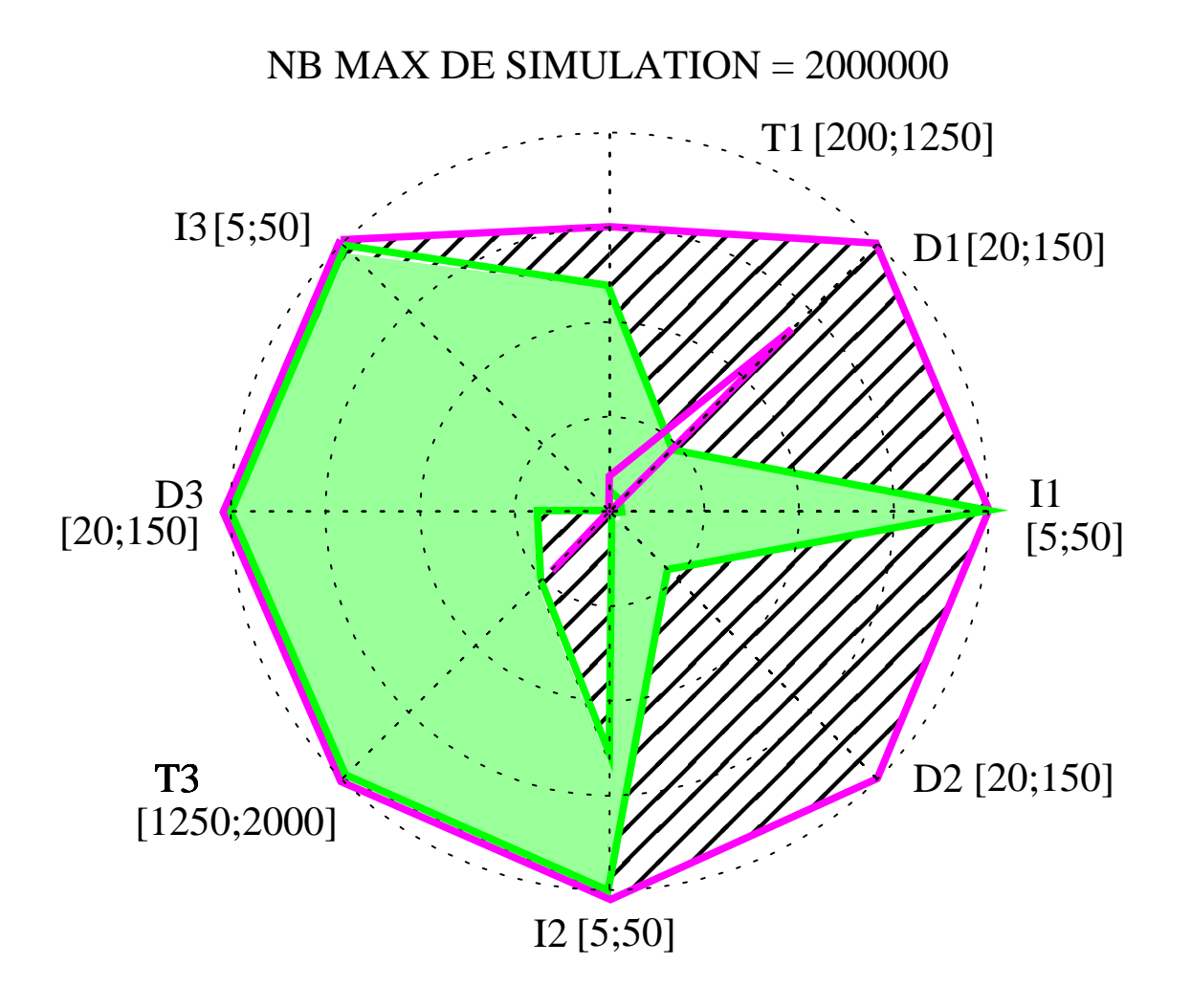

F . 5.5 – *Trois enveloppes encadrant les régions également optimales, pour les 10 répétitions e*ff*ectuées : utilisation de P*2*m pour l'optimisation du rendement, de la quantité d'eau consommée et du nombre d'irrigations. L'enveloppe encadrant les régions optimisant le nombre de tour d'eau est cachée par l'enveloppe encadrant les régions optimisant la consommation d'eau.*

monoobjectif. Le fort coefficient pondérateur du rendement dans l'équation monoobjectif 5.2 le laissait prédire.

Nous avons fait le choix dans le développement de *P*2*m* de ne sélectionner qu'une seule région non dominée à la fois, pour continuer l'exploration. Lorsque le nombre de simulations est suffisamment grand, le front est complètement exploré à la fin de l'optimisation. Mais lorsque le problème est très complexe et que le nombre de simulations n'est pas suffisant, les tailles des régions, constituant le front de Pareto et présentées à l'utilisateur peuvent être différentes. Pour notre application, nous avons fait le choix de sélectionner, à dominance égale, la région maximisant en moyenne le rendement. La différence de taille des régions optimisant le rendement avec celles optimisant l'eau consommée est en partie dû à l'évolution de l'algorithme. Nous avons fait ce choix pour éviter les résultats cohérents d'un point de vue multiobjectif, mais irréalistes pour l'application, mais qui fait néanmoins partie des solutions trouvées : ne jamais arroser, pour un faible rendement.

Les espaces de décision optimisant l'eau consommée et le nombre d'irrigations montrent que ces deux objectifs sont corrélés. Nous avons expliqué que la taille des intervalles présentés est en partie due à un nombre de simulations trop faible pour l'exploration totale du front de Pareto. Néanmoins, l'intervalle enveloppant les seuils optimaux du paramètres *D*1 montre l'importance du déficit en eau déclenchant la campagne d'irrigation.

D'une manière générale, les politiques optimales sont encadrées par celle maximisant le rendement et que nous avons déjà observé pour l'optimisation de la marge brute, et celle minimisant la consommation d'eau, pour laquelle les valeurs du déficit de début de campagne d'irrigation, au moins, sont antagonistes aux valeurs optimisant le rendement.

#### **5.2.4 Comparaison avec NsGA-II**

Des méthodes d'optimisation combinatoires ont été appliquées à la simulation de modèles de culture [Mayer et al., 1998].

Ces méthodes sont basées sur l'évolution d'une ou d'un ensemble de solutions courantes et les résultats obtenus sont donc des points de l'espace de décision. La nature ponctuelle des solutions ne les rend pas directement transférable à la réalité.

Les objets optimisés par ces deux types de méthodes sont différents, et la simple comparaison des solutions obtenues n'est pas suffisante. Nous nous attachons cependant à donner un ordre d'idée des valeurs optimales atteintes. [Mayer et al., 2001] a identifié les algorithmes évolutionnistes comme les plus performants pour l'optimisation par simulation de systèmes agricoles. Nous avons donc choisi un algorithme, librement disponible, pour réaliser notre première comparaison. N - est un algorithme génétique multiobjectif présenté par [Deb et al., 2000]. Nous l'utilisons une première fois pour l'optimisation monocritère de la marge brute. Puis nous l'utilisons pour l'optimisation simultanée du rendement, de la consommation en eau et du nombre de tours d'irrigation. Dans ces deux cas, la nature stochastique du problème est réduite à la considération de la moyenne des résultats obtenus pour une décision sous 49 climats historiques.

La comparaison avec les espaces de décision optimaux atteints par  $N<sub>1</sub>$ , nous permettra de valider l'approche multicritère incluse dans *P*2*m*. La taille de la population a été fixée à 41 individus, le nombre de génération à 1000. Chaque stratégie est simulée sous 49 aléas, ce qui limite le nombre de simulations à  $49 \times 41 \times 1000 = 2009000$ . La probabilité de croisement est fixée à 0.9%, et la probabilité de mutation à 0.1%.

#### **5.2.4.1 Résultats**

**L'optimisation monoobjectif du problème** L'optimisation monoobjectif utilisant l'algorithme de résolution N - a été répétée 10 fois. Chaque répétition a abouti à l'obtention de 41 individus finaux dont les espaces de décision sont identiques à l'échelle de l'euro. Mais les solutions atteintes par l'ensemble des répétitions sont enveloppées dans un espace de forme similaire à ceux obtenus avec les algorithmes d'optimisation précédents.

| Variable       | Description                                | Unité            | min  | max  | pas            |
|----------------|--------------------------------------------|------------------|------|------|----------------|
| T1             | Somme de température mar-                  | $\degree$ C.jour | 305  | 668  | 5              |
|                | quant le départ de la campagne             |                  |      |      |                |
|                | d'irrigation                               |                  |      |      |                |
| D1             | Déficit en eau du sol marquant             | mm               | 34   | 36   | 3              |
|                | le départ de la campagne d'irri-           |                  |      |      |                |
|                | gation                                     |                  |      |      |                |
| I1             | Quantité d'eau appliquée à la              | mm               | 6    | 35   | $\overline{2}$ |
|                | première irrigation                        |                  |      |      |                |
| D2             | Déficit en eau du sol marquant le          | mm               | 34   | 49   | 3              |
|                | départ d'une nouvelle irrigation           |                  |      |      |                |
| I2             | Quantité d'eau appliquée à cette           | mm               | 34   | 49   | $\mathcal{D}$  |
|                | nouvelle irrigation                        |                  |      |      |                |
| T3             | Somme de température mar- $\degree$ C.jour |                  | 1312 | 1641 | 5              |
|                | quant la fin de la campagne d'ir-          |                  |      |      |                |
|                | rigation                                   |                  |      |      |                |
| D <sub>3</sub> | Déficit en eau du sol marquant la          | mm               | 25   | 111  | 3              |
|                | fin de la campagne d'irrigation            |                  |      |      |                |
| I3             | Quantité d'eau appliquée à la              | mm               | 6    | 50   | $\overline{c}$ |
|                | dernière irrigation                        |                  |      |      |                |

T . 5.8 – *Bornes maximale et minimale définissant l'enveloppe de l'espace des décisions optimal au bout de 2009 000 de simulations : utilisation de N - pour l'optimisation monoobjectif.*

L'enveloppe optimale des décisions est détaillée dans le tableau 5.8. Les régions optimales ont atteint des moyennes de marges brutes allant de 540 à 549  $\epsilon/ha$ , pour une moyenne de  $546 \in/ha$ .

L'enveloppe représentée sur le graphique radar 5.6 est comparable à celle obtenue par optimisation de l'espérance de la marge brute avec l'algorithme *P*2*c*. La taille de l'enveloppe des 10 × 41 individus optimaux met en valeur trois paramètres influents *D*1, *D*2 et *I*2. La valeur du paramètre *I*3 au contraire est très variable et l'on trouve des régions optimales avec de faibles et de forts apports d'eau à la dernière irrigation.

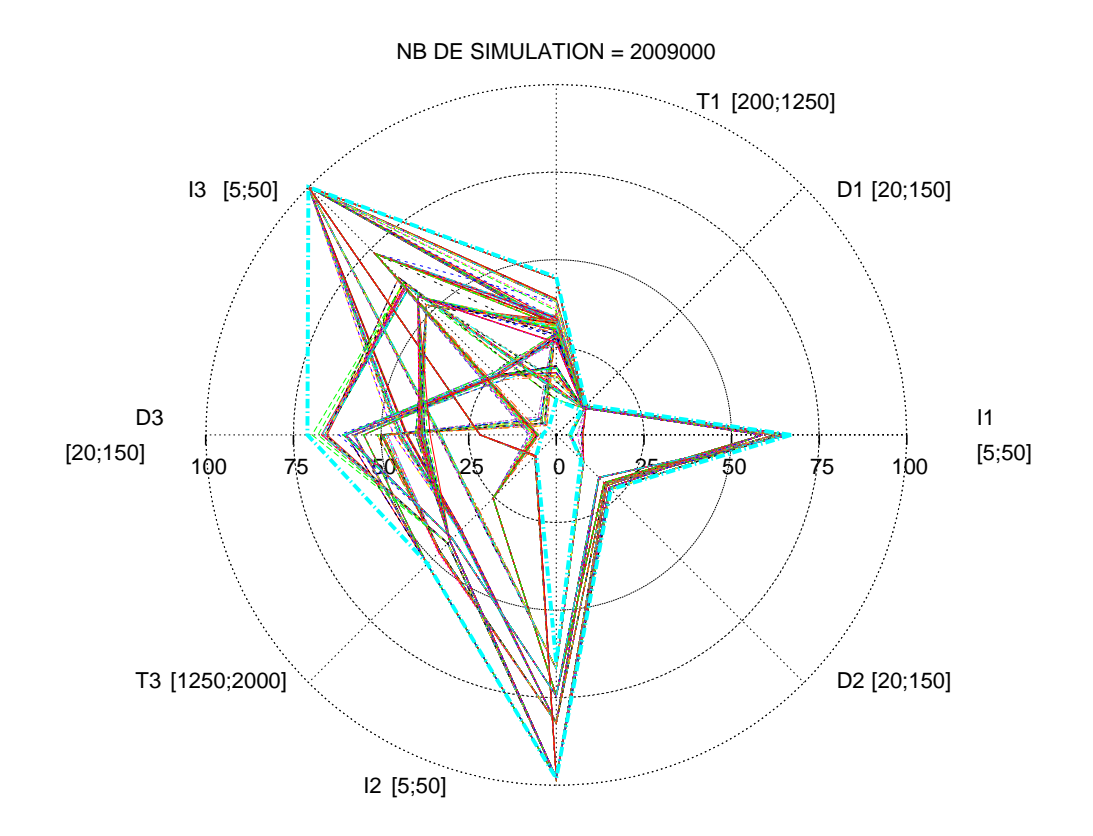

F . 5.6 – *Enveloppe représentant l'espace de décision optimal dans la limite de 2 000 000* simulations : utilisation de N - pour l'optimisation monocritère.

**L'optimisation multiobjectif du problème** L'optimisation multiobjectif utilisant l'algorithme de résolution  $N - a$  été répétée 10 fois.

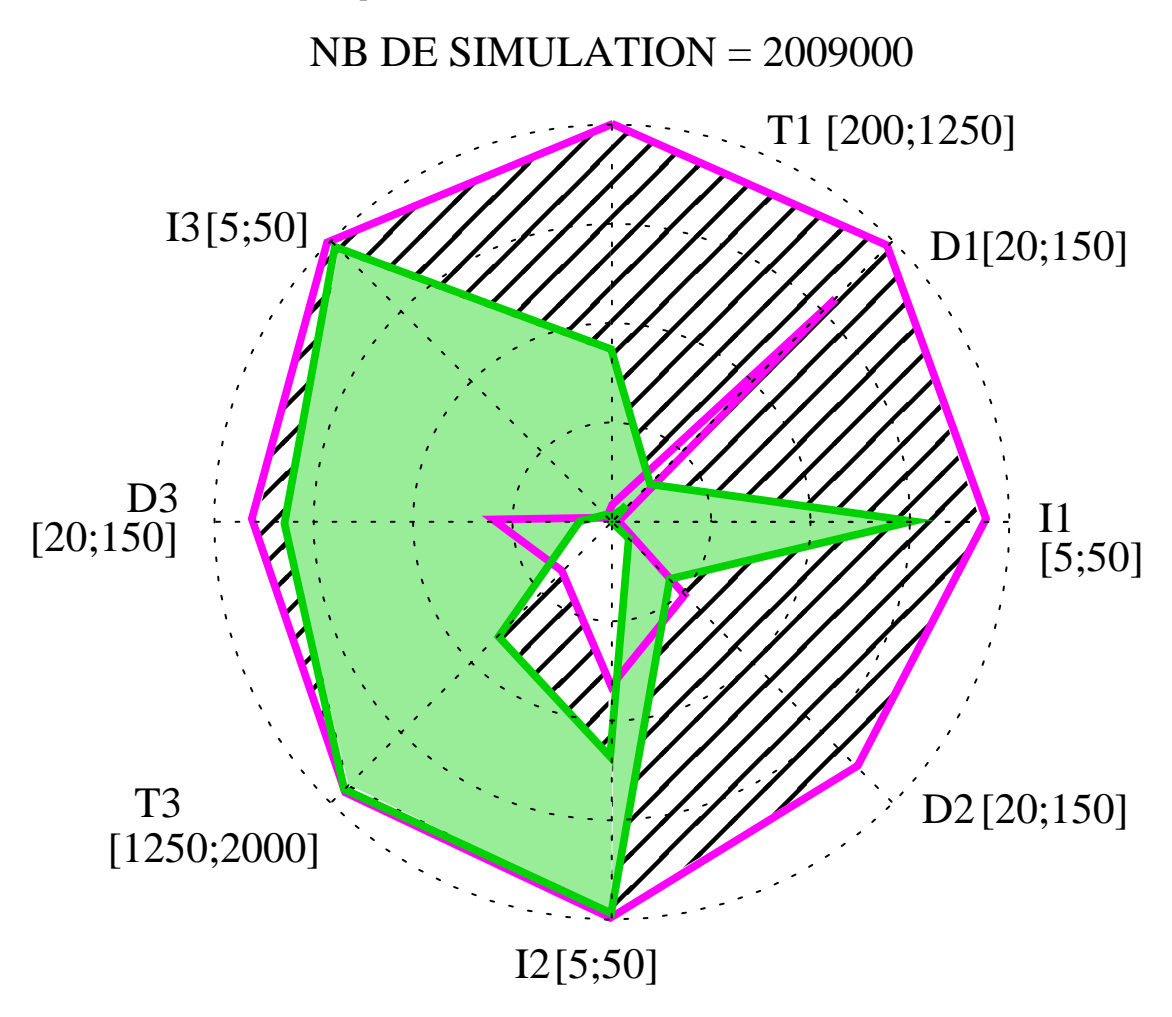

F . 5.7 – *Trois enveloppes encadrant les solutions également optimales : utilisation de* N *pour l'optimisation du rendement, de la quantité d'eau consommée et du nombre d'irrigations. L'enveloppe encadrant les solutions optimisant le nombre de tour d'eau est cachée par l'enveloppe encadrant les régions optimisant la consommation d'eau.*

Les solutions optimales constituant le front de Pareto sont réparties dans la totalité de l'espace de recherche. Ces solutions optimales représentent un vecteur de décision et peuvent être regroupées en deux espaces de décision. L'enveloppe encadrant le premier groupe de solutions optimales, en vert, est celle englobant les solutions également optimales d'un point de vue multicritère, et maximisant le rendement. L'enveloppe hachurée englobe les solutions également optimales et minimisant le consommation d'eau. Ces deux enveloppes apparaissent sur la figure **??**. L'enveloppe des solutions également optimales et minimisant le nombre de tour d'eau n'y apparaît pas car elle est de forme et de taille comparable à l'enveloppe minisant la
consommation d'eau.

Les régions non dominées maximisant le rendement ont atteint des valeurs de 9.7 *tonnes*/*ha* de rendement, 179 *mm* d'eau consommée et 5 tours d'irrigation. Les régions non dominées minimisant la quantité d'eau consommée et le nombre d'irrigations ont atteint des valeurs de 5.8 *tonnes*/*ha* de rendement, 0 *mm* d'eau et aucun tour d'irrigation.

L'étendue de l'enveloppe englobant les espaces de décision optimisant le rendement est comparable à celle des espaces obtenus par les optimisations monoobjectifs précédentes. Cela n'est pas le cas pour les espaces optimisant la quantité d'eau consommée et le nombre d'irrigations. Les stratégies optimales sont hétérogènes dans tout l'espace de recherche et il existe une forte corrélation entre les espaces de décision optimisant la quantité d'eau consommée et le nombre d'irrigations. Malgré cette large répartition, les valeurs optimales le long du paramètre *D*1 semblent concentrées entre 115 et 150 mm.

#### **5.2.4.2 Discussion**

**L'optimisation monoobjectif du problème** La forme générale de l'espace des décisions enveloppant les solutions optimisant la marge brute est plus étroite que celles obtenues pour l'optimisation des quantiles et de l'espérance. Les valeurs optimales des déficits de début de campagne d'irrigation sont toutes égales à 34.8 mm. La politique globale pour l'optimisation de la marge brute est identique à celle proposée par les algorithmes de la famille *P*2.

L'algorithme de résolution  $N$  - n'est pas le plus adéquat pour la résolution d'un problème monocritère. Nous avons néanmoins présenté ces résultats qui nous confirment que les méthodes que nous avons développées et présentées, aboutissent aux mêmes espaces de décision optimaux.

**L'optimisation multiobjectif du problème** Les solutions optimisant le rendement, la consommation d'eau et le nombre d'irrigations sont réparties dans tout l'espace de recherche. L'observation plus spécifique des solutions non dominées maximisant le rendement, montre à nouveau que cette extrémité du front de Pareto est corrélée à l'optimisation monoobjectif de la marge brute. La largeur des espaces de décision optimisant l'eau consommée et le nombre d'irrigations montrent que ces deux objectifs sont corrélés entre eux. Bien que l'algorithme  $N - i$  ne propose que des points de l'espace des décisions, la variabilité des seuils optimaux est aussi grande que celle atteinte par l'algorithme *P*2*m*. Seul le déficit de début de campagne d'irrigation est très stable dans le cas de la minimisation de la consommation d'eau. Il est aussi fortement antagoniste au seuil optimal du même déficit considérant l'optimisation du rendement, et de la marge brute dans le cas de l'optimisation multiobjectif.

#### **5.2.5 Bilan**

Les problèmes d'optimisation par simulation sont habituellement résolus avec des algorithmes optimisant l'espérance des mesures de performances. La première version de notre algorithme par décomposition *P*2*c* suit cette règle. Son application à notre problème de conception de stratégies d'irrigation nous a permis de mettre en évidence un sous espace de l'espace de recherche que nous avons appelé optimal. Ce sous espace borne un ensemble de seuils de décisions formant les combinaisons optimales permettant d'atteindre une espérance de marge brute maximal. Ces combinaisons de seuils décrivent des stratégies d'irrigation. Nous avons vu que les stratégies optimales traduisent un début de campagne d'irrigation principalement influencé par le déficit en eau du sol qui est toujours compris entre 36 et 45 mm. Dans tous les espaces de décision optimaux atteints, les seuils de la règle de retour d'irrigation sont situés entre 20 et 60 mm pour le déficit *D*2, et entre 40 et 50 mm pour la dose apportée *I*2. Ces valeurs traduisent une politique consistant à irriguer beaucoup dès l'observation d'un déficit en eau du sol faible. Les seuils optimaux des paramètres *T*3, *D*3 et *I*3 sont les plus hétérogènes. Nous avons cependant remarqué que notre cas d'application concerne l'irrigation à volume d'eau limité. Il est donc difficile de conclure sur l'influence de ces derniers paramètres traduisant l'arrêt de la campagne, sachant qu'ils dépendent fortement du volume d'eau restant.

L'optimisation du quantile des mesures de performance permet de prendre en compte l'attitude de l'agriculteur face au risque. La forme de l'espace optimal est comparable à celle de l'espace optimisant l'espérance de la marge brute. Les principales différences concernent les décisions intervenant dans la règle de début de campagne d'irrigation. La variation des valeurs optimales est très limitée lorsque l'ordre du quantile optimisé traduit un comportement risqué, et plus large lorsqu'il traduit un comportement précautionneux. C'est donc essentiellement la règle de début d'irrigation qui est touchée par le comportement de l'agriculteur vis-à-vis du risque.

L'algorithme d'optimisation multiobjectif *P*2*m* trouve les régions optimisant de manière simultanée les trois objectifs visés. Nous avons pu observer à la fois les régions à l'extrémité de cet ensemble et qui maximisent le rendement. Comme nous avons observé les régions à l'extrémité de cet ensemble qui minimisent la consommation d'eau et le nombre de tours d'irrigation. Les espaces optimaux atteints sont de petite taille dans le premier cas, et larges dans le second. Ces différences de tailles montrent la plus grande variabilité des seuils optimaux permettant de minimiser la consommation d'eau. Dans le cas du déficit en eau du sol signifiant le début de la campagne d'irrigation, les valeurs optimales sont regroupées quelque soit l'objectif. Dans le cas de la maximisation du rendement, le déficit est compris entre 36 et 45 mm, alors que pour la minimisation de la consommation d'eau il est compris entre 100 et 150 mm. L'homogénéité de ce seuil dans les deux cas, et leur antagonisme montrent leurs influences et la différence des stratégies d'irrigation optimales correspondantes.

Bien que les résultats atteints par l'algorithme  $N<sub>1</sub>$  confirment cette conclusion, nous avons remarqué que le nombre de simulations n'a pas permis d'explorer le front des solutions non dominées de manière homogène. Nous avons vu dans le chapitre précédent, que le réglage du pas de discrétisation de l'algorithme *P*2*m* peut permettre d'améliorer l'exploration du front sans augmenter le nombre de simulations.

Nous n'avons pas eu le temps d'étudier et de déterminer le pas de discrétisation le plus adapté à la résolution de notre cas d'application. Bien que dans le cas monocritère, les algorithmes monoobjectif proposés ont permis de mettre en évidence des sous espaces de taille réduites, l'algorithme *P*2*m* souffre de ce manque. Ce dernier propose un nombre trop important de régions également optimales qui ne facilite pas le choix final. La plupart des méthodes d'optimisation multiobjectif proposent dans ce cas d'utiliser une approche d'aide à la décision multicritère. Avant d'en arriver là, l'utilisateur peut décider d'exploiter la capacité de l'algorithme *P*2*m* à représenter le front des solutions non dominées en augmentant le pas de discrétisation.

## **Conclusion**

Les algorithmes de résolution *P*2*c*, *P*2*q* et *P*2*m* sont des méthodes d'optimisation par simulation dédiées à la résolution de problèmes continus soumis à l'aléa. Leur principe consiste à décomposer l'espace de recherche en sous espaces, évaluer ces sous espaces et sélectionner l'espace potentiellement optimal dans lequel la recherche se poursuit. Ces trois algorithmes aboutissent à la proposition d'un ensemble d'espaces de décisions non discernables.

Dans le premier algorithme *P*2*c*, la recherche des décisions optimales est guidée par l'optimisation de l'espérance des mesures de performances simulées. Pour son développement nous avons étudié les impacts de différentes techniques de division, d'évaluation et de sélection de l'espace potentiellement optimal. Nous avons choisi la combinaison la plus efficace de ces techniques. Elle consiste à diviser la région d'intérêt suivant une décision représentative, à évaluer les régions créées en se basant sur les simulations de décisions soumises à une série répétée d'aléas, puis à sélectionner la prochaine région potentiellement optimale suivant l'espérance des mesures de performance.

Dans le second algorithme *P*2*q*, au contraire, la sélection de la prochaine région à explorer est guidée par le quantile d'ordre  $\alpha$  des mesures de performance. Nous avons étudié l'intérêt de cette approche, courante dans le domaine économique, pour sa capacité à considérer l'incertitude en fonction d'une aversion ou d'une acceptation au risque. Les solutions optimales proposées sont effectivement différentes, et confirme l'intérêt de l'utilisation des quantiles lorsque l'utilisateur peut définir *a priori* un ordre α de quantile à optimiser.

Le troisième algorithme *P2m* est un algorithme d'optimisation multiobjectif pour la résolution de problèmes stochastiques. C'est un algorithme par décomposition hiérarchique dans lequel l'étape d'évaluation est réalisée par une technique inspirée des méthodes d'optimisation multiobjectif. Les natures stochastique et multiobjectif du problème à résoudre sont traitées de front, là où la plupart des approches les traitent séquentiellement. Pour cela nous avons proposé un concept de dominance d'un nuage de points sur un autre, basé sur la dominance de Pareto.

Enfin nous avons appliqué ces algorithmes à la conception d'itinéraires techniques. Nous avons utilisé comme simulateur un modèle de culture permettant en particulier l'évaluation des actes d'irrigation appliqués aux grandes cultures dans le sud-ouest de la France. Nous avons mis en évidence des sous espaces de décisions optimaux, suivant l'optimisation de l'espérance, du quantile ou multiobjectif, d'un problème d'irrigation à 8 variables de décision et 3 critères d'évaluation.

Les objets optimisés étant différents, il est impossible de comparer directement les résultats obtenus. Néanmoins, nous donnons des éléments de comparaisons nous permettant de caractériser les différentes approches. Nous avons exploré et proposé une combinaison de techniques pour la décomposition hiérarchique qui a abouti, sur notre cas d'application, à l'amélioration de l'espérance de marge brute. Nous avons mis en évidence les intérêts et limites d'une approche guidée par l'optimisation d'un quantile, qui offre des solutions plus adaptées au prix d'une préférence *a priori* de l'aversion au risque de l'utilisateur. Et nous avons proposé un algorithme permettant l'optimisation d'un problème multicritère et stochastique dont une caractéristique est de représenter le front des solutions non dominées en relation avec un sous espace de décisions non discernables.

Notre étude a abouti à la proposition d'un espace de décisions correspondant à un ensemble de stratégies d'irrigations. De plus, les nouvelles approches par simulation que nous avons proposées, permettent d'envisager des gestions plus adaptées à la prise de risque ou sans spécifications de préférences sur les objectifs. En dernier lieu, la validation des itinéraires techniques optimaux ne sera complète qu'en les expérimentant en plein champ. D'ici là, les études que nous avons réalisées apportent de nombreuses informations concernant la gestion de l'aléa et de multiples objectifs, et les algorithmes développés peuvent d'ores et déjà être implantés dans des projets de recherche couplant simulation et optimisation.

Le transfert de nos conclusions à d'autres problématiques n'est pas direct. Dans l'intérêt de notre application nous nous sommes concentrés sur l'utilisation d'un effet aléatoire climatique, qu'en est-il pour un effet différent ? Nous avons comparé une plage de techniques algorithmiques, pour la décomposition hiérarchique, que nous pouvons enrichir. L'étude de l'algorithme d'optimisation multiobjectif doit être prolongée afin d'établir sa capacité de représentation quel que soit le problème traité et nous poser la question d'une éventuelle taille optimale de l'espace des décisions non discernables.

Les capacités accrues des méthodes à base de simulations et les résultats atteints dans cette étude, permettent d'envisager la résolution de problèmes toujours plus complexes. Il est envisageable, sans augmenter significativement la difficulté de résolution, de considérer des successions de culture et des échelles, en espace et en temps, plus complexes et plus étendues. Ces méthodes peuvent aussi être utilisées, non pas pour concevoir des itinéraires techniques optimisant les retours attendus, mais s'adaptant le mieux à un changement des effets aléatoires, soit, au changement climatique.

De nombreuses utilisations et extensions sont possibles. À plus court terme néanmoins, les méthodes que nous avons développées servent d'outil pour l'étude de la conception de stratégie de conduite de culture. Les efforts produits sur les méthodes d'optimisation doivent enrichir prochainement des projets plus globaux basés sur la modélisation et la simulation de systèmes de cultures.

### **Annexe A**

## **Le modèle agronomique**

Moderation est un modèle qui couple un modèle biophysique qui représente l'évolution d'un peuplement cultural, et d'un modèle de décision qui représente l'adaptation de l'agriculteur face à l'état de la culture et de l'environnement extérieur (climat, contraintes, etc.).

#### **A.1 Le modèle de culture**

Le modèle biophysique est une agrégation de modèles agronomique issus de la littérature [Wallach et al., 2001]. C'est un modèle dynamique basé sur le concept général d'interceptionconversion du rayonnement au cours du cycle de la culture dont le développement dépend des sommes de températures en base 6-30. L'évolution de l'indice foliaire, fonction des sommes de températures, est sensible au stress hydrique. Le rayonnement intercepté par les feuilles (indice foliaire) est converti en biomasse selon une efficience dépendant du stade de la culture et du stress hydrique. L'indice de récolte (rapport du rendement grain au rendement biomasse) est calculé en tenant compte d'un éventuel stress hydrique durant la période de floraison. La profondeur d'enracinement progresse en fonction des sommes de températures. Le sol est divisé en 4 couches : une couche de surface de 2 cm dont l'humidité détermine l'importance de l'évaporation, une deuxième couche jusqu'à la profondeur de labour qui contribue à l'évaporation et à la transpiration, une troisième couche jusqu'à la profondeur d'enracinement qui ne contribue qu'à la transpiration et une dernière couche jusqu'à la profondeur du sol. L'épaisseur des deux dernières couches évolue dynamiquement avec le développement de la culture. À partir de l'évapotranspiration potentielle, sont calculées l'évaporation fonction de l'état hydrique de la première couche et la transpiration éventuellement réduite selon le déficit hydrique des couches 2 et 3.

La figure A.1 représente le modèle biophysique de M<sub>c</sub> Le modèle est calibré en fonction des caractéristiques locales de la parcelle et est soumis à l'influence du climat. Ce modèle permet d'obtenir, par la simulation d'un itinéraire technique défini, des résultats agronomiques, économiques, environnementaux, sociaux... obtenus au bout d'une saison culturale.

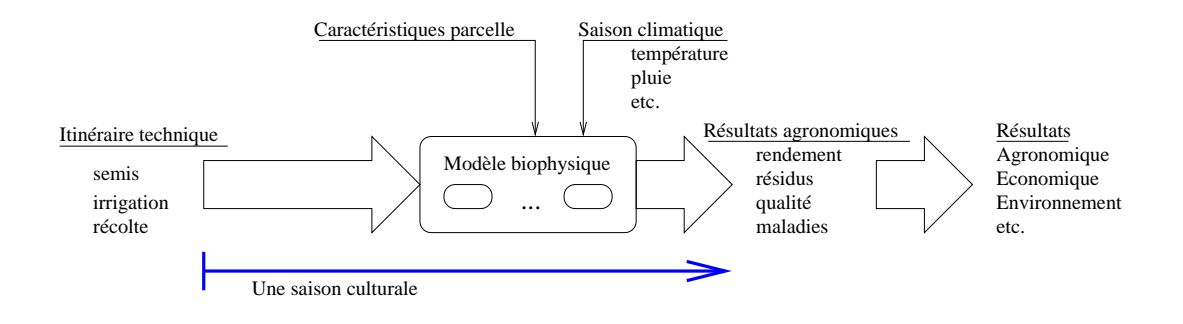

F . A.1 – *Le modèle biophysique simule divers résultats en fonction d'un itinéraire technique défini, sous l'influence d'une saison climatique.*

#### **A.2 Le modèle de décision**

Le modèle de décision est un ensemble de règles logiques de la forme : **si** (*condition1a* ∨ *condition1b*) ∧ (*condition2a* ∨ *condition2b*) **alors** *décision, modalité d'application* [Bergez et al., 2001a]. La figure A.2 décrit ce modèle. Les règles de décisions décrivent quatre actes techniques : le semis, la fertilisation, la récolte et l'irrigation. La décision et les modalités d'application de ces actes sont issues de la résolution du système de règles qui décrivent l'adaptation de l'agriculteur à l'évolution de l'aléa climatique et de la culture. La modification des conditions de ces règles permet la modification des stratégies de conduites. Et pour une stratégie donnée, les décisions quotidiennes sont prises en fonction de l'état courant du peuplement végétal.

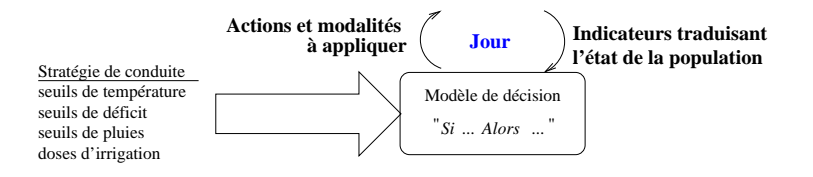

F . A.2 – *Le modèle de décision simule l'adaptation de l'agriculteur à l'état courant.*

#### **A.3 Couplage des modèles**

Le couplage des deux modèles précédents permet d'obtenir les résultats agronomiques d'une stratégie de conduite appliquée au peuplement végétal soumis à l'aléa climatique. Les actions et les modalités d'application sont alors déterminées par le modèle de décision et transmises au modèle biophysique (figure A.3). Ce dernier simule l'évolution du peuplement végétal en fonction de ces décisions, des caractéristiques locales calibrées et du climat influant. Des indicateurs sur l'état du peuplement sont envoyés quotidiennement au modèle de décision, qui calcule et envoie les nouvelles décisions à prendre. Au bout d'une saison culturale, M retourne à l'utilisateur les résultats agronomiques, économiques, environnementaux et sociaux.

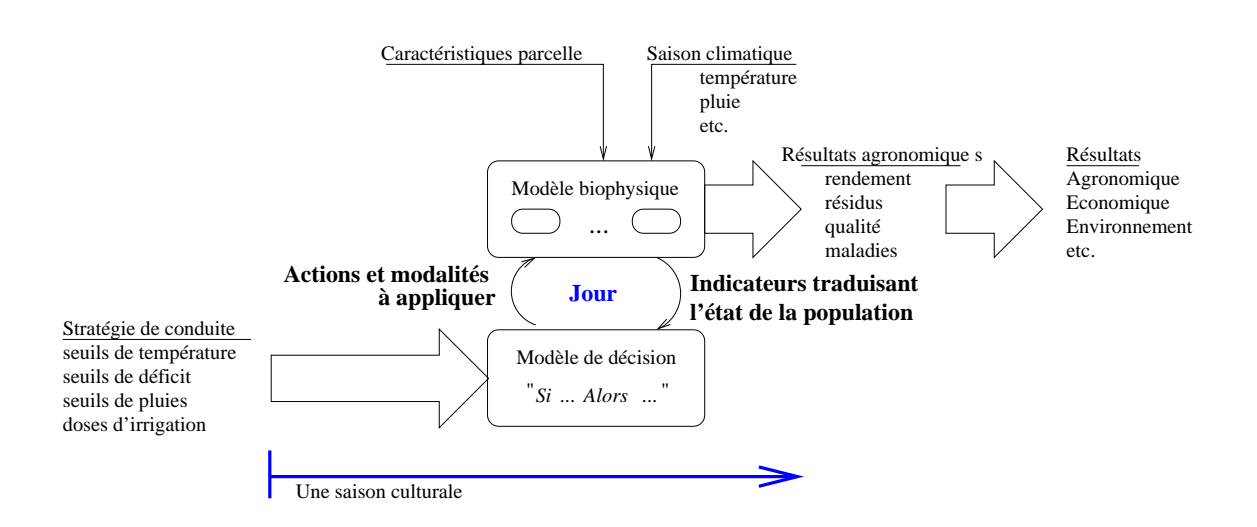

F . A.3 – *Couplage des modèles biophysique et décisionnel afin de tenir compte de l'adaptation de décisions à l'état environnant.*

146 Le modèle agronomique

### **Annexe B**

## **Détail du calcul des variances** *spatiales*

 $R_{ij}$  est la mesure de performance  $L(\theta_i, \omega_j)$ .

 $R_i$  est la moyenne des *M* mesures de performances atteintes pour un vecteur de décision  $\theta_i$ .  $R_j$  est la moyenne des *N* mesures de performances atteintes pour un vecteur aléatoire  $\omega_j$ .  $R_{\cdot}$  est la moyenne des  $N \times M$  mesures de performances atteintes pour une région.

Avec  $i = [1, N]$  et  $j = [1, M]$ .

#### **B.1 La variance spatiale 1**

$$
R_{ij} = \mu_i + \eta_j
$$

 $\mu_i$  est l'effet dû au vecteur de décision  $\theta_i$ .

η*<sup>j</sup>* est l'effet dû au vecteur aléatoire ω*<sup>j</sup>* .

µ. est la moyenne des effets dus aux *N* vecteurs de décision.

η. est la moyenne des effets dus aux *M* vecteurs aléatoires.

 $\sigma_c^2$  est la variance de l'effet climats  $\eta_j$ .

 $\sigma_s^2$  est la variance de l'effet stratégies  $\mu_i$ .

$$
SC = \sum_{i=1}^{N} (R_{i.} - R_{..})^2
$$
  
\n
$$
= \sum_{i=1}^{N} \left( \frac{1}{M} \sum_{j=1}^{M} (\mu_{i} + \eta_{j}) - \frac{1}{N} \frac{1}{M} \sum_{l=1}^{N} \sum_{j=1}^{M} (\mu_{l} + \eta_{j}) \right)^2
$$
  
\n
$$
= \sum_{i=1}^{N} \left( \mu_{i} + \frac{1}{M} \sum_{j=1}^{M} \eta_{j} - \frac{1}{N} \sum_{l=1}^{N} \mu_{l} - \frac{1}{M} \sum_{j=1}^{M} \eta_{j} \right)^2
$$
  
\n
$$
= \sum_{i=1}^{N} \left( \mu_{i} - \frac{1}{N} \sum_{l=1}^{N} \mu_{l} \right)^2
$$
  
\n
$$
= \sum_{i=1}^{N} \left( \frac{N-1}{N} \mu_{i} - \frac{1}{N} \sum_{l \neq i} \mu_{l} \right)^2
$$

$$
E(SC) = \sum_{i=1}^{N} \left( \frac{(N-1)^2}{N^2} \sigma_s^2 + \frac{N-1}{N^2} \sigma_s^2 \right)
$$
  
= 
$$
\sum_{i=1}^{N} \left( \frac{N-1}{N} \sigma_s^2 \right)
$$
  
= 
$$
(N-1) \sigma_s^2
$$

$$
SC1 = \sum_{j=1}^{M} (R_{.j} - R_{..})^2
$$
  
= 
$$
\sum_{j=1}^{M} \left( \frac{1}{N} \sum_{i=1}^{N} (\mu_i + \eta_j) - \frac{1}{N} \frac{1}{M} \sum_{i=1}^{N} \sum_{l=1}^{M} (\mu_i + \eta_l) \right)^2
$$
  
= 
$$
\sum_{j=1}^{M} \left( \eta_j - \frac{1}{M} \sum_{l=1}^{M} \eta_l \right)^2
$$
  
= 
$$
\sum_{j=1}^{M} \left( \frac{M-1}{M} \eta_j - \frac{1}{M} \sum_{l \neq j} \eta_l \right)^2
$$

La variance spatiale 2 149

$$
E(SC1) = \sum_{j=1}^{M} \left( \frac{(M-1)^2}{M^2} \sigma_c^2 + \frac{M-1}{M^2} \sigma_c^2 \right)
$$
  
= 
$$
\sum_{j=1}^{M} \left( \frac{M-1}{M} \sigma_c^2 \right)
$$
  
= 
$$
(M-1) \sigma_c^2
$$

Les variances sont définies comme suit.

$$
\sigma_c^2 = E[\frac{1}{M-1} S C 1]
$$

$$
\sigma_s^2 = E[\frac{1}{N-1} S C]
$$

Les variances sont estimées comme suit.

$$
\hat{\sigma}_s^2 = \frac{SC}{N-1}
$$

$$
\hat{\sigma}_c^2 = \frac{SC1}{M-1}
$$

### **B.2 La variance spatiale 2**

$$
R_{ij} = \mu_i + \eta_j + \varepsilon_{ij}
$$

 $\mu_i$  est l'effet dû au vecteur de décision  $\theta_i$ .

η*<sup>j</sup>* est l'effet dû au vecteur aléatoire ω*<sup>j</sup>* .

 $\mu$  est la moyenne des effets dus aux  $N$  vecteurs de décision.

η. est la moyenne des effets dus aux *M* vecteurs aléatoires.

 $\sigma^2$  est la variance de l'effet résiduel  $\varepsilon_{ij}$ .

 $\sigma_c^2$  est la variance de l'effet climats  $\eta_j$ .

 $\sigma_s^2$  est la variance de l'effet stratégies  $\mu_i$ .

$$
SC = \sum_{i=1}^{N} (R_{i.} - R_{..})^{2}
$$
  
\n
$$
= \sum_{i=1}^{N} \left( \frac{1}{M} \sum_{j=1}^{M} (\mu_{i} + \eta_{j} + \varepsilon_{ij}) - \frac{1}{N} \frac{1}{M} \sum_{l=1}^{N} \sum_{j=1}^{M} (\mu_{l} + \eta_{j} + \varepsilon_{lj}) \right)^{2}
$$
  
\n
$$
= \sum_{i=1}^{N} \left( \mu_{i} + \frac{1}{M} \sum_{j=1}^{M} \eta_{j} + \frac{1}{M} \sum_{j=1}^{M} \varepsilon_{ij} - \frac{1}{N} \sum_{l=1}^{N} \mu_{l} - \frac{1}{M} \sum_{j=1}^{M} \eta_{j} - \frac{1}{N} \frac{1}{M} \sum_{l=1}^{N} \sum_{j=1}^{M} \varepsilon_{lj} \right)^{2}
$$
  
\n
$$
= \sum_{i=1}^{N} \left( \mu_{i} - \frac{1}{N} \sum_{l=1}^{N} \mu_{l} + \frac{1}{M} \sum_{j=1}^{M} \varepsilon_{ij} - \frac{1}{N} \frac{1}{M} \sum_{l=1}^{N} \sum_{j=1}^{M} \varepsilon_{lj} \right)^{2}
$$
  
\n
$$
= \sum_{i=1}^{N} \left( \frac{N-1}{N} \mu_{i} - \frac{1}{N} \sum_{l \neq i} \mu_{l} + \frac{1}{M} \sum_{j=1}^{M} \left( 1 - \frac{1}{N} \right) \varepsilon_{ij} - \frac{1}{N} \frac{1}{M} \sum_{l \neq i} \sum_{j=1}^{M} \varepsilon_{lj} \right)^{2}
$$

$$
E(SC) = \sum_{i=1}^{N} \left( \frac{(N-1)^2}{N^2} \sigma_s^2 + \frac{N-1}{N^2} \sigma_s^2 + \frac{(N-1)^2}{N^2 M} \sigma^2 + \frac{N-1}{N^2 M} \sigma^2 \right)
$$
  
= 
$$
\sum_{i=1}^{N} \left( \frac{N-1}{N} \sigma_s^2 + \frac{M-1}{NM} \sigma^2 \right)
$$
  
= 
$$
(N-1) \sigma_s^2 + \frac{N-1}{M} \sigma^2
$$

$$
SC1 = \sum_{j=1}^{M} (R_{.j} - R_{..})^2
$$
  
= 
$$
\sum_{j=1}^{M} \left( \frac{1}{N} \sum_{i=1}^{N} (\mu_i + \eta_j + \varepsilon_{ij}) - \frac{1}{N} \frac{1}{M} \sum_{i=1}^{N} \sum_{l=1}^{M} (\mu_i + \eta_l + \varepsilon_{il}) \right)^2
$$
  
= 
$$
\sum_{j=1}^{M} \left( \eta_j - \frac{1}{M} \sum_{l=1}^{M} \eta_l + \frac{1}{N} \sum_{i=1}^{N} \varepsilon_{ij} - \frac{1}{N} \frac{1}{M} \sum_{i=1}^{N} \sum_{l=1}^{M} \varepsilon_{il} \right)^2
$$
  
= 
$$
\sum_{j=1}^{M} \left( \frac{M-1}{M} \eta_j - \frac{1}{M} \sum_{l \neq j} \eta_l + \frac{M-1}{NM} \sum_{i=1}^{N} \varepsilon_{ij} - \frac{1}{NM} \sum_{i=1}^{N} \sum_{l \neq j} \varepsilon_{il} \right)^2
$$

La variance spatiale 2 151

$$
E(SC1) = \sum_{j=1}^{M} \left( \frac{(M-1)^2}{M^2} \sigma_c^2 + \frac{M-1}{M^2} \sigma_c^2 + \frac{(M-1)^2}{NM^2} \sigma^2 + \frac{M-1}{NM^2} \sigma^2 \right)
$$
  
= 
$$
\sum_{j=1}^{M} \left( \frac{M-1}{M} \sigma_c^2 + \frac{M-1}{NM} \sigma^2 \right)
$$
  
= 
$$
(M-1) \sigma_c^2 + \frac{M-1}{N} \sigma^2
$$

$$
SC2 = \sum_{i=1}^{N} \sum_{j=1}^{M} (R_{ij} - R_{i.} - R_{.j} + R_{..})^{2}
$$
  
\n
$$
= \sum_{i=1}^{N} \sum_{j=1}^{M} \left( \mu_{i} + \eta_{j} + \varepsilon_{ij} - \frac{1}{M} \sum_{k=1}^{M} (\mu_{i} + \eta_{k} + \varepsilon_{ik}) - \frac{1}{N} \sum_{l=1}^{N} (\mu_{l} + \eta_{j} + \varepsilon_{lj}) + \frac{1}{N} \frac{1}{M} \sum_{l=1}^{N} \sum_{u=1}^{M} (\mu_{l} + \eta_{u} + \varepsilon_{lu}) \right)^{2}
$$
  
\n
$$
= \sum_{i=1}^{N} \sum_{j=1}^{M} \left( \mu_{i} + \eta_{j} + \varepsilon_{ij} - \mu_{i} - \frac{1}{M} \sum_{k=1}^{M} \eta_{k} - \frac{1}{M} \sum_{k=1}^{M} \varepsilon_{ik} - \frac{1}{N} \sum_{l=1}^{M} \mu_{l} + \frac{1}{M} \sum_{u=1}^{M} \eta_{u} + \frac{1}{N} \frac{1}{M} \sum_{l=1}^{N} \sum_{u=1}^{M} \varepsilon_{lu} \right)^{2}
$$
  
\n
$$
= \sum_{i=1}^{N} \sum_{j=1}^{M} \left( \varepsilon_{ij} - \frac{1}{M} \sum_{k=1}^{M} \varepsilon_{ik} - \frac{1}{N} \sum_{l=1}^{N} \varepsilon_{lj} + \frac{1}{N} \frac{1}{M} \sum_{k=1}^{N} \sum_{l=1}^{M} \varepsilon_{kl} \right)^{2}
$$
  
\n
$$
= \sum_{i=1}^{N} \sum_{j=1}^{M} \left( \frac{NM - N - M + 1}{NM} \varepsilon_{ij} - \frac{N - 1}{NM} \sum_{k \neq j} \varepsilon_{ik} - \frac{M - 1}{NM} \sum_{l \neq i} \varepsilon_{lj} + \frac{1}{NM} \sum_{k \neq i} \sum_{l \neq j} \varepsilon_{kl} \right)^{2}
$$

$$
E(S C2) = NM \left( \frac{(N-1)^2 (M-1)^2}{N^2 M^2} \sigma^2 + \frac{(N-1)^2 (M-1)}{N^2 M^2} \sigma^2 + \frac{(N-1)(M-1)^2}{N^2 M^2} \sigma^2 + \frac{(N-1)(M-1)}{N^2 M^2} \sigma^2 \right)
$$
  
= 
$$
\frac{(N-1)(M-1)}{NM} \sigma^2 ((N-1)(M-1) + (N-1) + (M-1) + 1)
$$
  
= 
$$
(N-1)(M-1) \sigma^2
$$

On peut alors définir les effets dus aux vecteurs de décision, et ceux dus aux vecteurs aléatoires.

– l'effet des vecteurs de décision :

$$
\frac{SC/(N-1)}{SC2/((N-1)(M-1))}
$$

– l'effet des vecteurs aléatoires :

$$
\frac{SC1/(M-1)}{SC2/((N-1)(M-1))}
$$

Les variances sont définies comme suit.

$$
\sigma^2 = E\left[\frac{1}{(N-1)(M-1)} S C 2\right]
$$

$$
\sigma_c^2 = E\left[\frac{1}{M-1} S C 1\right] - \frac{\sigma^2}{N}
$$

$$
\sigma_s^2 = E\left[\frac{1}{N-1} S C\right] - \frac{\sigma^2}{M}
$$

Les variances sont estimées comme suit.

$$
\hat{\sigma}_s^2 = \frac{SC}{N-1} - \frac{\hat{\sigma}^2}{M}
$$

$$
\hat{\sigma}_c^2 = \frac{SC1}{M-1} - \frac{\hat{\sigma}^2}{N}
$$

## **Annexe C**

### **Fonctions test de Deb**

Certaines caractéristiques de l'optimisation multicritères peuvent être testées. Ci-suivent par exemple les fonctions test proposées par [Deb, 1999] et utilisées en autres par [Zitzler et al., 2000] et [Collette et Siarry, 2002] et [Chen et Kelton, 2006]. [Deb, 1999] a établi un formalisme que suit chacune de ses fonctions test. Il est basé sur 3 fonctions de base :  $f_1(x_1, x_2, \ldots, x_m)$ ,  $g(x_{m+1}, x_{m+2}, \ldots, x_N)$  et  $h(f_1, g)$ . Chacune des ces 3 fonctions a des propriétés permettant, par leur combinaison, de créer des problèmes multiobjectif multifrontaux, concaves, discontinus...

Un problème d'optimisation biobjectif est alors défini ainsi :

 $\int$  *minimise*  $f_1(\vec{x}) = f_1(x_1, x_2, \dots, x_m)$ *minimise*  $f_2(\vec{x}) = g(x_{m+1}, x_{m+2}, \dots, x_N) \times h(f_1, g)$ 

Les fonctions test que nous avons utilisé concernent des problèmes d'optimisation biobjectif déterministe à deux variables, tels que :

> $\int$ *minimise*  $f_1(\vec{x}) = f_1(x_1)$  $minimize f_2(\vec{x}) = g(x_2) \times h(f_1, g)$

#### **C.1 Test de multi frontalité**

Dans ce test, deux fronts de Pareto peuvent être définis. Un *local* qui est le plus représenté, et un *global* qui est le front des solutions non dominées, mais sous représenté.

$$
\begin{cases}\nf_1(x_1) = x_1 \\
g(x_2) = 2 - exp{-\left(\frac{x_2 - 0.2}{0.004}\right)^2} - 0.8 \times exp{-\left(\frac{x_2 - 0.6}{0.4}\right)^2} \\
h = \frac{1}{f_1}\n\end{cases}
$$

La figure C.1 est la représentation de 10000 solutions simulées pour  $x_1, x_2 \in [0..1]$  tirés aléatoirement. Les deux fronts de Pareto sont nettement visibles. La réussite à ce test consiste à bien estimer le front global et non le front local.

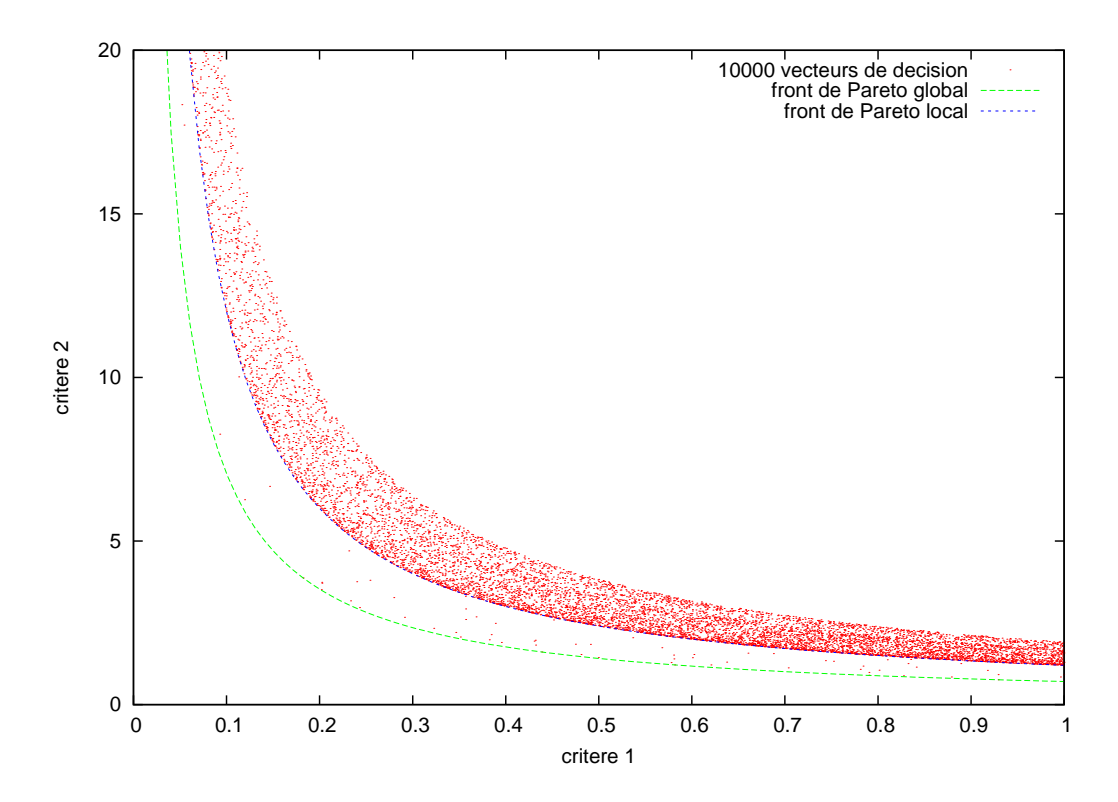

F . C.1 – *Fonction test de Deb [Deb, 1999] : multifrontalité.*

#### **C.2 Test de convexité**

Dans ces tests, deux fronts de Pareto peuvent être définis. Dans le premier le front local est concave et est le plus représenté, le front global est convexe et est sous représenté. Dans le second les deux fronts sont concaves.

$$
\begin{cases}\nf_1(x_1) = 4 \times x_1 \\
g(x_2) = 4 - 3 \times exp\{-\left(\frac{x_2 - 0.2}{0.02}\right)^2\} \text{ si } 0 \le x_2 \le 0.4 \text{ et } 4 - 2 \times exp\{-\left(\frac{x_2 - 0.7}{0.2}\right)^2\} \text{ sinon} \\
h = 1 - \left(\frac{f_1}{\beta g}\right)^\alpha \text{ si } f_1 \le \beta g, 0 \text{ sinon}\n\end{cases}
$$

La figure C.2 est la représentation de 10000 solutions simulées pour  $x_1, x_2 \in [0..1]$  tirés aléatoirement, avec  $\alpha = 4$ .

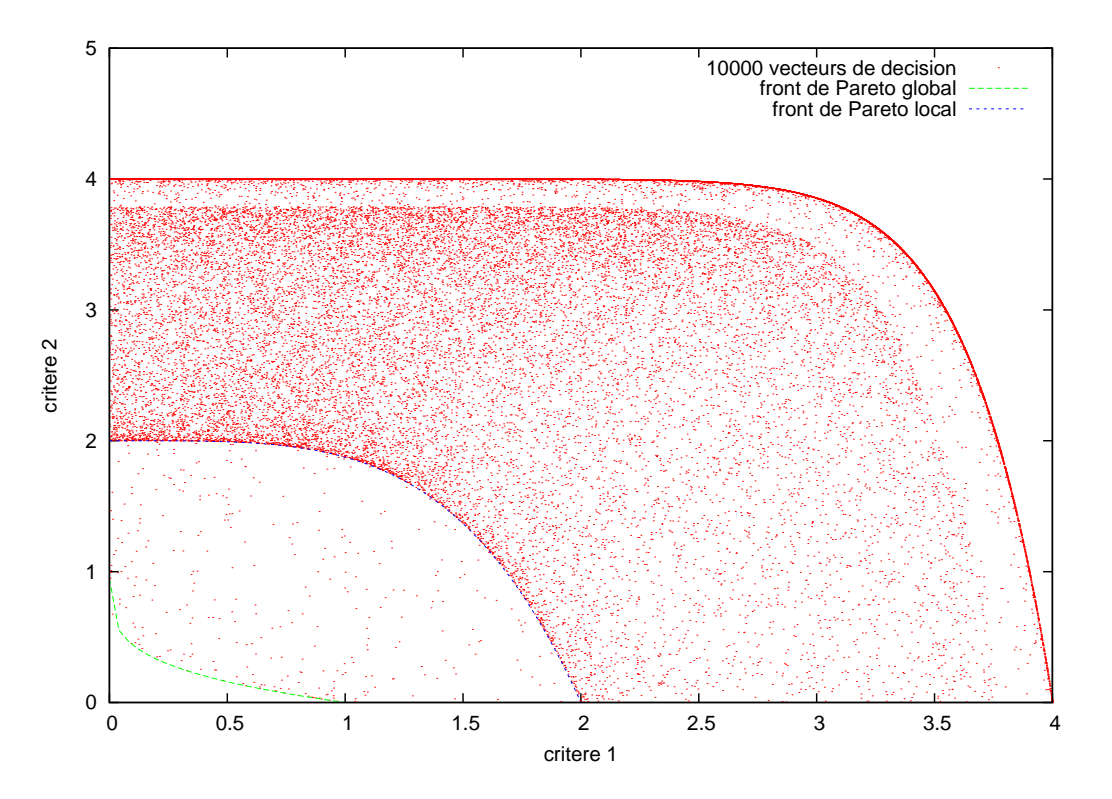

F . C.2 – *Fonction test de Deb [Deb, 1999] : convexité et concavité.*

La figure C.3 est la représentation de 10000 solutions simulées pour  $x_1, x_2 \in [0..1]$  tirés aléatoirement, avec  $\alpha = 0.25 + 3.75(g(x_2) - 1)$ .

### **C.3 Discontinuité**

Un quatrième test est proposé pour vérifier la capacité à estimer des fronts de Pareto discontinus.

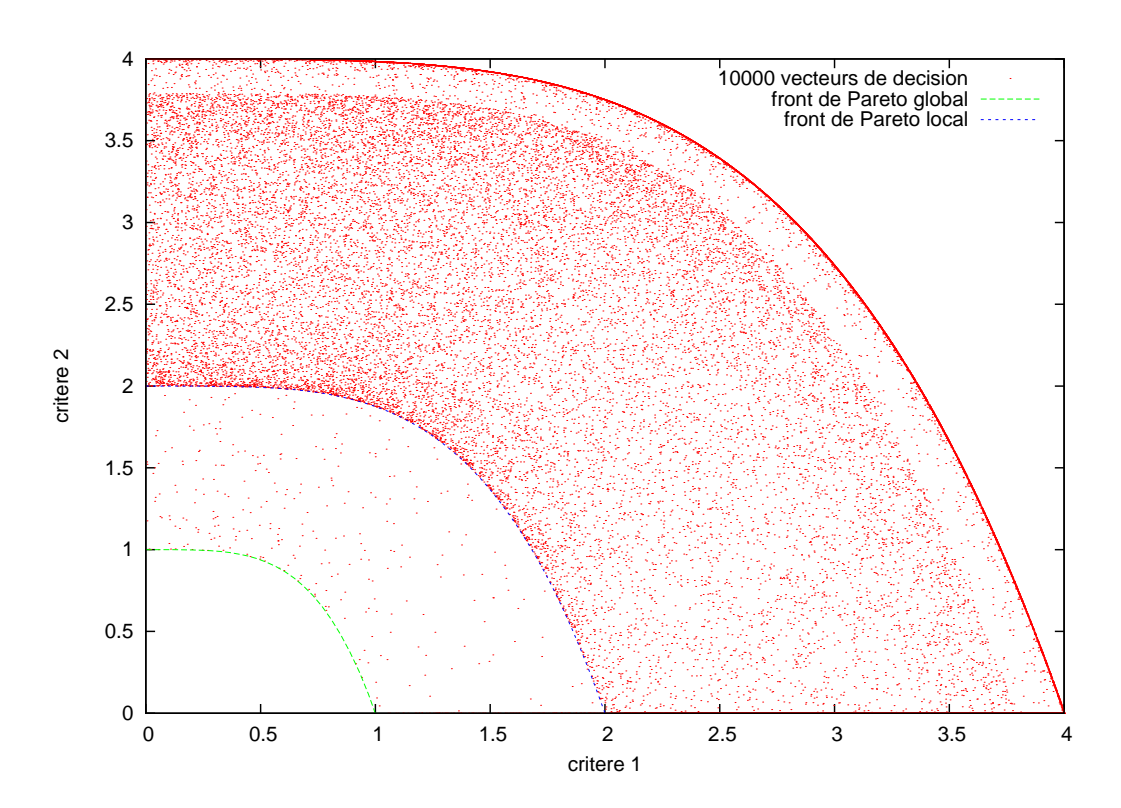

F . C.3 – *Fonction test de Deb [Deb, 1999] : concavité.*

### Discontinuité 157

$$
\begin{cases}\nf_1(x_1) = x_1 \\
g(x_2) = 1 + 10x_2 \\
h = 1 - (\frac{f_1}{g})^{\alpha} - \frac{f_1}{g} \times \sin(2\pi q f_1)\n\end{cases}
$$

La figure C.4 est la représentation de 10000 solutions simulées pour  $x_1, x_2 \in [0..1]$  tirés aléatoirement, avec  $\alpha = 2$ ,  $q = 4$ .

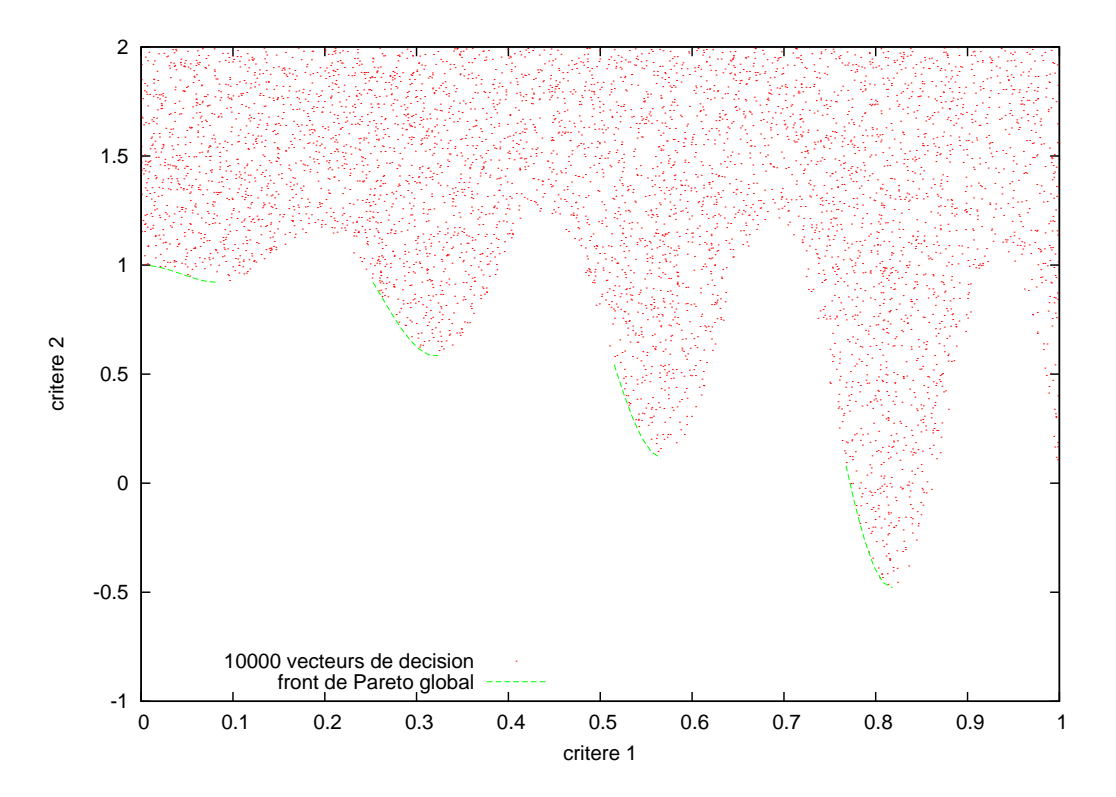

F . C.4 – *Fonction test de Deb [Deb, 1999] : discontinuité.*

Fonctions test de Deb

## **Annexe D**

# **Algorithme principal de la procédure** *P*2 **par décomposition hiérarchique**

À ce jour, les algorithmes présentés dans cette thèse sont disponibles et partiellement documentés à l'adresse internet suivante : *http :*//*carlit.toulouse.inra.fr*/*P2enC*/*html*/.

Ci-suit l'algorithme principal.

```
// $Id: multiP2.c,v 1.63 2007/11/05 10:56:40 oliviercrespo Exp $
      /**
 * \file multiP2.c
 5 * \author olivier crespo
 * \date septembre 2006
        * \brief main algorithm of global simulation−based otpimiaztion.
*<br>
* This algorithm is a hierarchical decomposition procedure.<br>
* See for more details:<br>
* "A hierarchical partitioning method for optimizaing irrigation strategies",<br>
* J.-E. Bergez, F. Garcia, L. Lapasse,<br>
* In Agricultu
15
      #include "structures.h" 
#include "tools.h"
     #include "readInput.c"
     #include "outputs.c"
20 #include "createOutputs.c"
#include "initialisation.c"
     #include "selection.c"
     #include "cuttingProcesses.c"
25 #include "simulation.c"
#include "evaluation.c"
      #include "quantile.c"
#include "dominance.c"
30 /// NECESSARY MODERATO LIBRARIES AND PROTOTYPES
#if OS==1
     #include "moderato.h"
     struct Leaf *InitDecSpaceModerato(struct Leaf *firstLeaf);
Moderato *InitialiseMODERATO(Moderato *monModerato);<br>so extern "C" void InitGen(char *nomFichier);<br>Climat *RandomClimate(Climat* climat);<br>Climat *LoadClimate(Climat* climat, float year01);<br>void SimulateModerato(struct Leaf
      ence, Moderato *monModerato, time_t start, unsigned int trackTime, struct Strat *bestKnown);<br>void CreateOutputsMod(struct Leaf *leafListHead, unsigned int seed, unsigned int simulationTi<br>me, unsigned int elap
     nt outputNb);
40 void RegionTraceManag(struct Leaf *child, Moderato *monModerato, FILE *bestRTraceFile);
void StratTraceManag(struct Strat *strat, Moderato *monModerato, FILE *bestSTraceFile);
     #endif
\begin{tabular}{ll} // & GLOBAL & VARIABLES \\ \hline 45 & int NB_OF_CCLIMATE \\ \end{tabular}int NB_OF_CLIMATE;<br>int COMPLETEEVAL;<br>///< evaluation under 49 real climates (1) or n
                                                                            \frac{1}{3} evaluation under 49 real climates (1) or not (
     default) available only with windows, Moderto<br>int CLIMATE_SEQUENCE; ///<
     int CLIMATE_SEQUENCE;<br>int MAXNBOFSIMULATION;<br>int TIME_LIMIT;<br>int TIME_LIMIT;<br>\frac{1}{2} ///< time stopping criterion in seconds (7200=2hou
      int MAXNBOFSIMULATION; ///< maximum number of simulation
int TIME_LIMIT; ///< time stopping criterion in seconds (7200=2hour
     s,36000=10hours)
50 int BESTLIST_SIZE;
                                                                            \frac{1}{3} intrins (default), normal (1), exponential (2)
     int MONOCRITERION;<br>int SELECTION_METHOD;<br>int CUT_METHOD;
      int SELECTION_METHOD; ///< beta (default), concBeta (1), minScore (2)
int CUT_METHOD; ///< into 2 parts: in the middle (default) or on on
e strat (1)<br>
55 int EVALUATION_METHOD;
                                                                             55 int EVALUATION_METHOD; ///< mean−globalVar(default), mean−spatialVar(1or2)
     , qtl_order−globalVar(3), minStrat−globalVar(4)
                                                                           ///< Deb multifront test function (default), Modera
     to (1) 
float DENSITY;<br>float QUANTILE_ORDER;<br>which the control of the control of the float ALEA_THRESHOLD;<br>float ALEA_THRESHOLD;<br>the control of the choose that the choose that the choose
float QUANTILE_ORDER; ///< for evaluation process if EVALUATION_METHOD==3
60 float ALEA_THRESHOLD; ///< probability to choose alpha randomly in beta a
     nd ConcBeta<br>float CUT_REGIONQTL;
     float CUT_REGIONQTL;<br>float CUT_STRATQTL;<br>float RATIO_THRESHOLD;<br>float RATIO_THRESHOLD;<br>float RATIO_THRESHOLD;<br>\frac{1}{2}<br>\frac{1}{2}<br>\frac{1}{2}<br>\frac{1}{2}<br>\frac{1}{2}<br>\frac{1}{2}<br>\frac{1}{2}<br>\frac{1}{2}<br>\frac{1}{2}<br>\frac{1}{2}<br>\frac{1}{2}<br>\float CUT_STRATQTL; ///< for cutting process if CUT_METHOD==1
float RATIO_THRESHOLD; ///< spatial std Deviation divided by global std de
     viation as stopping criterion
65 //int PUTOUT EACH:
     char PATHTO_OUTPUT[maxPathSize+1];
     int NB_OF_SIMULATION=0;
```

```
70 #if OS==1
    char PATHTO_BASE[maxPathSize+1];
     char PATHTO_VARIABLES[maxPathSize+1];
     char PATHTO_CLIMATESTAT[maxPathSize+1];
char PATHTO_CLIMATEVAR[maxPathSize+1];
75 char PATHTO_REALCLIMATES[maxPathSize+1];
int CLIMATE_TYPE;
     #endif
/// *** P2 minimisation algorithm ***
80 main (int argc, char *argv[])
{
         /** declaration **/
       \begin{array}{ll} \textit{int i:} \\ \textit{int pObsSize=10:} \\ \textit{int \space 'partial 10:} \end{array}85 int pObsSize=10; ///< nb of partial observations
                                                                                                 i///< partial observations table<br>i///< the extra memory bloc is fix
          partialObs=(int *)malloc((pObsSize+1)*sizeof(int));
     ed to MAXINT as en end
 if (partialObs==NULL) ExitMemory("partialObs allocation (multiP2.c)");
90 //*** time counter
        time_t start;
        time_t simulationStart;
         time_t shadowStart;
 unsigned int elapsedTime; // algorithm time
95 unsigned int simulationTime=0; // simulation time
       unsigned int shadowTime=0; // observations time
         //*** leaf structure:
 int leafListSize=0;
100 struct Leaf *leafListHead;
      leafListHead=(struct Leaf *)malloc(sizeof(struct Leaf));
 if (leafListHead==NULL) ExitMemory("leafListHead allocation (multiP2.c)");
         leafListHead=InitLeaf(leafListHead);
105 struct Leaf *father_copy;
 father_copy=(struct Leaf *)malloc(sizeof(struct Leaf));
     if (father_copy==NULL) ExitMemory("father_copy allocation (multiP2.c)");<br>father_copy=InitLeaf(father_copy);
110 struct Leaf *child1;<br>struct Leaf *child1_ptr;<br>child1=(struct Leaf *)malloc(sizeof(struct Leaf));<br>if (child1==NULL) ExitMemory("child1 allocation (multiP2.c)");
115 struct Leaf *child2;
 struct Leaf *child2_ptr;
 child2=(struct Leaf *)malloc(sizeof(struct Leaf));
         if (child2==NULL) ExitMemory("child2 allocation (multiP2.c)");
120 struct Leaf *bestR known;
      bestR_known=(struct Leaf *)malloc(sizeof(struct Leaf));
 if (bestR_known==NULL) ExitMemory("bestR_known allocation (multiP2.c)");
        bestR_known=InitLeaf(bestR_known);
125 //*** strat structure
 struct Strat *strat;
 struct Strat *bestS_known;
 bestS_known=(struct Strat *)malloc(sizeof(struct Strat));
 if (bestS_known==NULL) ExitMemory("bestS_known allocation (multiP2.c)");
130 bestS_known=InitStrat(bestS_known);
      //*** leafPointer structure
 int pendingListSize=0;
 struct LeafPointer *pendingListHead;
135 struct LeafPointer *pendingList=NULL; //entrance into the main loop
 struct LeafPointer *father_ptr;
         /** random initialisation and read input from file **/
         unsigned int seed;
140 if (argc>1)
           seed=ReadMethodInput(argv[1], partialObs);
         else
           seed=ReadMethodInput("input.txt", partialObs);
        if (seed==0)
145 \text{seed=time}(0);
```

```
 srand(seed);
     printf("seed %i",seed);
 #if OS==1
       if (MODEL==1 && NB_OF_CLIMATE<49 && COMPLETEEVAL==1)
150 printf("\t with 49−climates trace evaluation");
 #endif
      print(f("n");
 /** decision space initialisation **/
155 switch(MODEL){
    #if OS==1
       case 1:
          leafListHead=InitDecSpaceModerato(leafListHead);
          break;
160 #endif
       default:
          leafListHead=InitDecSpace(leafListHead);
     }
 leafListSize=1;
165
    #if OS==1
         /** moderato simulator initialisation **/
       Moderato* monModerato=NULL;
      monModerato=InitialiseMODERATO(monModerato);
170 Climat **moderatoClimateSequence;
 moderatoClimateSequence=(Climat **)malloc(NB_OF_CLIMATE*sizeof(Climat *));
       if (moderatoClimateSequence==NULL) ExitMemory("moderatoClimateSequence allocation (multiP2.c)");
    #endif
175 /** climate initialisation **/
     float *climateSequence;
 climateSequence=(float *)malloc(NB_OF_CLIMATE*sizeof(float));
    if (climateSequence==NULL) ExitMemory("climateSequence allocation (multiP2.c)");<br>for (i=0;i<NB_OF_CLIMATE;i++){
180 do
     climateSequence[i]=(float)rand()/(float)RAND_MAX;
 while(climateSequence[i]<0 || climateSequence[i]>1);
     }
#if OS==1
185 if(MODEL==1){
          InitGen(PATHTO_CLIMATESTAT);
     /** moderato climate initialisation **/
 for(i=0;i<NB_OF_CLIMATE;i++){
190 try{moderatoClimateSequence[i] = new Climat[NB_JOURS_ANNEE];}
 catch(xalloc){printf("Erreur allocation memoire");}
 catch(...){printf("Erreur non gérée ");}
 switch(CLIMATE_TYPE){
195 case 2: //if choosed : 1955(6), 1966(17), 1974(25), 1992(43), 1994(45)
              switch(i){
               case 0: climateSequence[i]=(float)6/(49−1); break;
case 1: climateSequence[i]=(float)17/(49−1); break;
              case 2: climateSequence[i]=(float)25/(49−1); break;
200 case 3: climateSequence[i]=(float)43/(49−1); break;
              case 4: climateSequence[i]=(float)45/(49−1); break;
              default:
                <code>printf</code> ( <code>"\n***\terror</code> in choosed climates assignment\n" ) \boldsymbol{i} getchar();
205 }
              moderatoClimateSequence[i]=LoadClimate(moderatoClimateSequence[i], climateSequence[i]
    );
              break;
            case 1: // if real
if (NB_OF_CLIMATE==49)
210 climateSequence[i]=(float)i/(NB_OF_CLIMATE−1);
              moderatoClimateSequence[i]=LoadClimate(moderatoClimateSequence[i], climateSequence[i]
    );
              break;
            default:
              climateSequence[i]=0;
215 moderatoClimateSequence[i]=RandomClimate(moderatoClimateSequence[i]);
             }
          }
       }
    #endif
220 
       /** files initialisation **/
```

```
 char *bestRTracePath=NULL;
     bestRTracePath=NewPath(bestRTracePath, PATHTO_OUTPUT,seed, "_bestRTrace.txt");
 PrintHeadBestRTraceFile(bestRTracePath);
225 FILE *bestRTraceFile;
       bestRTraceFile=fopen(bestRTracePath,"a+");
       char *bestSTracePath=NULL;
       bestSTracePath=NewPath(bestSTracePath, PATHTO_OUTPUT,seed, "_bestSTrace.txt");
230 PrintHeadBestSTraceFile(bestSTracePath);
       FILE *bestSTraceFile;
       bestSTraceFile=fopen(bestSTracePath,"a+");
       /** main loop initialisation **/
235 int simuSTOP, timeSTOP;
       int toCut;
       int loop_nb=0;
       float pivot[NB_OF_VARIABLES];
 if (leafListHead−>couldBeBroken>0){
240 pendingList=(struct LeafPointer *)malloc(sizeof(struct LeafPointer));
     if (pendingList==NULL) ExitMemory("pendingList allocation (multiP2.c)");
 pendingList=InitLeafPointer(pendingList);
         pendingList−>region=leafListHead;
         pendingListHead=pendingList;
245 father_ptr=pendingList;
 pendingListSize=1;
     }
     start=time(NULL);
 elapsedTime=difftime(start,start);
250 
       //first best has to be worst
       bestR_known−>rankDominance.worstThan=MAXINT;
       bestR_known−>stat[MONOCRITERION].rMinStrat=MAXDOUBLE;
       bestR_known−>stat[MONOCRITERION].rQuantile=MAXDOUBLE;
255 bestR_known−>stat[MONOCRITERION].rMean=MAXDOUBLE;
     // observations performed during the process
 int nbOfOutputs=0;
260 /* if any stopping criterion is disabled (==0)
        * switch it to value+1
     */
 if (MAXNBOFSIMULATION==0) simuSTOP=NB_OF_SIMULATION+1;
       else simuSTOP=MAXNBOFSIMULATION;
265 if (TIME_LIMIT==0) timeSTOP=elapsedTime+1;
       else timeSTOP=TIME_LIMIT;
         /** *** MAIN LOOP STARTS HERE ********************************************/
       while((pendingList!=NULL) && (NB_OF_SIMULATION<simuSTOP) && (elapsedTime<timeSTOP) && (fath
    er_copy−>ratio>=RATIO_THRESHOLD)){
270
          /** selection **/
         switch(SELECTION_METHOD){ // beta (0), concBeta (1), default minScore
         case 1:
           if (pendingList−>region−>score2>−1)
275 father_ptr=ConcBetaSelection(pendingList, father_ptr, father_copy);
           else
             father_ptr=MinScoreSelection(pendingList, father_ptr);
           break;
         case 2:
280 father_ptr=MinScoreSelection(pendingList, father_ptr);
           break;
         default:
           if (pendingList−>region−>score2>−1)
             father_ptr=BetaSelection(pendingList, father_ptr, father_copy);
285 else
             father ptr=MinScoreSelection(pendingList, father ptr);
     }
 *father_copy=*father_ptr−>region;
290 // multicriteria
     /* considering memory allocation father strategies involvment should be taken into accoun
t before cutting process */
 if (EVALUATION_METHOD==5 || EVALUATION_METHOD==6 || EVALUATION_METHOD==7){
     // remove father dominance from pending regions
 if (pendingListSize>1)
295 RankUpdate(pendingListHead, father_ptr−>region, −1, father_ptr−>region);
         }
```

```
 /** cutting process **/
 toCut=LargerVarSel(father_ptr−>region);
300 switch(CUT_METHOD){
         case 2:
     if (father_ptr−>region−>nbSimuOfAppearance>0){
*pivot=*BiggestQuantileDifference(pivot,father_ptr−>region,MONOCRITERION,CUT_REGIONQT
   L, toCut);
             child1=P2CuttingProcess(child1,father_ptr,1,pivot,toCut);
305 child2=P2CuttingProcess(child2,father_ptr,2,pivot,toCut);
             break;
     }
         case 1:
           if (father_ptr−>region−>nbSimuOfAppearance>0){
310 //RegionQuantileEvaluation(father_ptr−>region,MONOCRITERION,QUANTILE_ORDER);
*pivot=*ClosestToQuantile(pivot,father_ptr−>region,MONOCRITERION,CUT_STRATQTL);
             child1=P2CuttingProcess(child1,father_ptr,1,pivot,toCut);
child2=P2CuttingProcess(child2,father_ptr,2,pivot,toCut);
            break;
315 }
         default:
           child1=P2CuttingProcess(child1,father_ptr,1,NULL,toCut);
          child2=P2CuttingProcess(child2,father_ptr,2,NULL,toCut);
         }
320 
          /** for each child: simulate **/
         simulationStart=time(NULL);
         switch(MODEL){
    #if OS==1
325 case 1:
           SimulateModerato(child1, climateSequence, moderatoClimateSequence, monModerato, start, 
    shadowTime, bestS_known);
 SimulateModerato(child2, climateSequence, moderatoClimateSequence, monModerato, start, 
   shadowTime, bestS_known);
           break;
    #endif
330 default:
           SimulateMath(child1,climateSequence, start, bestS_known);
          SimulateMath(child2,climateSequence, start, bestS_known);
     }
        simulationTime += difftime(time(NULL), simulationStart);
335 
         /** for each child: evaluate **/
         switch(EVALUATION_METHOD){
         case 1:
           Diff2StdDeviations(child1);
340 Diff2StdDeviations(child2);
           break;
         case 2:
     if (NB_OF_CLIMATE>1){
 //child1
345 if (child1−>nbStrategies>1)
                Diff3StdDeviations(child1);
             else
                Diff2StdDeviations(child1);
             //child2
350 if (child2−>nbStrategies>1)
               Diff3StdDeviations(child2);
             else
                Diff2StdDeviations(child2);
           }else{ //diff3 is useless
355 Diff2StdDeviations(child1);
             Diff2StdDeviations(child2);
     }
           break;
         case 3:
360 MeanVarEvaluation(child1);
          MeanVarEvaluation(child2);
     //if not allready computed
 //if (CUT_METHOD!=1){
 RegionQuantileEvaluation(child1,MONOCRITERION,QUANTILE_ORDER);
365 RegionQuantileEvaluation(child2,MONOCRITERION,QUANTILE_ORDER);
 //}*/
           break;
     case 5:
 case 6:
370 case 7:
           //add childs dominance to pending regions
                      MeanVarEvaluation(child1);
```

```
 MeanVarEvaluation(child2);
 RankUpdate(pendingListHead, child1, 1, father_ptr−>region);
375 RankUpdate(pendingListHead, child2, 1, father_ptr−>region);
           // add childs dominance to each other
           switch(DominanceRegvsReg(child1,child2)){
           case 1:
                              child2−>rankDominance.worstThan++;
380 child1−>rankDominance.betterThan++;
                              break;
           case −1:
                              child1−>rankDominance.worstThan++;
                              child2−>rankDominance.betterThan++;
385 break;
     }
           break;
         case 4:
         default:
390 MeanVarEvaluation(child1);
          MeanVarEvaluation(child2);
         }
             /** update attributes **/
395 child1−>nbSimuOfAppearance=NB_OF_SIMULATION;
 child2−>nbSimuOfAppearance=NB_OF_SIMULATION;
         /** for each child: score **/
         switch(EVALUATION_METHOD){
400 case 5:
         case 6:
         case 7:
           // score 1 dominance!!
           child1−>score1=child1−>rankDominance.worstThan+1;
405 child2−>score1=child2−>rankDominance.worstThan+1;
           /*/ score 2 could be
           child1−>score2=−child1−>rankDominance.betterThan−1;
           child2−>score2=−child2−>rankDominance.betterThan−1;
 */// score 2 could be
410 child1−>score2=child1−>stat[MONOCRITERION].rMean;
           child2−>score2=child2−>stat[MONOCRITERION].rMean;
     // I want to track each new region
 bestR_known−>score1=bestR_known−>rankDominance.worstThan+1;
           bestR_known−>score2=bestR_known−>stat[MONOCRITERION].rMean;
415 break;
         case 4:
           child1−>score1=child1−>stat[MONOCRITERION].rMinStrat;
           child1−>score2=child1−>stat[MONOCRITERION].rStdDeviation;
           child2−>score1=child2−>stat[MONOCRITERION].rMinStrat;
420 child2−>score2=child2−>stat[MONOCRITERION].rStdDeviation;
           bestR_known−>score1=bestR_known−>stat[MONOCRITERION].rMinStrat;
           break;
         case 3:
 child1−>score1=child1−>stat[MONOCRITERION].rQuantile;
425 child1−>score2=child1−>stat[MONOCRITERION].rStdDeviation;
           child2−>score1=child2−>stat[MONOCRITERION].rQuantile;
           child2−>score2=child2−>stat[MONOCRITERION].rStdDeviation;
           bestR_known−>score1=bestR_known−>stat[MONOCRITERION].rQuantile;
           break;
430 case 2:
         case 1:
         default:
     child1−>score1=child1−>stat[MONOCRITERION].rMean;
 child1−>score2=child1−>stat[MONOCRITERION].rStdDeviation;
435 child2−>score1=child2−>stat[MONOCRITERION].rMean;
           child2−>score2=child2−>stat[MONOCRITERION].rStdDeviation;
           bestR_known−>score1=bestR_known−>stat[MONOCRITERION].rMean;
         }
440 ///tracking process<br>/*******************
                       /***************************************************************
          * tracking process (START)
          * this part of the code is useless for the optimization method
 */
445 shadowStart=time(NULL);
         //*** look for the best region
   #if TEST_MULTI>0
         if(child1−>score2<bestR_known−>score2 && child1−>score2<child2−>score2){
450 #else
```

```
 if(child1−>score1<bestR_known−>score1 && child1−>score1<child2−>score1){
    #endif
             //*** update best region known
           bestR_known=CopyLinL(child1,bestR_known);
455 #if OS==1
           if (COMPLETEEVAL==1 && MODEL==1 && NB_OF_CLIMATE<49)
             1/*** with 49 real moderato climates if needed
            RegionTraceManag(child1, monModerato, bestRTraceFile);
           else
460 #endif
             //*** print best region known in trace file **/
PrintRegionInFile(bestR_known,bestRTraceFile);
         }
465 #if TEST_MULTI>0
         if(child2−>score2<bestR_known−>score2){
    #else
         if(child2−>score1<bestR_known−>score1){
    #endif
470 //*** update best region known
           bestR_known=CopyLinL(child2,bestR_known);
    #if OS==1
     if (COMPLETEEVAL==1 && MODEL==1 && NB_OF_CLIMATE<49)
//*** with 49 real moderato climates if needed
475 RegionTraceManag(child2, monModerato, bestRTraceFile);
           else
    #endif
            PrintRegionInFile(bestR_known,bestRTraceFile);
         }
480
     //*** look for the best strategy
 if(child1−>stat[MONOCRITERION].rMinStrat<bestS_known−>sMean[MONOCRITERION] || child2−>sta
    t[MONOCRITERION].rMinStrat<bestS_known−>sMean[MONOCRITERION]){
           if(child1−>stat[MONOCRITERION].rMinStrat<bestS_known−>sMean[MONOCRITERION] && child1−>s
    tat[MONOCRITERION].rMinStrat<child2−>stat[MONOCRITERION].rMinStrat){
             strat=child1−>firstStrat;
485 while(strat−>sMean[MONOCRITERION]!=child1−>stat[MONOCRITERION].rMinStrat && strat!=NU
   LL) strat=strat−>next;
            if (strat==NULL) ExitValue("look for minStrat child1 (multiP2.c)");
     }
           if(child2−>stat[MONOCRITERION].rMinStrat<bestS_known−>sMean[MONOCRITERION]){
             strat=child2−>firstStrat;
490 while(strat−>sMean[MONOCRITERION]!=child2−>stat[MONOCRITERION].rMinStrat && strat!=NU
   LL) strat=strat−>next;
            if (strat==NULL) ExitValue("look for minStrat child2 (multiP2.c)");
     }
           //*** update best strategy
               bestS_known=CopySvectInS(strat, bestS_known);
495 #if OS==1
           if (COMPLETEEVAL==1 && MODEL==1 && NB_OF_CLIMATE<49)
             StratTraceManag(strat, monModerato, bestSTraceFile);
           else
   #endif
500 PrintStrategyInFile(bestS_known,bestSTraceFile);
     }
         shadowTime += difftime(time(NULL),shadowStart);
           tracking process (END)
 * this part of the code is useless for the optimization method
505 ***************************************************************/
     /** update lists **/
 // add childs after father in leafList
         child2_ptr=AddLeafAfterLeaf(child2,father_ptr−>region); leafListSize++;
510 child1_ptr=AddLeafAfterLeaf(child1,father_ptr−>region); leafListSize++;
     // add childs to pending list if breakable
 if (child2_ptr−>couldBeBroken>0) {AddLeafPAfterLeafP(child2_ptr,father_ptr); pendingListS
    ize++;}
         if (child1_ptr−>couldBeBroken>0) {AddLeafPAfterLeafP(child1_ptr,father_ptr); pendingListS
    ize++; // remove and free father from LeafList
515 leafListHead=RemoveLeaf(father_ptr−>region,leafListHead); leafListSize−−;
 // remove father from pendingList
 pendingListHead=RemoveLeafP(father_ptr,pendingListHead); pendingListSize−−;
                    /***************************************************************
520 * outputs process (START)
          * this part of the code is useless for the optimization method
          */
```

```
 shadowStart=time(NULL);
          while(partialObs[nbOfOutputs]==0) // your table should be increasing, if incomplete START
      with zeros
525 nbOfOutputs++;
     if (nbOfOutputs<pObsSize){
 while(partialObs[nbOfOutputs+1]<NB_OF_SIMULATION)
    nbOfOutputs++;
 if (NB_OF_SIMULATION>=partialObs[nbOfOutputs] && partialObs[nbOfOutputs]!=0){
530 #if OS==1
             if (COMPLETEEVAL==1){
               /** with 49 real moderato climates **/
 if (MODEL==1 && NB_OF_CLIMATE<49){
                   CreateOutputsMod(leafListHead, seed, simulationTime, elapsedTime, leafListSize, p
endingListSize, monModerato, partialObs[nbOfOutputs]);<br>
}
              }
else
    #endif
                CreateOutputs(leafListHead, seed, simulationTime, elapsedTime, leafListSize, pendin
gListSize, partialObs[nbOfOutputs]);
540 nbOfOutputs++;
            }
     }
         shadowTime += difftime(time(NULL),shadowStart);
 /* outputs process (END)
545 * this part of the code is useless for the optimization method
 ***************************************************************/
          /** update time **/
        elapsedTime=difftime(time(NULL),start)-shadowTime;
550
          /** prepare next round **/
        loop^{\text{th}+1} pendingList=pendingListHead;
555 /* if any stopping criterion is disabled (==0)
 * switch it to value+1
     */
 if (MAXNBOFSIMULATION==0) simuSTOP=NB_OF_SIMULATION+1;
         if (TIME_LIMIT==0) timeSTOP=elapsedTime+1;
560 }
       /** *** MAIN LOOP ENDS HERE ********************************************/
       /** close files **/
       fclose(bestRTraceFile);
565 fclose(bestSTraceFile);
      <code>printf</code> ( <code>"\nMain</code> loop ended, creation of output files\n" ) ;
       if(EVALUATION_METHOD>=5) //recompute all dominance ranks, because only pending regions have
      been updated
             RankComputeAll(leafListHead);
570
       /** create final outputs **/
    #if OS==1
       if (COMPLETEEVAL==1){
          /** with 49 real moderato climates **/
575 if (MODEL==1 && NB_OF_CLIMATE<49){
           CreateOutputsMod(leafListHead, seed, simulationTime, elapsedTime, leafListSize, pending
   ListSize, monModerato, −1);
    \rightarrow<sup>}</sup>
       else
580 #endif
        CreateOutputs(leafListHead, seed, simulationTime, elapsedTime, leafListSize, pendingListS
   ize, −1);
     /** exit process **/
 printf("\nExit Correctly\n");
585 exit(0);
   }
```
# **Bibliographie**

- [Al-Aomar, 2002] Al-Aomar, R. (2002). A robust simulation-based multicriteria optimization methodology. In *Proceedings Of The 2002 Winter Simulation Conference*, pages 1931– 1939.
- [Andersson, 2001] Andersson, J. (2001). *Multiobjective Optimization In Engineering Design*. PhD thesis, Insitute of technology - Linköpings universitet.
- [Andradóttir, 1998] Andradóttir, S. (1998). A review of simulation optimization techniques. In *Proccedings Of The 1998 Winter Simulation Conference*, pages 151–158.
- [Attonaty et al., 1994] Attonaty, J. M., Chatelin, M. H., Poussin, J. C., et Soler, L. G. (1994). Otelo : un simulateur à base de connaissance pour raisonner équipement et organisation du travail. In *Conseil En Agro-Équipement et En Organisation Du Travail ; Outils et Premières Expériences, Le*, pages 37–49. Assemblée Permanente Des Chambres D Agriculture.
- [Aubry et al., 1998] Aubry, C., Papy, F., et Capillon, A. (1998). Modelling decision-making processes for annual crop management. *Agricultural Systems*, 56(1) :45–65.
- [Beausoleil, 2006] Beausoleil, R. P. (2006). "moss" multiobjective scatter search applied to non-linear multiple criteria optimization. *European Journal Of Operational Research*, 169(2) :426–449.
- [Ben Abdelaziz et al., 2007] Ben Abdelaziz, F., Aouni, B., et El Fayedh, R. (2007). Multiobjective stochastic programming for portfolio selection. *European Journal Of Operational Research*, 177(3) :1811–1823.
- [Ben Abdelaziz et al., 1999] Ben Abdelaziz, F., Lang, P., et Nadeau, R. (1999). Dominance and efficiency in multicriteria decision under uncertainty. *Theory And Decision*, 47(3) :191– 211.
- [Benayoun et al., 1971] Benayoun, R., De Montgolfier, J., Tergny, J., et Laritchev, O. (1971). Linear programming with multiple objective functions : Step method (stem). *Mathematical Programming*, 1(1) :366–375.
- [Bergez et al., 2001a] Bergez, J. E., Debaeke, P., Deumier, J. M., Lacroix, B., Leenhardt, D., Leroy, P., et Wallach, D. (2001a). Moderato : An object-oriented decision tool for designing maize irrigation schedules. *Ecological Modelling*, 137 :43–60.
- [Bergez et al., 2002] Bergez, J. E., Deumier, J. M., Lacroix, B., Leroy, P., et Wallach, D. (2002). Improving irrigation schedules by using a biophysical and a decisional model. *European Journal Of Agronomy*, 16(2) :123–135.
- [Bergez et al., 2001b] Bergez, J. E., Eigenraam, M., et Garcia, F. (2001b). Comparison between dynamic programming and reinforcement learning : A case study on maize irrigation management. *Proceedings Of The 3rd European Conference On Information Technology In Agriculture (EFITAŠ01), Montpellier (FR)*, pages 343–348.
- [Bergez et al., 2004] Bergez, J. E., Garcia, F., et Lapasse, L. (2004). A hierarchical partitioning method for optimizing irrigation strategies. *Agricultural Systems*, 80 :235–253.
- [Bergez et al., 2007] Bergez, J. E., Garcia, F., Leenhardt, D., et Maton, L. (2007). *Optimising Irrigation Management At The Plot Scale To Participate At The Regional Scale Water Resource Management*, pages 141–160. A. Castelletti ; R. Soncini-Sessa, elsevier edition.
- [Bergez et al., 2006] Bergez, J. E., Garcia, F., et Wallach, D. (2006). *Representing And Optimizing Management Decisions With Crop Models*, pages 175–210. Wallach, D. ; Makowski, D. ; Jones, J.W., elsevier edition.
- [Bergez et Nolleau, 2003] Bergez, J. E. et Nolleau, S. (2003). Maize grain yield variability between irrigation stands : A theoretical study. *Agricultural Water Management*, 60(1) :43– 57.
- [Berro et Sanchez, 2004] Berro, A. et Sanchez, S. (2004). Autonomous agent for multiobjective optimization. *Genetic And Evolutionary Computation–GECCO 2004 : Genetic And Evolutionary Computation Conference, Seattle, WA, USA, June 26-30, 2004 : Proceedings*.
- [Boote et al., 1998] Boote, K. J., Jones, J. W., et Hoogenboom, G. (1998). Simulation of crop growth : Cropgro model. *Agricultural Systems Modeling And Simulation*, pages 651–692.
- [Brans et Vincke, 1985] Brans, J. P. et Vincke, P. (1985). A preference ranking organizatrion method : The promethee method for mcdm. *Management Science*, 31(6) :647–656.
- [Brisson et al., 2003] Brisson, N., Gary, C., Justes, E., Roche, R., Mary, B., Ripoche, D., Zimmer, D., Sierra, J., Bertuzzi, P., Burger, P., Bussière, F., Cabidoche, Y. M., Cellier, P., Debaeke, P., Gaudillère, J. P., Hénault, C., Maraux, F., Seguin, B., et Sinoquet, H. (2003). An overview of the crop model stics. *European Journal Of Agronomy*, 18 :300–306.
- [Brossier, 1989] Brossier, J. (1989). *Risque et Incertitude dans la Gestion de L'exploitation Agricole*, chapter 1, pages 25–46. M. Eldin ; P. Milleville.
- [Caballero et al., 2004] Caballero, R., Cerdá, E., Del Mar Muñoz, M., et Rey, L. (2004). Stochastic approach versus multiobjective approach for obtaining efficient solutions in stochastic multiobjective programming problems. *European Journal Of Operational Research*, 158(3) :633–648.
- [Charnes et Cooper, 1957] Charnes, A. et Cooper, W. (1957). Management models and industrial applications of linear programming. *Management Science*, 4(1) :38–91.
- [Chatelin et al., 2007] Chatelin, M. H., Aubry, C., et Garcia, F. (2007). A novel method for the sustainable management of wheat crops : Exploration by simulation. *Agronomy For Sustainable Development*.
- [Chatelin et al., 2005] Chatelin, M. H., Aubry, C., Poussin, J. C., Meynard, J. M., Massé, J., Verjux, N., Gate, P., et LeBris, X. (2005). Déciblé, a software package for wheat crop management simulation. *Agricultural Systems*, 83 :77–99.
- [Chen et Kelton, 2006] Chen, E. J. et Kelton, W. D. (2006). Quantile and tolerance-interval estimation in simulation. *European Journal Of Operational Research*, 168 :520–540.
- [Collette et Siarry, 2002] Collette, Y. et Siarry, P. (2002). *Optimisation Multiobjectif*. Eyrolles.
- [Cros et al., 2001] Cros, M. J., Duru, M., Garcia, F., et Martin-Clouaire, R. (2001). Simulating rotational grazing management. *Environment International*, 27(2) :139–145.
- [Cros et al., 2002] Cros, M. J., Garcia, F., Martin-Clouaire, R., et Rellier, J. P. (2002). Modeling and simulating agricultural production process. In *American Society Of Agricultural Engineers*.
- [Deb, 1999] Deb, K. (1999). Multi-objective genetic algorithms : Problem difficulties and construction of test problems. *Evolutionary Computation*, 7(3) :205–230.
- [Deb et al., 2000] Deb, K., Pratap, A., Agarwal, S., et Meyarivan, T. (2000). A fast and elitist multi-objective genetic algorithm : Nsga-ii. Technical report, Kanpur Genetic Algorithms Laboratory.
- [Delyon et Juditsky, 1993] Delyon, B. et Juditsky, A. (1993). Accelerated stochastic approximation. *SIAM Journal On Optimization*, 3 :868.
- [Ding et al., 2006] Ding, H., Benyoucef, L., et Xie, X. (2006). A simulation-based multiobjective genetic algorithm approach for networked enterprises optimization. *Engineering Applications Of Artificial Intelligence*, 19 :609–623.
- [Dogliotti et al., 2005] Dogliotti, S., Van Ittersum, M. K., et Rossing, W. A. H. (2005). A method for exploring sustainable development options at farm scale : A case study for vegetable farms in south uruguay. *Agricultural Systems*, 86(1) :29–51.
- [Doré et al., 2006] Doré, T., Le Bail, M., Martin, P., Ney, B., et Roger-Estrade, J. (2006). *L'agronomie Aujourd'hui*. Synthèses. Éditions Quae.
- [Dorigo, 2004] Dorigo, M. (2004). *Ant Colony Optimization*. MIT Press.
- [Ehrgott, 2005] Ehrgott, M. (2005). *Multicriteria Optimization*. Springer.
- [Eldin et Milleville, 1989] Eldin, M. et Milleville, P. (1989). *Risque En Agriculture, Le*. Editions de L'ORSTOM.
- [Finkel, 2003] Finkel, D. E. (2003). *DIRECT Optimization Algorithm User Guide*.
- [Fishburn, 1970] Fishburn, P. C. (1970). *Utility Theory For Decision-Making*. Wiley, New-York.
- [Fonseca et Fleming, 1998a] Fonseca, C. M. et Fleming, P. J. (1998a). Multiobjective optimization and multiple constraint handling with evolutionary algorithms- part i : A unified formulation. *IEEE Transactions On Systems, Man, And Cybernetics Part A : Systems And Human*, 28(1) :26–37.
- [Fonseca et Fleming, 1998b] Fonseca, C. M. et Fleming, P. J. (1998b). Multiobjective optimization and multiple constraint handling with evolutionary algorithms- part ii : Application example. *IEEE Transactions On Systems, Man, And Cybernetics Part A : Systems And Human*, 28(1) :38–47.
- [Fu, 2001] Fu, M. C. (2001). Simulation optimization. In *Proccedings Of The 2001 Winter Simulation Conference*, pages 53–61.
- [Fu et al., 2005] Fu, M. C., Glover, F. W., et April, J. (2005). Simulation optimization : A review, new developments, and applications. In *Winter Simulation Conference, 2005 Proceedings Of The*, pages 83–95.
- [Gandibleux et al., 1997] Gandibleux, X., Mezdaoui, N., et Freville, A. (1997). A tabu search procedure to solve multiobjective combinatorial optimization problems. *Advances In Multiple Objective And Goal Programming*, pages 291–300.
- [Geoffrion et al., 1972] Geoffrion, A., Dyer, J., et Feinberg, A. (1972). An interactive approach for multi-criterion optimization, with an application to the operation of an academic department. *Management Science*, 19(4) :357–368.
- [Glover et Laguna, 1997] Glover, F. W. et Laguna, M. (1997). *Tabu Search*. Springer.
- [Goldberg, 1989] Goldberg, D. E. (1989). *Genetic Algorithms In Search, Optimization And Machine Learning*. Addison-Wesley Longman Publishing Co., Inc. Boston, MA, USA.
- [Hayashi, 2000] Hayashi, K. (2000). Multicriteria analysis for agricultural resource management : A critical survey and future perspectives. *European Journal Of Operational Research*, 122(2) :486–500.
- [Horn et al., 1994] Horn, J., Nafpliotis, N., et Goldberg, D. (1994). A niched pareto genetic algorithm for multiobjective optimization. *Evolutionary Computation, 1994. IEEE World Congress On Computational Intelligence., Proceedings Of The First IEEE Conference On*, pages 82–87.
- [Huyer et Neumaier, 1999] Huyer, W. et Neumaier, A. (1999). Global optimization by multilevel coordinate search. *Journal Of Global Optimization*, 14(4) :331–355.
- [Inman-Bamber, 1995] Inman-Bamber, N. (1995). Canegro : Its history, conceptual basis, present and future uses. In *Workshop Proceedings : Research And Modelling Approaches To Assess Sugarcane Production Opportunities And Constraints*, pages 31–34.
- [Jeuffroy et Recous, 1999] Jeuffroy, M. H. et Recous, S. (1999). Azodyn : A simple model simulating the date of nitrogen deficiency for decision support in wheat fertilisation. *European Journal Of Agronomy*, 10 :129–144.
- [Jones et al., 1993] Jones, D. R., Perttunen, C. D., et Stuckman, B. E. (1993). Lipschitzian optimization without the lipschitz constant. *Journal Of Optimization Theory And Applications*, 79(1) :157–181.
- [Jones et al., 2003] Jones, J. W., Hoogenboom, G., Porter, C. H., Boote, K. J., Batchelor, W. D., Hunt, L. A., Wilkens, P. W., Singh, U., Gijsman, A. J., et Ritchie, J. T. (2003). The dssat cropping system model. *European Journal Of Agronomy*, 18 :235–265.
- [Jorion, 2001] Jorion, P. (2001). *Value At Risk*. McGraw-Hill New York.
- [Keating et al., 2003] Keating, B. A., Carberry, P. S., Hammer, G. L., Probert, M. E., Robertson, M. J., Holtzworth, D., Huth, N. I., Hargreaves, J. N. G., Meinke, H., Hochman, Z., McLean, G., Verburg, K., Snow, V., Dimes, J. P., Silburn, M., Wang, E., Brown, S., Bristow, K. L., Asseng, S., Chapman, S., McCown, R. L., Freebairn, D. M., et Smith, C. J. (2003). An overview of apsim, a model designed for farming systems simulation. *European Journal Of Agronomy*, 18 :267–288.
- [Keeney et Raiffa, 1976] Keeney, R. et Raiffa, H. (1976). *Decisions With Multiple Objectives ; Preferences And Value Trade-O*ff*s*. Wiley And Sons.
- [Kirkpatrick et al., 1983] Kirkpatrick, S., Gelatt Jr, C. D., et Vecchi, M. P. (1983). Optimization by simulated annealing. *Science*, 220(4598) :671.
- [Klauer et al., 2002] Klauer, B., Dreschsler, M., et Messner, F. (2002). Multicriteria analysis under uncertainty with ianus - method and empirical results. Technical report, UFZ Centre for Environmental Research, Leipzig (Germany).
- [Kleijnen, 1998] Kleijnen, J. (1998). *Experimental Design For Sensitivity Analysis, Optimization, And Validation Of Simulation Models*, chapter 6. J. Banks, john wiley & sons edition.
- [Knowles et Corne, 2000] Knowles, J. et Corne, D. (2000). M-paes : A memetic algorithm for multiobjective optimization. *Evolutionary Computation, 2000. Proceedings Of The 2000 Congress On*, 1.
- [Knowles et Corne, 1999] Knowles, J. D. et Corne, D. W. (1999). The pareto archived evolution strategy : A new baseline algorithm for pareto multiobjective optimisation. In *Proceedings Of The 1999 Congress On Evolutionary Computation (CEC'99)*, volume 1, pages 98–105.
- [Koenker et Hallock, 2001] Koenker, R. et Hallock, K. F. (2001). Quantile regression. *Journal Of Economic Perspectives*, 15(4- Fall 2001) :143–156.
- [Lacroix, 2004] Lacroix, B. (2004). Utilisation de moderato, outil de simulation, dans l'aide à la décision pour la stratégie et la conduite de l'irrigation du maïs. Technical Report 01/11-3, ARVALIS - Institut du végétal, Baziège, France.
- [Lahdelma et Salminen, 2006] Lahdelma, R. et Salminen, P. (2006). Stochastic multicriteria acceptability analysis using the data envelopment model. *European Journal Of Operational Research*, 170 :241–252.
- [Lee et al., 1996] Lee, Y. H., Shin, H. M., et Yang, B. H. (1996). An approach for multiple criteria simulation optimization with application to turning operation. *Computers* & *Industrial Engineering*, 30(3) :375–386.
- [Limbourg, 2005] Limbourg, P. (2005). Multi-objective optimization of problems with epistemic uncertainty. In Coello Coello, C. A., Aguirre, A. H., et Zitzler, E., editors, *Third International Conference, EMO 2005*, pages 413–427. Springer.
- [Loyce et al., 2002a] Loyce, C., Rellier, J. P., et Meynard, J. M. (2002a). Management planning for winter wheat with multiple objectives (1) : The betha system. *Agricultural Systems*, 72 :9–31.
- [Loyce et al., 2002b] Loyce, C., Rellier, J. P., et Meynard, J. M. (2002b). Management planning for winter wheat with multiple objectives (2) : The betha system. *Agricultural Systems*, 72 :33–57.
- [Loyce et Wery, 2006] Loyce, C. et Wery, J. (2006). *Outils Des Agronomes Pour L'évaluation et la Conception de Systèmes de Culture, Les*, pages 77–95. Doré, T. ; Le Bail, M. ; Martin, P. ; Ney, B. ; Roger-Estrade, J., editions quae edition.
- [Marti, 2005] Marti, K. (2005). *Stochastic Optimization Methods*. Springer.
- [Mayer et al., 1998] Mayer, D. G., Belward, J. A., et Burrage, K. (1998). Tabu serach not an optimal choice for models of agricultural systems. *Agricultural Systems*, 58(2) :243–251.
- [Mayer et al., 2001] Mayer, D. G., Belward, J. A., et Burrage, K. (2001). Robust parameter settings of evolutionary algorithms for the optimisation of agricultural systems models. *Agricultural Systems*, 69 :199–213.
- [Mazzetto et Bonera, 2003] Mazzetto, F. et Bonera, R. (2003). Meacros : A tool for multicriteria evaluation of alternative cropping systems. *European Journal Of Agronomy*, 18 :379–387.
- [Mebarki et Castagna, 2000] Mebarki, N. et Castagna, P. (2000). An approach based on hottelling's test for multicriteria stochastic simulation-optimization. *Simulation Practice And Theory*, 8 :341–355.
- [Mercau et al., 2001] Mercau, J., Sadras, V., Satorre, E., Messina, C., Balbi, C., Uribelarrea, M., et Hall, A. (2001). On-farm assessment of regional and seasonal variation in sunflower yield in argentina. *Agricultural Systems*, 67(2) :83–103.
- [Meynard, 1985] Meynard, J. M. (1985). *Construction D'itinéraires Techniques Pour la Conduite Du Blé D'hiver*. PhD thesis, Institut National Agronomique, Paris-Grignon.
- [Meynard et al., 2001] Meynard, J. M., Doré, T., et Habib, R. (2001). L'évaluation et la conception de systèmes de culture pour une agriculture durable. *Comptes Rendus de L'Académie D'Agriculture de France*, 87(4) :223–236.
- [Modave, 1999] Modave, F. (1999). *Vers une Unification Des Di*ff*érents Paradigmes de la Décision : une Approche Basée Sur Les Mesures Non-Additives et la Théorie Du Mesurage*. PhD thesis, Institut National Politechnique de Toulouse.
- [Norkin et al., 1998] Norkin, V. I., Pflug, G. C., et Ruszczynski, A. (1998). A branch and bound method for stochastic global optimization. *Mathematical Programming*, 83 :425– 450.
- [Nowak, 2006] Nowak, M. (2006). Insdecm : An interactive procedure for stochastic multicriteria decision problems. *European Journal Of Operational Research*, 175(3) :1413–1430.
- [Ólafsson et Kim, 2002] Ólafsson, S. et Kim, J. (2002). Simulation optimization. In *Winter Proccedings Of The 2002 Winter Simulation Conference*, pages 79–84.
- [Papy, 2000] Papy, F. (2000). Farm models and decision support : A summary review. *Research On Agricultural Systems : Accomplishments, Perspective And Issues*, pages 89–107.
- [Poussin et al., 2003] Poussin, J., Wopereis, M., Debouzie, D., et Maeght, J. (2003). Determinants of irrigated rice yield in the senegal river valley. *European Journal Of Agronomy*, 19(2) :341–356.
- [Prasetio et al., 2004] Prasetio, Y. M., Yen, J. W., et Zabinsky, Z. B. (2004). A probabilistic branch-and-bound scheme for simulation optimization. In *INFORMS Annual Meeting*, Denver, USA.
- [Prasetio et al., 2006] Prasetio, Y. M., Yen, J. W., et Zabinsky, Z. B. (2006). Probabilistic branch-and-bound for simulation-based optimization. from Z.B. Zabinsky by mail.
- [Pukkala, 1998] Pukkala, T. (1998). Multiple risks in multi-objective forest planning : Integration and importance. *Forest Ecology And Management*, 111 :265–284.
- [Pukkala et Miina, 1997] Pukkala, T. et Miina, J. (1997). A method for stochastic multiobjective optimization of stand management. *Forest Ecology And Management*, 98 :189–203.
- [Racsko et al., 1991] Racsko, P., Szeidl, L., et Semenov, M. A. (1991). A serial approach to local stochastic weather models. *Ecological Modelling*, 57(1) :27–41.
- [Ramesh et Zionts, 2000] Ramesh, R. et Zionts, S. (2000). *Multiple Criteria Decision Making*, pages 538–543. Kluwer Academic Publishers, 2nd edition.
- [Rellier et al., 1998] Rellier, J. P., Martin-Clouaire, R., Navarrete, M., Jeannequin, B., Gary, C., Montbroussous, B., Tchamitchian, M., et Baille, A. (1998). Modeling and simulating decision making for greenhouse tomato production : The conserto project. *Acta Hortiulturae*, 456 :485–492.
- [Richardson et Wright, 1984] Richardson, C. W. et Wright, D. A. (1984). Wgen : A model for generating daily weather variables. Technical Report ARS-8, U.S. Department of Agriculture, Agricultural Research Service.
- [Rinott, 1978] Rinott, Y. (1978). On two-stage selection procedures and related probabilityinequalities. *Communications In Statistics-Theory And Methods*, 7(8) :799–811.
- [Romero et Rehman, 2003] Romero, C. et Rehman, T. (2003). *Multiple Criteria Analysis For Agricultural Decisions*. Elsevier, second edition.
- [Rosen et al., 2007] Rosen, S. L., Harmonosky, C. M., et Traband, M. T. (2007). A simulation optimization method that considers uncertainty and multiple performance measures. *European Journal Of Operational Research*, 181(1) :315–330.
- [Rosenzweig et al., 1996] Rosenzweig, C., Phillips, J., Goldberg, R., Carroll, J., et Hodges, T. (1996). Potential impacts of climate change on citrus and potato production in the us. *Agricultural Systems*, 52(4) :455–479.
- [Rossing et al., 1997] Rossing, W. A. H., Jansma, J. E., De Ruijter, F. J., et Schans, J. (1997). Operationalizing sustainability : Exploring options for environmentally friendly flower bulb production systems. *European Journal Of Plant Pathology*, 103(3) :217–234.
- [Rostek, 2006] Rostek, M. J. (2006). *Reasoning In Strategic And Non-Strategic Interactions*. PhD thesis, Yale University.
- [Roy, 1974] Roy, B. (1974). Critères multiples et modélisation des préférences : L'apport des relations de surclassement. *Revue D'économie Politique*, 1.
- [Roy, 1985] Roy, B. (1985). *Méthodologie Multicritère D'Aide À la Décision*. Economica.
- [Saaty, 1980] Saaty, T. L. (1980). The analytical hierarchy process. *McCraw-Hill New York*.
- [Saliheddine, 2003] Saliheddine, A. (2003). Optimisation par simulation de stratégies de conduite agricole. Master's thesis, Université de Bordeaux 1.
- [Schaffer, 1985] Schaffer, J. D. (1985). Multiple objective optimization with vector evaluated genetic algorithms. *Proceedings Of The 1st International Conference On Genetic Algorithms Table Of Contents*, pages 93–100.
- [Sebillotte, 1974] Sebillotte, M. (1974). Agronomie et agriculture. essai d'analyse des tâches de l'agronome. *Cahiers de L'ORSTOM*, 24 :3–25.
- [Sebillotte, 1990] Sebillotte, M. (1990). *Système de Culture, un Concept Opératoire Pour Les Agronomes*, pages 165–196. Un Point Sur... L. Combe ; D. Picard, inra edition.
- [Semenov et al., 1998] Semenov, M. A., Brooks, R. J., Barrow, E. M., et Richardson, C. W. (1998). Comparison of the wgen and lars-wg stochastic weather generators for diverse climates. *Climate Research*, 10(1) :95–107.
- [Shaffer et Brodahl, 1998] Shaffer, M. et Brodahl, M. (1998). Rule-based management for simulation in agricultural decision support systems. *Computers And Electronics In Agriculture*, 21(2) :135–152.
- [Shi et Ólafsson, 2000] Shi, L. et Ólafsson, S. (2000). Nested partitions method for stochastic optimization. *Methodology And Computing In Applied Probability*, 2(3) :271–291.
- [Srinivas et Deb, 1995] Srinivas, N. et Deb, K. (1995). Multiobjective function optimization using nondominated sorting genetic algorithms. *Evolutionary Computation Journal*, 2(3) :221–248.
- [Steuer et Choo, 1983] Steuer, R. E. et Choo, E. U. (1983). An interactive weighted tchebycheff procedure for multiple objective programming. *Mathematical Programming*, 26(3) :326–344.
- [Supit et al., 1994] Supit, I., Hooijer, A. A., et Van Diepen, C. A. (1994). *System Description Of The WOFOST 6.0 Crop Simulation Model Implemented In CGMS.* European Commission.
- [Teleb, 1990] Teleb, R. A. (1990). *An Algorithm For Solving Stochastic Multiobjective Optimization Problems By Simulation*. PhD thesis, University of Illinois, Chicago.
- [Ten Berge et al., 2000] Ten Berge, H. F. M., Van Ittersum, M. K., Rossing, W. A. H., Van de Ven, G. W. J., et Schans, J. (2000). Farming options for the netherlands explored by multiobjective modelling. *European Journal Of Agronomy*, 13(2) :263–277.
- [Ulungu et al., 1999] Ulungu, E. L., Teghem, J., Fortemps, P. H., et Tuyttens, D. (1999). Mosa method : A tool for solving multiobjective combinatorial optimization problems. *Journal Of Multi-Criteria Decision Analysis*, 8(4) :221–236.
- [Urli et Nadeau, 2004] Urli, B. et Nadeau, R. (2004). Promise/scenarios : An interactive method for multiobjective stochastic linear programming under partial uncertainty. *European Journal Of Operational Research*, 155 :361–372.
- [Vincke, 1988] Vincke, P. (1988). *L'aide Multicritère À la Décision*. Éditions Ellipses.
- [Wallace et Moss, 2002] Wallace, M. T. et Moss, J. E. (2002). Farmer decision-making with conflicting goals : A recursive strategic programming analysis. *Journal Of Agricultural Economics*, 53(1) :82–100.
- [Wallach et al., 2002] Wallach, D., Goffinet, B., Bergez, J. E., et Debaeke, P. (2002). The effect of parameter uncertainty on a model with adjusted parameters. *Agronomie*, 22(2) :159–170.
- [Wallach et al., 2001] Wallach, D., Goffinet, B., Bergez, J. E., Debaeke, P., Leenhardt, D., et Aubertot, J. N. (2001). Parameter estimation for crop models a new approach and application to a corn model. *Agronomy Journal*, 93(4) :757–766.

## Bibliographie 177

- [Wery, 2005] Wery, J. (2005). Concevoir des sytèmes de culture innovants sans modèle : le prototypage. Séminaire "système de culture innovants".
- [Williams, 1995] Williams, J. R. (1995). The epic model. *Computer Models Of Watershed Hydrology*, pages 909–1000.
- [Zabinsky, 2006] Zabinsky, Z. B. (2006). Probabilistic branch-and-bound for optimizing complex stochastic systems. In *21st European Conference On Operational Research*.
- [Zionts et Wallenius, 1976] Zionts, S. et Wallenius, J. (1976). An interactive programming method for solving the multiple criteria problem. *Management Science*, 22(6) :652–663.
- [Zitzler et al., 2000] Zitzler, E., Deb, K., et Thiele, L. (2000). Comparison of multiobjective evolutionary algorithms : Empirical results. *Evolutionary Computation*, 8(2) :173–195.
- [Zitzler et al., 2001] Zitzler, E., Laumanns, M., Thiele, L., et Others (2001). Spea2 : Improving the strength pareto evolutionary algorithm. *EUROGEN*, pages 95–100.

## **Résumé**

L'optimisation à base de simulation est une approche performante pour la résolution de problèmes d'optimisation continus et stochastiques. Nous proposons des algorithmes d'optimisation par simulation basés sur la décomposition hiérarchique de l'espace de recherche en espaces de plus petite taille.

Les problématiques consistent à évaluer les sous espaces, sélectionner les sous espaces optimaux et les diviser à nouveau. Nous discutons l'efficacité d'alternatives algorithmiques connues et d'autres nouvelles, dans le but de trouver la ou l'ensemble des régions optimales. Ces alternatives sont développées dans les contextes d'optimisation de l'espérance, d'optimisation du quantile et d'optimisation multiobjectif. Tout au long de la thèse, nous avons évalué cette famille d'algorithmes sur des problèmes de conception de stratégies de conduite de culture en agriculture et plus particulièrement sur un problème de gestion de l'irrigation du maïs. Nous avons proposé les espaces de décision obtenus par l'application de nos méthodes, et leur traduction en termes de stratégies d'irrigation.

Les algorithmes d'optimisation du quantile et d'optimisation multiobjectif ont abouti à la proposition de stratégies nouvelles en termes de prise en compte de l'incertain et de prise en compte simultanée d'objectifs. Il sera intéressant de poursuivre ces pistes de recherche, en particulier pour l'application à d'autres problèmes multicritères soumis à l'incertain.

**Mots-clés :** Optimisation par simulation - Optimisation multiobjectif - Conduite de culture

## **Abstract**

Simulation-based optimization is an efficient approach to resolve stochastic problems with continuous input variables. We introduced three algorithms based on hierarchical decomposition procedure. They aim at partitioning the decision space into smaller ones, and continuing the research into the potentially optimal ones.

The main issues are to evaluate regions of continuous decision variables, divide one region into smaller ones, and select one region among all as the one that the algorithm will investigate further. We discuss the efficiency of existing and new methods in order to define the set of small regions optimizing the expected value of performance measures simulated. The best combination is set, and we extend the algorithm to the quantile optimization and multiobjective optimization. We tested all these algorithms on a crop management design problem which deals mainly with corn irrigation in the south west of France. We proposed optimal decision spaces reached with the three algorithms, and translated these spaces into irrigation management policies.

Quantile optimization and multiobjective optimization provided new irrigation policies in regard to a different uncertainty point of view, and the consideration of simultaneous multiple objectives. Yet, it will be interesting to lead the research further, especially in the resolution of optimization problems facing both uncertainty and multiple objectives.

**Key words :** Simulation-based optimization - Multiple objectives - Crop management